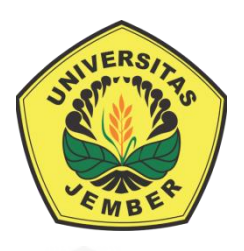

**[Sistem Peramalan Produksi Gula Pada PTPN XI Pabrik Gula \(PG\) Semboro](http://repository.unej.ac.id/)  Jember Menggunakan Metode** *Autoregressive Integrated Moving Avergare* **(ARIMA)**

**SKRIPSI**

Oleh **Faishal Basbeth NIM 152410101184**

**PROGRAM STUDI SISTEM INFORMASI FAKULTAS ILMU KOMPUTER UNIVERSITAS JEMBER 2019**

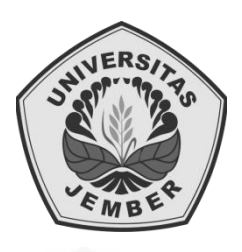

# **[Sistem Peramalan Produksi Gula Pada PTPN XI Pabrik Gula \(PG\) Semboro](http://repository.unej.ac.id/)  Jember Menggunakan Metode** *Autoregressive Integrated Moving Average*  **(ARIMA)**

## **SKRIPSI**

<span id="page-1-0"></span>Diajukan guna melengkapi tugas akhir dan memenuhi salah satu syarat untuk menyelesaikan Pendidikan Sarjana (S1) Program Studi Sistem Informasi Universitas Jember dan mencapai gelar Sarjana Komputer

> Oleh **Faishal Basbeth NIM 152410101184**

**PROGRAM STUDI SISTEM INFORMASI FAKULTAS ILMU KOMPUTER UNIVERSITAS JEMBER 2019**

## **PERSEMBAHAN**

<span id="page-2-0"></span>Skripsi ini saya persembahkan untuk:

- 1. Allah SWT yang senantiasa memberikan rahmat dan hidayah-Nya untuk [mempermudah dan melancarkan dalam pengerjaan skripsi;](http://repository.unej.ac.id/)
- 2. Ayahanda Farid Achmad Basbeth dan Ibunda tercinta Fauzia Farid;
- 3. Sahabat-sahabatku bersama dukungan dan doanya;
- 4. Guru-guruku sejak taman kanak-kanak hingga perguruan tinggi;

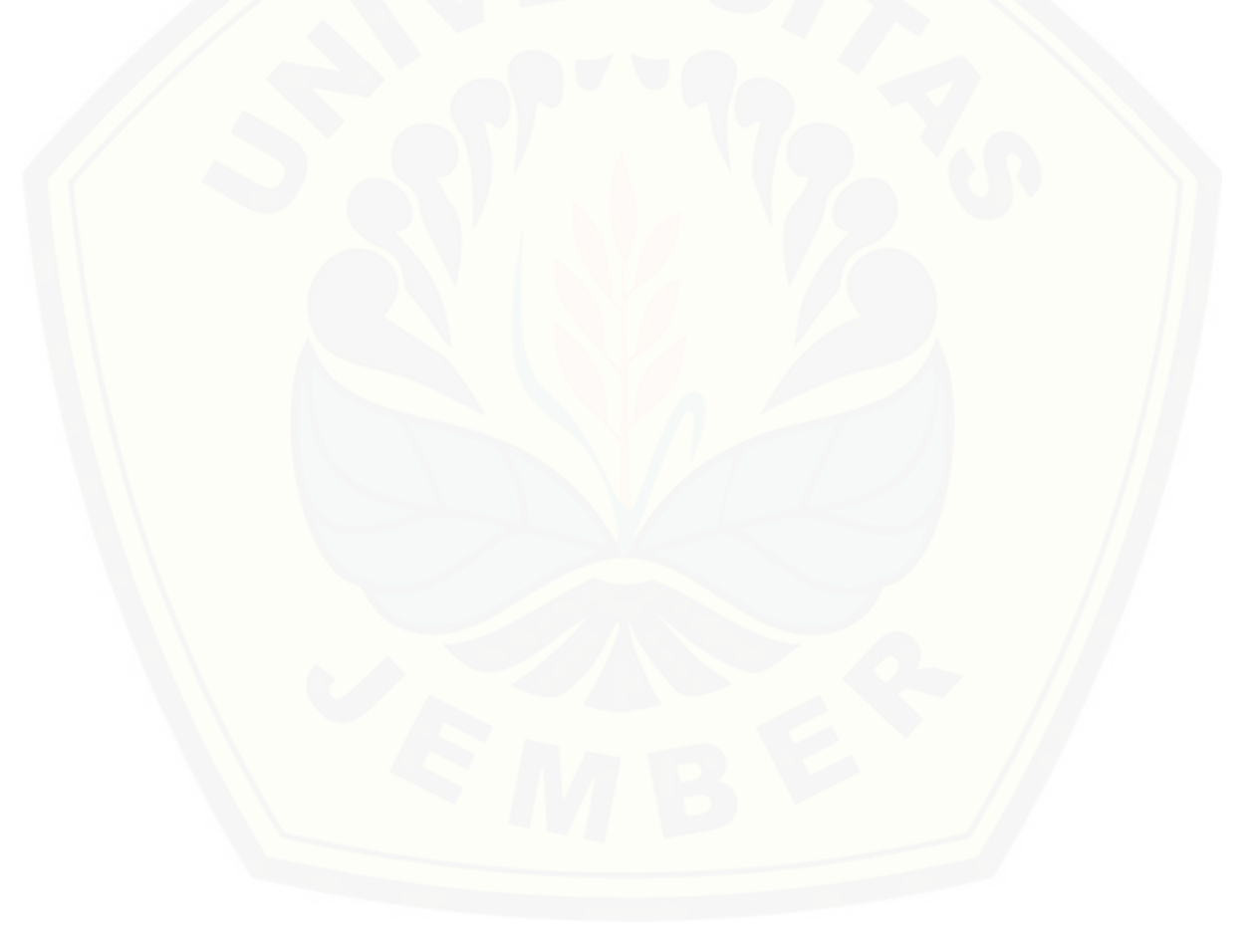

## **MOTO**

<span id="page-3-0"></span>*"*Cepat Lakukan, Hilangkan Beban, Tenangkan Pikiran, Semua Akan Berjalan Lancar" ["Sempurnakan Dengan Doa](http://repository.unej.ac.id/)*"*

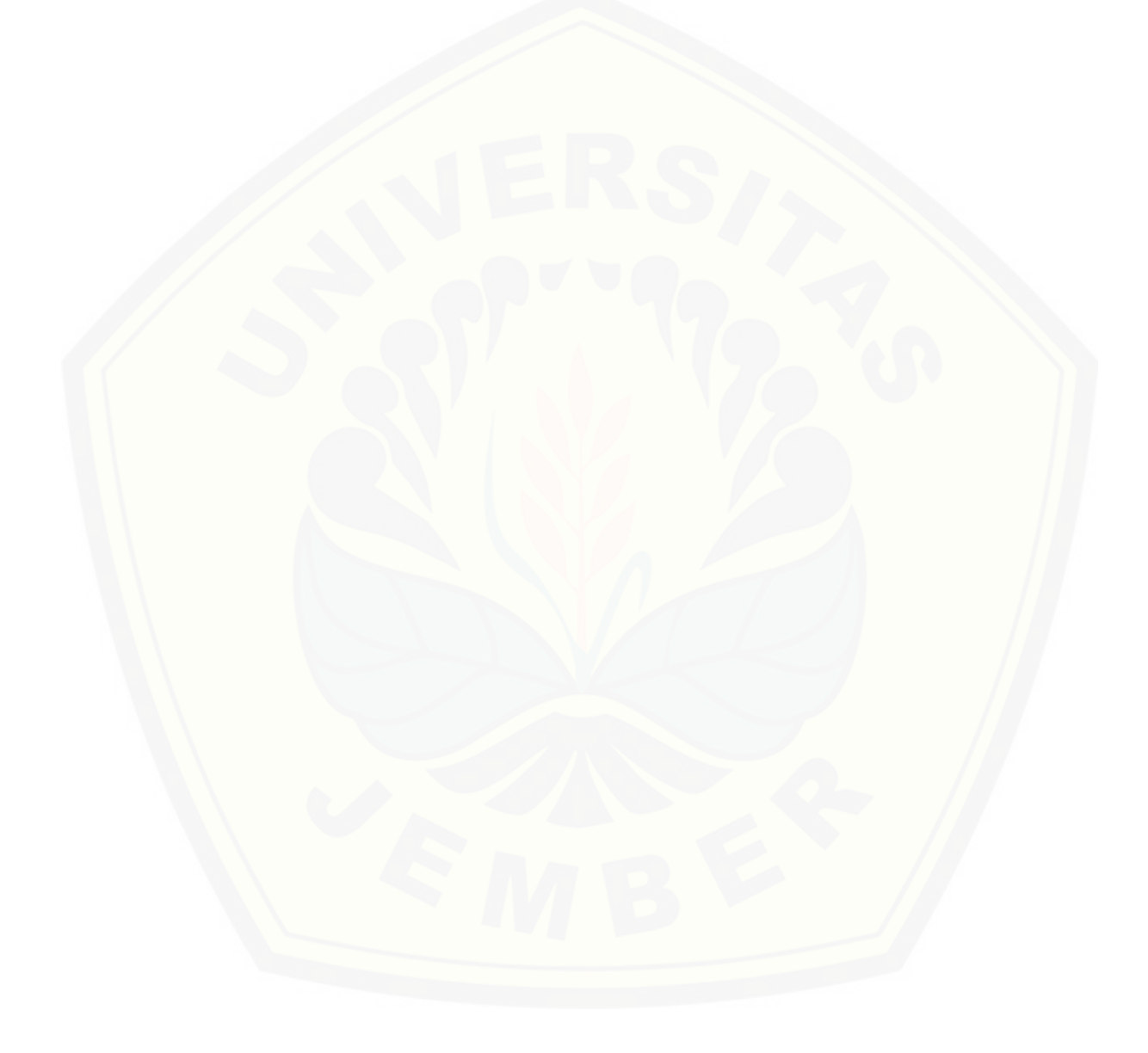

#### **PERNYATAAN**

<span id="page-4-0"></span>Saya yang bertanda tangan di bawah ini:

Nama : Faishal Basbeth

NIM : 152410101184

menyatakan dengan sesungguhnya bahwa karya ilmiah yang berjudul "Sistem Peramalan Produksi Gula Pada PTPN XI Pabrik Gula (PG) Semboro Jember Menggunakan Metode *Autoregressive Integrated Moving Average* (ARIMA)" adalah benar-benar hasil karya sendiri, kecuali jika dalam pengutipan [substansi disebutkan sumbernya, belum pernah diajukan pada institusi mana pun,](http://repository.unej.ac.id/)  dan bukan karya jiplakan. Saya bertanggung jawab atas keabsahan dan kebenaran isinya sesuai dengan sikap ilmiah yang harus dijunjung tinggi.

Demikian pernyataan ini saya buat dengan sebenarnya, tanpa adanya tekanan dan paksaan dari pihak manapun serta bersedia mendapat sanksi akademik jika di kemudian hari pernyataan ini tidak benar.

> Jember, 16 Mei 2019 Yang menyatakan,

Faishal Basbeth NIM 152410101184

## **SKRIPSI**

## <span id="page-5-0"></span>**Sistem Peramalan Produksi Gula Pada PTPN XI Pabrik Gula (PG) Semboro Jember Menggunakan Metode** *Autoregressive Integrated Moving Average* **(ARIMA)**

Oleh : Faishal Basbeth NIM 152410101184

Pembimbing :

[Dosen Pembimbing Utama : Prof. Dr.Saiful Bukhori, ST.,M.Kom](http://repository.unej.ac.id/)

Dosen Pembimbing Pendamping : Januar Adi Putra S.Kom.,M.Kom

## **PENGESAHAN PEMBIMBING**

<span id="page-6-0"></span>Skripsi berjudul "Sistem Peramalan Produksi Gula Pada PTPN XI Pabrik Gula (PG) Semboro Jember Menggunakan Metode *Autoregressive Integrated Moving Average* (ARIMA)", telah diuji dan disahkan pada:

hari, tanggal : Jumat, 24 Mei 2019

tempat : [Universitas Jember, Fakultas Ilmu Komputer, Program](http://repository.unej.ac.id/)  Studi Sistem Informasi

Disetujui oleh:

Pembimbing I, Pembimbing II,

Prof. Dr.Saiful Bukhori, ST.,M.Kom NIP 196704201992011001

Januar Adi Putra S.Kom., M.Kom NIP 760017015

### **PENGESAHAN**

<span id="page-7-0"></span>Skripsi berjudul "Sistem Peramalan Produksi Gula Pada PTPN XI Pabrik Gula Semboro Jember Menggunakan Metode *Autoregressive Integrated Moving Average* (ARIMA)", telah diuji dan disahkan pada:

hari, tanggal : Jumat, 24 Mei 2019

tempat [: Universitas Jember, Fakultas Ilmu Komputer, Program](http://repository.unej.ac.id/)  Studi Sistem Informasi

Tim Penguji,

Penguji I, Penguji II,

Windi Eka Yulia Retnani, S.Kom., MT NIP. 198403052010122002

Yudha Alif Aulia, S.Kom., M.Kom 760018031

Mengesahkan Dekan Fakultas Ilmu Komputer,

Prof. Dr. Saiful Bukhori, ST.,M.Kom NIP. 196811131994121001

#### **RINGKASAN**

<span id="page-8-0"></span>**Pengembangan Sistem Peramalan Produksi Gula Pada Pabrik Gula (PG) Semboro Jember Menggunakan Metode** *Autoregressive Integrated Moving Average* **(ARIMA)** Faishal Basbeth, 152410101184; 2019, 163 HALAMAN; Program Studi Sistem Informasi Universitas Jember.

Banyak persaingan wirausaha produksi barang atau jasa di dunia khususnya di Indonesia, terutama produksi barang sembako yaitu gula. Masalah yang sering dihadapi pada PTPN XI Pabrik Gula (PG) Semboro Jember adalah kurangnya manajemen yang tertata rapi dan efisien, yang membuat perusahaan ini kurang bekerja secara maksimal. Seringnya terjadi kekurangan dan kelebihan produksi gula yang membuat gula tersebut tidak memiliki nilai semaksimal mungkin, gula tersebut sudah rusak, dan penjualan dengan harga yang menurun karena gula tersebut tidak efisien seperti produk awalnya. Dari berbagai permasalahan ini, dapat mengurangi keuntungan dari perusahaan. Dari permasalahan tersebut dapat [disimpulkan perusahaan membutuhkan sistem yang dapat menata manajemen](http://repository.unej.ac.id/)  perusahaan, dan mampu meramal produksi di periode yang akan datang.

Pada penelitian ini akan membuat sistem peramalan dengan menggunakan metode *Autoregressive Integrated Moving Average* (ARIMA), dimana metode ini dibagi menjadi 3 metode yaitu metode *Autoregressive* (AR), metode *Moving Average* (MA), dan metode ARIMA, yang didahului dengan pengecekan data stasioner, dan pemodelan metode ARIMA. Peramalan dilakukan dengan menggunakan data produksi selama 12 tahun sebelumnya dari perusahaan. Sistem dibuat untuk memperbaiki manajemen yang kurang tertata rapi dan menampilkan ramalan untuk periode produksi berikutnya.

Hasil dari sistem peramalan produksi pada penelitian ini, untuk menentukan jumlah produksi tiap tahun yang dibutuhkan dalam perusahaan ini. Dari hasil pemodelan metode ARIMA telah didapat metode ARIMA yang tepat adalah metode ARIMA/AR (1,0,0), ARIMA/MA (0,0,1), dan ARIMA (1,0,1). Hasil pengujian ditemukan bahwa rata-rata nilai *Mean Absolute Percentage Error*

(MAPE) pada metode AR adalah 17%, metode MA adalah 19%, dan metode ARIMA adalah 15%.

### **PRAKATA**

<span id="page-10-0"></span>Puji syukur kehadirat Allah SWT atas segala rahmat dan karunia-Nya, sehingga penulis dapat menyelesaikan skripsi dengan judul "Sistem Peramalan Produksi Gula Pada PTPN XI Pabrik Gula (PG) Semboro Jember Mengguakan Metode *Autoregressive Integrated Moving Average* (ARIMA)". Skripsi ini [disusun untuk memenuhi salah satu syarat menyelesaikan pendidikan Strata Satu](http://repository.unej.ac.id/)  (S1) pada Program Studi Sistem Informasi Universitas Jember.

Penyusunan skripsi ini tidak lepas dari bantuan berbagai pihak. Oleh karena itu, penulis menyampaikan terima kasih kepada:

- 1. Ayahanda Farid Achmad Basbeth, Ibunda Fauzia Farid, kakak, dan adik yang selalu mendukung dan mendoakan proses pengerjaan skripsi;
- 2. Prof. Dr. Saiful Bukhori, ST.,M.Kom., selaku Dekan Fakultas Ilmu Komputer Universitas Jember;
- 3. Prof. Dr. Saiful Bukhori, ST.,M.Kom., selaku Dosen Pembimbing Utama dan Januar Adi Putra, S.Kom., M.Kom selaku Dosen Pembimbing Pendamping yang telah meluangkan waktu, pikiran, dan perhatian dalam membantu penulisan skripsi;
- 4. Anang Andrianto ST.,MT., selaku Dosen Pembimbing Akademik (DPA), yang telah mendampingi penulisan skripsi;
- 5. Seluruh Bapak dan Ibu dosen beserta staf karyawan di Program Studi Sistem Informasi Universitas Jember;
- 6. Teman-teman seperjuangan SELECTION angkatan 2015;
- 7. Nur Aliya Nabila Zsalzsabil yang telah memberi semangat, dan motivasi;
- 8. Semua mahasiswa Fakultas Ilmu Komputer yang telah menjadi keluarga kecil bagi penulis selama menempuh pendidikan S1;
- 9. Semua pihak yang tidak dapat disebutkan satu-persatu.

Penulis menyadari bahwa laporan ini masih jauh dari sempurna, oleh sebab itu penulis mengharapkan adanya masukan yang bersifat membangun dari semua pihak. Penulis berharap skripsi ini dapat bermanfaat bagi semua pihak.

[Jember, 21](http://repository.unej.ac.id/) Mei 2019

Penulis

## **DAFTAR ISI**

<span id="page-12-0"></span>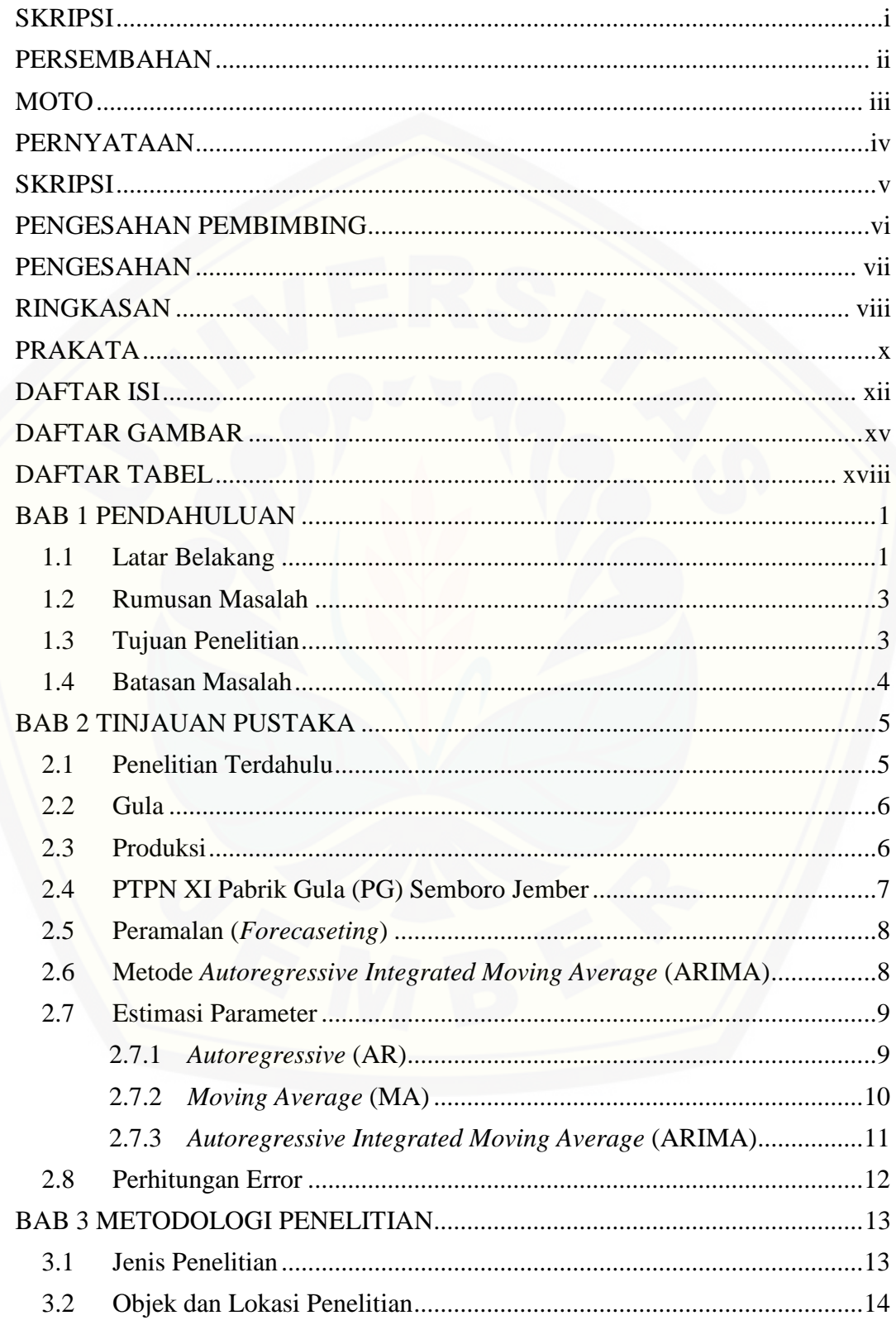

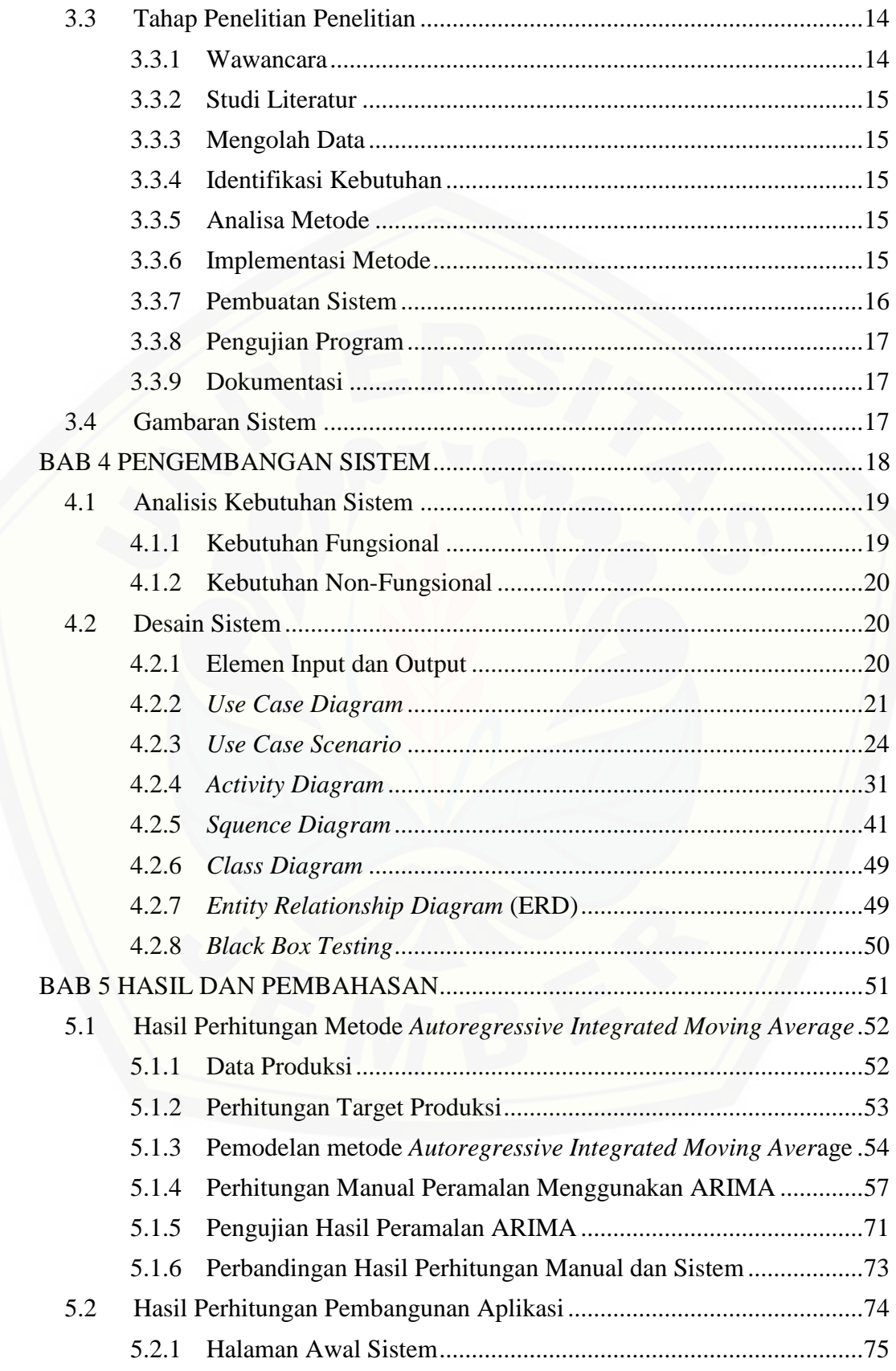

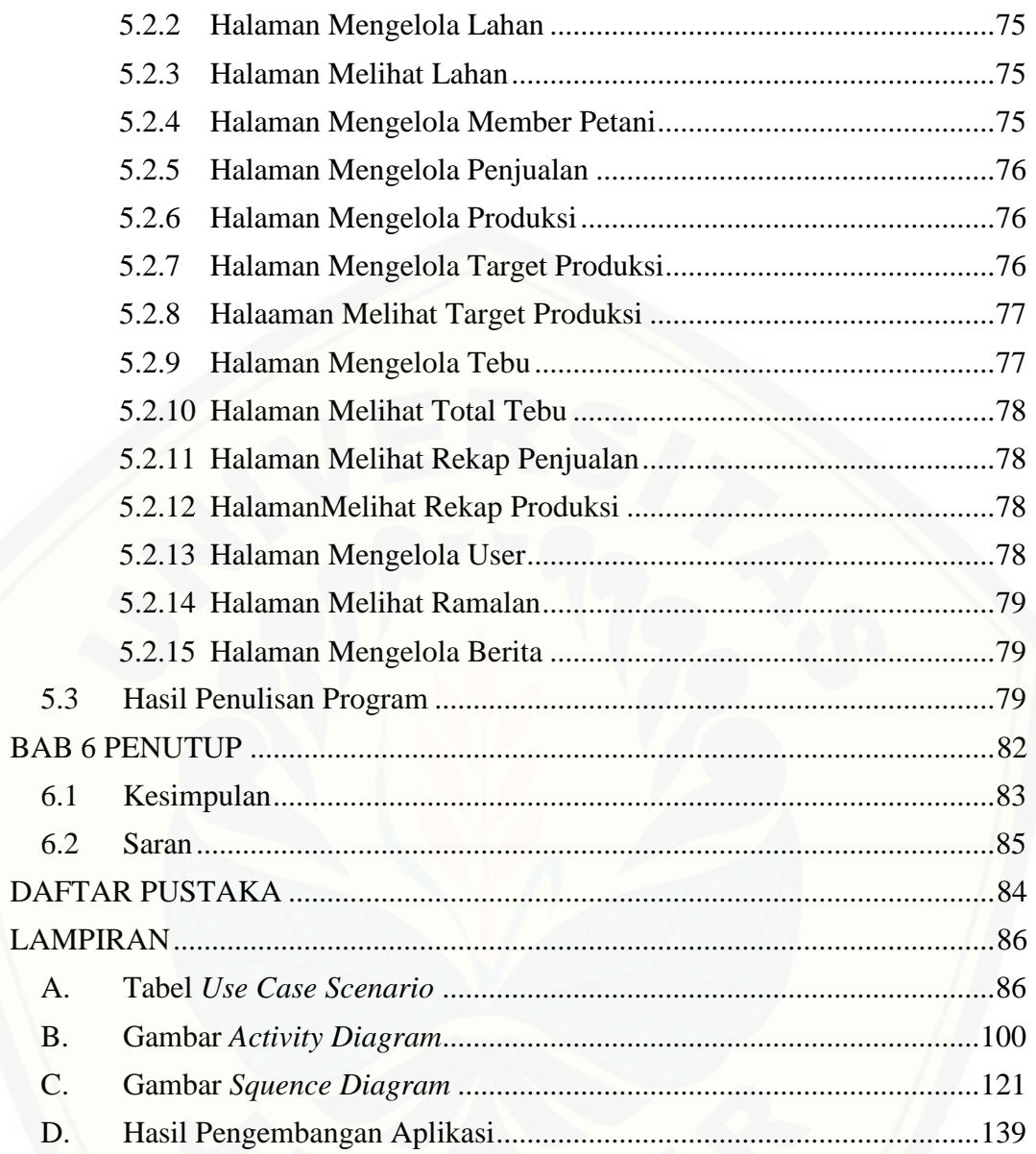

## **DAFTAR GAMBAR**

<span id="page-15-0"></span>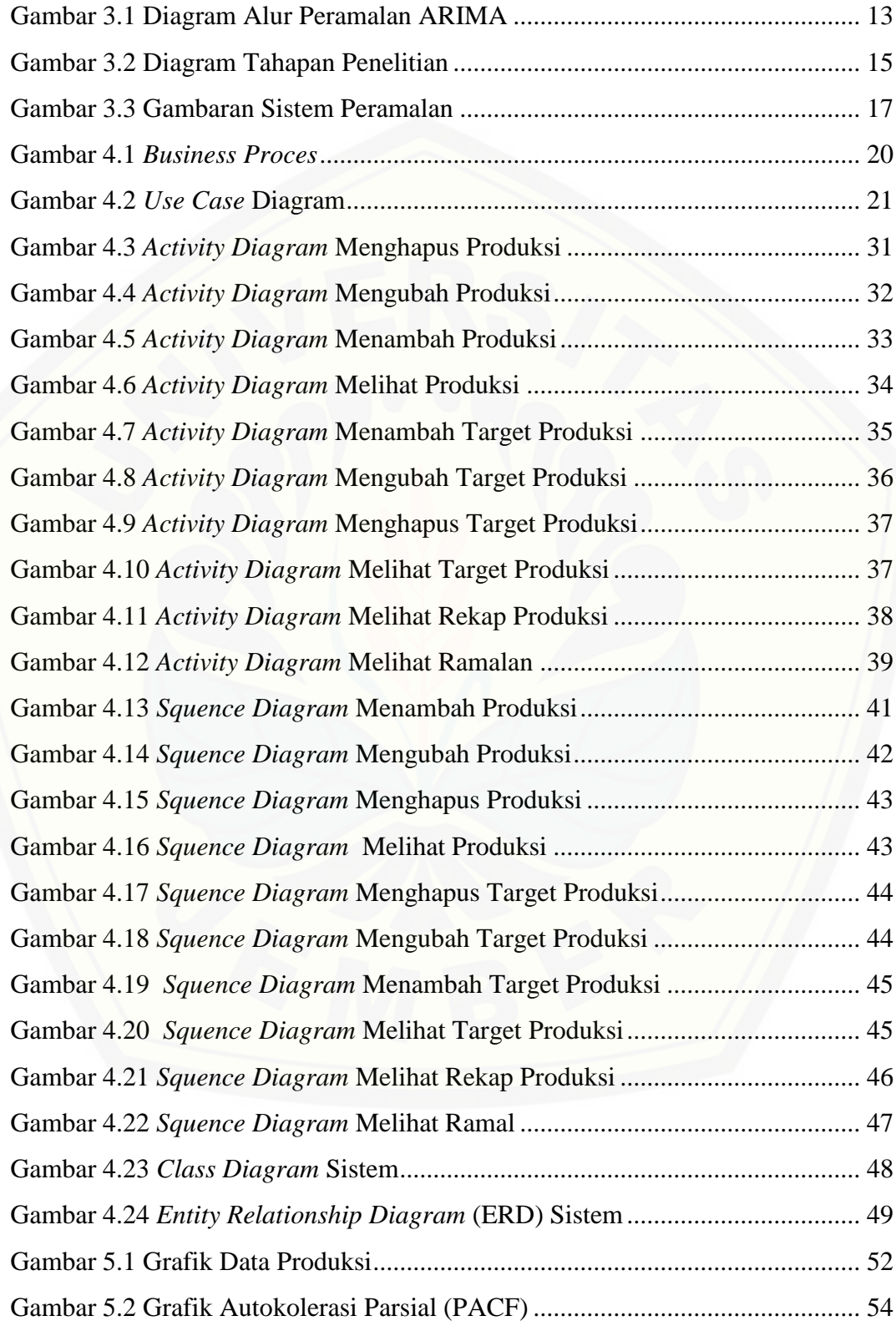

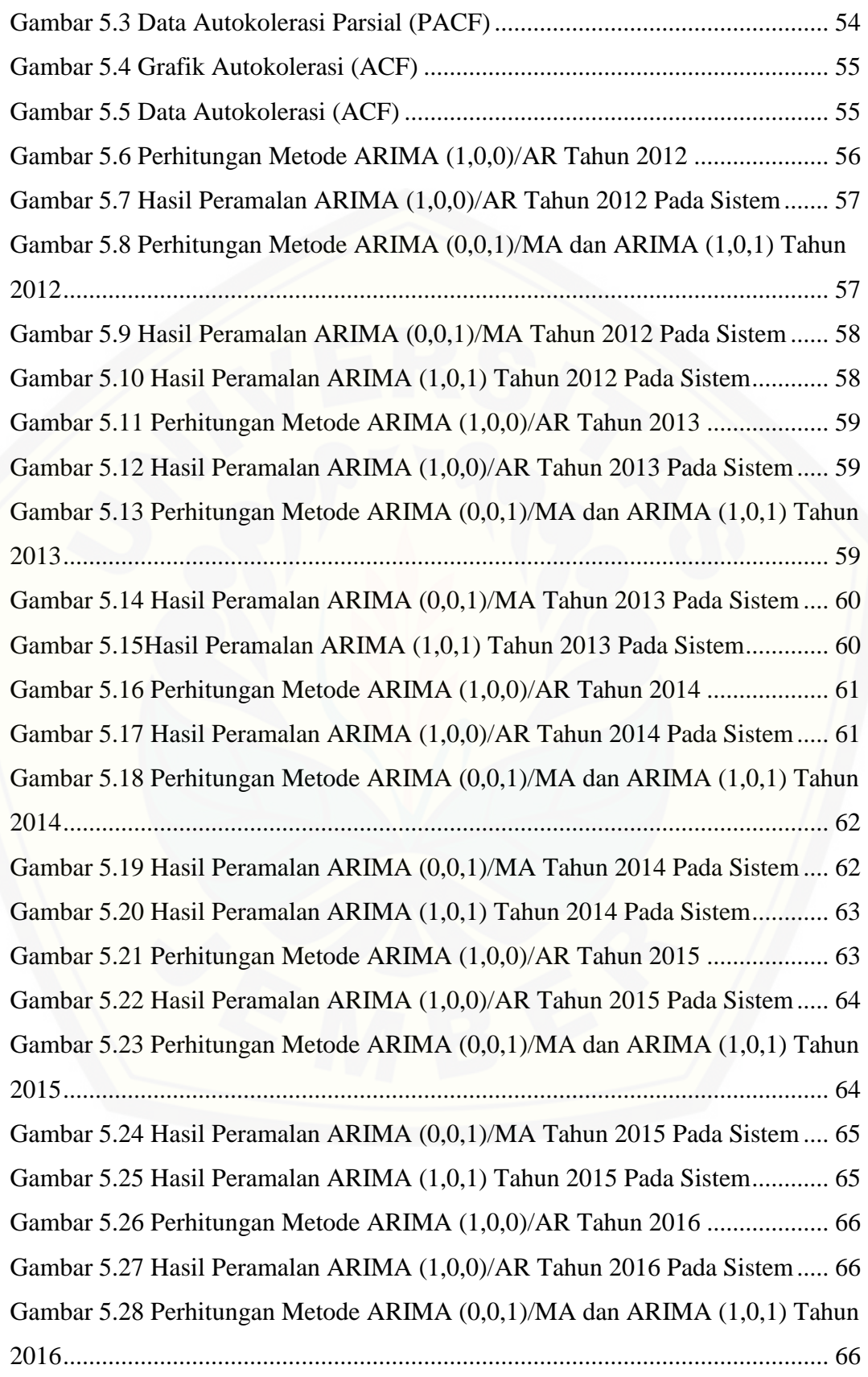

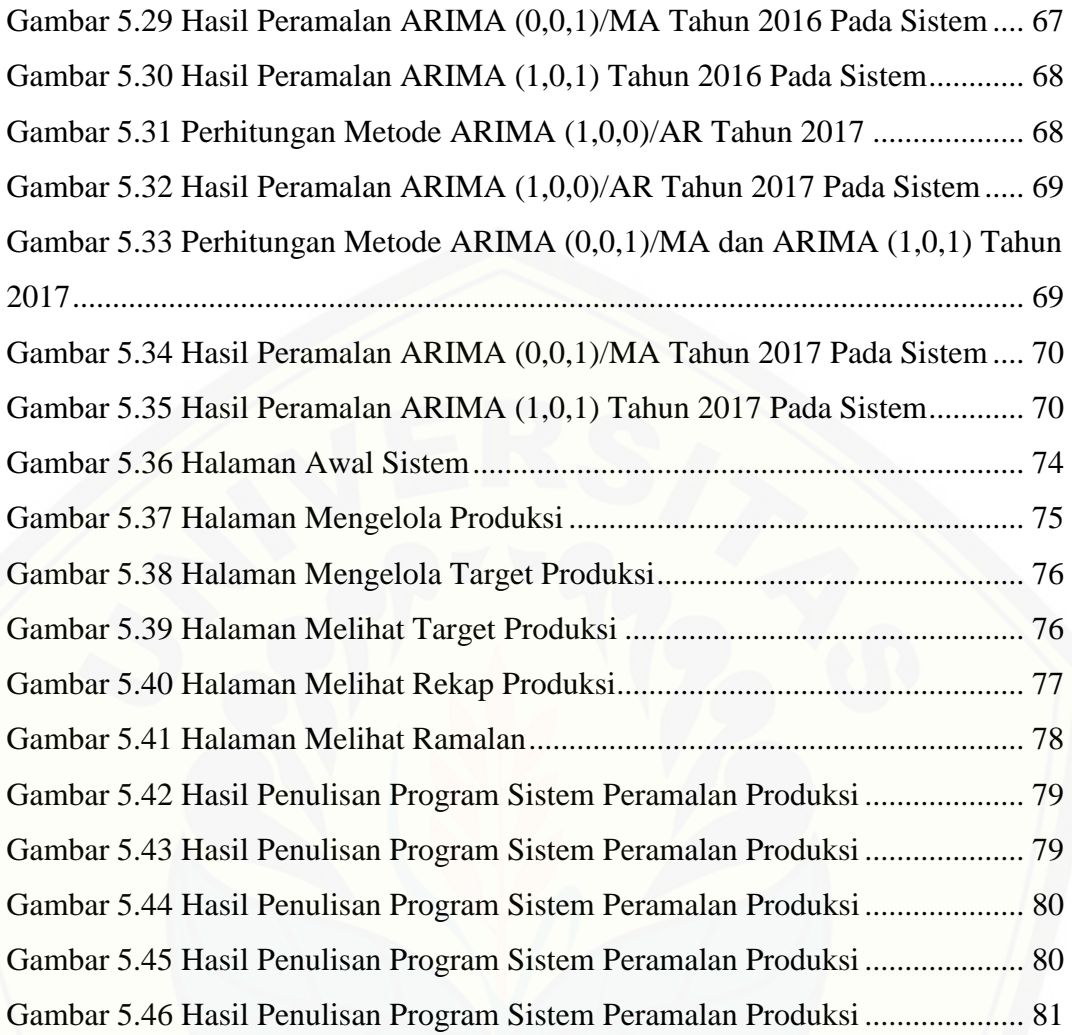

## **DAFTAR TABEL**

<span id="page-18-0"></span>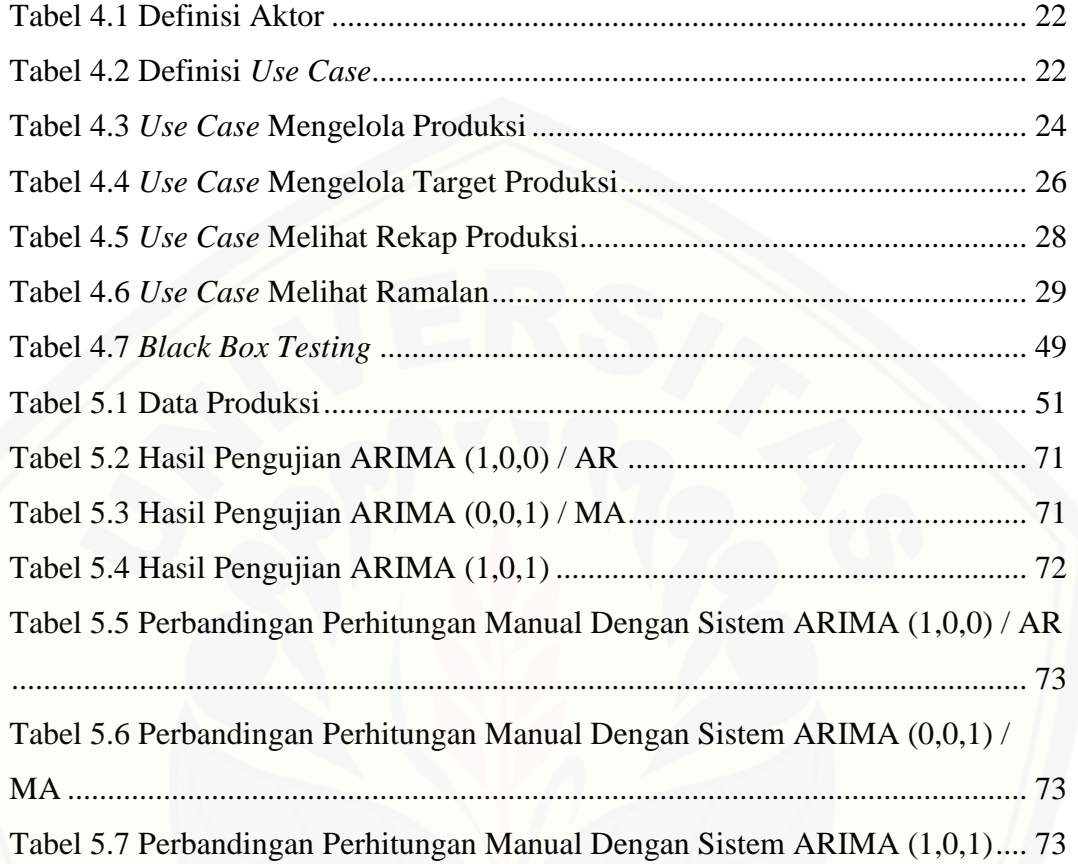

#### **BAB 1 PENDAHULUAN**

<span id="page-19-0"></span>Bab ini merupakan langkah awal dari penulisan skripsi ini. Bab ini berisi latar belakang, rumusan masalah, tujuan, batasan masalah, metodologi penelitian, dan sistematika penulisan.

#### <span id="page-19-1"></span>**1.1 Latar Belakang**

Banyak persaingan wirausaha produksi barang atau jasa di dunia khususnya di Indonesia, terutama produksi barang sembilan bahan pokok (sembako) yaitu gula. Gula merupakan salah satu dari bahan pokok yang dikonsumsi masyarakat Indonesia. Sebagian besar gula dikonsumsi oleh masyarakat sebagai sumber energi, pemberi cita rasa, dan sebagai bahan baku industri makanan dan minuman. Selain itu, gula termasuk pemanis alami yang tidak membahayakan kesehatan apabila dikonsumsi secukupnya (Suwarno, D, & Indah, 2015). Gula berperan penting dalam kehidupan keseharian masyarakat, salah satu daerah penghasil gula utama di Jember adalah PTPN XI Pabrik Gula (PG) Semboro Jember.

PTPN XI PG Semboro Jember berada di Desa / Kecamatan Semboro, Kabupaten Jember. Beroperasi sejak 1928 sebagai unit usaha milik perusahaan swasta di era kolonialisme. PTPN XI PG Semboro Jember merupakan pabrik yang [di bangun masa penjajahan Belanda dan di bangun oleh orang Belanda. terletak di](http://repository.unej.ac.id/)  sekitar 35 km barat kota Jember. PTPN XI PG Semboro Jember merupakan pabrik yang memiliki loko uap kuno, yang dikenakan untuk mengangkut muatan dagangan dan tebu pada masa belanda dan jepang dahulu. PTPN XI PG Semboro Jember merupakan peninggalan pada masa Belanda. Pondasi bangunannya di buat secara kuat dan kokoh. Hal itu yang menjadi pusat warisan sejarah yang berada di desa Semboro (ptpn11, 2017).

Menurut Kepala Bagian Produksi, masalah yang dihadapi pada PTPN XI PG Semboro Jember ini adalah kurangnya manajemen yang tertata rapi dan efisien, yang membuat PTPN XI PG Semboro Jember ini kurang bekerja secara maksimal. Seringnya terjadi kekurangan dan kelebihan produksi gula yang membuat gula tersebut tidak memiliki nilai semaksimal mungkin, gula tersebut sudah rusak, dan

penjualan dengan harga yang menurun karena gula tersebut tidak efisien seperti produk awalnya. Selama ini pemimpin perusahaan ini yang memutuskan untuk produksi gula setiap tahunnya dengan cara manual yaitu dengan estimasi bisnis yang ada dari produksi sebelumnya.

Permasalahan yang ada pada PTPN XI PG Semboro Jember dapat diatasi dengan melakukan peramalan terhadap penentuan produksi gula pada PTPN XI PG Semboro Jember. Peramalan bisa menjadi hal yang penting dalam suatu pengambilan keputusan, yaitu faktor-faktor yang tidak bisa kita lihat saat pengambilan keputusan itu diambil. Peramalan juga bisa dilakukan dalam bidang bisnis, dimana dapat memperkirakan jumlah produksi dan penggunaan produk di [periode berikutnya, sehingga produk yang dibuat dalam kuantitas yang tepat dengan](http://repository.unej.ac.id/)  hasil peramalan (Habibi & Riksakomara, 2017).

Peramalan produksi suatu barang dapat menggunakan berbagai macam metode, salah satu metode yang tepat dalam penelitian ini adalah metode ARIMA. Metode ARIMA dipilih karena data produksi gula sebelumnya pada PTPN XI Pabrik PG Semboro Jember termasuk data yang stationer (Setiawan, Wibowo, & Wijaya, 2013). pada penelitian lain juga menjelaskan bahwa model ARIMA lebih fleksibel daripada model (*Autoregressive*) AR, (*Moving* Average) MA, dan (*Autoregressive Moving Average*) ARMA (Permatasari, Sutopo, & Hisjam, 2018).

Metode ARIMA adalah metode yang digunakan untuk meramalkan data berikutnya dengan menggunakan 2 metode yang digabungkan yaitu metode AR, metode MA, dan menjadi metode ARIMA. Metode AR dan MA melakukan perhitungan peramalan menggunakan data sebelumnya dengan menggunakan matriks metode *cramer* agar mengetahui nilai konstanta, dan nilai parameter dari hasil perhitungan tersebut. setelah mengetahui nilai konstanta dan nilai parameter dari metode AR dan MA, maka akan dilakukan proses perhitungan peramalan metode ARIMA (Setiawan, Wibowo, & Wijaya, 2013).

Metode ARIMA selain perhitungannya yang rinci, pada teknik metode ARIMA dapat mendapatkan 3 hasil peramalan, yaitu hasil peramalan metode AR, metode MA, dan metode ARIMA. Berdasarkan dari penjelasan di atas, maka penelitian ini bertujuan untuk membangun sebuah rancang sistem informasi untuk dapat meramalkan jumlah produksi gula pada PTPN XI PG Semboro Jember menggunakan metode ARIMA dengan cara mengolah data produksi sebelumnya. sehingga PTPN XI PG Semboro Jember dapat merencanakan produksi gula yang diperlukan.

### **1.2. Rumusan Masalah**

Berdasarkan uraian yang telah disampaikan pada latar belakang, permasalahan yang harus diselesaikan pada penulisan ini, yaitu:

- 1. [Bagaimana cara perhitungan peramalan produksi gula menggunakan metode](http://repository.unej.ac.id/)  ARIMA?
- 2. Bagaimana membangun sebuah sistem yang dapat membantu PTPN XI PG Semboro Jember untuk meramalkan produksi gula setiap tahunnya?
- 3. Bagaimana menentukan model ARIMA yang tepat dalam menangani studi kasus peramalan pada PTPN XI PG Semboro Jember?
- 4. Bagaimana implementasi metode ARIMA dalam menangani studi kasus peramalan pada PTPN XI PG Semboro Jember?

## **1.3. Tujuan Penelitian**

Tujuan dari penelitian ini adalah :

- 1. Mengetahui cara perhitungan peramalan produksi gula menggunakan merode ARIMA.
- 2. Membangun sistem peramalan produksi gula menggunakan metode ARIMA pada PTPN XI PG Semboro Jember.
- 3. Mengetahui model ARIMA yang tepat dalam menangani studi kasus peramalan pada PTPN XI PG Semboro Jember.
- 4. Mengetahui tingkat keberhasilan implementasi metode ARIMA pada PTPN XI PG Semboro Jember.

## **1.4. Batasan Masalah**

Batasan masalah yang ditentukan dalam penelitian ini adalah sebagai berikut:

- 1. Data yang digunakan untuk peramalan produksi didasarkan data 12 tahun terdahulu.
- 2. [Data 12 tahun terdahulu dianalis menggunakan aplikasi minitab-14.](http://repository.unej.ac.id/)
- 3. Data yang dianalisis, merupakan plot data yang bersifat stationer.

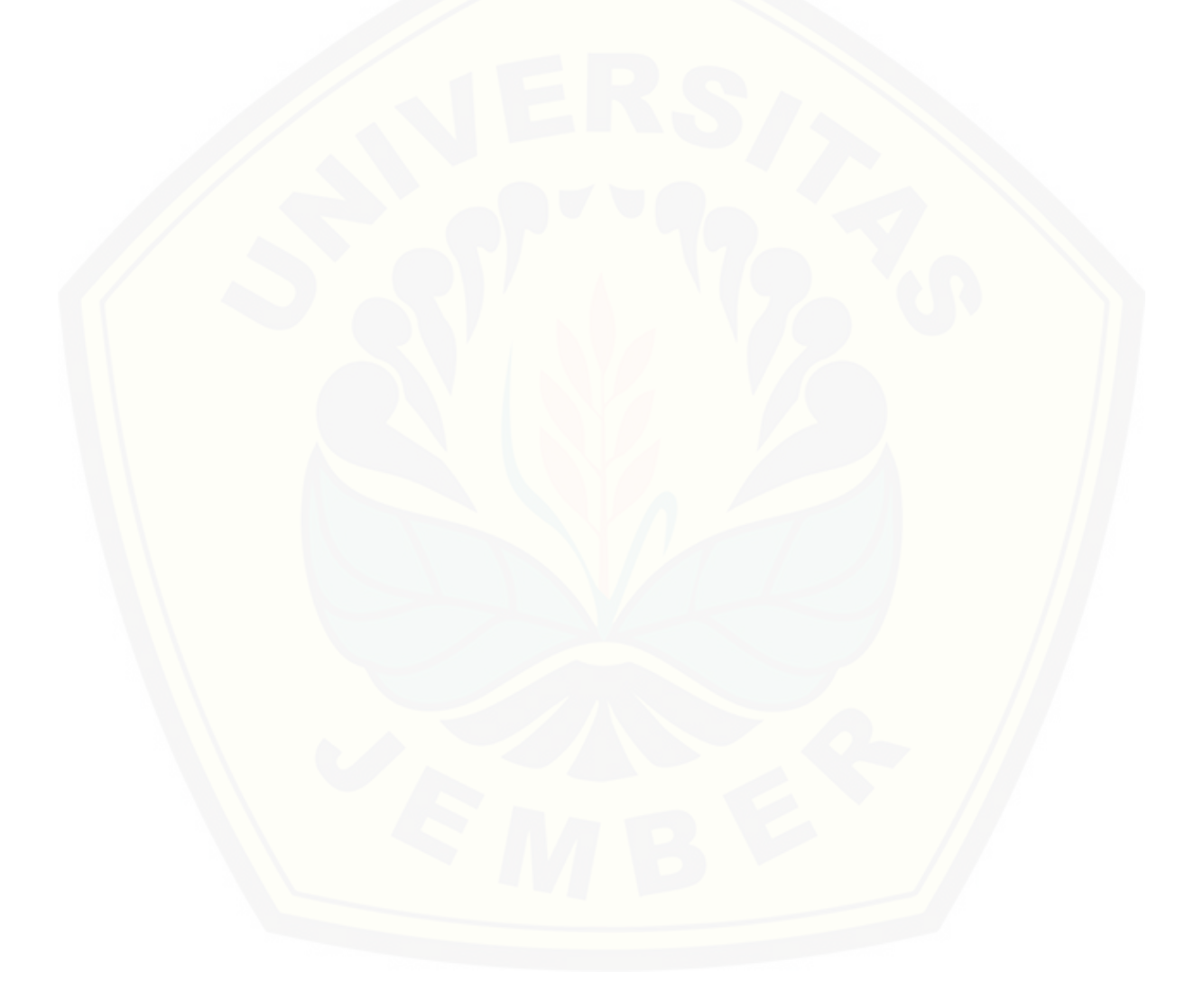

#### **BAB 2 TINJAUAN PUSTAKA**

<span id="page-23-0"></span>Bagian ini memaparkan tinjauan yang berkaitan dengan masalah yang dibahas, kajian teori yang berkaitan dengan masalah, kerangka pemikiran yang merupakan sintesis dari kajian teori yang dikaitkan dengan permasalahan yang dihadapi. Teori-teori ini diambil dari buku, literature, jurnal, dan internet.

#### <span id="page-23-1"></span>**2.1 Penelitian Terdahulu**

Penelitian mengenai Gula, dan Peramalan sudah banyak dilakukan, seperti [yang pernah dilakukan oleh \(Lestari, Fauzi, Hutagol, & Hidayat, 2015\). Pada](http://repository.unej.ac.id/)  penelitian tersebut penulis memaparkan dengan tujuan penelitian untuk mengidentifikasi faktor-faktor yang mempengaruhi keuntungan petani tebu rakyat, khususnya petani tebu rakyat yang melakukan kemitraan dengan pabrik gula yaitu dengan kontrak kredit (TRK).

Penelitian lain juga dilakukan oleh (Dahyot, 2017). Pada penelitian tersebut penulis memaparkan tentang gambaran pada perhitungan peramalan menggunakan metode *Autoregressive Intgrated Moving Average* (ARIMA). Gambaran perhitungan peramalan menggunakan metode ARIMA yang dilakukan oleh Dahyot ini menjelaskan bahwa model ARIMA menggunakan hipotesis yang sama dan pendekatan yang sama seperti regresi linier, model ARIMA hanya membutuhkan panduan waktu untuk sementara waktu, dan diperlukan informasi formal yang diperlukan untuk evaluasi.

Berdasarkan penelitian terdahulu di atas, sistem yang dikembangkan dalam penelitian ini adalah sistem peramalan produksi gula pada PTPN XI Pabrik Gula (PG) Semboro Jember menggunakan metode *Autoregressive Integrated Moving Average* (ARIMA). Peramalan dilakukan untuk mempermudah PTPN XI PG Semboro Jember untuk mengetahui perkiraan produksi di masa yang akan datang. Metode ARIMA diterapkan dalam pada penelitian ini karena data sebelumnya memiliki sifat plot data stationer.

## **2.2. Gula**

Gula merupakan salah satu dari sembilan bahan pokok yang dikonsumsi masyarakat Indonesia. Sebagian besar gula dikonsumsi oleh masyarakat sebagai sumber energi, pemberi cita rasa dan sebagai bahan baku industri makanan dan minuman. Gula merupakan salah satu bahan pangan sumber karbohidrat dan sumber energi atau tenaga yang dibutuhkan oleh tubuh manusia. Dalam Pedoman Pola Pangan Harapan (PPH), tercantum energi yang dianjurkan yang berasal dari gula sebesar enam persen dari total kecukupan energi atau 110 kalori per kapita per hari setara dengan 30 gram gula pasir. Selain itu, gula termasuk pemanis alami yang tidak membahayakan kesehatan apabila dikonsumsi secukupnya.

Gula pasir atau sukrosa adalah jenis gula terbanyak di alam, diperoleh dari ekstraksi batang tebu, umbi, nira palem dan nira pohon maple (Acer Saccharum) yang banyak terdapat di Canada dan Amerika Serikat. Jenis gula ini banyak digunakan oleh rumah tangga, rumah makan, *catering* dan sebagainya. Sebuah molekul sukrosa terdiri dari 2 molekul gula yaitu molekul glukosa dan molekul fruktosa (Suwarno, D, & Indah, 2015).

#### **2.3. Produksi**

Produksi merupakan kegiatan untuk menciptakan atau menambah kegunaan [suatu barang atau jasa dengan menggunakan faktor-faktor yang ada seperti tenaga](http://repository.unej.ac.id/)  kerja, mesin, bahan baku dan dana agar lebih bermanfaat bagi kebutuhan manusia. Pengertian produksi adalah kegiatan mentranspormasikan masukan (*input*) menjadi keluaran (*output*), tercakup semua aktifitas atau kegiatan menghasilkan barang dan jasa, serta kegiatan-kegiatan lain yang mendukung atau usaha untuk menghasilkan produksi tersebut.

Proses Produksi adalah suatu kegiatan dengan melibatkan tenaga manusia, bahan, serta peralatan untuk menghasilkan produk yang berguna. Berdasarkan pengertian diatas dapat disimpulkan bahwa proses produksi adalah cara, metode, dan teknik untuk menciptakan atau menambah kegunaan suatu barang dan jasa dengan mennggunakan sumber-sumber tenaga kerja, mesin, bahan dan dana yang

ada (Herawati & Mulyani, 2016). Jenis proses produksi terdiri dari beberapa, antara lain:

- 1. Jenis proses produksi di tinjau dari segi wujud proses produksi, yang meliputi: Proses produksi kimiawi, Proses produksi perubahan bentuk, Proses produksi assembling, Proses produksi transportasi, Proses produksi penciptaan jasa administrasi.
- 2. Jenis proses produksi ditinjau dari segi arus proses produksi, meliputi: Proses produksi terus menerus (*Continous processes*) dan Proses produksi terputus-putus (*intermitten processes*).
- 3. Jenis proses produksi ditinjau dari segi keutamaan proses produksi, meliputi: Proses produksi utama dan proses produksi bukan utama.

## **2.4. PTPN XI Pabrik Gula (PG) Semboro Jember**

PTPN XI PG Semboro Jember berada di Desa Semboro, Kabupaten Jember. Beroperasi sejak 1928 sebagai unit usaha milik perusahaan swasta di era [kolonialisme. Setelah mengalami beberapa kali rehabilitasi, kini PTPN XI PG](http://repository.unej.ac.id/)  Semboro Jember berkapasitas 7.000 tth. Peningkatan kapasitas dilakukan tahun 2009 sejalan dengan dicanangkannya program revitalisasi dari sebelumnya sebesar 4.500 tth. Arel pengusahaan tebu sekitar 9.000 hektar, baik yang berasal dari tebu sendiri maupun rakyat. Tebu digiling mencapai 900.000 ton dan gula dihasilkan sebanyak 88.000 ton.

Untuk meningkatkan mutu produk sejalan dengan perubahan perilaku konsumen yang cenderung memilih gula bermutu tinggi dan warna lebih putih cemerlang, pada tahun 2009 juga telah dilakukan alih proses dari sulfitasi dan *remelt* karbonatasi. Melalui proses ini, mutu produk dihasilkan minimal setara gula rafinasi sehingga secara bertahap PTPN XI dapat masuk ke pasar eceran yang memberikan premium lebih baik (ptpn11, 2017).

## **2.5. Peramalan (***Forecaseting***)**

Peramalan (*Forecaseting*) bisa menjadi hal yang penting dalam suatu pengambilan keputusan, yaitu faktor-faktor yang tidak bisa kita lihat saat pengambilan keputusan itu diambil. Peramalan juga bisa dilakukan dalam bidang bisnis, dimana dapat memperkirakan jumlah produksi dan penggunaan produk di periode berikutnya, sehingga produk yang dibuat dalam kuantitas yang tepat dengan hasil peramalan. Peramalan merupakan perkiraan dari produksi yang akan datang berdasarkan pada beberapa variabel peramal dari data histori. Dalam peramalan agar mendapatkan hasil yang akurat harus benar – benar memperhatikan tentang :

- 1. Data yang dikumpulkan haruslah informasi yang nyata agar mendapatkan peramalan yang tepat.
- 2. Penggunaan metode peramalan yang tepat (Habibi & Riksakomara, 2017).

#### **2.6. Metode** *Autoregressive Integrated Moving Average* **(ARIMA)**

*Autoregressive Integreated Moving Average* (ARIMA) pertama kali [dikembangkan oleh George Box dan Gwilym Jenkins untuk pemodelan analisis](http://repository.unej.ac.id/)  deret waktu. ARIMA mewakili tiga pemodelan yaitu dari model *Autoregressive* (AR), *Moving Average* (MA), serta model ARIMA (Setiawan, Wibowo, & Wijaya, 2013). Tahapan pelaksanaan dalam pencarian metodenya yaitu :

- 1. Pengecekan data, apakah data tersebut termasuk data stationer?
- 2. Jika data tersebut termasuk data yang tidak stationer, maka akan dilakukan *differencing* data sampai data tersebut menjadi data yang stationer, jika data tersebut termasuk data yang stationer, maka tidak dilakukan *differencing* data*.*
- 3. Metode diidentifikasi menggunakan Autokorelasi dan Parsial Autokorelasi.
- 4. Metode ditafsir dan diestimasi menggunakan data masa lalu dengan menggunakan metode kuadrat terkecil atau metode *cramer*.
- 5. Pengujian dilakukan untuk mendapatkan metode yang layak dipakai untuk penerapan peramalan.
- 6. Penerapan, yaitu peramalan nilai data deret berkala yang akan datang menggunakan metode yang telah diuji.

## **2.7. Estimasi Paramater**

Penetapan estimasi metode *Autoregressive Integrated Moving Average* (ARIMA) (p,d,q) yang dapat ditentukan dengan cara melihat perilaku dari plot Autokolerasi (ACF) dan plot Partial Autokolerasi (PACF) dari deret data berkala. Pada prakteknya nilai p dan q jarang sekali mempunyai nilai lebih dari 2. Setelah mendapatkan nilai p,d,q maka bisa melakukan perhitungan peramalan. ARIMA Metode Box-Jenkins dibagi ke dalam 3 kelompok, yaitu: metode *Autoregressive* (AR), *Moving Average* (MA), dan model campuran ARIMA yang mempunyai karakteristik dari dua model pertama (Setiawan, Wibowo, & Wijaya, 2013).

## **2.7.1.** *Autoregressive* **(AR)**

Penentuan koefisien Autokolerasi Parsial (PACF) digunakan untuk mengukur tingkat kedekatan antara Xt dan Xt-k apabila pengaruh dari *time lag* [1,2,..,k. Tujuan penggunaan koefisien PACF dalam analisis data deret berkala](http://repository.unej.ac.id/)  adalah untuk membentuk penetapan metode *Autoregressive Integreated Moving Average* (ARIMA) yang tepat untuk peramalan, khususnya untuk menentukan ordo *p* dari model *Autoregressive* (AR) (*p*). Persamaan 2.1 merupakan rumus dari AR (Setiawan, Wibowo, & Wijaya, 2013) :

$$
Xt = \mu + \phi_1 Xt_{-1} + \phi_2 Xt_{-2} + ... + \phi_p Xt_{-p} + e_t ... (2.1)
$$

Keterangan :

Xt: data ke-t.

- µ : nilai suatu konstanta.
- ɸ<sup>j</sup> : parameter *Autoregressive* ke-j.
- e<sup>t</sup> : nilai *error* pada saat ke-t.

Pendugaan parameter AR dapat digunakan metode perkalian matriks (metode *cramer*). Persamaan 2.2, 2.3, dan 2.4 merupakan rumus dari metode *cramer*:

$$
\beta = (Z' Z)^{-1} Z' Y \dots (2.2)
$$

$$
Z = \left[ \begin{array}{cccc} 1 & Xp & \dots & Xp - (p - 1) \\ 1 & Xp + 1 & \dots & Xp - (p - 1) + 1 \\ \dots & \dots & \dots & \dots \\ 1 & Xn - 1 & \dots & Xn - p \end{array} \right] ; \dots (2.3)
$$

$$
Y = \begin{bmatrix} Xp + 1 \\ Xp + 2 \\ \dots \\ Xn \end{bmatrix} ; \beta = \begin{bmatrix} \mu \\ \phi_1 \\ \dots \\ \phi_p \end{bmatrix} ; \dots (2.4)
$$

Keterangan :

p : ordo model AR.

Xp : data ke-p.

N : banyaknya periode pengamatan.

β : pendugaan persamaan parameter.

## **2.7.2.** *Moving Average* **(MA)**

Koefisien autokolerasi (ACF) dengan koefisien kolerasi adalah sama. Perbedaannya yaitu terletak pada koefisien ACF ini menggambarkan hubungan (asosiasi) antara nilai dari variabel yang sama tetepi berbeda pada periodenya. ACF memberikan informasi yang penting tentang struktur serta pola data tersebut. Dalam [suatu kumpulan data acak yang lengkap, ACF diantara nilai yang berturut–turut](http://repository.unej.ac.id/)  akan mendekati 0 sedangkan nilai dari data musiman dan pola siklus akan mempunyai ACF yang kuat sehingga bila ini terjadi maka data itu tidak stationer. ACF ini berfungsi untuk mencari kolerasi antar data dan berguna untuk menentukan ordo (*q*) pada *Moving Average* (MA) (*q*). Persamaan 2.5 merupakan rumus dari *Moving Average* (MA) (Setiawan, Wibowo, & Wijaya, 2013) :

 $Xt = \mu + e_t - \theta_1 e_{t-1} - \theta_2 e_{t-2} - ... - \theta_q e_{t-q}$  ... (2.5)

### Keterangan :

- µ : nilai suatu konstanta.
- ɵ<sup>j</sup> : parameter *Moving Average* ke-j.
- e<sup>t</sup> : nilai *error* pada saat ke-t.

Pendugaan parameter *Moving Average* (MA) dapat dibentuk dengan metode perkalian matriks. Persamaan 2.6 dan 2.7, merupakan rumus metode perkalian matriks (Setiawan, Wibowo, & Wijaya, 2013) :

$$
\beta = (Z' Z)^{-1} Z' Y \dots (2.6)
$$

 $Z =$ [ 1  $Xq + 1 - 1 - Xq + 1$   $Xq + 1 - 2 - Xq + 1$  …  $Xq + 1 - q - Xq + 1$ 1  $Xq + 2 - 1 - Xq + 2$   $Xq + 2 - 2 - Xq + 2$  …  $Xq + 2 - q - Xq + 2$  $\begin{bmatrix} 1 & nq + 2 & 1 & nq + 2 & nq + 2 & 2 & nq + 2 & \dots & nq + 2 & q & nq + 2 \\ \dots & \dots & \dots & \dots & \dots & \dots \\ 1 & \dots & \dots & \dots & \dots & \dots \\ 1 & \dots & \dots & \dots & \dots & \dots \\ 1 & \dots & \dots & \dots & \dots & \dots \\ 1 & \dots & \dots & \dots & \dots & \dots \\ 1 &$  $\ldots$  (2.7)

Keterangan :

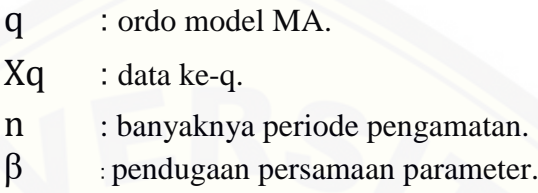

#### **2.7.3.** *Autoregressive Integrated Moving Average* **(ARIMA)**

Pada Metode *Autoregressive Integrated Moving Average* (ARIMA) ordo p dan q *Autoregressive* (AR) (p) dan *Moving Average* (MA) (q) adalah gabungan [antara Model AR dan MA. Persamaan 2.8 merupakan rumus dari ARIMA](http://repository.unej.ac.id/) (Setiawan, Wibowo, & Wijaya, 2013) :

$$
Xt = \mu + \phi_1 Xt_{-1} + \phi_2 Xt_{-2} + ... + \phi_p Xt_{-p}
$$

, +  $\theta$ t -  $\theta$ 1  $\theta$ t-1 -  $\theta$ 2  $\theta$ t-2 - ... -  $\theta$ q  $\theta$ t-q ... (2.8)

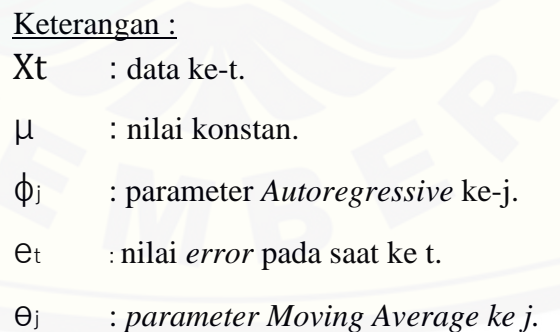

### **2.8. Perhitungan Error**

*Mean Absolute Percentage Error* (MAPE) dihitung dengan menggunakan kesalahan absolut pada tiap periode dibagi dengan nilai observasi yang nyata untuk periode itu. Kemudian, merata-rata kesalahan persentase absolut tersebut. MAPE merupakan pengukuran kesalahan yang menghitung ukuran presentase

penyimpangan antara data aktual dengan data peramalan. Persamaan 2.9 merupakan rumus MAPE (Kristiean Margi, 2015) :

$$
MAPE = \left(\frac{100\%}{n}\right) \sum_{t=1}^{n} \frac{[xt - Ft]}{xt} \dots (2.9)
$$
  
\n
$$
n \qquad : \text{banyaknya data.}
$$
  
\n
$$
Xt \qquad : \text{nilai data deret berkala.}
$$
  
\n
$$
Ft \qquad : \text{nilai ramalan model.}
$$

#### **BAB 3 METODOLOGI PENELITIAN**

<span id="page-31-0"></span>Bagian ini menjelaskan tentang jenis penelitian, objek dan lokasi penelitian, serta tahap penelitian yang digunakan dalam mebuat sistem Peramalan Produksi Gula Pada PTPN XI Pabrik Gula (PG) Semboro Jember.

### **3.1. Jenis Penelitian**

Penelitian ini menggabungkan 2 jenis penelitian yaitu penelitian kualitatif dan penelitian kuantitatif dengan menggabungkan studi literatur dengan melibatkan data konkrit yang ada di lapangan. Penelitian kualitatif dilakukan pada tahapan [pengumpulan data dan identifikasi kebutuhan serta studi literatur dan jurnal-jurnal](http://repository.unej.ac.id/)  penelitian yang telah ada. Dan penelitian kuantitatif dilakukan pada tahap penghitungan dan pemrosesan data berupa angka yang dilakukan seseuai dengan metode yang akan digunakan dalam penelitian ini yaitu metode *Autoregressive Integreated Moving Average* (ARIMA).

### **3.2. Objek dan Lokasi Penelitian**

Objek pada penelitian ini yaitu PTPN XI PG Semboro Jember yang beralamat di Rejoagung, Semboro, Kabupaten Jember, Jawa Timur.

### **3.3. Tahap Penelitian**

Penelitian ini dilakukan dalam beberapa tahap. Gambar 3.1 merupakan Tahapan dalam penelitian :

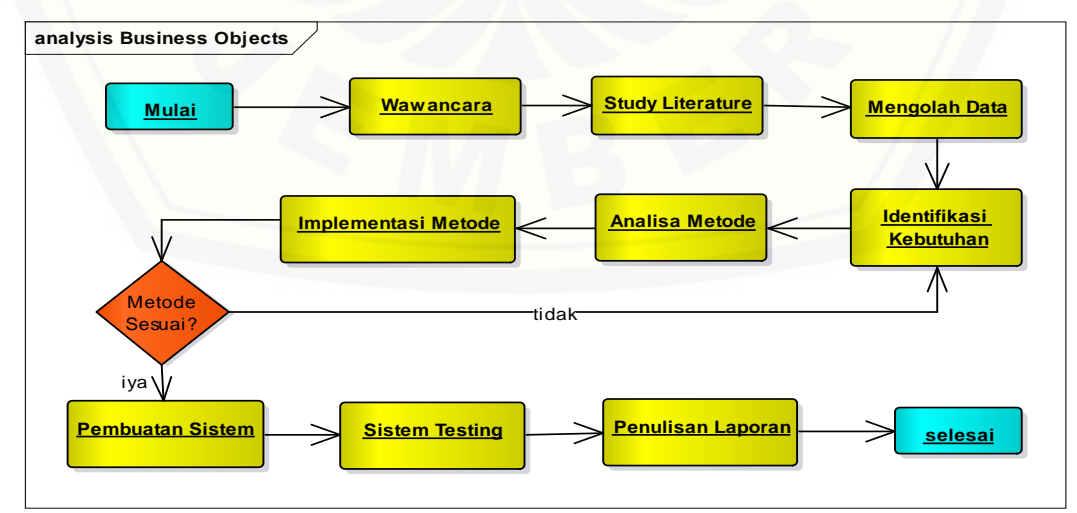

Gambar 3.1. Diagram Tahapan Penelitian

Berikut penjelasan dari diagram tahapan penelitian Gambar 3.1 :

## **3.3.1. Wawancara**

Wawancara merupakan salah satu kegiatan yang dilakukan untuk mendapatkan informasi dan menggali data yang dibutuhkan serta mencari permasalahan yang ada pada perusahaan dengan cara bertanya langsung kepada [narasumber yang berkaitan, narasumber dalam penelitian ini adalah PTPN XI PG](http://repository.unej.ac.id/)  Semboro Jember. Kegiatan wawancara yang dilakukan dengan memberi pertanyaan kepada narasumber mengenai *business rules* yang selama ini telah dilakukan dan juga proses alur aliran rantai dari hulu ke hilir.

## **3.3.2. Studi Literatur**

Kegiatan studi literatur dilakukan dengan tujuan mengumpulkan data sebagai dasar pembahasan penyusunan dasar teori yang digunakan dalam penelitian. Sumber yang digunakan sebagai pustaka yaitu berupa jurnal dan karya ilmiah dari penelitian sejenis sebelumnya.

### **3.3.3. Mengolah Data**

Kegiatan mengolah data merupakan kegiatan yang dilakukan setelah mengumpulkan data melalui wawancara dan studi literatur. Kegiatan ini dilakukan dengan cara menelaah seluruh data yang didapat pada proses sebelumnya. Pada kegiatan ini peneliti memilah dan memilih data yang sesuai dan mampu mendukung penelitian.

### **3.3.4. Identifikasi Kebutuhan**

Identifikasi kebutuhan merupakan kegiatan memahami dengan sebenarbenarnya kebutuhan dari sistem dan menentukan proses apa saja yang diperlukan menyelesaikan permasalahan pada penelitian.

#### **3.3.5. Analisa Metode**

Kegiatan analisa metode merupakan kegiatan yang dilakukan untuk memilih dan memahami metode yang sesuai pada permasalahan yang diteliti. Pada tahap ini di dapatkan metode untuk mengatasi permasalahan pada peramalan

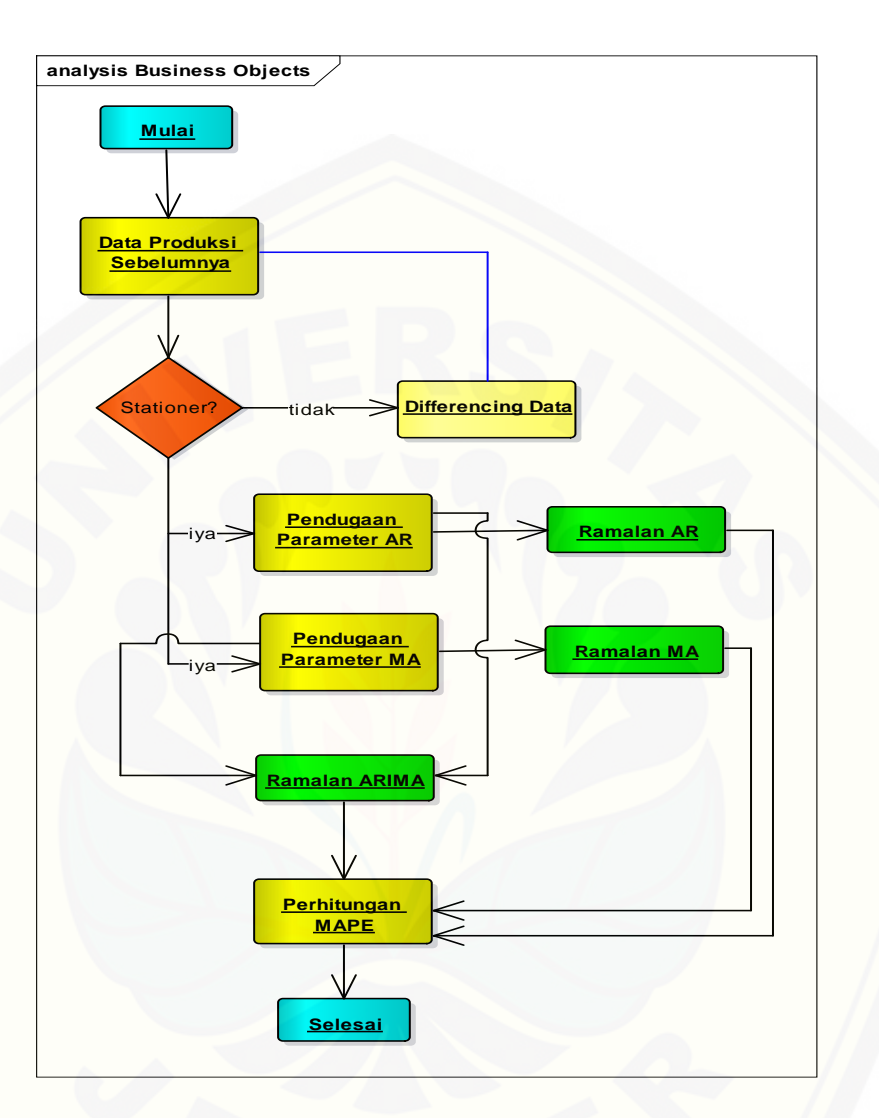

produksi gula, yaitu metode ARIMA. Gambaran alur metode ARIMA dapat dilihat pada Gambar 3.2.

Gambar 3.2. Diagram Alur Peramalan ARIMA

## **3.3.6. Implementasi Metode**

[Implementasi metode merupakan kegiatan yang dilakukan dengan](http://repository.unej.ac.id/)  melakukan perhitungan menggunakan Minitab-14 dan Microsoft Excel. Perhitungan yang dilakukan akan menjadi dasar evaluasi kesesuaian metode yang dipilih terhadap kebutuhan sistem.

### **3.3.7. Pembuatan Sistem**

Kegiatan pembuatan sistem merupakan proses yang berfokus pada desain struktur arsitektur perangkat lunak dan proses penulisan kode (*coding*)*.* Tahapan ini

akan menghasilkan dokumen yang disebut *software requirement*. Perancangan sistem dengan konsep perancangan berorientasi objek, dengan menggunakan UML *(Unified Modelling Language)* yang digunakan antara lain:

- 1. *Business Process*, merupakan diagram yang menggambarkan proses sebuah sistem yang meliputi *input, output* dan *goal* yang merupakan tujuan dari sebuah sistem tersebut dibangun.
- 2. *Use Case Diagram*, merupakan diagram yang menggambarkan fungsionalitas dari sebuah sistem untuk melakukan suatu fungsi dan aktivitas tertentu serta menggambarkan hak akses dari aktor.
- 3. *Scenario,* merupakan diagram yang digunakan untuk menjelaskan alur proses jalannya setiap fungsionalitas yang ada pada usecase diagram.
- 4. *Activity Diagram,* merupakan diagram yang menggambarkan berbagai alur aktivitas dalam sistem yang sedang dirancang, bagaimana alur awal dan akhir aktivitas sistem.
- 5. *Sequence Diagram,* merupakan diagram yang memperlihatkan atau menampilkan interaksi antar objek di dalam sistem yang disusun pada sebuah urutan atau rangkaian waktu. Interaksi antar objek tersebut termasuk pengguna, *display*, dan sebagainya berupa pesan atau *message*.
- 6. *Class Diagram,* merupakan diagram yang menggambarkan struktur an deskripsi *class, package*, dan objek beserta relasi satu sama lain seperti pewarisan, asosiasi*,* dan lain-lain.
- 7. *Entity Relationship Diagram,* merupakan diagram yang menggambarkan struktur *database* yang akan dibangun pada sistem.

[Proses selanjutnya yang dilakukan adalah proses penulisan kode \(coding\) yang](http://repository.unej.ac.id/)  dilakukan menggunakan bahasa PHP yang terintegrasi dengan DBMS MySQL. Penulisan kode yang dilakukan akan mengikuti alur metode MVC (*Model, View, Controller).*

### **3.3.8. Pengujian Program**

Tahap pengujian program merupakan tahap pengujian hasil program dengan perhitungan manual, Tahap pengujian nilai *error* menggunakan metode *Mean*  *Absolute Percentage Error* (MAPE), dan tahap sistem testing menggunakan *Black Box Testing*.

### **3.3.9. Dokumentasi**

Kegiatan dokumentasi dilakukan sebagai media untuk diskusi dan sarana pembelajaran ulang terhadap sistem yang telah dibuat. Dokumentasi yang dibuat akan menggambarkan bagaimana sistem bekerja dan informasi apa saja yang dihasilkan.

### **3.4. Gambaran Sistem**

Sistem Peramalan produksi Gula Pada PTPN XI Pabrik Gula (PG) Semboro Jember menggunakan metode ARIMA *(Autoregressive Integrated Moving Average),* merupakan sistem Peramalan yang menerapkan metode peramalan (*forecasting*) ARIMA *(Autoregressive Integrated Moving Average)* untuk meramalkan produksi gula yang akan datang pada tahun ke depannya. Penerapan metode ARIMA *(Autoregressive Integrated Moving Average)* pada sistem Peramalan Produksi Gula ini bertujuan agar kegiatan produksi gula tersebut [menjadi lebih optimal pada PTPN XI Pabrik Gula \(PG\) Semboro Jember. Gambar](http://repository.unej.ac.id/)  3.3 merupakan gambaran sistem peramalan :

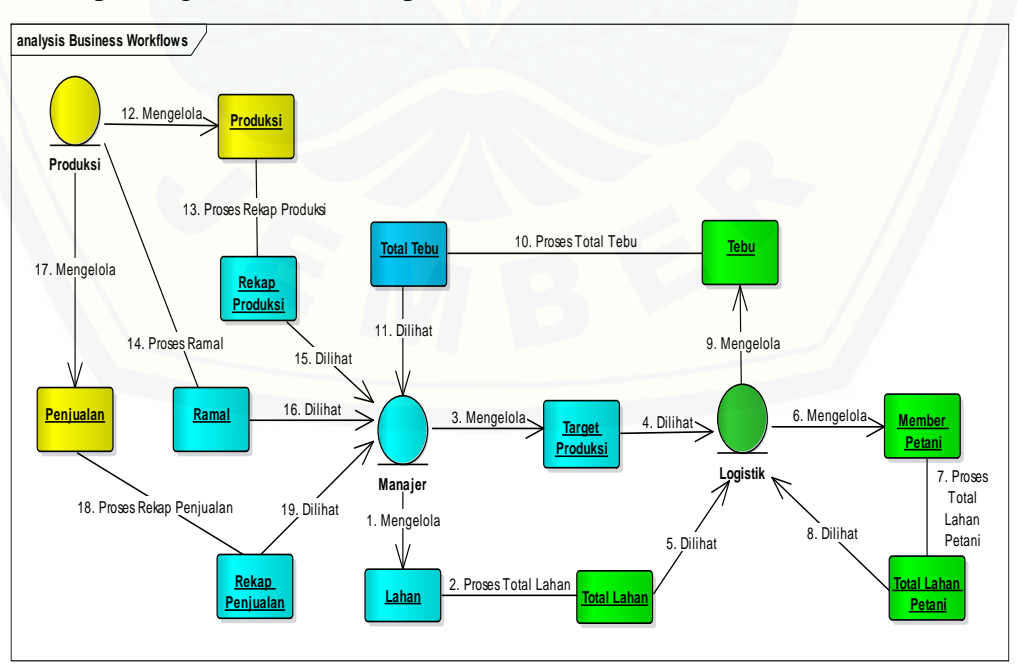

Gambar 3.3. Gambaran Sistem Peramalan
#### **BAB 4 PENGEMBANGAN SISTEM**

Bab ini akan membahas tentang pengambangan Sistem Informasi Peramalan mengunakan metode *Autoregressive Integrated Moving Average* (ARIMA). Tahap pengembangan di laksanakan berdasarkan model *Waterfall*, dimulai dari analisis kebutuhan fungsional dan non-fungsional sistem, pembuatan desain sistem, dan Pengujian.

#### **4.1. Analisis Kebutuhan Sistem**

Tahap analisis kebutuhan sistem merupakan tahapan yang penting dalam [pengembangan sebuah Sistem Informasi. Seluruh kebutuhan di definisikan pada](http://repository.unej.ac.id/)  tahap kebutuhan fungsional dan kebutuhan non-fungsional.

#### **4.1.1. Kebutuhan Fungsional**

Kebutuhan fungsional berisi proses-proses yang akan diakomodir oleh sistem. Aktor sistem peramalan produksi dibagi menjadi 3 aktor yaitu manajer, logistik dan produksi.

Kebutuhan fungsional dari sistem untuk aktor manajer ini adalah sebagai berikut :

- 1. Sistem mampu mengelola data Lahan.
- 2. Sistem mampu mengelola data Target Produksi.
- 3. Sistem mampu melihat Total Tebu.
- 4. Sistem mampu melihat data Rekap Produksi.
- 5. Sistem mampu melihat data Rekap Penjualan.
- 6. Sistem mampu melihat data Ramalan.
- 7. Sistem mampu mengelola data User.
- 8. Sistem mampu mengelola data Berita.

Kebutuhan fungsional dari sistem untuk aktor Logistik ini adalah sebagai berikut :

- 1. Sistem mampu melihat data Lahan.
- 2. Sistem mampu mengelola data Member Petani.
- 3. Sistem mampu melihat data Total Tebu.
- 4. Sistem mampu mengelola data Tebu.

Kebutuhan fungsional dari sistem untuk aktor Produksi ini adalah sebagai berikut :

- 1. Sistem mampu mengelola data Penjualan.
- 2. Sistem mampu mengelola data Produksi.
- 3. Sistem mampu melihat data Total Tebu.
- 4. Sistem mampu melihat data Rekap Penjualan.
- 5. Sistem mampu melihat data Rekap Produksi.

#### **4.1.2. Kebutuhan Non-Fungsional**

Kebutuhan non-fungsional merupakan hal yang dibutuhkan oleh sistem untuk mendukung aktivitas sistem sesuai dengan kebutuhan fungsional yang telah [disusun.Kebutuhan non-fungsional menitik beratkan pada properti perilaku oleh](http://repository.unej.ac.id/)  Sistem. Kebutuhan non-fungsional Sistem ini sebagai berikut :

- 1. Sistem dapat dijalankan oleh beberapa software web browser diantaranya internet explore, Google Chrome, dan Mozilla Firefox.
- 2. Sistem memilliki tampilan antar muka yang mudah dipahami.

#### **4.2. Desain Sistem**

Desain sistem yang dibuat meliputi *Business Process, Use Case diagram, Scenarion, Squence diagram, Class diagram,* dan ERD.

#### **4.2.1. Elemen Input dan Output**

Sistem Informasi Peramalan produksi gula berisikan elemen yang terdiri dari elemen *input* atau masukkan ke sistem, elemen output atau keluaran dari sistem, *goal* atau tujuan dari sistem Informasi peramalan produksi Gula dan *uses*  atau media yang digunakan untuk membuat sistem. Berikut ini penjelasan mengenai elemen yang ada pada sistem Informasi peramalan produksi gula.

- 1. Elemen *input* yang dibutuhkan oleh Sistem Informasi peramalan produksi gula adalah data Lahan, data Member Petani, data Penjualan, data Produksi, data Target Produksi, data Tebu, data User, dan data Berita.
- 2. Elemen *output* yang dihasilkan dari data masukan dan proses pengolahan pada Sistem *Informasi* peramalan produksi gula adalah laporan rekap

produksi/tahun, laporan rekap penjualan/tahun, laporan member petani, laporan lahan pabrik, peramalan produksi/tahun, Berita PG Semboro.

- 3. Goal dari Sistem Informasi peramalan produksi gula adalah memudahkan penentuan produksi gula ditahun kedepannya dan mempermudah proses pengadaan barang dengan petani tebu rakyat.
- 4. Uses yang digunakan pada Sistem Informasi peramalan produksi gula adalah metode ARIMA dan juga sistem yang dibangun berbasis website. Elemen Sistem Informasi peramalan produksi gula dapat dilihat pada Gambar 4.1.

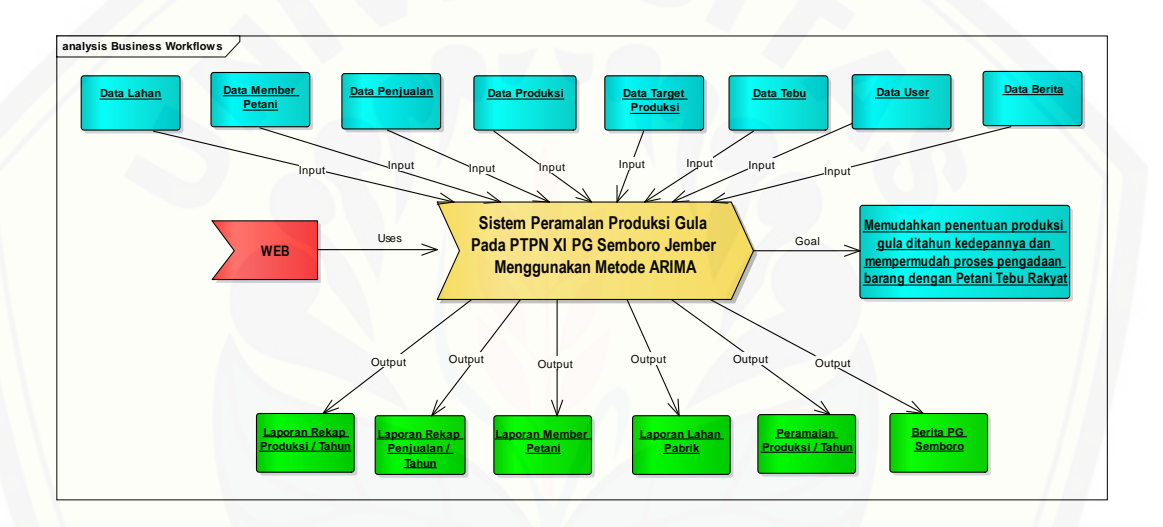

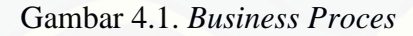

#### **4.2.2.** *Use Case Diagram*

*Use Case diagram* merupakan pemodelan yang dibuat untuk dapat [menggambarkan interaksi antara aktor dengan Sistem Informasi yang akan](http://repository.unej.ac.id/)  dibangun. Melalui *Use Case* diagram dapat diketahui interaksi yang dapat dilakukan aktor terhadap sistem sesuai dengan hak akses yang dimiliki oleh masingmasing aktor / pengguna. *Use Case* diagram sistem ini dapat dilihat pada Gambar 4.2.

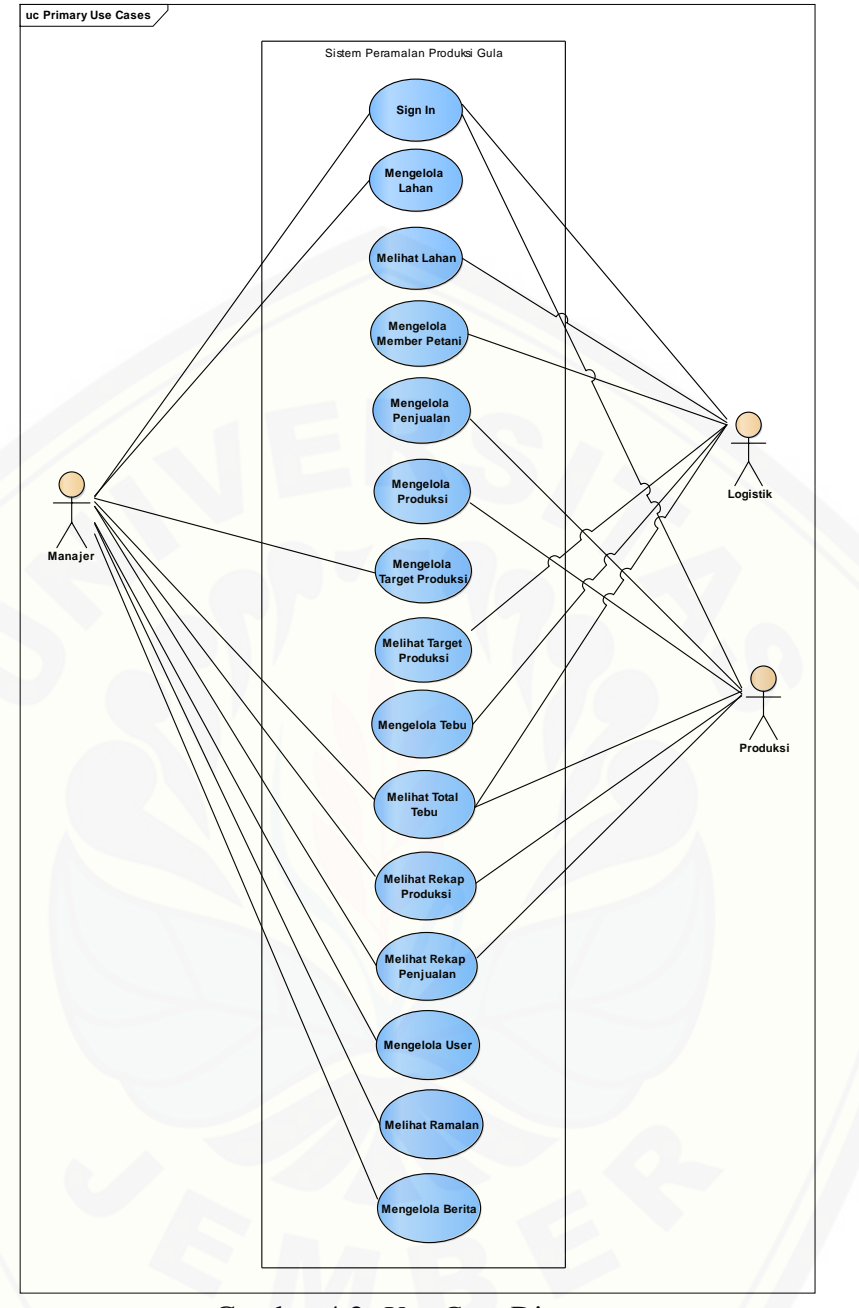

Gambar 4.2. *Use Case* Diagram

[Dari gambar 4.2 diatas dijelaskan bahwa adanya interaksi antara aktor](http://repository.unej.ac.id/)  dalam mengakses Sistem sesuai hak ases masing-masing. Penjelasan tentang definisi aktor dan definisi *Use Case* pada gambar 4.2 akan dijelaskan dibawah ini.

1. Definisi Aktor

Definisi aktor merupakan penjelasan tentang aktor-aktor sebagai pengguna dari Sistem Informasi peramalan menggunakan metode ARIMA yang akan dibangun. Terdapat 3 aktor seperti yang dijelaskan pada Tabel 4.1.

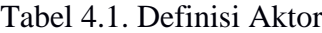

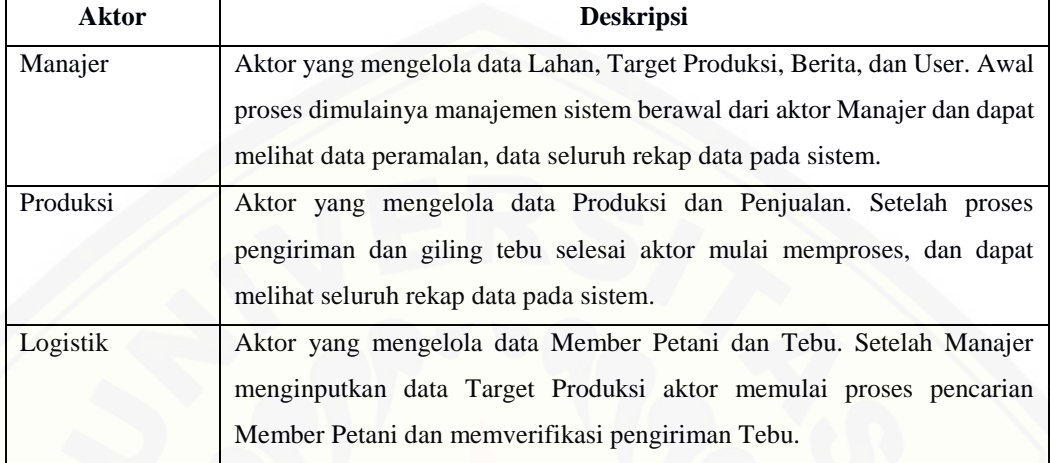

#### 2. Definisi *Use Case*

Definisi *Use Case* merupakan penjelasan dari masing-masing *Use Case* / [fitur-fitur dari sistem yang akan dibangun. Terdapat 3 aktor](http://repository.unej.ac.id/) seperti yang dijelaskan pada Tabel 4.2.

| No.              | <b>Aktor</b>              | <b>Deskripsi</b>                                                                                                    |
|------------------|---------------------------|----------------------------------------------------------------------------------------------------|
| 1.               | Sign In                   | Menggambarkan proses autentifikasi untuk masuk ke<br>sistem.                                                                                                    |
| 2.               | Mengelola Lahan           | Menggambarkan proses menambah, melihat, mengubah,<br>menghapus data lahan yang dimiliki PG Semboro.                                                                                                    |
| 3.               | <b>Melihat Lahan</b>      | Menggambarkan proses melihat Lahan.                                                                                                    |
| $\overline{4}$ . | Mengelola Member Petani   | Menggambarkan proses menambah, melihat, mengubah,<br>menghapus data member petani pada PG Semboro yang<br>akan dibantu dengan menampilkan total lahan PG<br>Semboro dan total lahan member petani sementara.                            |
| 5.               | Mengelola Penjualan       | Menggambarkan proses menamah, melihat, mengubah,<br>menghapus data penjualan pada PG Semboro.                                                                                                    |
| 6.               | Mengelola Produksi        | Menggambarkan proses menambah, melihat, mengubah,<br>menghapus data produksi pada PG Semboro.                                                                                                    |
| 7.               | Mengelola Target Produksi | Menggambarkan proses menambah, melihat, mengubah,<br>menghapus data target produksi yang akan dibantu<br>dengan perhitungan total berat tebu dan total lahan yang<br>harus dimiliki dengan produksi berapa ton tebu secara<br>otomatis. |
| 8.               | Melihat Target Produksi   | Menggambarkan proses melihat Target Produksi.                                                                                                    |
| 9.               | Mengelola Tebu            | Menggambarkan proses menambah, melihat, mengubah,<br>menghapus, memverifikasi data tebu.                                                                                                    |

Tabel 4.2. Definisi *Use Case*

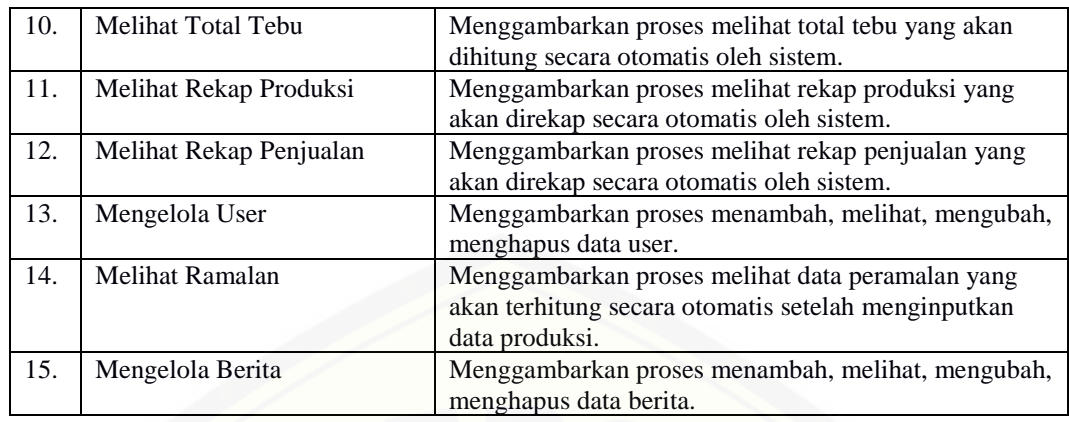

#### **4.2.3.** *Use Case Scenario*

*Use Case Scenario* digunakan untuk menjelaskan alur sistem sesuai dengan yang ada pada *Use Case* diagram seperti gambar 4.2.

1. *Sign In*

Skenario *Use Case Sign In* merupakan alur dari aksi aktor dan reaksi sistem [jika akan masuk dalam sistem. Penjelasan urutan aksi aktor dan reaksi sistem pada](http://repository.unej.ac.id/)  skenario *Use Case Sign In* ditunjukkan pada Lampiran A No.1.

2. Mengelola Lahan

Skenario *Use Case* Mengelola Lahan merupakan alur dari aksi aktor dan reaksi sistem jika aktor akan melihat, menambah, menghapus, mengubah. Penjelasan urutan aksi aktor dan reaksi sistem pada skenario *Use Case* Mengelola Lahan ditunjukkan pada Lampiran A No.2.

3. Melihat Lahan

Skenario *Use Case* Melihat Lahan merupakan alur dari aksi aktor dan reaksi Sistem jika aktor akan melihat. Penjelasan urutan aksi aktor dan reaksi sistem pada skenario *Use Case* Melihat Lahan ditunjukkan pada Lampiran A No.3.

4. Mengelola Member Petani

Skenario *Use Case* Mengelola Member Petani merupakan alur dari aksi aktor dan reaksi sistem jika aktor akan melihat, menambah, menghapus, mengubah. Penjelasan urutan aksi aktor dan reaksi sistem pada skenario *Use Case* Mengelola Member Petani ditunjukkan pada Lampiran A No.4.

5. Mengelola Penjualan

Skenario *Use Case* Mengelola Penjualan merupakan alur dari aksi aktor dan reaksi sistem jika aktor akan melihat, menambah, menghapus, mengubah. Penjelasan urutan aksi aktor dan reaksi sistem pada skenario *Use Case* Mengelola Penjualan ditunjukkan pada Lampiran A No.5.

6. Mengelola Produksi

Skenario *Use Case* Mengelola Produksi merupakan alur dari aksi aktor dan [reaksi sistem jika aktor akan melihat, menambah, menghapus, mengubah.](http://repository.unej.ac.id/)  Penjelasan urutan aksi aktor dan reaksi sistem pada skenario *Use Case* Mengelola Produksi ditunjukkan pada Tabel 4.3.

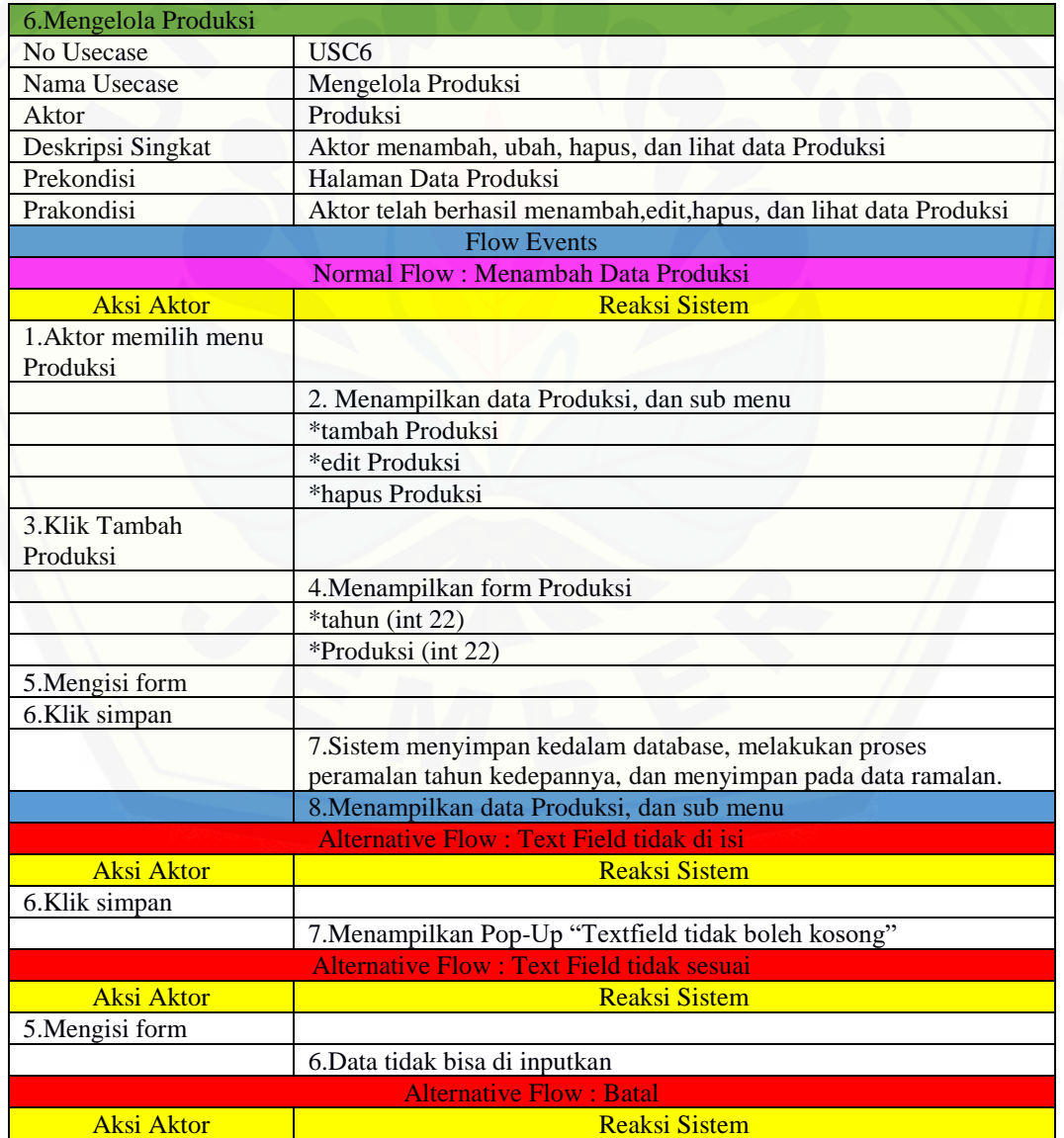

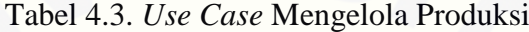

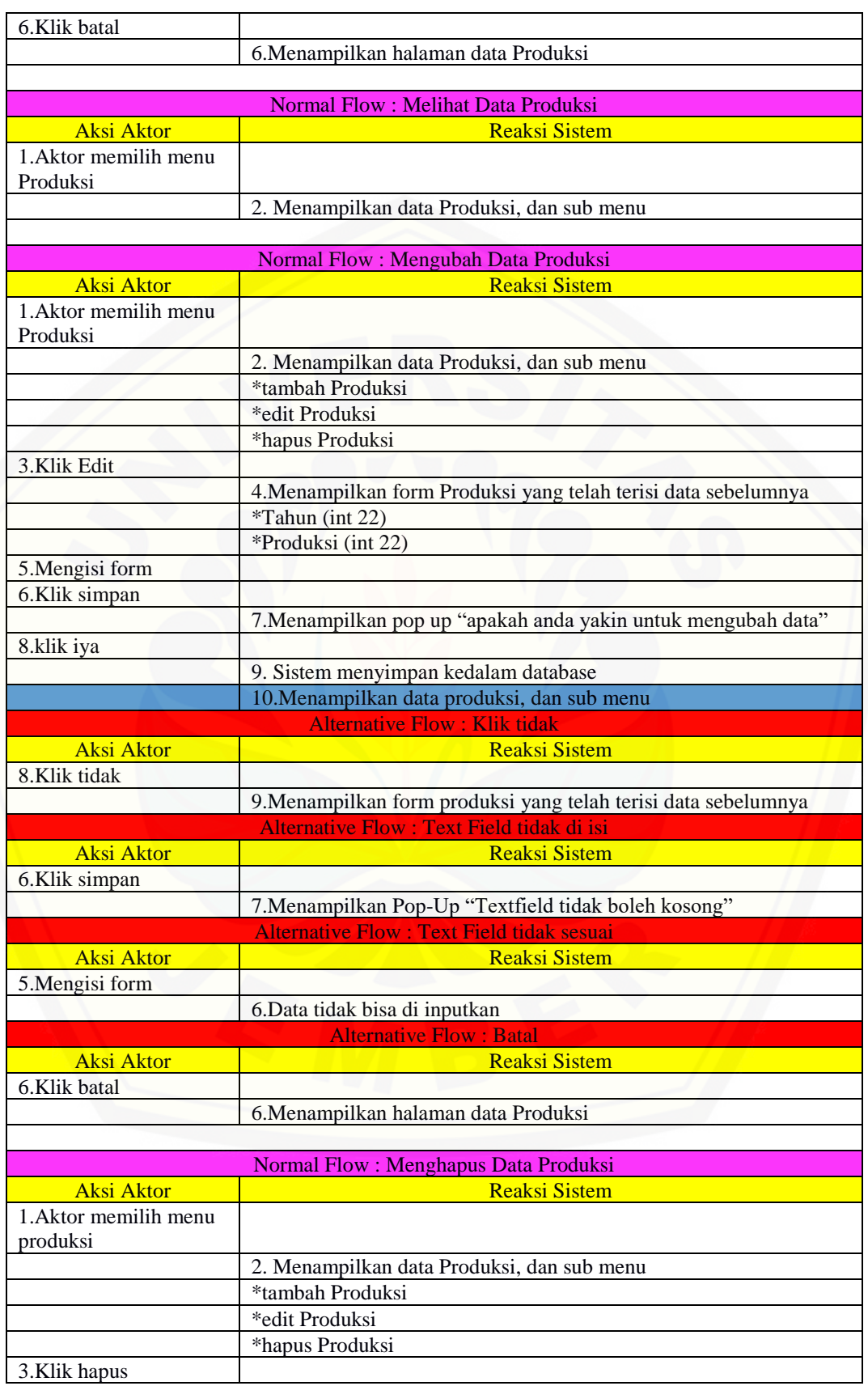

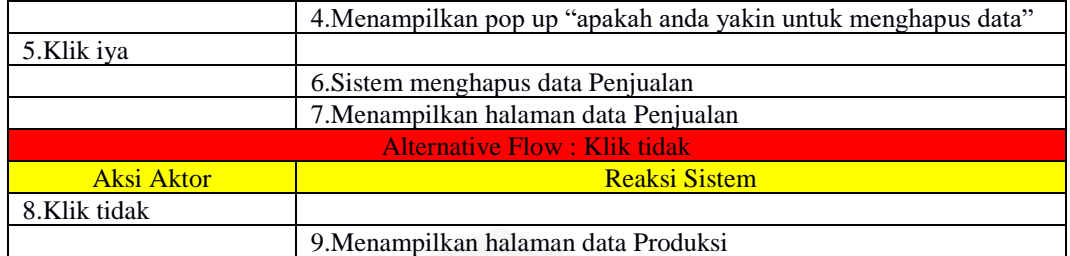

#### 7. Mengelola Target Produksi

Skenario *Use Case* Mengelola Target Produksi merupakan alur dari aksi [aktor dan reaksi sistem jika aktor akan melihat, menambah, menghapus, mengubah.](http://repository.unej.ac.id/)  Penjelasan urutan aksi aktor dan reaksi sistem pada skenario *Use Case* Mengelola Target Produksi ditunjukkan pada Tabel 4.4.

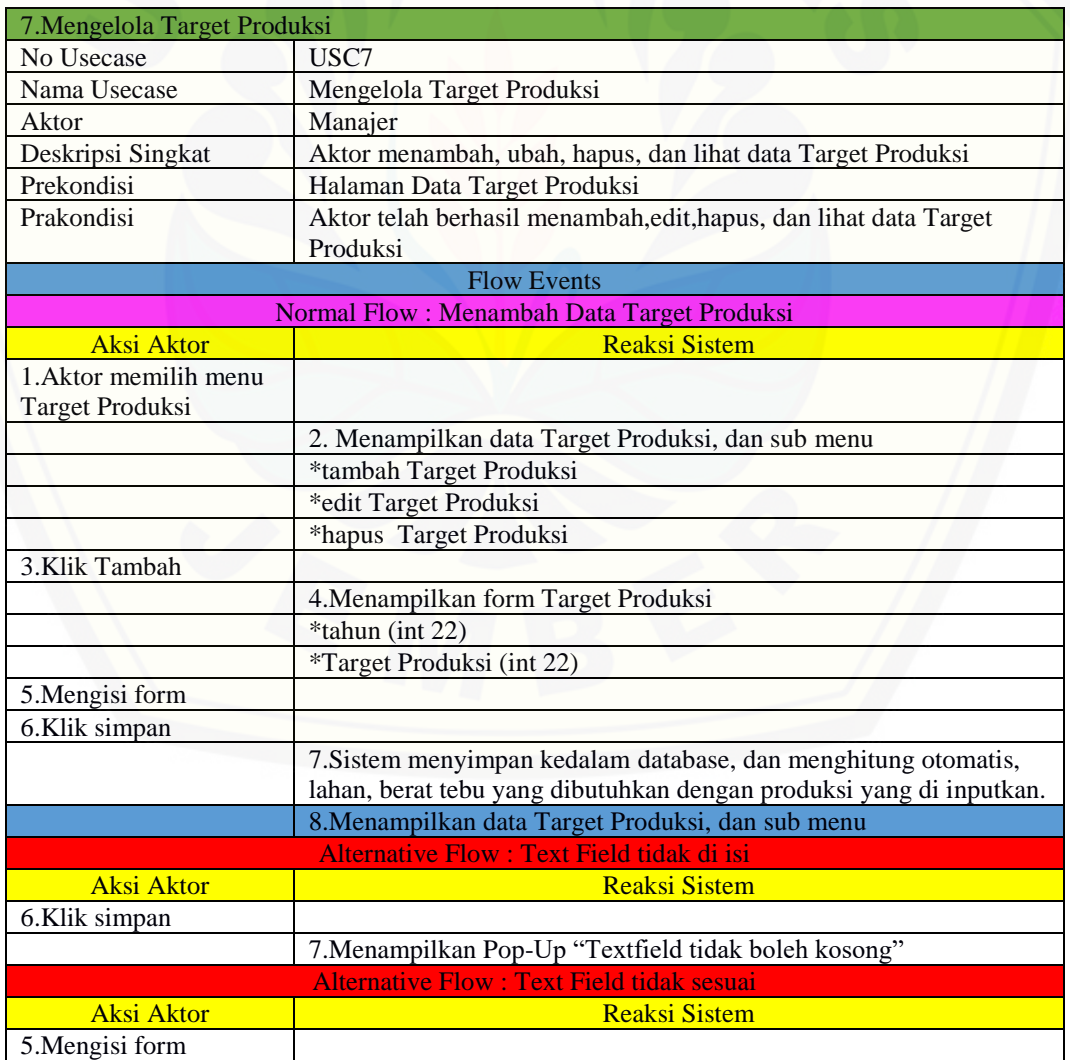

Tabel 4.4. *Use Case* Mengelola Target Produksi

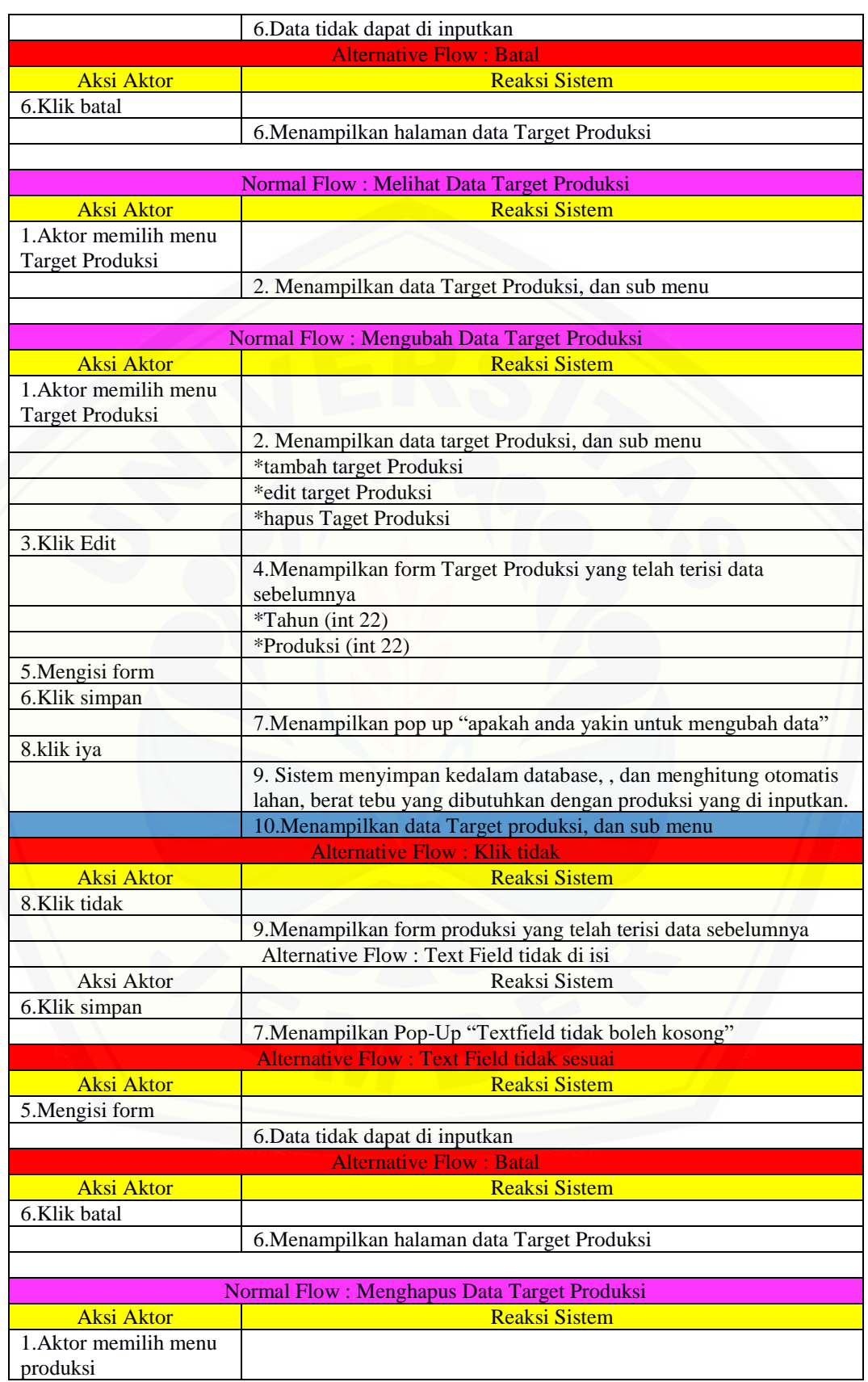

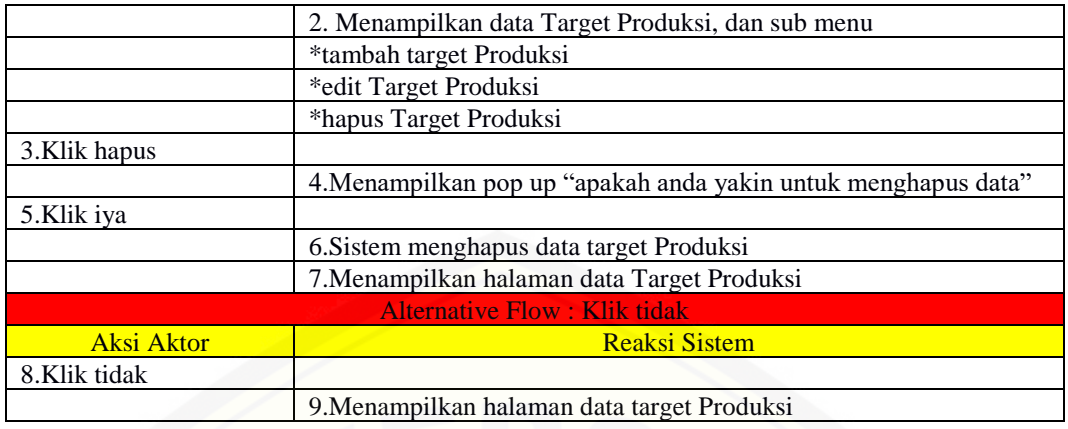

8. Melihat Target Produksi

Skenario *Use Case* Melihat Target Produksi merupakan alur dari aksi aktor dan reaksi sistem jika aktor akan melihat. Penjelasan urutan aksi aktor dan reaksi sistem pada skenario *Use Case* Melihat Target Produksi ditunjukkan pada Lampiran A No.6.

9. Mengelola Tebu

Skenario *Use Case* Mengelola Tebu merupakan alur dari aksi aktor dan reaksi sistem jika aktor akan melihat, menambah, menghapus, mengubah, memverifikasi. Penjelasan urutan aksi aktor dan reaksi sistem pada skenario *Use Case* Mengelola Tebu ditunjukkan pada Lampiran A No.7.

10. Melihat Total Tebu

Skenario *Use Case* Melihat Total Tebu merupakan alur dari aksi aktor dan [reaksi sistem jika aktor akan melihat. Penjelasan urutan aksi aktor dan reaksi sistem](http://repository.unej.ac.id/)  pada skenario *Use Case* Melihat Total Tebu ditunjukkan pada Lampiran A No.8.

11. Melihat Rekap Produksi

Skenario *Use Case* Melihat Rekap Produksi merupakan alur dari aksi aktor dan reaksi sistem jika aktor akan melihat. Penjelasan urutan aksi aktor dan reaksi sistem pada skenario *Use Case* Melihat Rekap Produksi ditunjukkan pada Tabel 4.5.

| 11. Melihat Rekap Produksi |                        |  |
|----------------------------|------------------------|--|
| No Usecase                 | USC11                  |  |
| Nama Usecase               | Melihat Rekap Produksi |  |
| Aktor                      | Manajer, Produksi      |  |

Tabel 4.5. *Use Case* Melihat Rekap Produksi

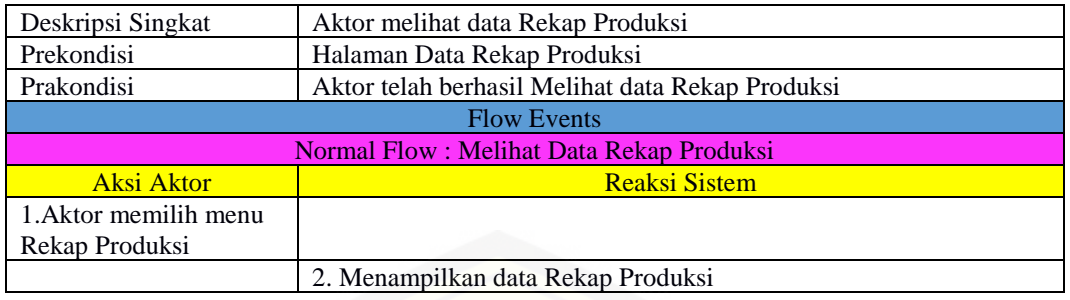

#### 12. Melihat Rekap Penjualan

Skenario *Use Case* Melihat Rekap Penjualan merupakan alur dari aksi aktor dan reaksi sistem jika aktor akan melihat. Penjelasan urutan aksi aktor dan reaksi sistem pada skenario *Use Case* Melihat Rekap Penjualan ditunjukkan pada Lampiran A No.9.

#### 13. Mengelola User

Skenario *Use Case* Mengelola User merupakan alur dari aksi aktor dan [reaksi sistem jika aktor akan melihat, mengubah, menghapus, menambah.](http://repository.unej.ac.id/)  Penjelasan urutan aksi aktor dan reaksi sistem pada skenario *Use Case* Mengelola User ditunjukkan pada Lampiran A No.10.

#### 14. Melihat Ramalan

Skenario *Use Case* Melihat Rekap Penjualan merupakan alur dari aksi aktor dan reaksi sistem jika aktor akan melihat. Penjelasan urutan aksi aktor dan reaksi sistem pada skenario *Use Case* Melihat Ramalan ditunjukkan pada Tabel 4.6.

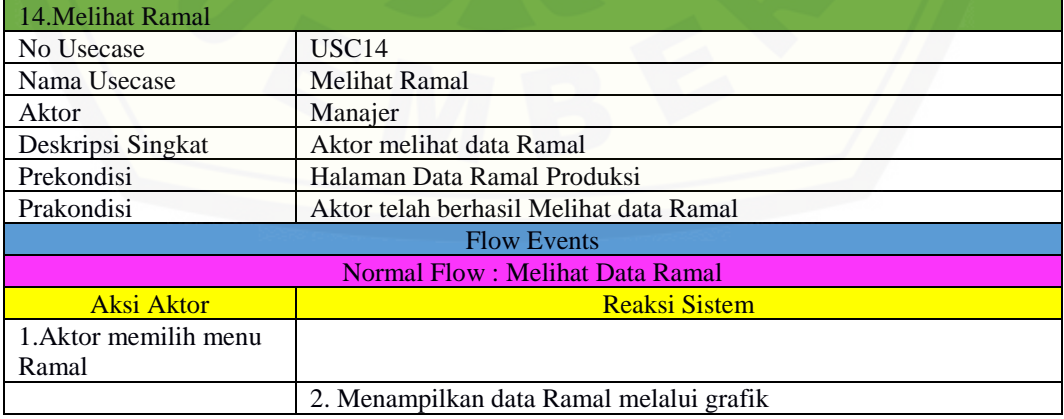

Tabel 4.6 *Use Case* Melihat Ramalan

#### 15. Mengelola Berita

Skenario *Use Case* Mengelola Berita merupakan alur dari aksi aktor dan reaksi sistem jika aktor akan melihat, mengubah, menghapus, menambah. Penjelasan urutan aksi aktor dan reaksi sistem pada skenario *Use Case* Mengelola Berita ditunjukkan pada Lampiran A No.11.

#### **4.2.4.** *Activity Diagram*

*Activity Diagram* menggambarkan alur aktivitas pada sistem peramalan produksi gula menggunakan ARIMA*.*

1. *Sign In*

*Activity Diagram Sign In* merupakan alur dari aksi aktor. *Activity diagram Sign In* menjelaskan tentang bagaimana sistem dapat menjalankan fungsi [melakukan autentifikasi hak akses semua aktor dalam menggunakan aistem, proses](http://repository.unej.ac.id/)  lengkapnya dapat dilihat pada Lampiran B No.1.

#### 2. Mengelola Lahan

*Activity Diagram* Mengelola Lahan merupakan alur dari aksi aktor. *Activity Diagram* mengelola Lahan menjelaskan tentang bagaimana sistem menambah, mengubah, melihat, dan menghapus yang dilakukan oleh aktor, proses lengkapnya dapat dilihat pada Lampiran B No.2.

#### 3. Melihat Lahan

Skenario *Use Case* Melihat Lahan merupakan alur dari aksi aktor dan reaksi sistem jika aktor akan melihat. Penjelasan urutan aksi aktor dan reaksi sistem pada skenario *Use Case* Melihat Lahan ditunjukkan pada Lampiran B No.3.

4. Mengelola Member Petani

*Activity Diagram* Mengelola Member Petani merupakan alur dari aksi aktor. *Activity Diagram* mengelola Member Petani menjelaskan tentang bagaimana sistem menambah, mengubah, melihat, dan menghapus yang dilakukan oleh aktor, proses lengkapnya dapat dilihat pada Lampiran B No.4.

#### 5. Mengelola Penjualan

*Activity Diagram* Mengelola Penjualan merupakan alur dari aksi aktor. *Activity Diagram* mengelola Penjualan menjelaskan tentang bagaimana sistem menambah, mengubah, melihat, dan menghapus yang dilakukan oleh aktor, proses lengkapnya dapat dilihat pada Lampiran B No.5.

#### 6. Mengelola Produksi

*Activity Diagram* Mengelola Produksi merupakan alur dari aksi aktor. *Activity Diagram* mengelola Produksi menjelaskan tentang bagaimana sistem [menambah, mengubah, melihat, dan menghapus yang dilakukan oleh aktor, proses](http://repository.unej.ac.id/)  lengkap untuk menghapus data produksi dapat dilihat pada Gambar 4.3, proses lengkap untuk mengubah data produksi dapat dilihat pada Gambar 4.4, proses lengkap untuk menambah data produksi dapat dilihat pada Gambar 4.5, proses lengkap untuk melihat data produksi dapat dilihat pada Gambar 4.6.

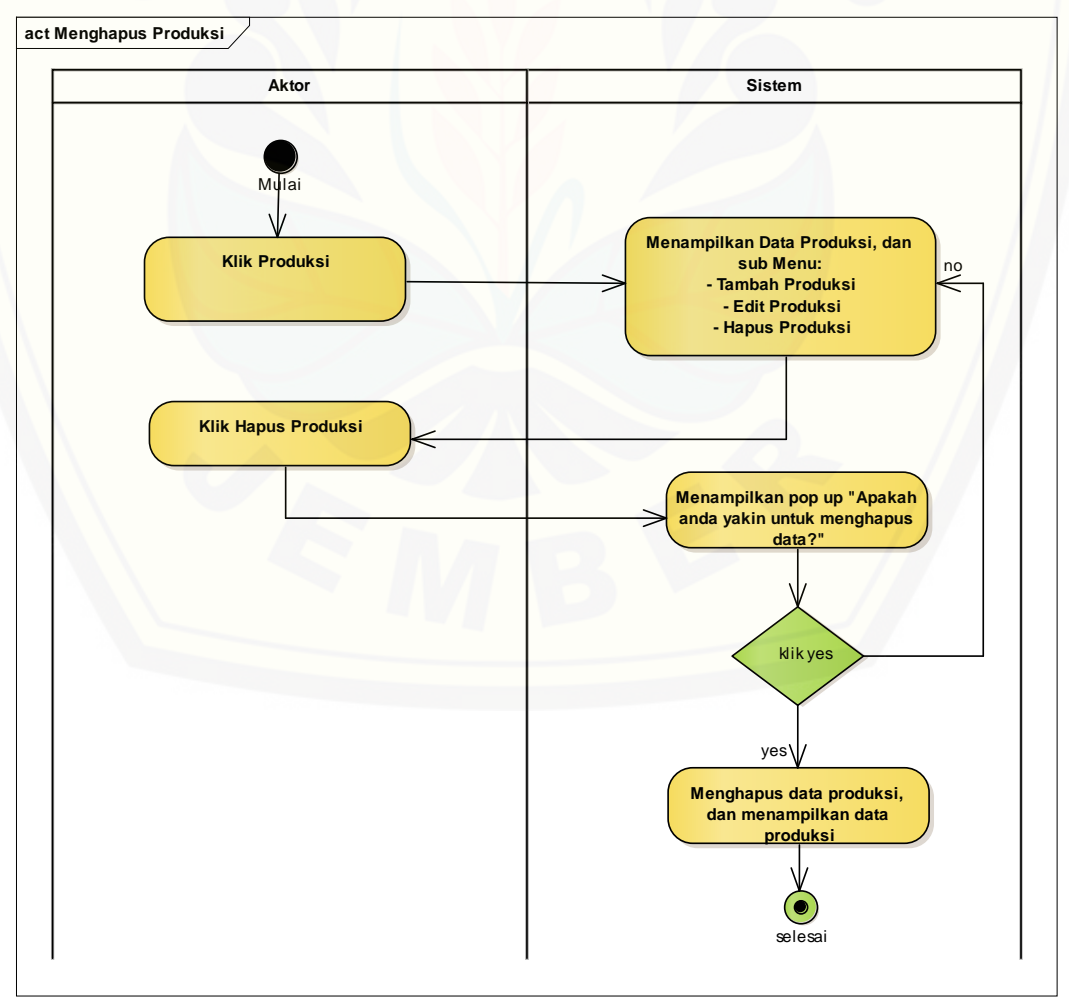

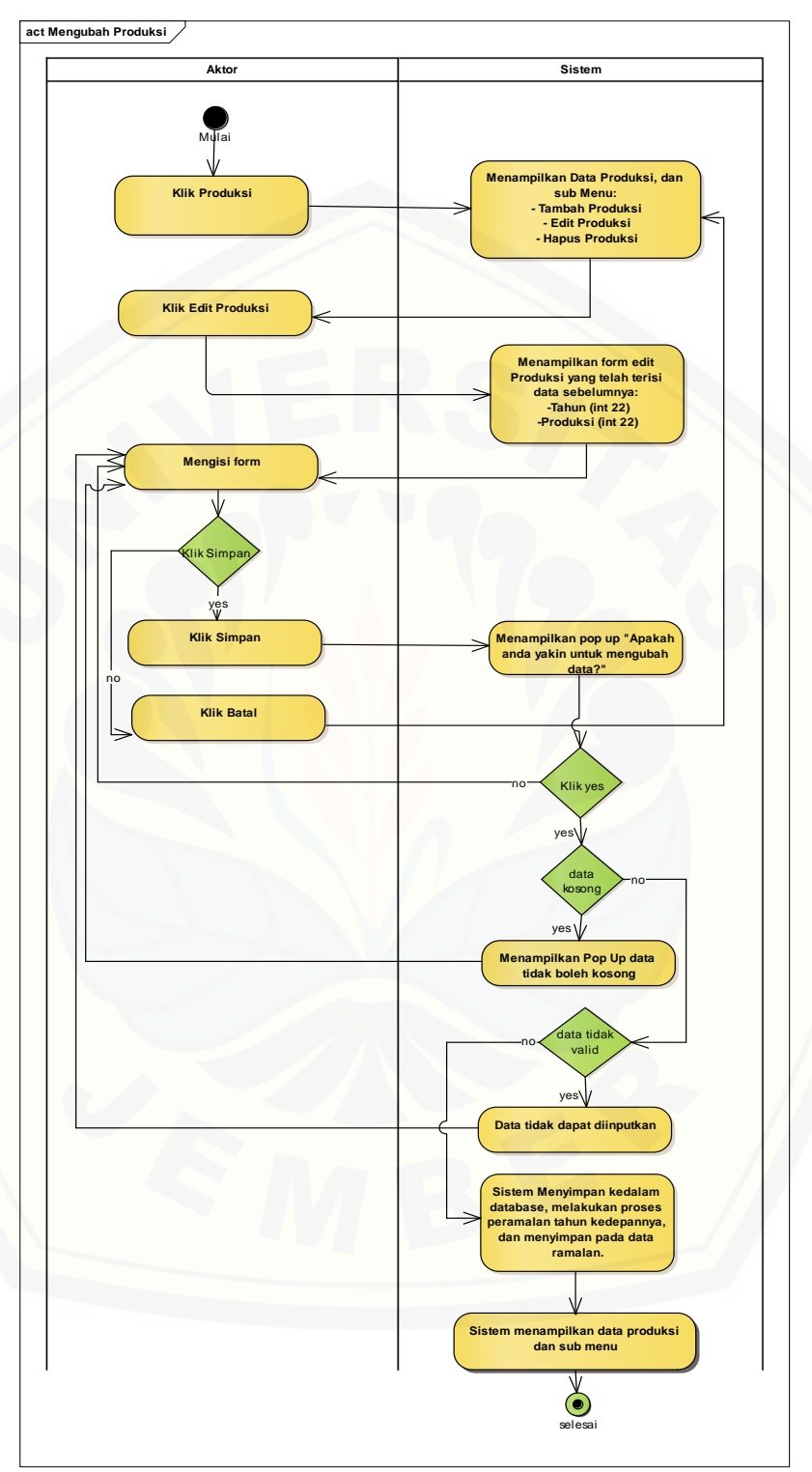

Gambar 4.3. *Activity Diagram* Menghapus Produksi

Gambar 4.4. *Activity Diagram* Mengubah Produksi

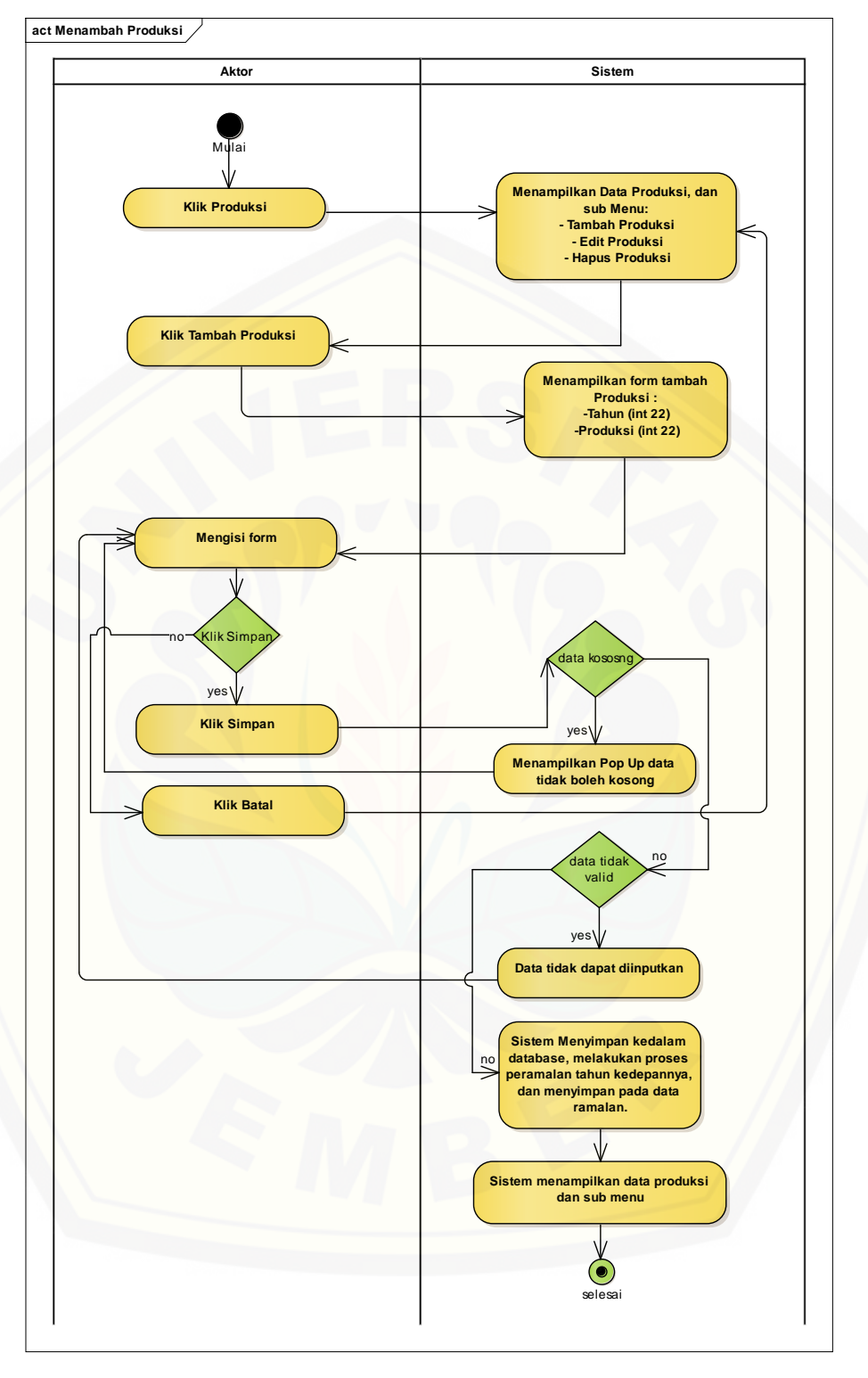

Gambar 4.5. *Activity Diagram* Menambah Produksi

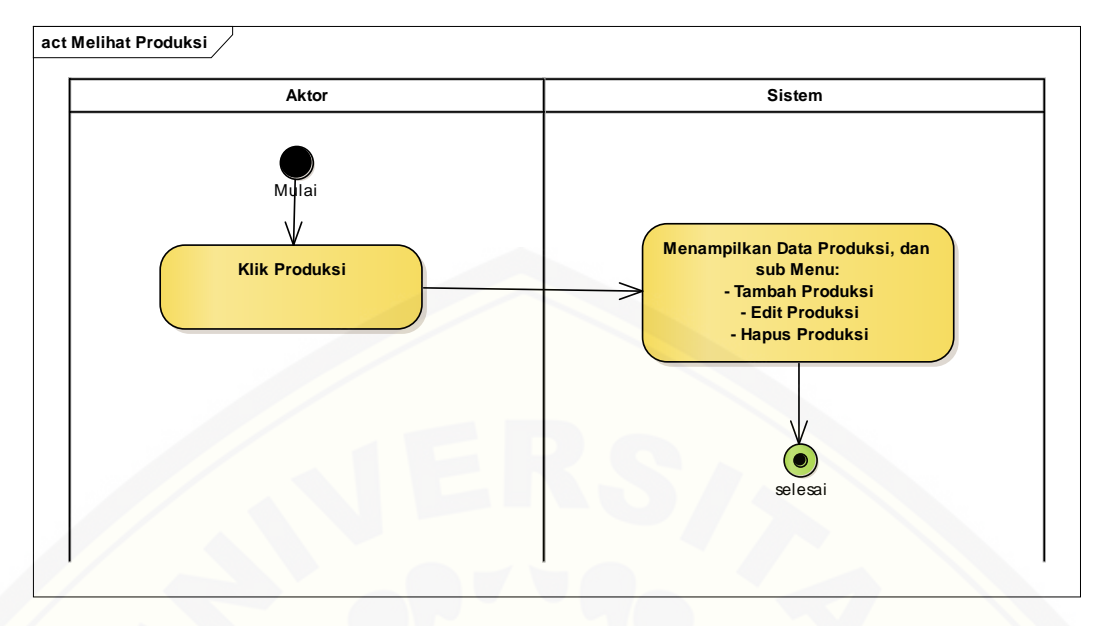

Gambar 4.6. *Activity Diagram* Melihat Produksi

#### 7. Mengelola Target Produksi

*Activity Diagram* Mengelola Target Produksi merupakan alur dari aksi aktor. *Activity Diagram* mengelola Target Produksi menjelaskan tentang bagaimana sistem menambah, mengubah, melihat, dan menghapus yang dilakukan oleh aktor, proses lengkap untuk menambah data Target produksi dapat dilihat pada Gambar 4.7, proses lengkap untuk mengubah data Target produksi dapat dilihat pada Gambar 4.8, proses lengkap untuk melihat data Target produksi dapat dilihat pada [Gambar 4.9, proses lengkap untuk menghapus data Target produksi dapat dilihat](http://repository.unej.ac.id/)  pada Gambar 4.10

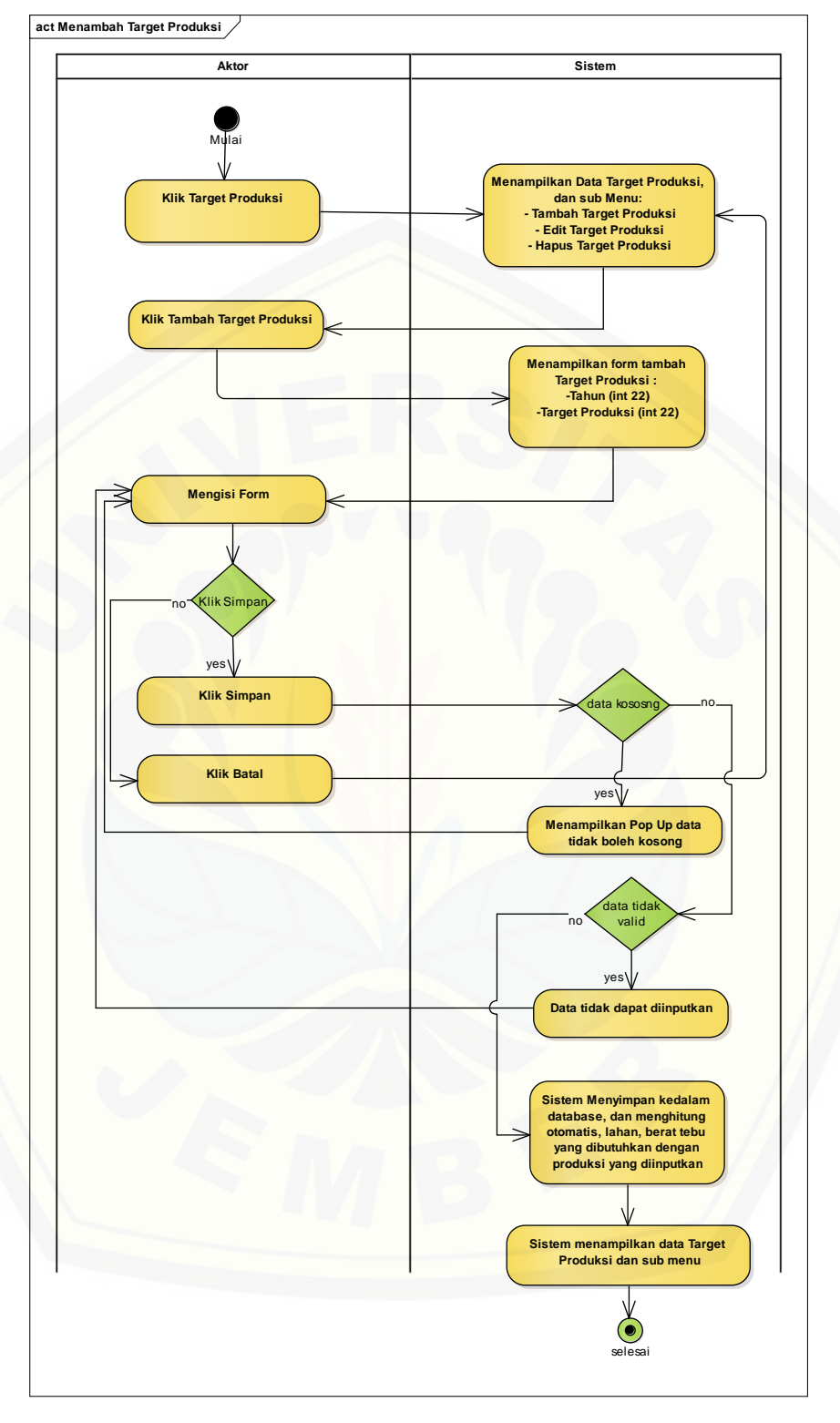

Gambar 4.7. *Activity Diagram* Menambah Target Produksi

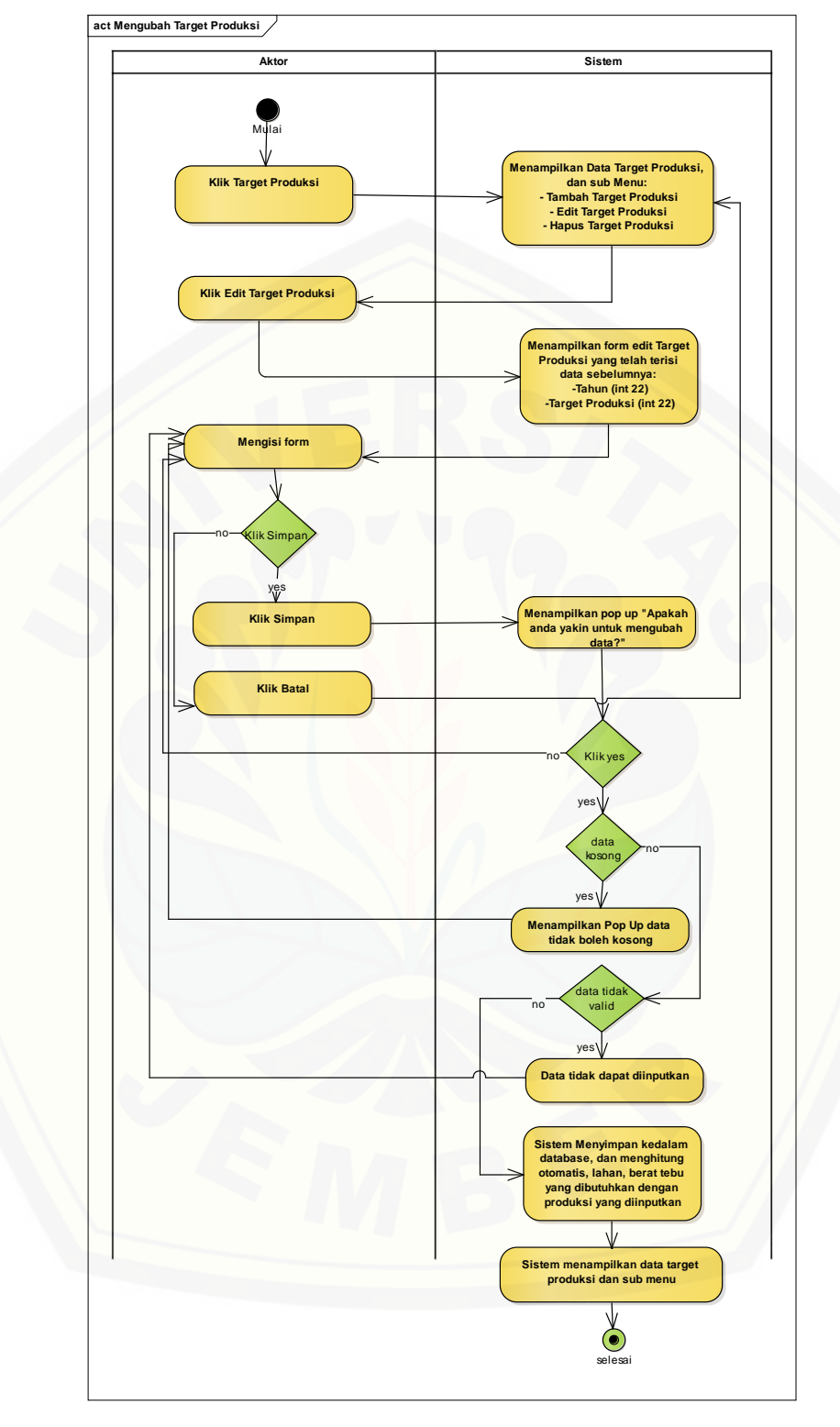

Gambar 4.8. *Activity Diagram* Mengubah Target Produksi

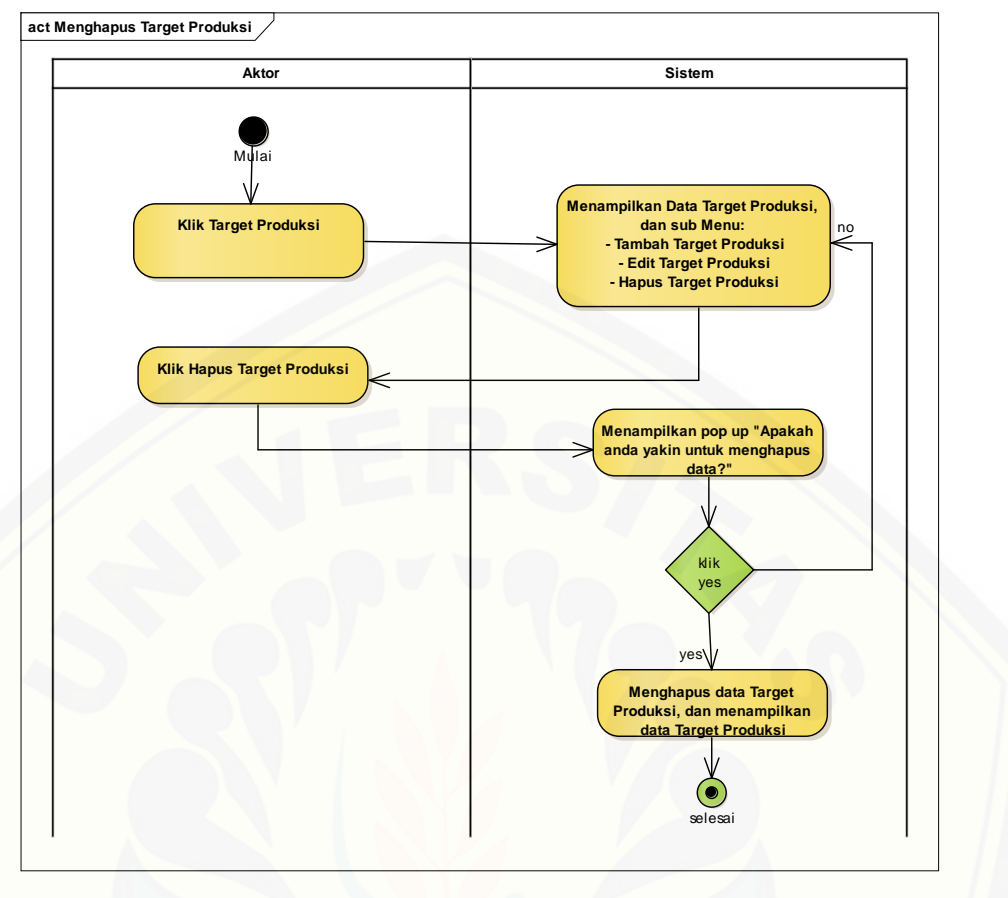

Gambar 4.9. *Activity Diagram* [Menghapus Target Produksi](http://repository.unej.ac.id/)

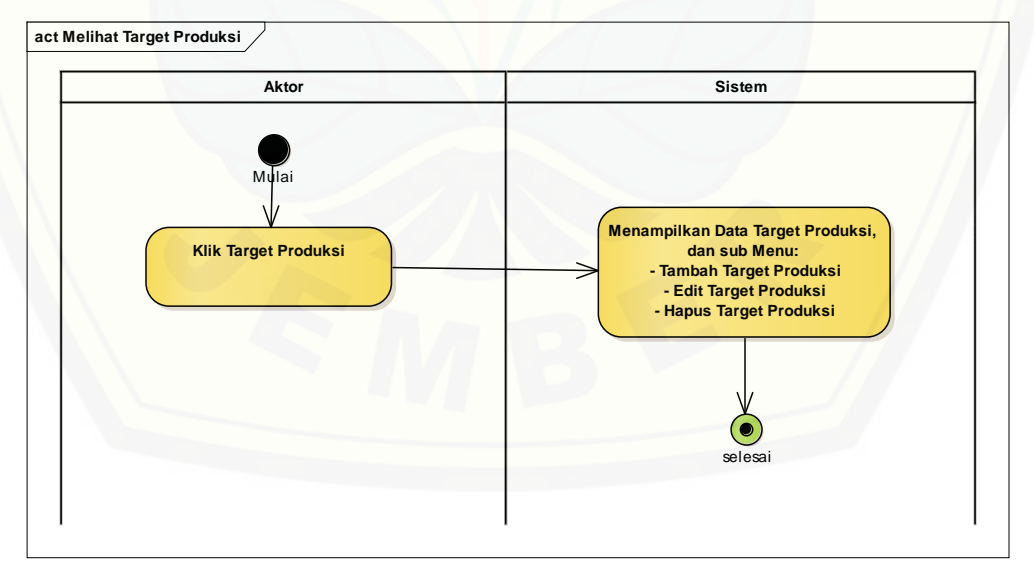

Gambar 4.10. *Activity Diagram* Melihat Target Produksi

#### 8. Melihat Target Produksi

*Activity Diagram* melihat target produksi merupakan alur dari aksi aktor. *Activity Diagram* melihat target produksi menjelaskan tentang bagaimana sistem melihat yang dilakukan oleh aktor, proses lengkapnya dapat dilihat pada Lampiran B No.6.

#### 9. Mengelola Tebu

*Activity Diagram* Mengelola Tebu merupakan alur dari aksi aktor. *Activity Diagram* mengelola Tebu menjelaskan tentang bagaimana sistem menambah, [mengubah, melihat, memverifikasi, dan menghapus yang dilakukan oleh aktor,](http://repository.unej.ac.id/)  proses lengkapnya dapat dilihat pada Lampiran B No.7.

10. Melihat Total Tebu

*Activity Diagram* melihat total tebu merupakan alur dari aksi aktor. *Activity Diagram* melihat total tebu menjelaskan tentang bagaimana sistem melihat yang dilakukan oleh aktor, proses lengkapnya dapat dilihat pada Lampiran B No.8.

11. Melihat Rekap Produksi

*Activity Diagram* melihat rekap produksi merupakan alur dari aksi aktor. *Activity Diagram* melihat rekap produksi menjelaskan tentang bagaimana sistem melihat yang dilakukan oleh aktor, proses lengkap untuk melihat rekap produksi dapat dilihat pada Gambar 4.11.

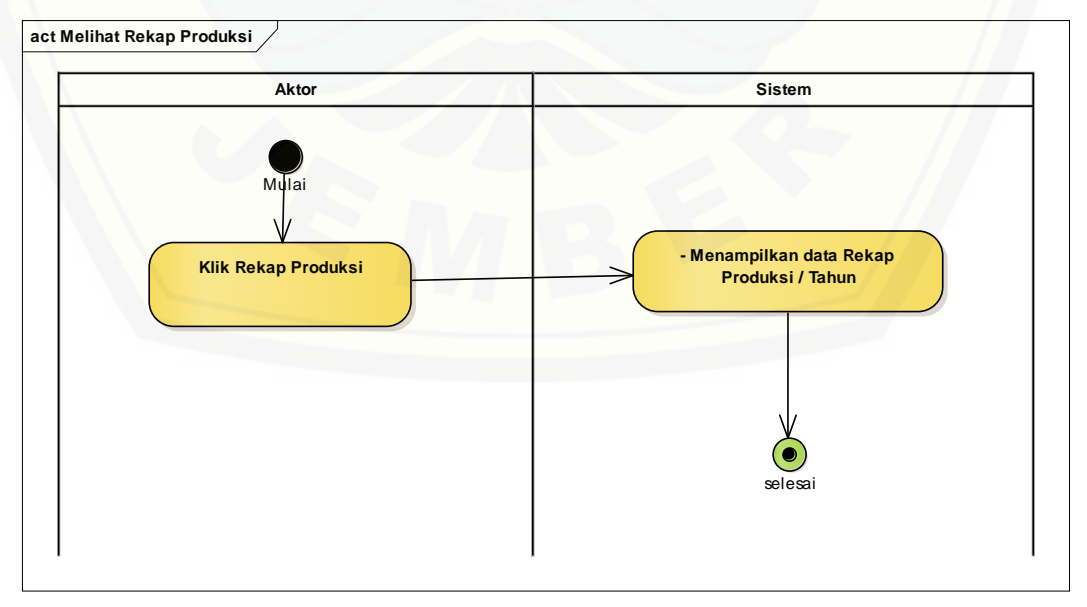

Gambar 4.11. *Activity Diagram* Melihat Rekap Produksi

#### 12. Melihat Rekap Penjualan

*Activity Diagram* melihat rekap penjualan merupakan alur dari aksi aktor. *Activity Diagram* melihat rekap penjualan, menjelaskan tentang bagaimana sistem melihat yang dilakukan oleh aktor, proses lengkapnya dapat dilihat pada Lampiran B No.9.

#### 13. Mengelola User

*Activity Diagram* Mengelola User merupakan alur dari aksi aktor. *Activity Diagram* mengelola User menjelaskan tentang bagaimana sistem menambah, mengubah, melihat, dan menghapus yang dilakukan oleh aktor, proses lengkapnya dapat dilihat pada Lampiran B No.10.

#### 14. Melihat Ramalan

*Activity Diagram* melihat ramalan merupakan alur dari aksi aktor. *Activity Diagram* melihat ramalan menjelaskan tentang bagaimana sistem melihat yang [dilakukan oleh aktor, proses lengkap untuk melihat rekap produksi dapat dilihat](http://repository.unej.ac.id/)  pada Gambar 4.12.

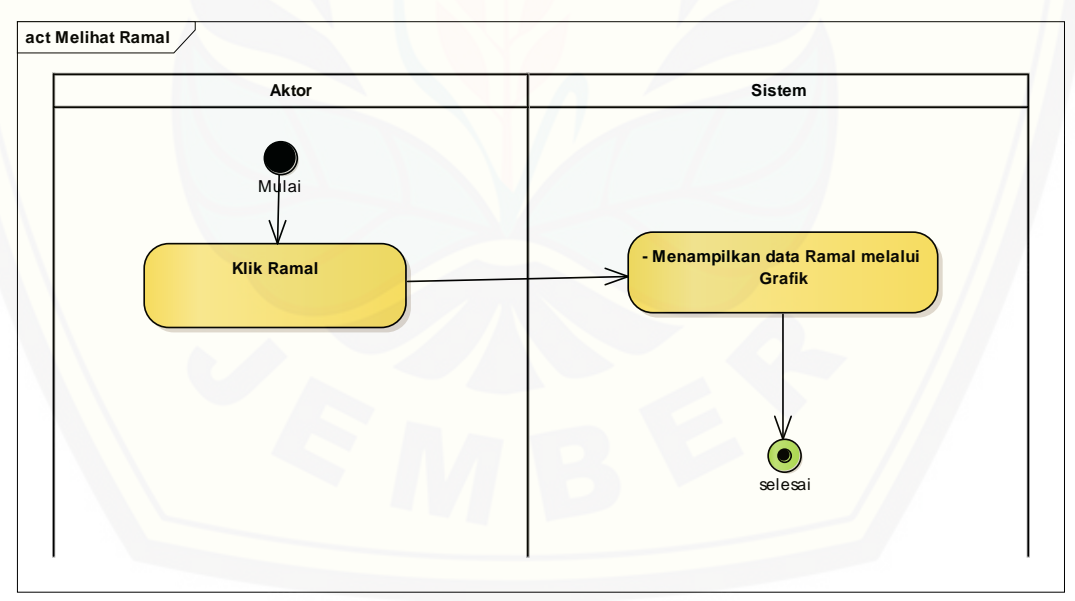

#### Gambar 4.12. *Activity Diagram* Melihat Ramalan

#### 15. Mengelola Berita

*Activity Diagram* Mengelola Berita merupakan alur dari aksi aktor. *Activity Diagram* mengelola Berita menjelaskan tentang bagaimana sistem menambah,

mengubah, melihat, dan menghapus yang dilakukan oleh aktor, proses lengkapnya dapat dilihat pada Lampiran B No.11.

#### **4.2.5.** *Squence Diagram*

*Squence Diagram* adalah diagram yang digunakan untuk menggambarkan [interaksi yang terjadi antar objek di dalam sistem yang disusun pada sebuah urutan](http://repository.unej.ac.id/)  dang rangkaian waktu pada Sistem Informasi distribusi dan peramalan menggunakan metode ARIMA*.*

1. *Squence Diagram Sign In*

Penggambaran *Squence Diagram Sign In* digunakan untuk menjelaskan fungsi /*method* yang dibuat seperti yang ditunjukkan pada Lampiran C No.1.

2. *Squence Diagram* Mengelola Lahan

Penggambaran *Squence Diagram* Mengelola Lahan digunakan untuk menjelaskan fungsi/*method* yang dibuat seperti yang ditunjukkan pada Lampiran C No.2.

3. *Squence Diagram* Melihat Lahan

Penggambaran *Squence Diagram* Melihat Lahan digunakan untuk menjelaskan fungsi/*method* yang dibuat seperti yang ditunjukkan pada Lampiran C No.3.

4. *Squence Diagram* Mengelola Member Petani

Penggambaran *Squence Diagram* Mengelola Member Petani digunakan untuk menjelaskan fungsi/*method* yang dibuat seperti yang ditunjukkan pada Lampiran C No.4.

5. *Squence Diagram* Mengelola Penjualan

Penggambaran *Squence Diagram* Mengelola Penjualan digunakan untuk menjelaskan fungsi/*method* yang dibuat seperti yang ditunjukkan pada Lampiran C No.5.

6. *Squence Diagram* Mengelola Produksi

Penggambaran *Squence Diagram* Mengelola Produksi digunakan untuk menjelaskan fungsi/*method* yang dibuat seperti yang ditunjukkan pada Gambar

4.13 untuk menambah produksi, Gambar 4.14 untuk mengubah produksi, Gambar 4.15 untuk menghapus produksi, dan Gambar 4.16 untuk melihat produksi.

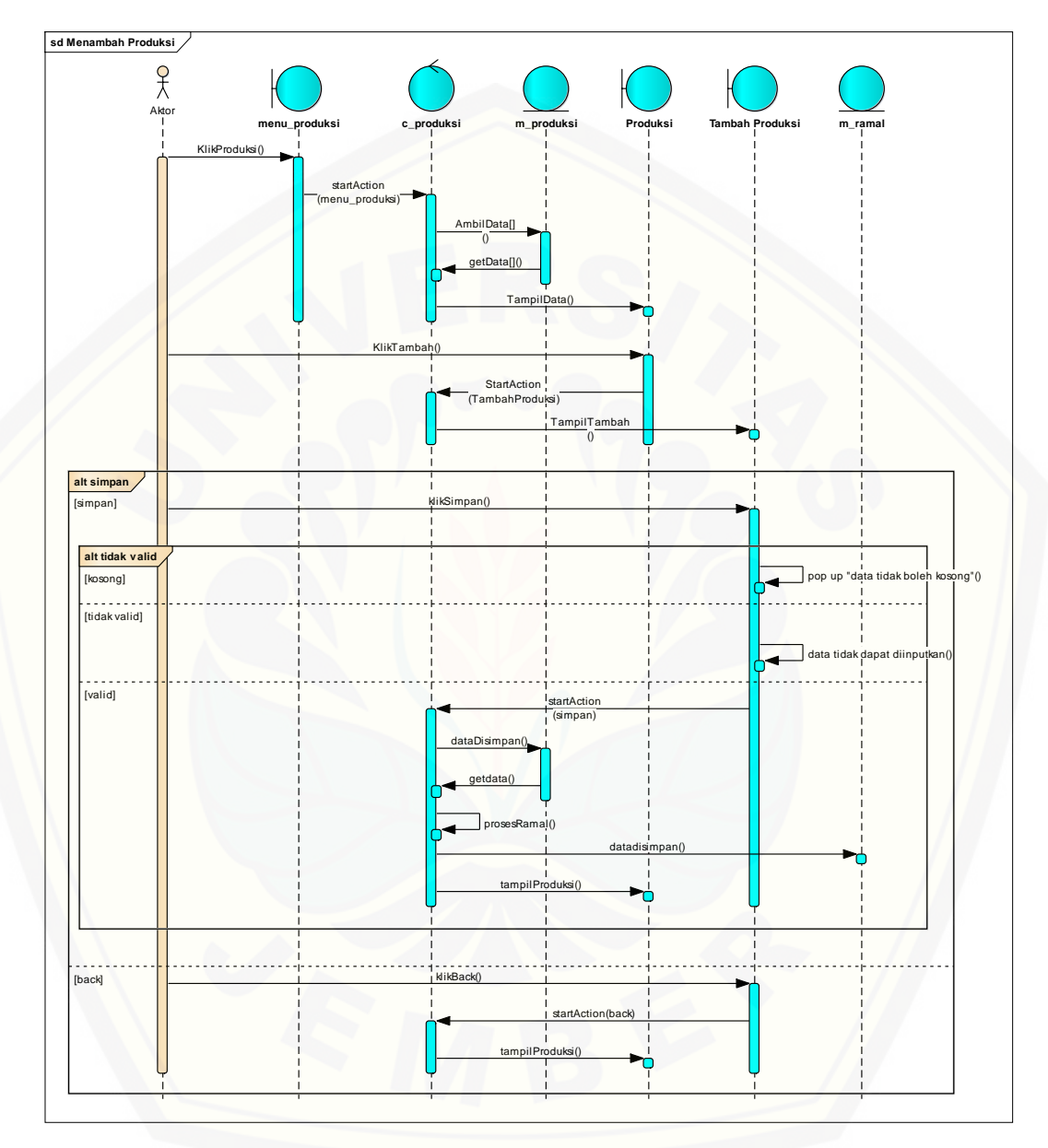

Gambar 4.13. *Squence Diagram* [Menambah Produksi](http://repository.unej.ac.id/)

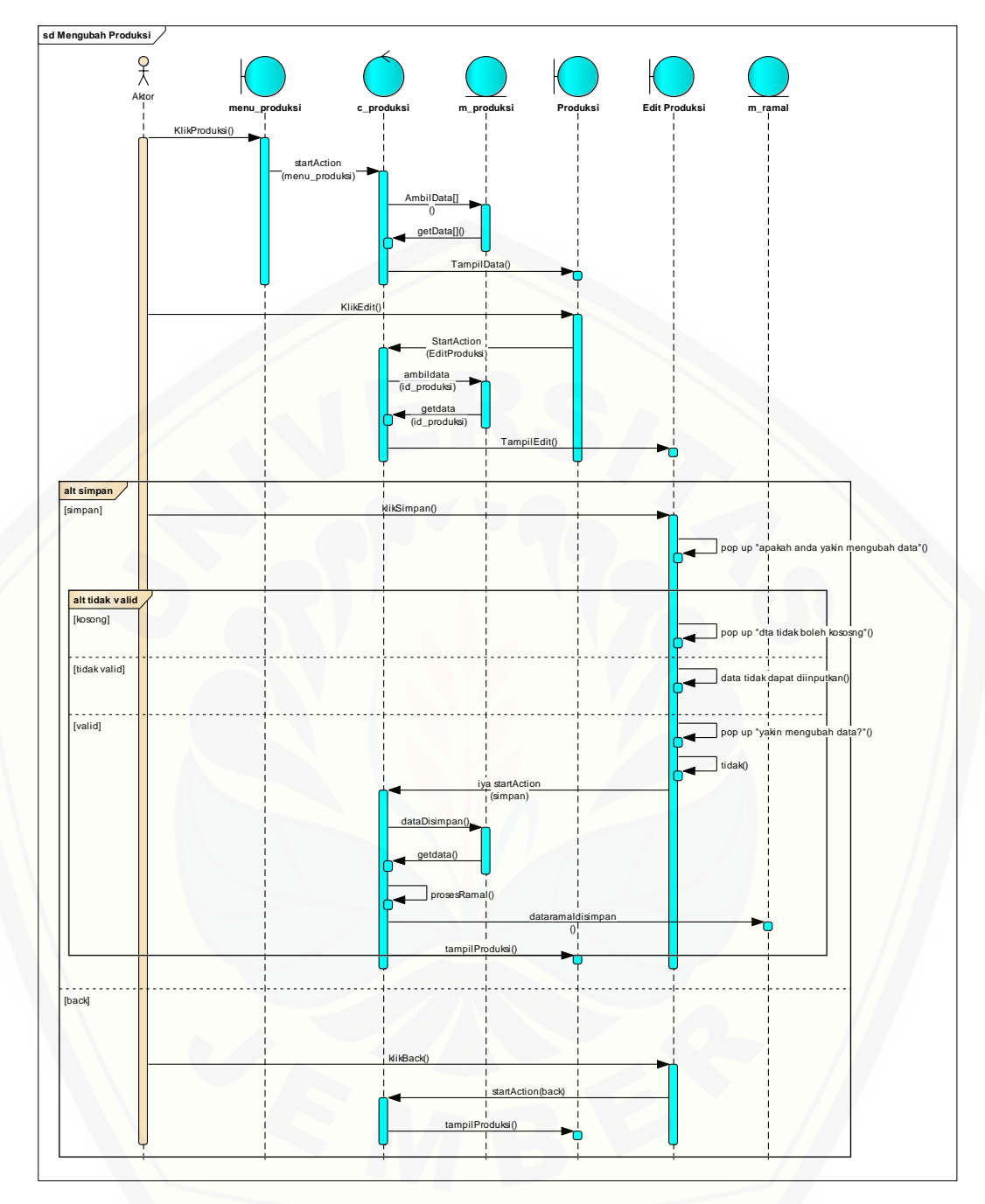

Gambar 4.14. *Squence Diagram* [Mengubah Produksi](http://repository.unej.ac.id/)

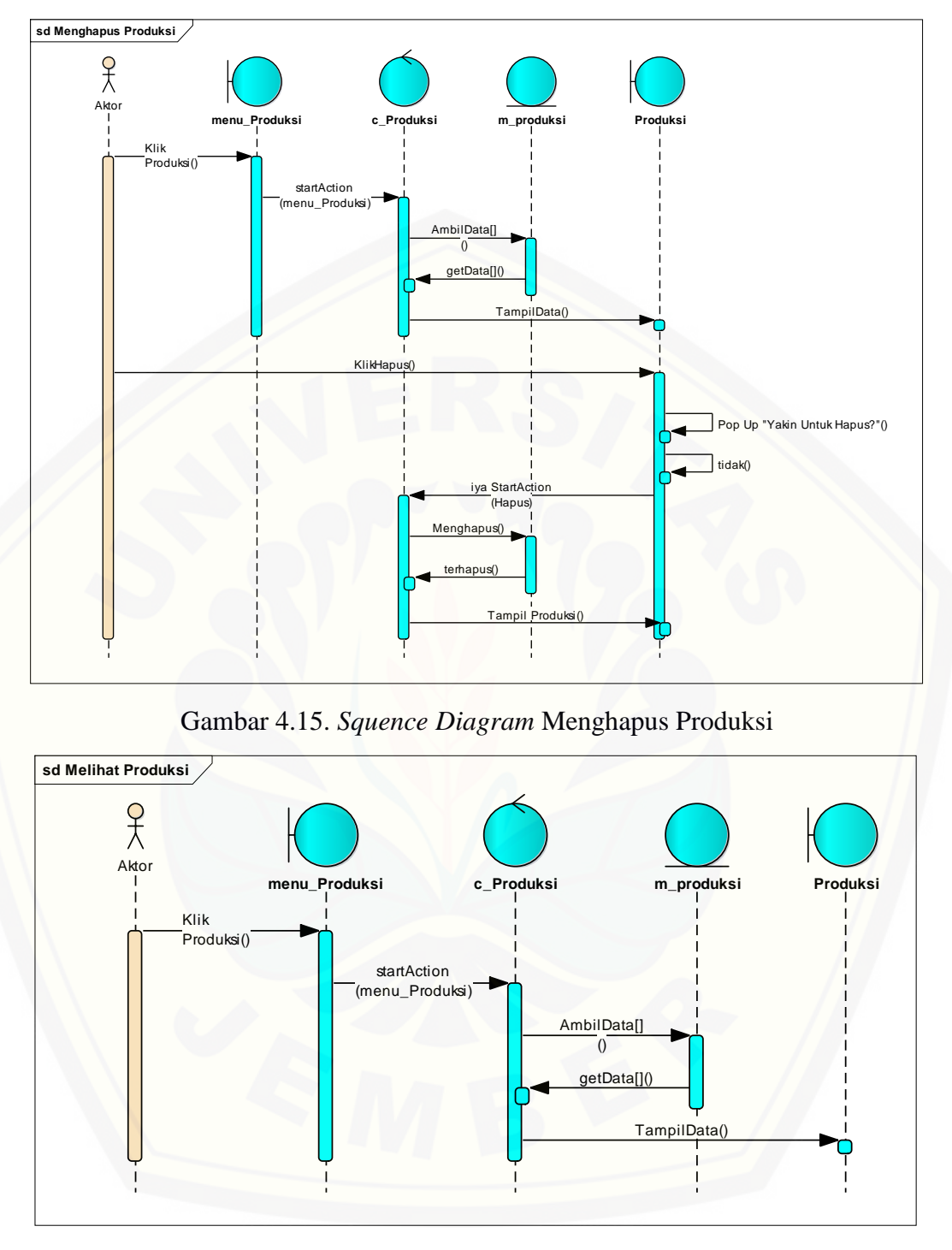

Gambar 4.16. *Squence Diagram* Melihat Produksi

7. Penggambaran *Squence Diagram* Mengelola Target Produksi digunakan untuk menjelaskan fungsi/*method* yang dibuat seperti yang ditunjukkan pada gambar 4.17 untuk menghapus Target Produksi, 4.18 untuk mengubah Target

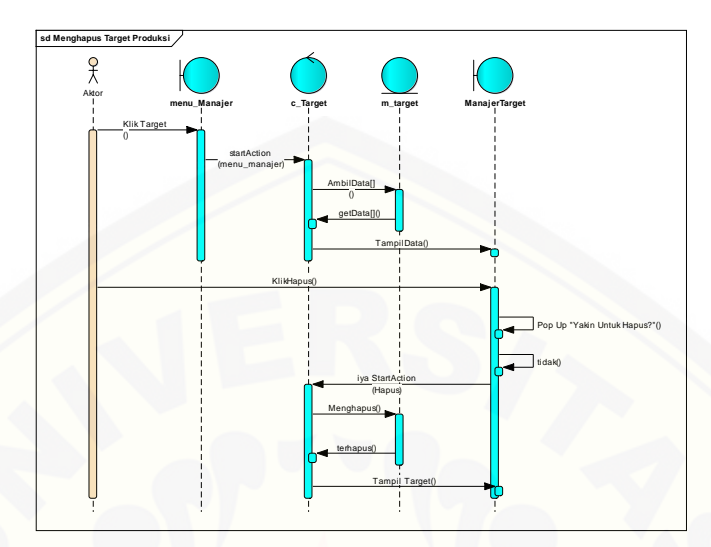

Produksi, 4.19 untuk menambah Target Produksi, dan 4.20 untuk melihat Target Produksi.

Gambar 4.17. *Squence Diagram* [Menghapus Target Produksi](http://repository.unej.ac.id/)

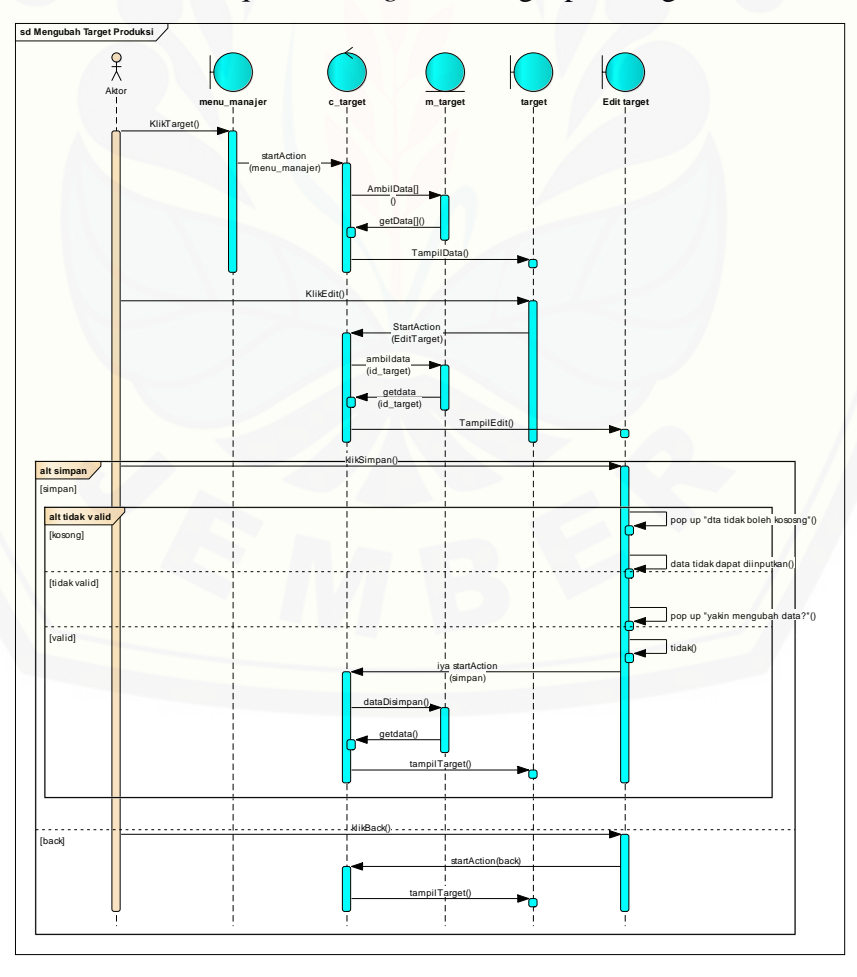

Gambar 4.18. *Squence Diagram* Mengubah Target Produksi

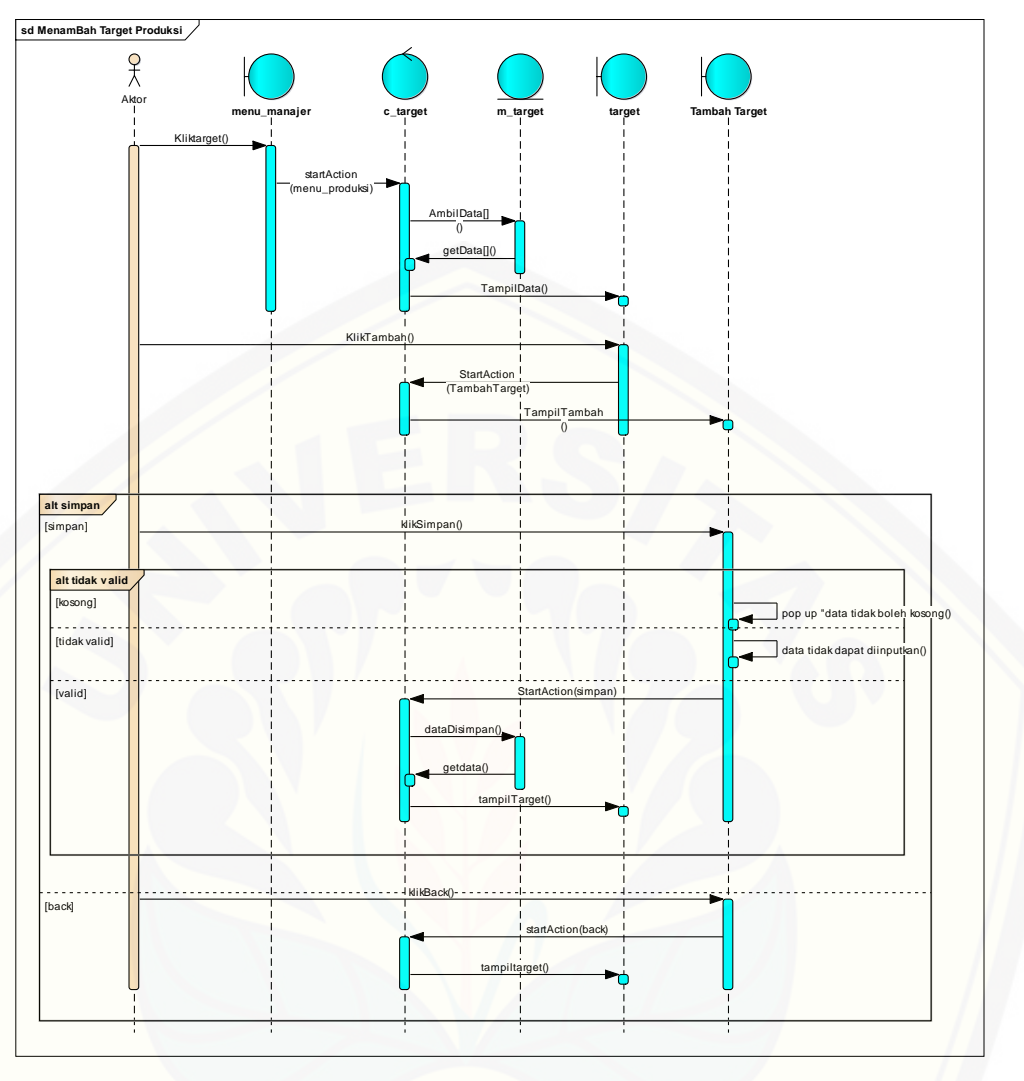

Gambar 4.19. *Squence Diagram* [Menambah Target Produksi](http://repository.unej.ac.id/)

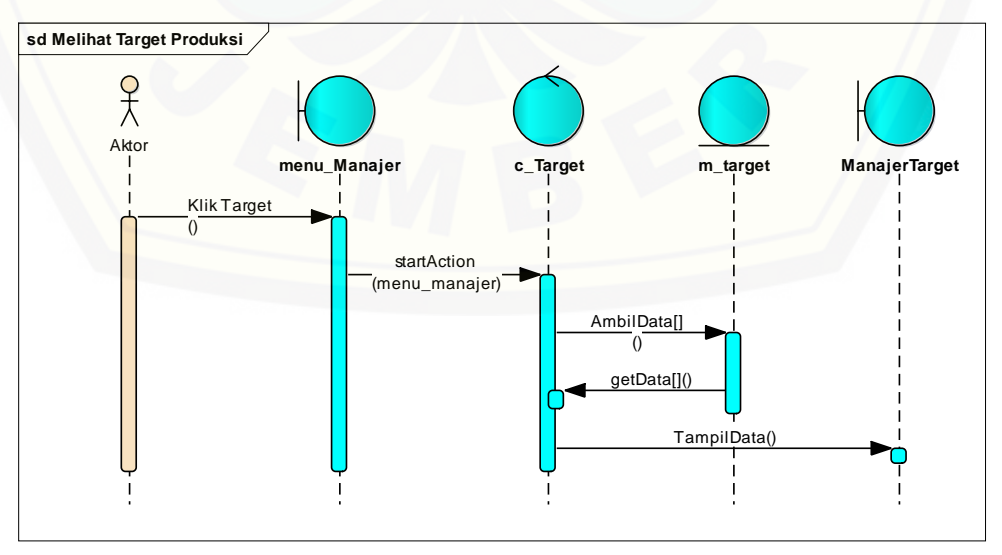

Gambar 4.20. *Squence Diagram* Melihat Target Produksi

8. *Squence Diagram* Melihat target Produksi

Penggambaran *Squence Diagram* Melihat target Produksi digunakan untuk menjelaskan fungsi/*method* yang dibuat seperti yang ditunjukkan pada Lampiran C No.6.

9. *Squence Diagram* Mengelola Tebu

Penggambaran *Squence Diagram* Mengelola Tebu digunakan untuk menjelaskan fungsi/*method* yang dibuat seperti yang ditunjukkan pada Lampiran C No.7.

10. *Squence Diagram* Melihat total tebu

Penggambaran *Squence Diagram* Melihat total tebu digunakan untuk menjelaskan fungsi/*method* [yang dibuat seperti yang ditunjukkan pada Lampiran C](http://repository.unej.ac.id/)  No.8.

11. *Squence Diagram* Melihat Rekap Produksi

Penggambaran *Squence Diagram* Melihat Rekap produksi digunakan untuk menjelaskan fungsi/*method* yang dibuat seperti yang ditunjukkan pada Gambar 4.21.

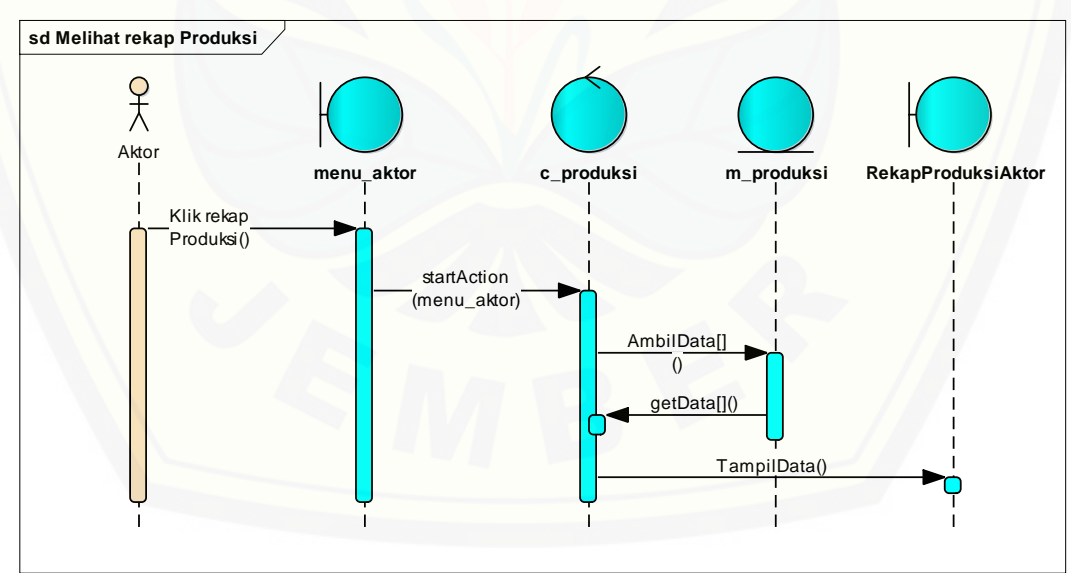

Gambar 4.21. *Squence Diagram* Melihat Rekap Produksi

12. *Squence Diagram* Melihat Rekap Penjualan

Penggambaran *Squence Diagram* Melihat Rekap Penjualan digunakan untuk menjelaskan fungsi/*method* yang dibuat seperti yang ditunjukkan pada Lampiran C No.9.

13. *Squence Diagram* Mengelola User

Penggambaran *Squence Diagram* Mengelola user digunakan untuk menjelaskan fungsi/*method* yang dibuat seperti yang ditunjukkan pada Lampiran C No.10.

14. *Squence Diagram* Melihat Ramal

Penggambaran *Squence Diagram* Melihat Ramal digunakan untuk menjelaskan fungsi/*method* [yang dibuat seperti yang ditunjukkan pada](http://repository.unej.ac.id/) Gambar 4.22.

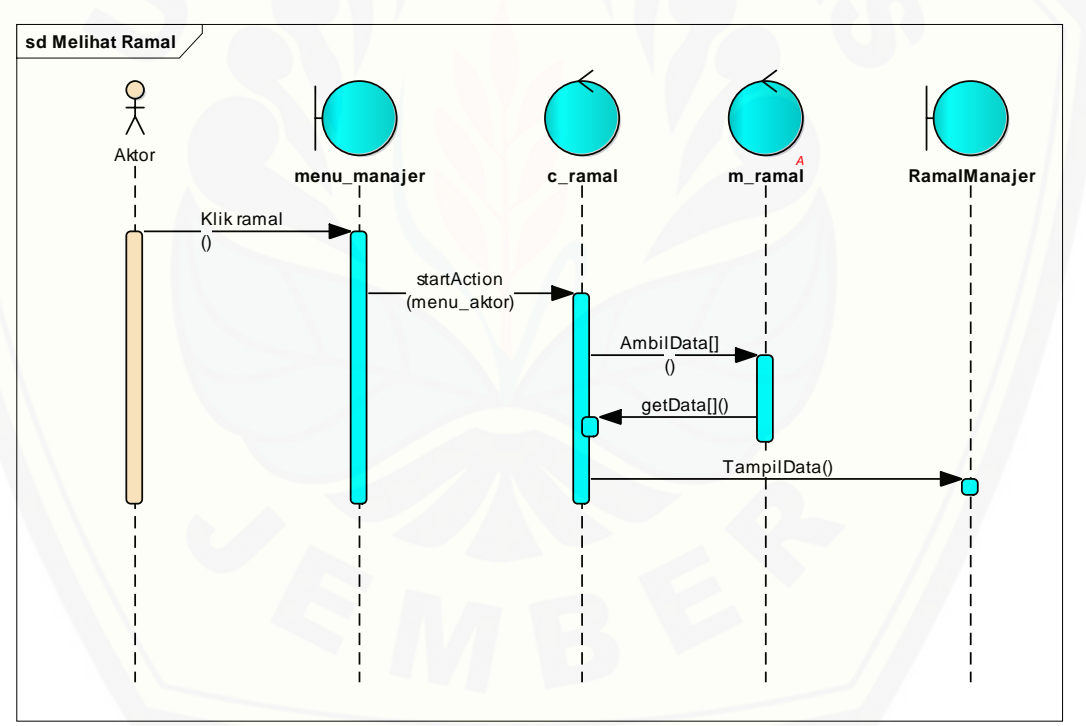

Gambar 4.22. *Squence Diagram* Melihat Ramal

#### 15. *Squence Diagram* Mengelola Berita

Penggambaran *Squence Diagram* Mengelola Berita digunakan untuk menjelaskan fungsi/*method* yang dibuat seperti yang ditunjukkan pada Lampiran C No.11.

#### **4.2.6.** *Class Diagram*

*Class Diagram* menggambarkan hubungan antar kelas yang digunakan untuk membangun suatu sistem. *Class Diagram* pada sistem peramalan Produksi gula dengan metode ARIMA dapat dilihat pada Gambar 4.23.

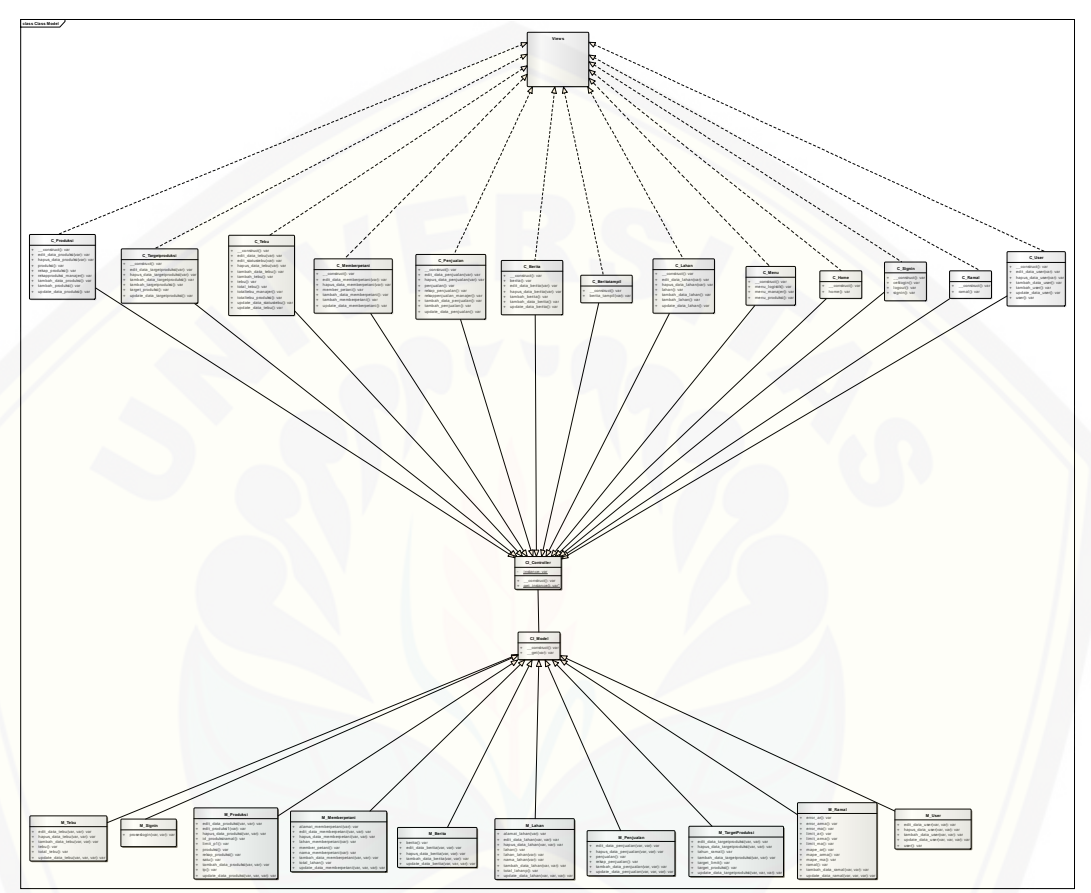

Gambar 4.23. *Class Diagram* Sistem

#### **4.2.7.** *Entity Relationship Diagram* **(ERD)**

ERD Merupakan gambaran komponen dan struktur *database* yang [digunakan dalam pembangunan sistem. ERD pada Sistem peramalan produksi](http://repository.unej.ac.id/)  menggunakan metode ARIMA dapat dilihat pada Gambar 4.24.

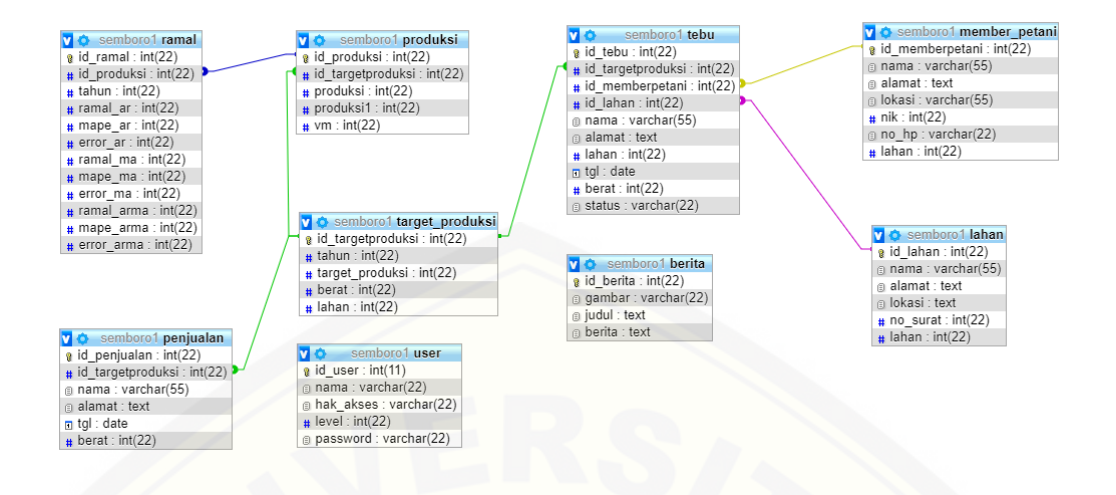

Gambar 4.24. *Entity Relationship Diagram* (ERD) Sistem

#### **4.2.8.** *Black Box Testing*

*Black Box Testing* merupakan teknik pengujian perangkat lunak yang berfokus pada spesifikasi fungsional dari perangkat lunak. *Black Box Testing*  bekerja dengan mengabaikan struktur kontrol sehingga perhatiannya difokuskan pada informasi domain. *Black Box Testing* memungkinkan pengembang *software*  [untuk membuat himpunan kondisi input yang akan melatih seluruh syarat-syarat](http://repository.unej.ac.id/)  fungsional suatu program (Jaya, 2018). *Black Box Testing* pada penelitian ini dapat dilihat pada Tabel 4.7.

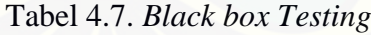

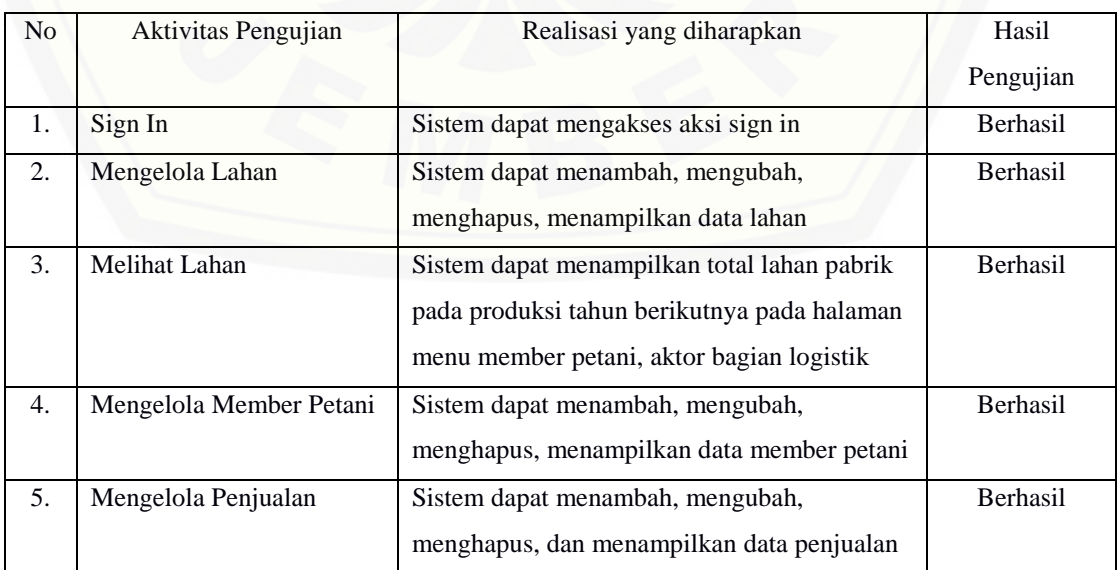

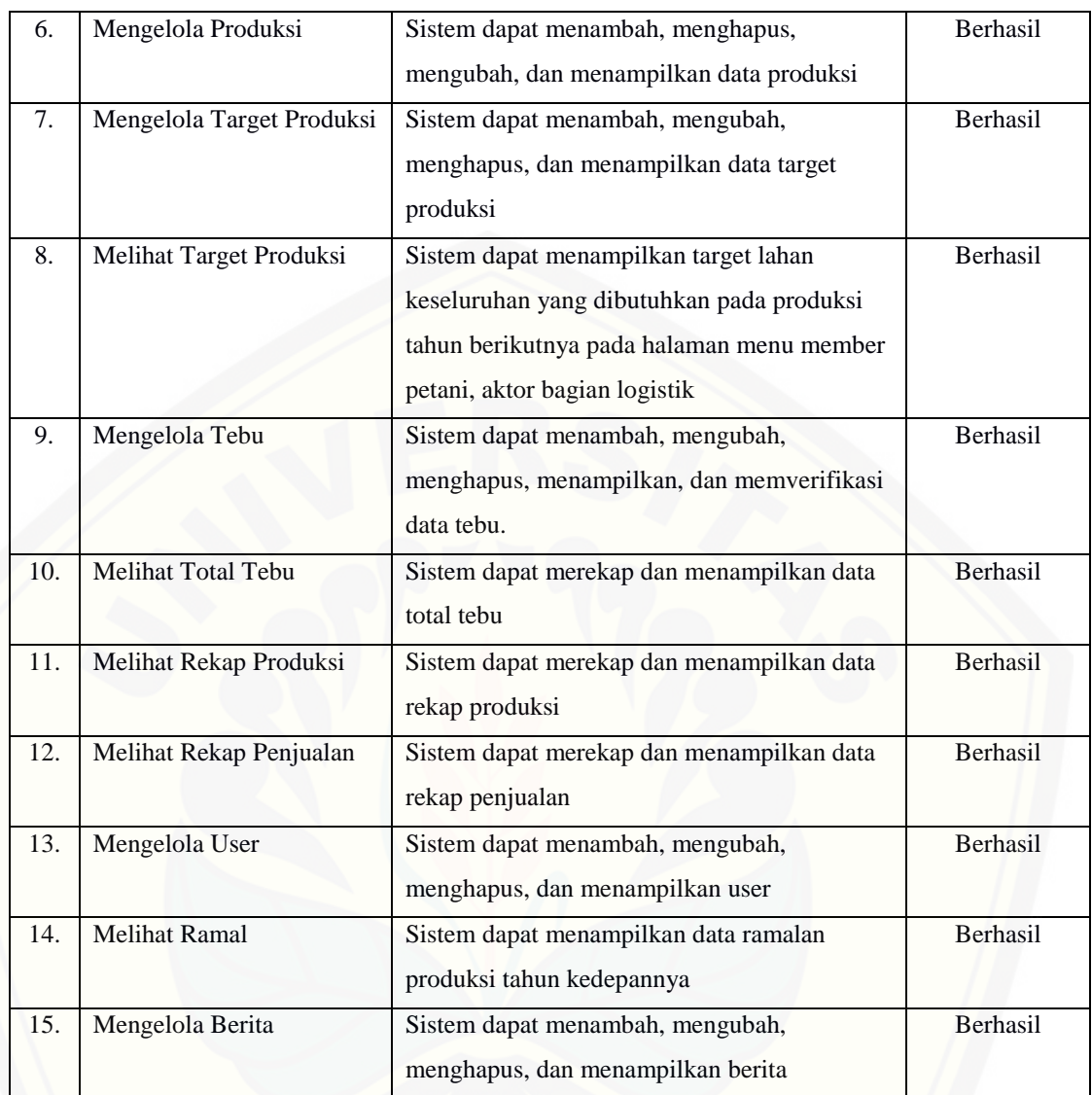

#### **BAB 5 HASIL DAN PEMBAHASAN**

Bab ini menjelaskan mengenai hasil penelitian yang telah dilakukan serta pembahasan sistem yang telah dibuat. Pembahasan dilakukan guna menjelaskan dan memaparkan bagaimana penelitian ini seperti apa yang telah ditemukan pada awal penelitian.

#### **5.1. Hasil Perhitungan Metode** *Autoregressive Integrated Moving Average*

Perhitungan metode *Autoregressive Integrated Moving Average* (ARIMA) memerlukan beberapa data yang digunakan sebagai parameter. Pada bagian ini akan dijelaskan data yang akan digunakan dan proses perhitungannya dalam pembuatan sistem.

#### **5.1.1. Data Produksi**

Data produksi 12 tahun sebelumnya yaitu tahun 2006 – 2017 digunakan [sebagai data acuan dalam perhitungan peramalan produksi pada periode selanjutnya](http://repository.unej.ac.id/)  yaitu pada tahun 2018. Data produksi 12 tahun sebelumnya terdapat pada Tabel 5.1 dan grafik produksi pada Gambar 5.1.

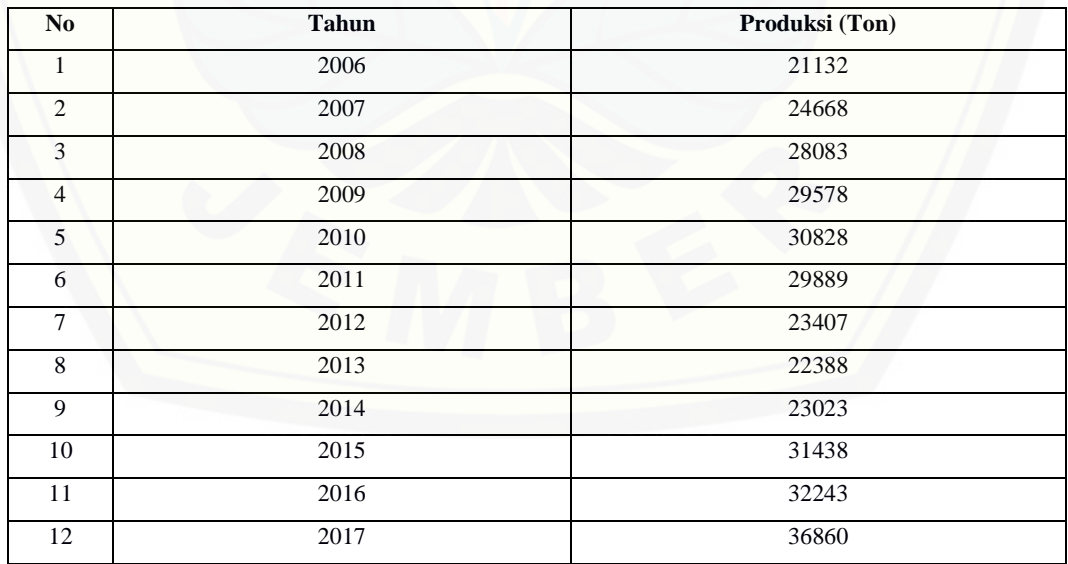

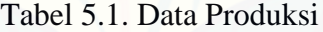

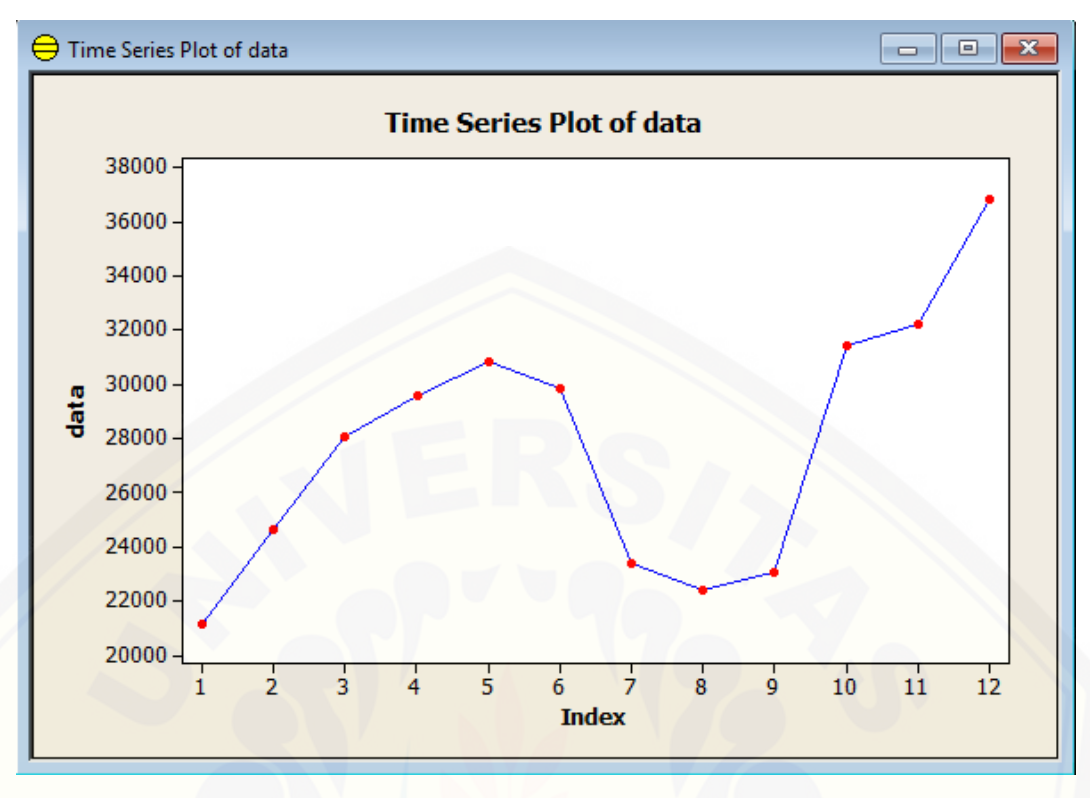

#### Gambar 5.1. Grafik data produksi

Dari data produksi 12 tahun sebelumnya maka telah diketahui pola datanya yakni data stationer. Berdasarkan pola data tersebut metode yang tepat menghitung hasil prediksi produksi gula selanjutnya yaitu metode ARIMA karena metode ARIMA cocok untuk plot data yang bersifat stationer (Setiawan, Wibowo, & Wijaya, 2013).

#### **5.1.2. Perhitungan Target Produksi**

Target produksi adalah salah satu fitur yang ada pada sistem peramalan produksi gula, fitur ini mempunyai data tentang tahun, target produksi (ton), berat [tebu \(ton\), lahan \(ha\). Data tahun dan target produksi \(ton\) berasal dari inputan oleh](http://repository.unej.ac.id/)  user. Berat tebu (ton) dan lahan (ha) berasal dari perhitungan otomatis oleh sistem. Rumus tentang perhitungan berat tebu (ton) dapat dilihat pada persamaan 5.1, Rumus tentang perhitungan lahan (ha) dapat dilihat pada persamaan 5.2.

Berat Tebu (ton) = (Target Produksi (ton)  $/ 7$ ) \* 100 . . .(5.1)

Nilai 7 pada persamaan 1 didapat dari nilai rata-rata rendemen data produksi gula sebelumnya.

Lahan (ha) = Berat Tebu (ton) /  $60$ ...(5.2)

Setelah berat tebu (ton) diketahui tinggal membagi 60. Nilai 60 ini didapat dari perkiraan rata-rata produktivitas tebu di lahan sawah mencapai lebih dari 60 ton per hektar (Soemarno, 2011).

#### **5.1.3. Pemodelan Metode** *Autoregressive Integrate Moving Avergae* **(ARIMA)**

Pada pemodelan metode peramalan ARIMA akan dilakukan beberapa tahapan. Tahap pertama ini akan dilakukan perhitungan Autokolerasi Parsial (PACF), dan kedua perhitungan Autokolerasi (ACF) menggunakan data produksi 12 tahun sebelumnya.

Penentuan koefisien PACF digunakan untuk mengukur tingkat kedekatan antara Xt dan Xt-k apabila pengaruh dari *time lag* 1,2,..,k. Tujuan penggunaan koefisien PACF dalam analisis data deret berkala adalah untuk membentuk penetapan metode ARIMA yang tepat untuk peramalan, khususnya untuk menentukan ordo *p* dari model *Autoregressive* (AR) (*p*) (Setiawan, Wibowo, & Wijaya, 2013).

ACF ini menggambarkan hubungan (asosiasi) antara nilai dari variabel yang [sama tetepi berbeda pada periodenya. ACF memberikan informasi yang penting](http://repository.unej.ac.id/)  tentang struktur serta pola data tersebut. Dalam suatu kumpulan data acak yang lengkap, ACF diantara nilai yang berturut–turut akan mendekati 0 sedangkan nilai dari data musiman dan pola siklus akan mempunyai ACF yang kuat sehingga bila ini terjadi maka data itu tidak stationer. ACF ini berfungsi untuk mencari kolerasi antar data dan berguna untuk menentukan ordo (*q*) pada *Moving Average* (MA) (*q*) (Setiawan, Wibowo, & Wijaya, 2013).

Perhitungan PACF dan ACF menggunakan aplikasi Minitab-14. Hasil grafik dan perhitungan PACF dapat dilihat pada Gambar 5.2 dan Gambar 5.3. Hasil grafik dan perhitungan ACF dapat dilihat pada Gambar 5.4 dan Gambar 5.5.
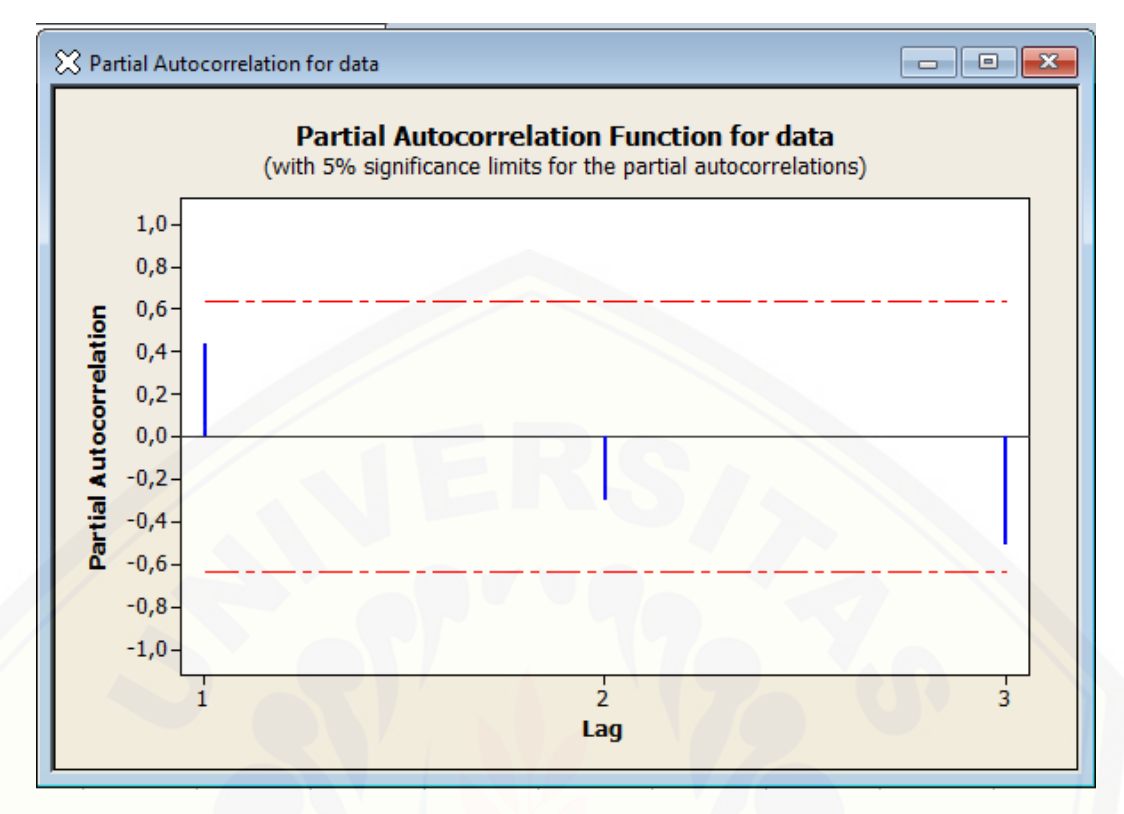

Gambar 5.2. Grafik Autokolerasi Parsial (PACF)

#### **Partial Autocorrelation Function: data**

| PACF        | т       |
|-------------|---------|
| 0,433695    | 1,50    |
| $-0,300885$ | -1,04   |
| $-0,507527$ | $-1,76$ |
|             |         |

Gambar 5.3. Data Autokolerasi Parsial (PACF)

Proses perhitungan PACF dapat menentukan nilai p, dimana pada Gambar 5.3 hasil dari *lag* 1 adalah 0,433695 pada saat periode 1. Karena periode pertama > [periode 2, maka p diberi nilai 1. Nilai p ini yang nantinya digunakan untuk](http://repository.unej.ac.id/)  perhitungan peramalan ARIMA (Setiawan, Wibowo, & Wijaya, 2013).

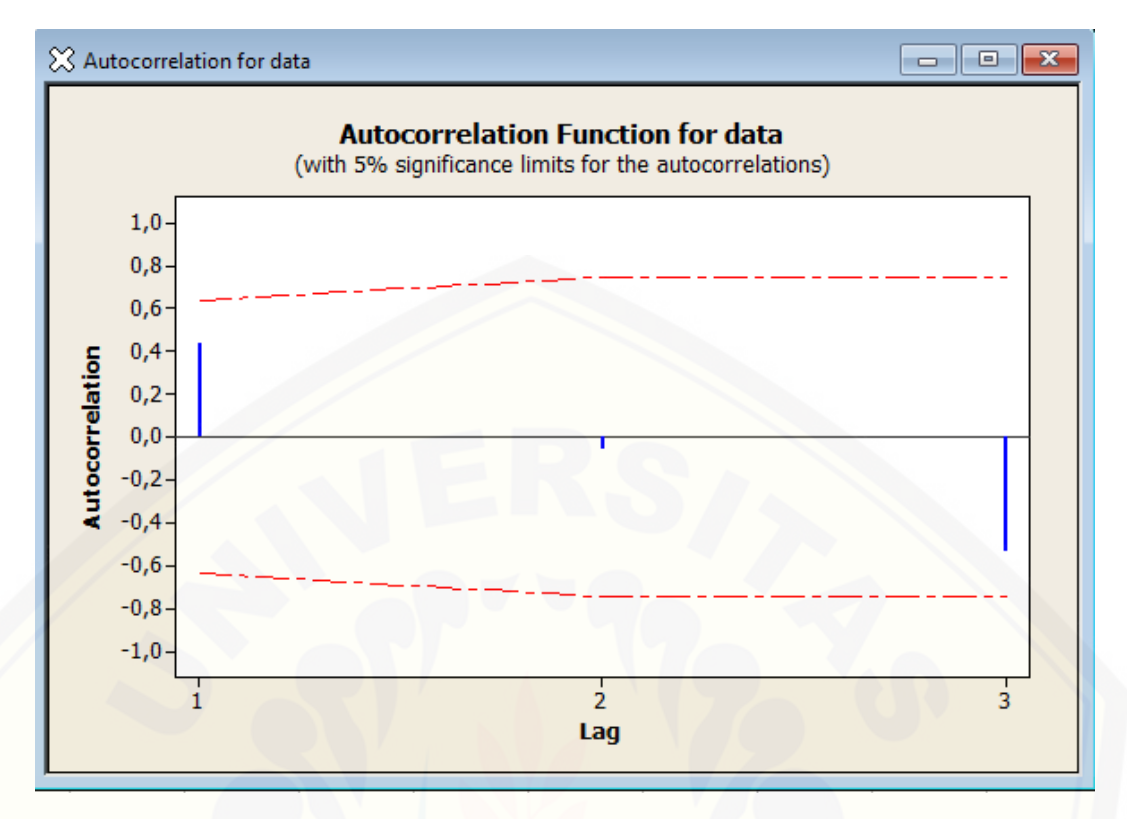

#### Gambar 5.4. Grafik Autokolerasi (ACF)

#### **Autocorrelation Function: data**

| Lag | <b>ACF</b>              | T LBO        |           |
|-----|-------------------------|--------------|-----------|
|     | 1 0.433695              |              | 1,50 2,87 |
|     | $2 -0,056200$           | $-0.17$ 2,93 |           |
|     | $3 -0,536960 -1,588,31$ |              |           |

Gambar 5.5. Data Autokolerasi (ACF)

Proses perhitungan ACF dapat menentukan nilai q, dimana pada Gambar 5.5 hasil dari *lag* 1 adalah 0,433695 pada saat periode 1. Karena periode pertama > [periode 2, maka q diberi nilai 1. Nilai q ini yang nantinya digunakan untuk](http://repository.unej.ac.id/)  perhitungan peramalan ARIMA (Setiawan, Wibowo, & Wijaya, 2013).

Proses selanjutnya adalah menentukan metode ARIMA (p,d,q). Nilai p didapat dari hasil perhitungan PACF dimana hasil perhitungan pada Gambar 5.2 mendapatkan nilai 1, Nilai d pada penelitian ini mempunyai nilai 0 karena nilai d pada metode ARIMA digunakan untuk menstationerkan data yang ada (Tanti, Yulia, & Lidia, 2013). Sedangkan pada penelitian ini data tersebut sudah stationer maka dari itu nilai d diberi nilai 0, dan nilai q didapat dari hasil perhitungan ACF dimana hasil perhitungan pada Gambar 5.5 mendapatkan nilai 1. Maka didapatkan

56

pemodelan metode ARIMA (p,d,q) untuk data produksi gula ini adalah ARIMA  $(1,0,0)$  / AR, ARIMA  $(0,0,1)$  / MA, dan ARIMA  $(1,0,1)$ .

#### **5.1.4. Perhitungan Manual Peramalan Menggunakan ARIMA**

Bagian ini dilakukan perhitungan manual untuk mengetahui nilai prediksi. Hasil perhitungan manual ini akan dibandingkan dengan hasil perhitungan yang dilakukan oleh sistem. Penelitian implementasi metode ARIMA digunakan pada proses perhitungan jumlah produksi periode selanjutnya. Kecocokan data dengan metode sangat diperhitungkan agar data yang diprediksi memiliki akurasi yang tinggi dan mendekati data asli. Data yang digunakan untuk prediksi adalah data [produksi 6 tahun sebelumnya. Data produksi 6 tahun sebelumnya, dapat dilihat pada](http://repository.unej.ac.id/)  Tabel 5.1. Berikut merupakan hasil perhitungan manual metode ARIMA (1,0,0) / AR tahun 2012 pada Gambar 5.6, ARIMA (0,0,1) / MA tahun 2012 dan ARIMA (1,0,1) tahun 2012 pada Gambar 5.8.

|        |               |            |       | 1. AR          |                                                                                 |       |             |       |  |  |  |
|--------|---------------|------------|-------|----------------|---------------------------------------------------------------------------------|-------|-------------|-------|--|--|--|
|        |               |            | ᆔ     |                |                                                                                 |       |             |       |  |  |  |
|        | 21132         |            |       |                |                                                                                 |       |             | 24669 |  |  |  |
|        | 24669         | 21132      | 24669 | 28083          | 29578                                                                           | 30828 |             | 28083 |  |  |  |
|        | 28083         |            |       |                |                                                                                 |       |             | 29578 |  |  |  |
|        | 29578         |            |       |                |                                                                                 |       |             | 30828 |  |  |  |
|        | 30828         |            |       |                |                                                                                 |       |             | 29889 |  |  |  |
|        |               |            |       |                |                                                                                 |       |             |       |  |  |  |
|        | $Z^{\prime}Z$ | Z'Y        |       |                | $Z'Z-1$                                                                         |       | Z'Z-1*Z'Y   |       |  |  |  |
|        | 134290        | 143047     |       | 11,79008638    | $-0,000431532$                                                                  |       | 13067,27498 |       |  |  |  |
| 134290 | 3668999542    | 3877972485 |       | $-0,000431532$ | 1,60672E-08                                                                     |       | 0,578677676 |       |  |  |  |
|        |               |            |       |                |                                                                                 |       |             |       |  |  |  |
|        |               |            |       |                | Xt = $\mu$ + $\phi$ 1 Xt-1 + $\phi$ 2 Xt-2 +  + $\phi$ p Xt-p + et = AR : 30363 |       |             |       |  |  |  |

Gambar 5.6. Perhitungan Metode ARIMA (1,0,0) / AR Tahun 2012

Perhitungan manual metode ARIMA (1,0,0) / AR pada Gambar 5.6 mendapatkan hasil Xt = 13067 + (0,579  $*$  29889) + 0, dan Xt mendapatkan nilai 30363. Hasil perhitungan peramalan produksi ARIMA (1,0,0) / AR tahun 2012 pada sistem dapat dilihat pada Gambar 5.7.

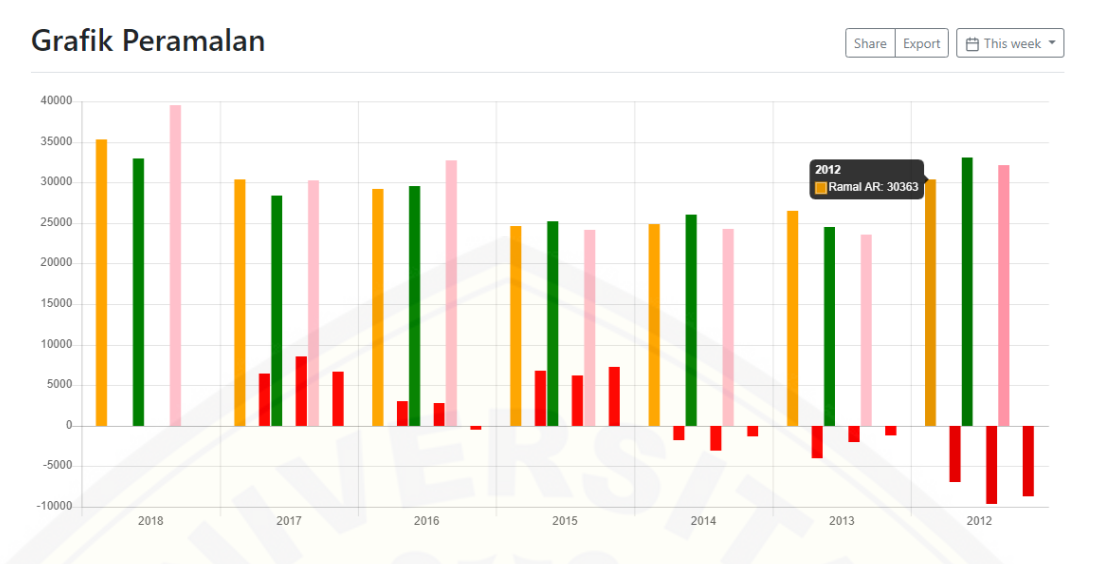

Gambar 5.7. Hasil peramalan ARIMA (1,0,0) / AR tahun 2012 pada sistem

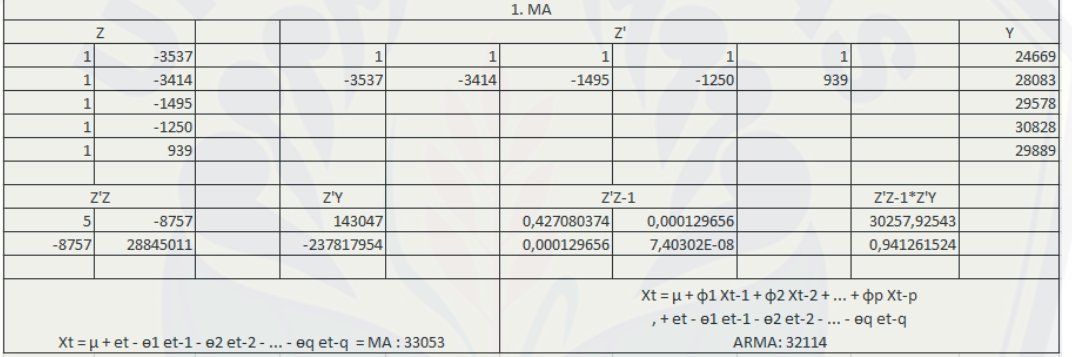

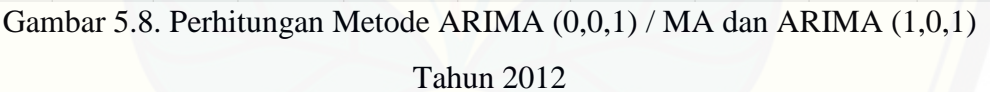

Perhitungan manual metode ARIMA (0,0,1) / MA pada Gambar 5.8 mendapatkan hasil Xt =  $(30258 + 0) - (0.94 * -2970)$ , dan Xt mendapatkan nilai 33053. Perhitungan manual metode ARIMA (1,0,1) pada Gambar 5.8 mendapatkan hasil Xt =  $(13067 + (0.579 * 29889) + 0) + (0 - (0.94 * -1860))$ , dan Xt mendapatkan [nilai 32114. Hasil perhitungan peramalan produksi ARIMA \(0,0,1\) / MA tahun](http://repository.unej.ac.id/)  2012 pada sistem dapat dilihat pada Gambar 5.9 dan hasil perhitungan peramalan produksi ARIMA (1,0,1) tahun 2012 pada sistem dapat dilihat pada gambar 5.10.

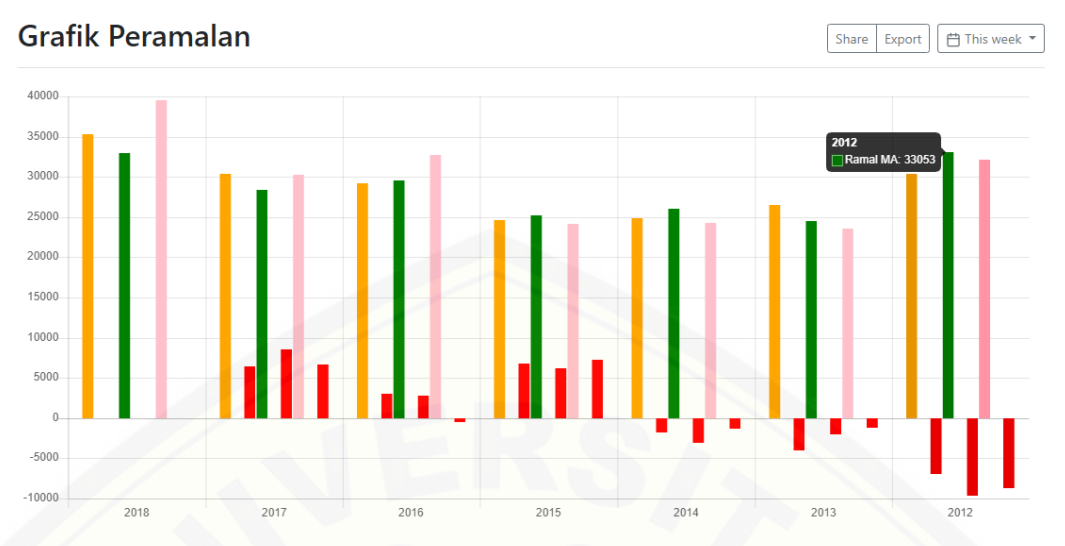

Gambar 5.9. Hasil peramalan ARIMA (0,0,1) / MA tahun 2012 pada sistem

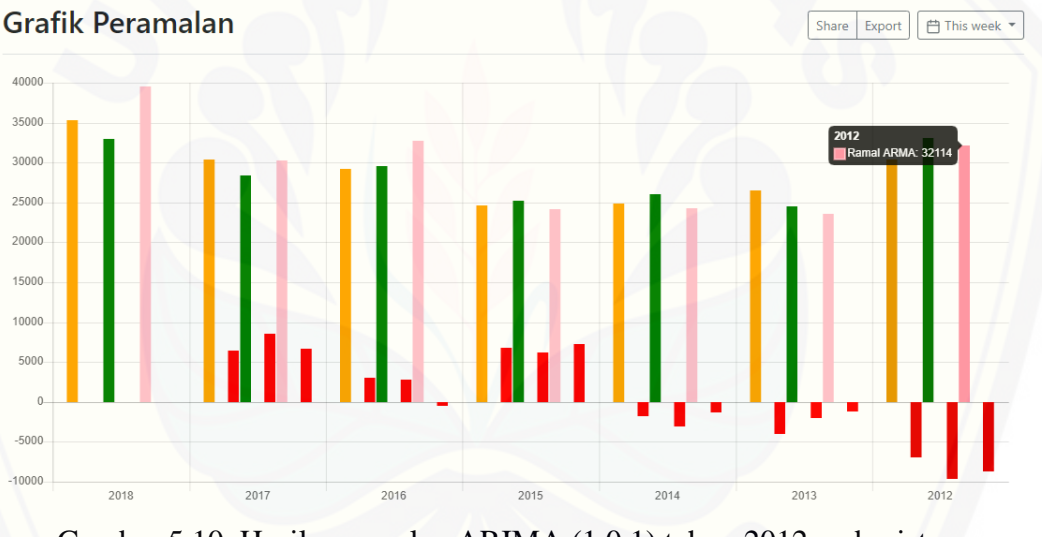

Gambar 5.10. Hasil peramalan ARIMA (1,0,1) tahun 2012 pada sistem

[Hasil perhitungan manual metode ARIMA \(1,0,0\) / AR tahun 2013 pada](http://repository.unej.ac.id/)  Gambar 5.11, ARIMA (0,0,1) / MA tahun 2013 dan ARIMA (1,0,1) tahun 2013 pada Gambar 5.13.

|        | 2. AR         |  |            |       |                |                                                                                 |       |               |   |       |  |
|--------|---------------|--|------------|-------|----------------|---------------------------------------------------------------------------------|-------|---------------|---|-------|--|
|        | 7'            |  |            |       |                |                                                                                 |       |               | Y |       |  |
|        | 21132         |  |            |       |                |                                                                                 |       |               |   | 24669 |  |
|        | 24669         |  | 21132      | 24669 | 28083          | 29578                                                                           | 30828 | 29889         |   | 28083 |  |
|        | 28083         |  |            |       |                |                                                                                 |       |               |   | 29578 |  |
|        | 29578         |  |            |       |                |                                                                                 |       |               |   | 30828 |  |
|        | 30828         |  |            |       |                |                                                                                 |       |               |   | 29889 |  |
|        | 29889         |  |            |       |                |                                                                                 |       |               |   | 23407 |  |
|        |               |  |            |       |                |                                                                                 |       |               |   |       |  |
|        | $Z^{\prime}Z$ |  | Z'Y        |       |                | $Z'Z-1$                                                                         |       | $Z'Z - 1*Z'Y$ |   |       |  |
| 6      | 164179        |  | 166454     |       | 10,87913539    | $-0,000391492$                                                                  |       | 18786,64827   |   |       |  |
| 164179 | 4562351863    |  | 4577584308 |       | $-0,000391492$ | 1,43073E-08                                                                     |       | 0,32728979    |   |       |  |
|        |               |  |            |       |                |                                                                                 |       |               |   |       |  |
|        |               |  |            |       |                | $Xt = \mu + \phi 1 Xt - 1 + \phi 2 Xt - 2 +  + \phi p Xt - p + et = AR : 26448$ |       |               |   |       |  |

Gambar 5.11. Perhitungan Metode ARIMA (1,0,0) / AR Tahun 2013

Perhitungan manual metode ARIMA (1,0,0) / AR pada Gambar 5.11 mendapatkan hasil Xt = 18787 + (0,328  $*$  23407) + 0, dan Xt mendapatkan nilai 26448. Hasil perhitungan peramalan produksi ARIMA (1,0,0) / AR tahun 2013 pada sistem dapat dilihat pada Gambar 5.12.

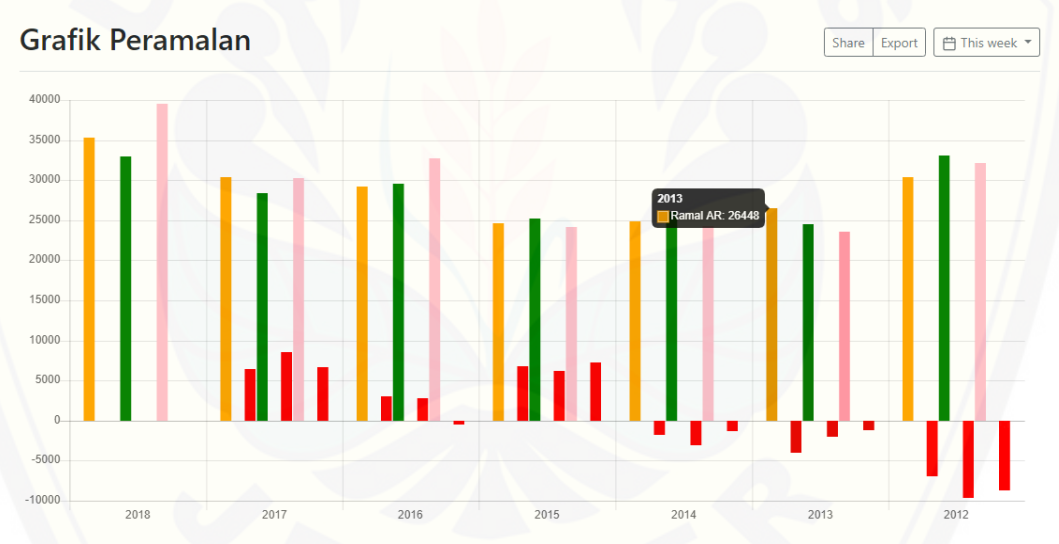

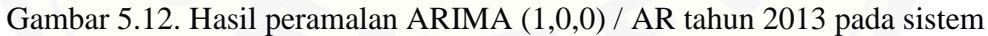

|               |          |                                                               |         | 2. MA       |             |                                                               |               |       |
|---------------|----------|---------------------------------------------------------------|---------|-------------|-------------|---------------------------------------------------------------|---------------|-------|
| ⇁             |          |                                                               |         | Z'          |             |                                                               |               | v     |
|               | $-3537$  |                                                               |         |             |             |                                                               |               | 24669 |
|               | $-3414$  | $-3537$                                                       | $-3414$ | $-1495$     | $-1250$     | 939                                                           | 6482          | 28083 |
|               | $-1495$  |                                                               |         |             |             |                                                               |               | 29578 |
|               | $-1250$  |                                                               |         |             |             |                                                               |               | 30828 |
|               | 939      |                                                               |         |             |             |                                                               |               | 29889 |
|               | 6482     |                                                               |         |             |             |                                                               |               | 23407 |
|               |          |                                                               |         |             |             |                                                               |               |       |
| $Z^{\prime}Z$ |          | $Z^{\prime}Y$                                                 |         | $Z'Z-1$     |             |                                                               | $Z'Z - 1*Z'Y$ |       |
| 6             | $-2275$  | 166454                                                        |         | 0,168720523 | 5,41676E-06 |                                                               | 27617,85623   |       |
| $-2275$       | 70861335 | $-86093780$                                                   |         | 5,41676E-06 | 1,4286E-08  |                                                               | $-0,32829126$ |       |
|               |          |                                                               |         |             |             |                                                               |               |       |
|               |          |                                                               |         |             |             | $Xt = \mu + \phi_1 Xt - 1 + \phi_2 Xt - 2 +  + \phi_p Xt - p$ |               |       |
|               |          | Xt = $\mu$ + et - e1 et-1 - e2 et-2 -  - eq et-q = MA : 24451 |         |             |             | , + et - θ1 et-1 - θ2 et-2 -  - θα et-α = ARMA : 23589        |               |       |

Gambar 5.13. Perhitungan Metode ARIMA (0,0,1) / MA tahun 2013 dan ARIMA (1,0,1) Tahun 2013

Perhitungan manual metode ARIMA (0,0,1) / MA pada Gambar 5.13 mendapatkan hasil Xt =  $(27618 + 0)$  -  $(-0,33$  \* -9646), dan Xt mendapatkan nilai 24451. Perhitungan manual metode ARIMA (1,0,1) pada Gambar 5.13 mendapatkan hasil Xt =  $(18787 + (0.328 * 23407) + 0) + (0 - (-0.33 * -8707))$ , dan Xt mendapatkan nilai 23589. Hasil perhitungan peramalan produksi ARIMA (0,0,1) / MA tahun 2013 pada sistem dapat dilihat pada Gambar 5.14 dan hasil [perhitungan peramalan produksi ARIMA \(1,0,1\) tahun 2013 pada sistem dapat](http://repository.unej.ac.id/)  dilihat pada gambar 5.15.

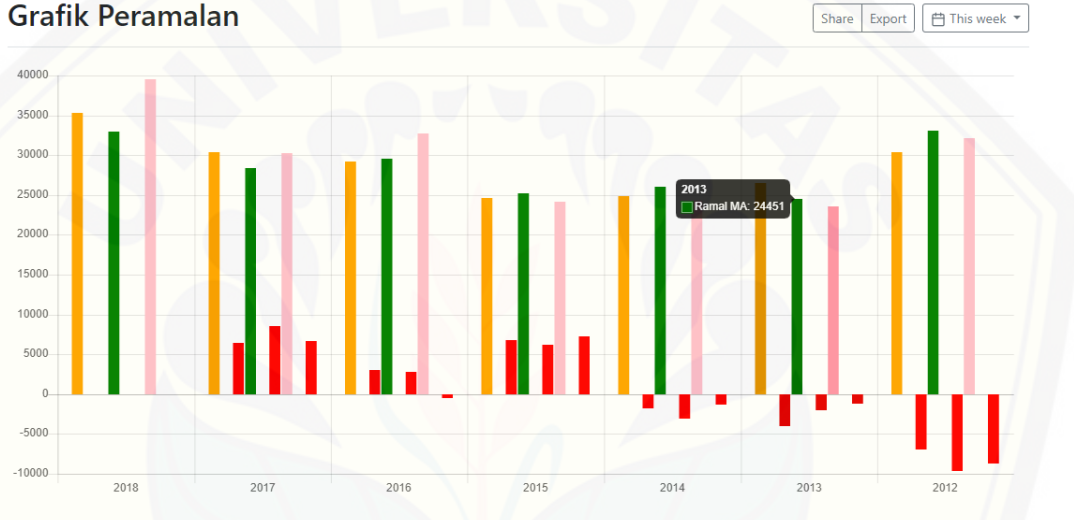

Gambar 5.14. Hasil peramalan ARIMA (0,0,1) / MA tahun 2013 pada sistem

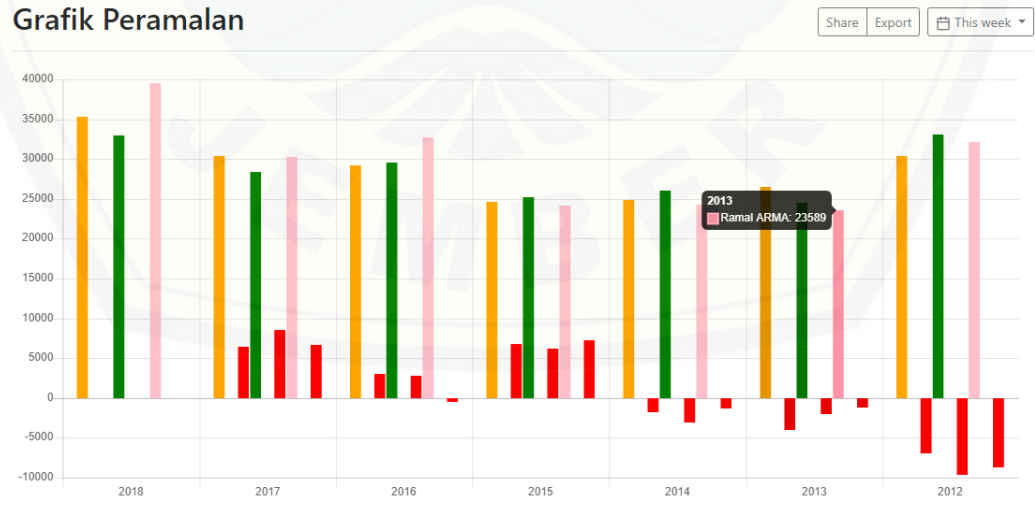

Gambar 5.15. Hasil peramalan ARIMA (1,0,1) tahun 2013 pada sistem

Hasil perhitungan manual metode ARIMA (1,0,0) / AR tahun 2014 pada Gambar 5.16, ARIMA (0,0,1) / MA tahun 2014 dan ARIMA (1,0,1) tahun 2014 pada Gambar 5.18.

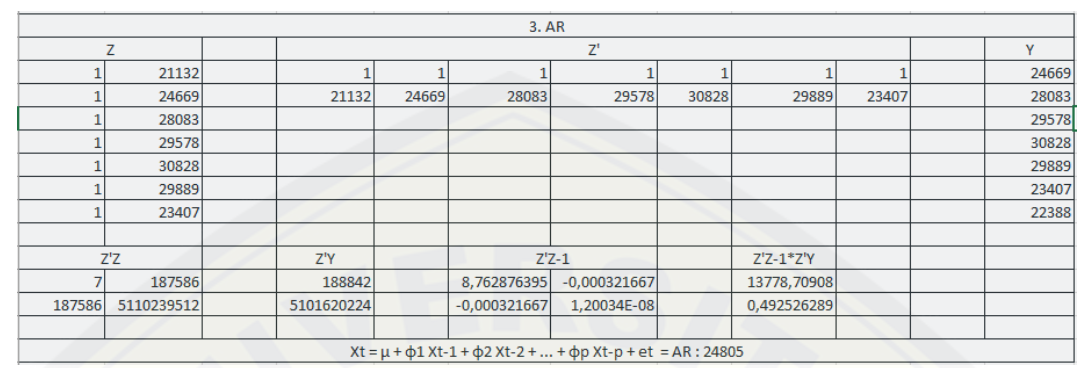

Gambar 5.16. Perhitungan Metode ARIMA (1,0,0) / AR Tahun 2014

Perhitungan manual metode ARIMA (1,0,0) / AR pada Gambar 5.16 mendapatkan hasil  $Xt = 13779 + (0,493 * 22388) + 0$ , dan Xt mendapatkan nilai 24805. Hasil perhitungan peramalan produksi ARIMA (1,0,0) / AR tahun 2014 pada sistem dapat dilihat pada Gambar 5.17.

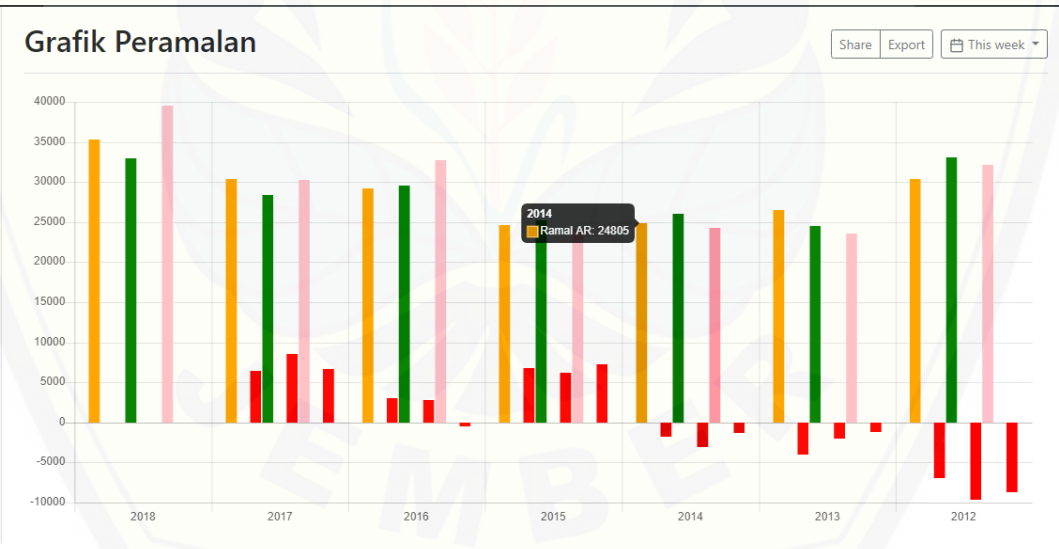

Gambar 5.17. Hasil peramalan ARIMA (1,0,0) / AR tahun 2014 pada sistem

|         | 3. MA          |  |                                                                  |         |             |             |     |                |                                                               |  |       |  |  |
|---------|----------------|--|------------------------------------------------------------------|---------|-------------|-------------|-----|----------------|---------------------------------------------------------------|--|-------|--|--|
|         | $\overline{7}$ |  |                                                                  | 7'      |             |             |     |                |                                                               |  | Y     |  |  |
|         | $-3537$        |  |                                                                  |         |             |             |     |                |                                                               |  | 24669 |  |  |
|         | $-3414$        |  | $-3537$                                                          | $-3414$ | $-1495$     | $-1250$     | 939 | 6482           | 1019                                                          |  | 28083 |  |  |
|         | $-1495$        |  |                                                                  |         |             |             |     |                |                                                               |  | 29578 |  |  |
|         | $-1250$        |  |                                                                  |         |             |             |     |                |                                                               |  | 30828 |  |  |
|         | 939            |  |                                                                  |         |             |             |     |                |                                                               |  | 29889 |  |  |
|         | 6482           |  |                                                                  |         |             |             |     |                |                                                               |  | 23407 |  |  |
|         | 1019           |  |                                                                  |         |             |             |     |                |                                                               |  | 22388 |  |  |
|         |                |  |                                                                  |         |             |             |     |                |                                                               |  |       |  |  |
|         | $Z^{\prime}Z$  |  | Z'Y                                                              |         | $Z'Z-1$     |             |     | $Z'Z - 1*Z'Y$  |                                                               |  |       |  |  |
|         | $-1256$        |  | 188842                                                           |         | 0,143306322 | 2,50339E-06 |     | 26903,83712    |                                                               |  |       |  |  |
| $-1256$ | 71899696       |  | $-63280408$                                                      |         | 2,50339E-06 | 1,3952E-08  |     | $-0,410143439$ |                                                               |  |       |  |  |
|         |                |  |                                                                  |         |             |             |     |                |                                                               |  |       |  |  |
|         |                |  |                                                                  |         |             |             |     |                | Xt = $\mu$ + $\phi$ 1 Xt-1 + $\phi$ 2 Xt-2 +  + $\phi$ p Xt-p |  |       |  |  |
|         |                |  | $Xt = \mu + et - e1 et -1 - e2 et -2 -  - eq et -q = MA : 26058$ |         |             |             |     |                | , + et - e1 et-1 - e2 et-2 -  - eq et-q = ARMA : 24313        |  |       |  |  |

Gambar 5.18. Perhitungan Metode ARIMA (0,0,1) / MA tahun 2014 dan ARIMA (1,0,1) Tahun 2014

Perhitungan manual metode ARIMA (0,0,1) / MA pada Gambar 5.18 mendapatkan hasil  $Xt = (26904 + 0) - (-0.41 * -2063)$ , dan Xt mendapatkan nilai 26058. Perhitungan manual metode ARIMA (1,0,1) pada Gambar 5.19 mendapatkan hasil Xt =  $(13779 + (0.493 * 22388) + 0) + (0 - (-0.41 * -1201))$ , dan Xt mendapatkan nilai 24313. Hasil perhitungan peramalan produksi ARIMA [\(0,0,1\) / MA tahun 2014 pada sistem dapat dilihat pada Gambar 5.19 dan hasil](http://repository.unej.ac.id/)  perhitungan peramalan produksi ARIMA (1,0,1) tahun 2014 pada sistem dapat dilihat pada gambar 5.20.

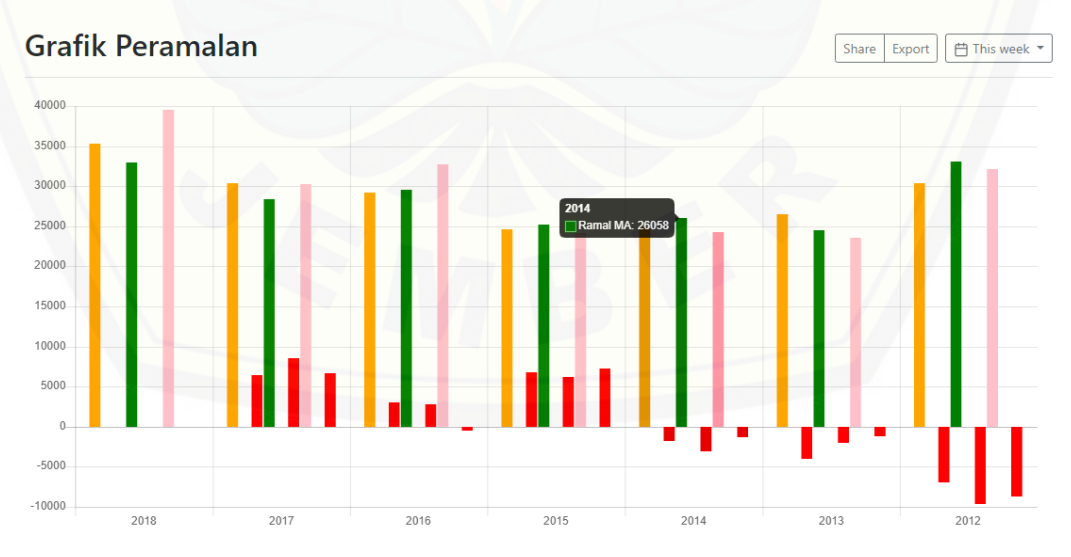

Gambar 5.19. Hasil peramalan ARIMA (0,0,1) / MA tahun 2014 pada sistem

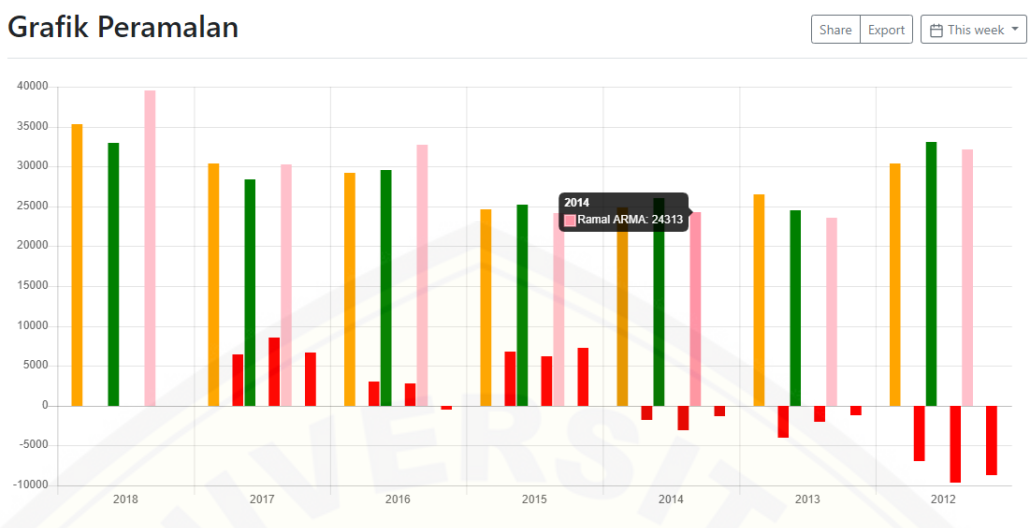

Gambar 5.20. Hasil peramalan ARIMA (1,0,1) tahun 2014 pada sistem

Hasil perhitungan manual metode ARIMA (1,0,0) / AR tahun 2015 pada Gambar 5.21, ARIMA (0,0,1) / MA tahun 2015 dan ARIMA (1,0,1) tahun 2015 pada Gambar 5.23.

|        |                |            |       |                | 4. AR                                                                           |       |               |       |       |          |
|--------|----------------|------------|-------|----------------|---------------------------------------------------------------------------------|-------|---------------|-------|-------|----------|
|        | $\overline{7}$ |            |       |                | $Z^t$                                                                           |       |               |       |       | <b>V</b> |
|        | 21132          |            |       |                |                                                                                 |       |               |       |       | 24669    |
|        | 24669          | 21132      | 24669 | 28083          | 29578                                                                           | 30828 | 29889         | 23407 | 22388 | 28083    |
|        | 28083          |            |       |                |                                                                                 |       |               |       |       | 29578    |
|        | 29578          |            |       |                |                                                                                 |       |               |       |       | 30828    |
|        | 30828          |            |       |                |                                                                                 |       |               |       |       | 29889    |
|        | 29889          |            |       |                |                                                                                 |       |               |       |       | 23407    |
|        | 23407          |            |       |                |                                                                                 |       |               |       |       | 22388    |
|        | 22388          |            |       |                |                                                                                 |       |               |       |       | 23023    |
|        |                |            |       |                |                                                                                 |       |               |       |       |          |
|        | $Z^{\prime}Z$  | Z'Y        |       | $Z'Z-1$        |                                                                                 |       | $Z'Z - 1*Z'Y$ |       |       |          |
|        | 209974         | 211865     |       | 6,991467464    | $-0,000261612$                                                                  |       | 11756,59797   |       |       |          |
| 209974 | 5611462056     | 5617059148 |       | $-0,000261612$ | 9,96741E-09                                                                     |       | 0,561080021   |       |       |          |
|        |                |            |       |                |                                                                                 |       |               |       |       |          |
|        |                |            |       |                | Xt = $\mu$ + $\phi$ 1 Xt-1 + $\phi$ 2 Xt-2 +  + $\phi$ p Xt-p + et = AR : 24674 |       |               |       |       |          |

Gambar 5.21. Perhitungan Metode ARIMA (1,0,0) / AR Tahun 2015

Perhitungan manual metode ARIMA (1,0,0) / AR pada Gambar 5.21 mendapatkan hasil  $Xt = 11757 + (0.561 * 23023) + 0$ , dan Xt mendapatkan nilai 24674. Hasil perhitungan peramalan produksi ARIMA (1,0,0) / AR tahun 2015 pada sistem dapat dilihat pada Gambar 5.22.

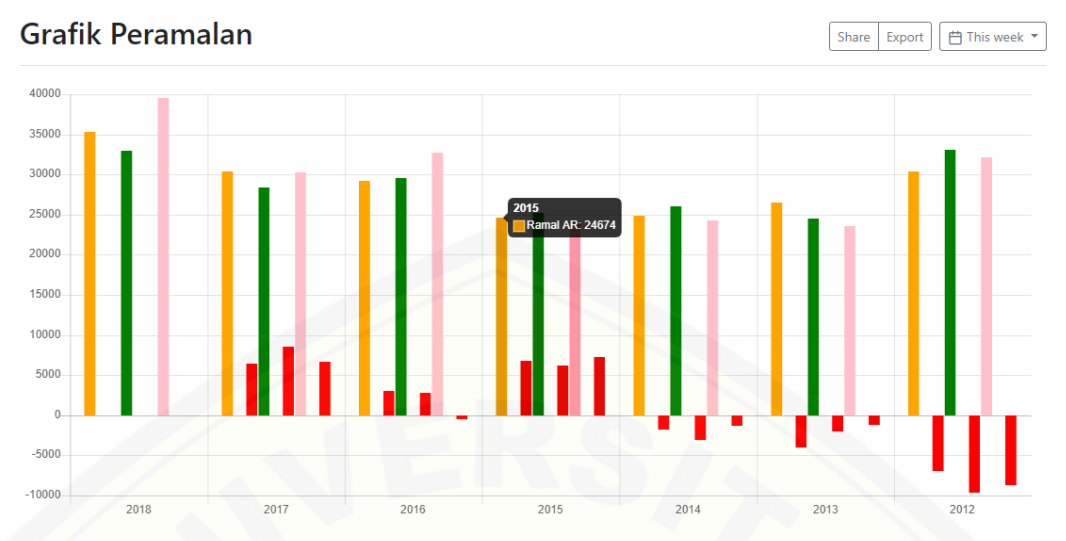

Gambar 5.22. Hasil peramalan ARIMA (1,0,0) / AR tahun 2015 pada

|                                                                                       |          |             |         | 4. MA       |                         |     |                |                                                                                                    |        |       |
|---------------------------------------------------------------------------------------|----------|-------------|---------|-------------|-------------------------|-----|----------------|----------------------------------------------------------------------------------------------------|--------|-------|
| $\overline{z}$                                                                        |          |             |         |             | $Z^1$                   |     |                |                                                                                                    |        | Y     |
|                                                                                       | $-3537$  |             |         |             |                         |     |                |                                                                                                    |        | 24669 |
|                                                                                       | $-3414$  | $-3537$     | $-3414$ | $-1495$     | $-1250$                 | 939 | 6482           | 1019                                                                                                    | $-635$ | 28083 |
|                                                                                       | $-1495$  |             |         |             |                         |     |                |                                                                                                    |        | 29578 |
|                                                                                       | $-1250$  |             |         |             |                         |     |                |                                                                                                    |        | 30828 |
|                                                                                       | 939      |             |         |             |                         |     |                |                                                                                                    |        | 29889 |
|                                                                                       | 6482     |             |         |             |                         |     |                |                                                                                                    |        | 23407 |
|                                                                                       | 1019     |             |         |             |                         |     |                |                                                                                                    |        | 22388 |
|                                                                                       | $-635$   |             |         |             |                         |     |                |                                                                                                    |        | 23023 |
| $Z^{\prime}Z$                                                                         |          | Z'Y         |         | $Z'Z-1$     |                         |     | $Z'Z - 1*Z'Y$  |                                                                                                    |        |       |
| 8 <sup>1</sup>                                                                        | $-1891$  | 211865      |         | 0,125777572 | 3,28957E-06             |     | 26391,60782    |                                                                                                    |        |       |
| $-1891$                                                                               | 72302921 | $-77900013$ |         |             | 3,28957E-06 1,39167E-08 |     | $-0,387169456$ |                                                                                                    |        |       |
| Xt = $\mu$ + et - $\theta$ 1 et-1 - $\theta$ 2 et-2 -  - $\theta$ q et-q = MA : 25217 |          |             |         |             |                         |     |                | Xt = $\mu$ + $\phi$ 1 Xt-1 + $\phi$ 2 Xt-2 +  + $\phi$ p Xt-p<br>, + et - e1 et-1 - e2 et-2 -  - eq et-q = ARMA : 24175 |        |       |

[Gambar 5.23. Perhitungan Metode ARIMA \(0,0,1\) / MA tahun 2015 dan ARIMA](http://repository.unej.ac.id/)  (1,0,1) Tahun 2015

Perhitungan manual metode ARIMA (0,0,1) / MA pada Gambar 5.23 mendapatkan hasil Xt =  $(26392 + 0)$  -  $(-0,39 * -3035)$ , dan Xt mendapatkan nilai 25217. Perhitungan manual metode ARIMA (1,0,1) pada Gambar 5.23 mendapatkan hasil Xt =  $(11757 + (0.561 * 23023) + 0) + (0 - (-0.39 * -1290))$ , dan Xt mendapatkan nilai 24175. Hasil perhitungan peramalan produksi ARIMA (0,0,1) / MA tahun 2015 pada sistem dapat dilihat pada Gambar 5.24 dan hasil perhitungan peramalan produksi ARIMA (1,0,1) tahun 2015 pada sistem dapat dilihat pada gambar 5.25.

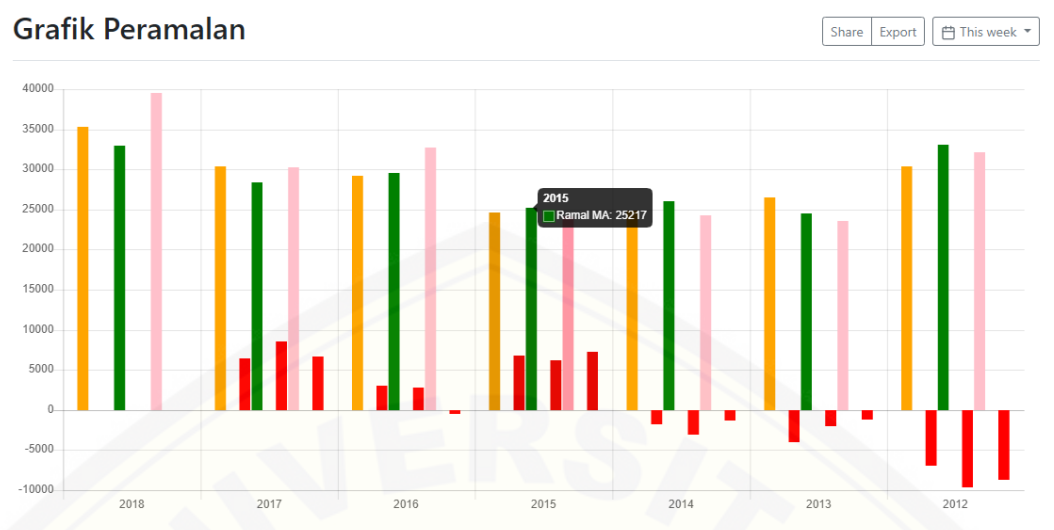

Gambar 5.24. Hasil peramalan ARIMA (0,0,1) / MA tahun 2015 pada

sistem

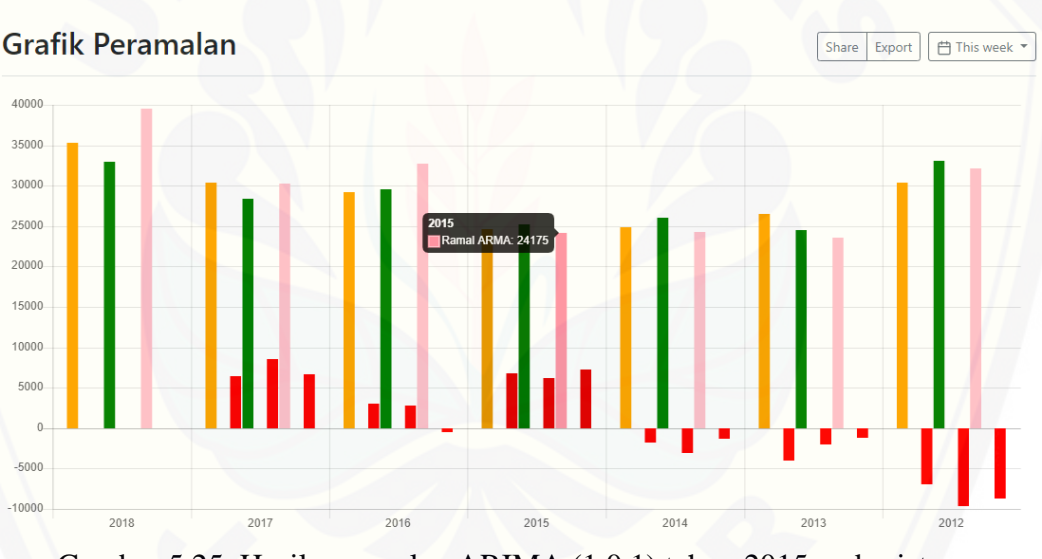

Gambar 5.25. Hasil peramalan ARIMA (1,0,1) tahun 2015 pada sistem

Hasil perhitungan manual metode ARIMA (1,0,0) / AR tahun 2016 pada [Gambar 5.26, ARIMA \(0,0,1\) / MA tahun 2016 dan ARIMA \(1,0,1\) tahun 2016](http://repository.unej.ac.id/)  pada Gambar 5.28.

|        | 5. AR         |  |            |       |                |                |              |               |       |       |       |  |                                                                                 |  |  |  |  |  |  |  |  |
|--------|---------------|--|------------|-------|----------------|----------------|--------------|---------------|-------|-------|-------|--|---------------------------------------------------------------------------------|--|--|--|--|--|--|--|--|
|        | 7             |  |            |       |                |                | $Z^{\prime}$ |               |       |       |       |  | Y                                                                               |  |  |  |  |  |  |  |  |
|        | 21132         |  |            |       |                |                |              |               |       |       |       |  | 24669                                                                           |  |  |  |  |  |  |  |  |
|        | 24669         |  | 21132      | 24669 | 28083          | 29578          | 30828        | 29889         | 23407 | 22388 | 23023 |  | 28083                                                                           |  |  |  |  |  |  |  |  |
|        | 28083         |  |            |       |                |                |              |               |       |       |       |  | 29578                                                                           |  |  |  |  |  |  |  |  |
|        | 29578         |  |            |       |                |                |              |               |       |       |       |  | 30828                                                                           |  |  |  |  |  |  |  |  |
|        | 30828         |  |            |       |                |                |              |               |       |       |       |  | 29889                                                                           |  |  |  |  |  |  |  |  |
|        | 29889         |  |            |       |                |                |              |               |       |       |       |  | 23407                                                                           |  |  |  |  |  |  |  |  |
|        | 23407         |  |            |       |                |                |              |               |       |       |       |  | 22388                                                                           |  |  |  |  |  |  |  |  |
|        | 22388         |  |            |       |                |                |              |               |       |       |       |  | 23023                                                                           |  |  |  |  |  |  |  |  |
|        | 23023         |  |            |       |                |                |              |               |       |       |       |  | 31438                                                                           |  |  |  |  |  |  |  |  |
|        |               |  |            |       |                |                |              |               |       |       |       |  |                                                                                 |  |  |  |  |  |  |  |  |
|        | $Z^{\prime}Z$ |  | Z'Y        |       | $Z'Z-1$        |                |              | $Z'Z - 1*Z'Y$ |       |       |       |  |                                                                                 |  |  |  |  |  |  |  |  |
|        | 232997        |  | 243303     |       | 6,228196806    | $-0,000236285$ |              | 17087,71103   |       |       |       |  |                                                                                 |  |  |  |  |  |  |  |  |
| 232997 | 6141520585    |  | 6340856222 |       | $-0,000236285$ | 9,12702E-09    |              | 0,38418349    |       |       |       |  |                                                                                 |  |  |  |  |  |  |  |  |
|        |               |  |            |       |                |                |              |               |       |       |       |  |                                                                                 |  |  |  |  |  |  |  |  |
|        |               |  |            |       |                |                |              |               |       |       |       |  | Xt = $\mu$ + $\phi$ 1 Xt-1 + $\phi$ 2 Xt-2 +  + $\phi$ p Xt-p + et = AR : 29166 |  |  |  |  |  |  |  |  |

Gambar 5.26. Perhitungan Metode ARIMA (1,0,0) / AR Tahun 2016

Perhitungan manual metode ARIMA (1,0,0) / AR pada Gambar 5.26 mendapatkan hasil  $Xt = 17087 + (0,384 * 31438) + 0$ , dan Xt mendapatkan nilai 29166. Hasil perhitungan peramalan produksi ARIMA (1,0,0) / AR tahun 2016 pada sistem dapat dilihat pada Gambar 5.27.

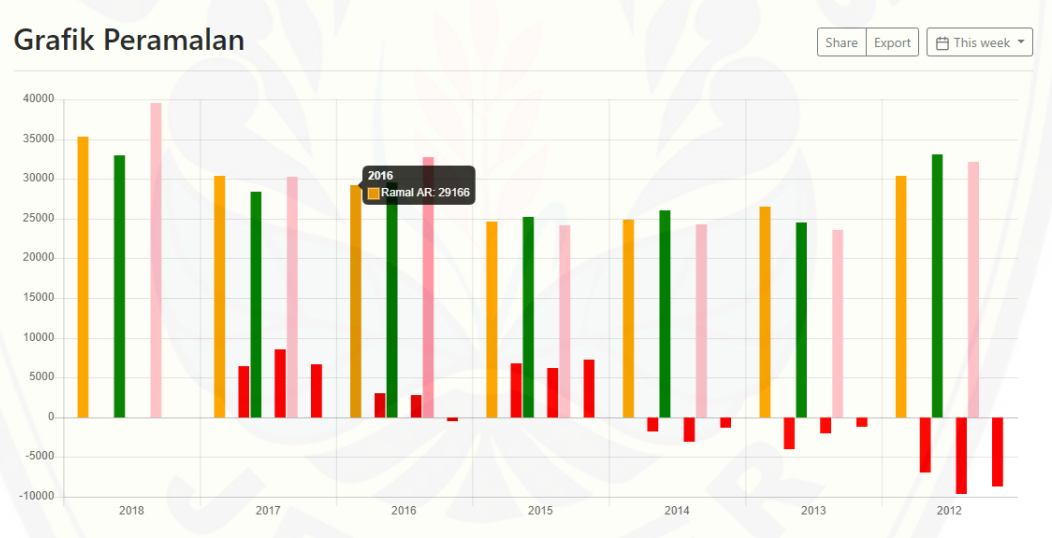

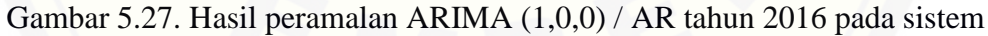

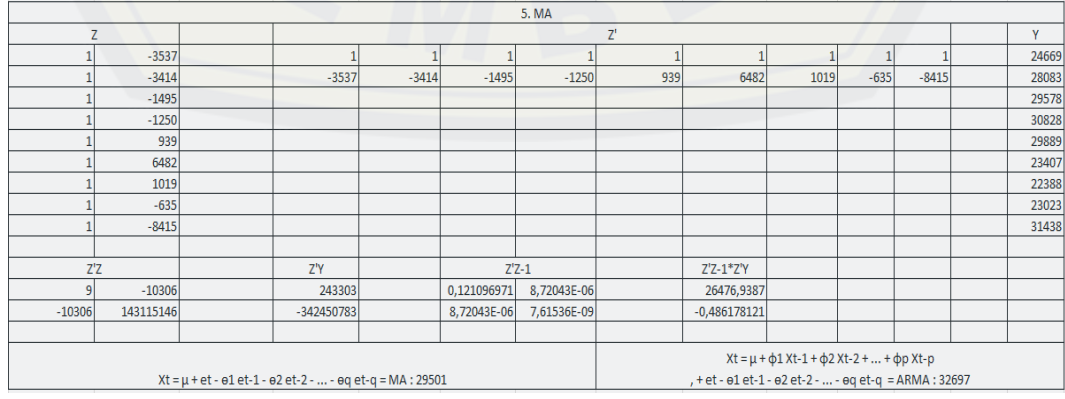

### Gambar 5.28. Perhitungan Metode ARIMA (0,0,1) / MA tahun 2016 dan ARIMA (1,0,1) Tahun 2016

Perhitungan manual metode ARIMA (0,0,1) / MA pada Gambar 5.28 mendapatkan hasil Xt =  $(26477 + 0)$  -  $(-0.49 * 6221)$ , dan Xt mendapatkan nilai 29501. Perhitungan manual metode ARIMA (1,0,1) pada Gambar 5.28 mendapatkan hasil Xt =  $(17087 + (0.384 * 31438) + 0) + (0 - (-0.49 * 7263))$ , dan [Xt mendapatkan nilai 32697. Hasil perhitungan peramalan produksi ARIMA](http://repository.unej.ac.id/)  (0,0,1) / MA tahun 2016 pada sistem dapat dilihat pada Gambar 5.29 dan hasil perhitungan peramalan produksi ARIMA (1,0,1) tahun 2016 pada sistem dapat dilihat pada gambar 5.30.

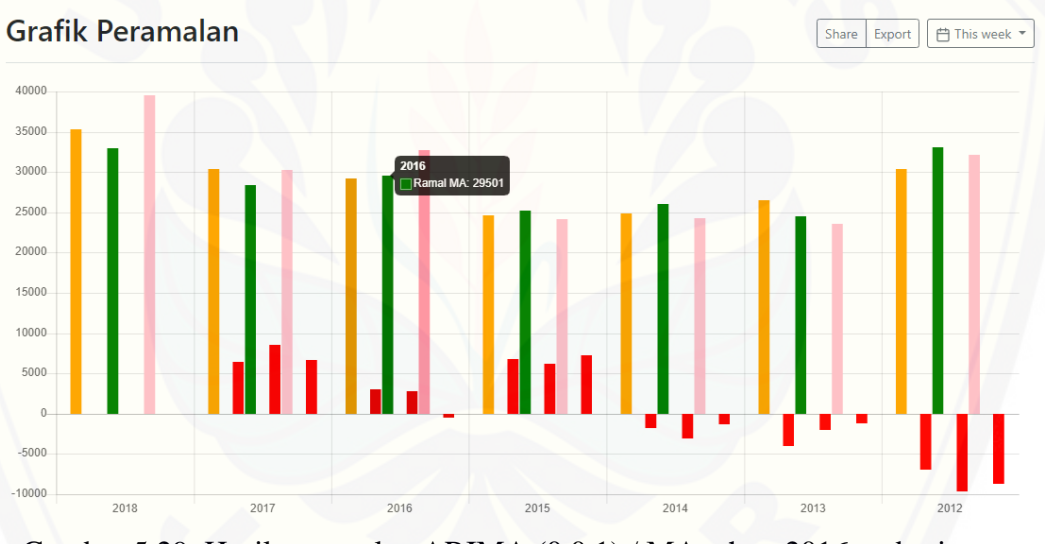

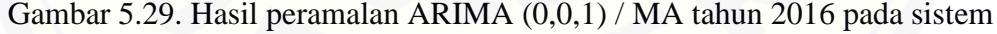

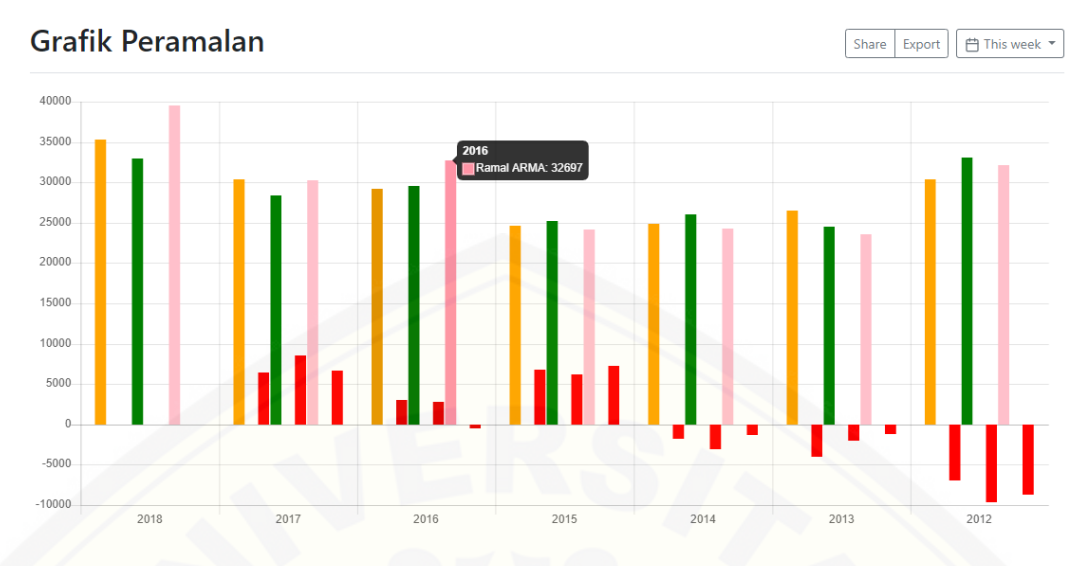

Gambar 5.30. Hasil peramalan ARIMA (1,0,1) tahun 2016 pada sistem

Hasil perhitungan manual metode ARIMA (1,0,0) / AR tahun 2017 pada Gambar 5.31, ARIMA (0,0,1) / MA tahun 2017 dan ARIMA (1,0,1) tahun 2017 pada Gambar 5.33.

|                 |               |            |       |                |                | 6. AR        |               |       |       |       |       |       |
|-----------------|---------------|------------|-------|----------------|----------------|--------------|---------------|-------|-------|-------|-------|-------|
|                 | Z             |            |       |                |                | $Z^{\prime}$ |               |       |       |       |       | Y     |
|                 | 21132         |            |       |                |                |              |               |       |       |       |       | 24669 |
|                 | 24669         | 21132      | 24669 | 28083          | 29578          | 30828        | 29889         | 23407 | 22388 | 23023 | 31438 | 28083 |
|                 | 28083         |            |       |                |                |              |               |       |       |       |       | 29578 |
|                 | 29578         |            |       |                |                |              |               |       |       |       |       | 30828 |
|                 | 30828         |            |       |                |                |              |               |       |       |       |       | 29889 |
|                 | 29889         |            |       |                |                |              |               |       |       |       |       | 23407 |
|                 | 23407         |            |       |                |                |              |               |       |       |       |       | 22388 |
|                 | 22388         |            |       |                |                |              |               |       |       |       |       | 23023 |
|                 | 23023         |            |       |                |                |              |               |       |       |       |       | 31438 |
|                 | 31438         |            |       |                |                |              |               |       |       |       |       | 32243 |
|                 | $Z^{\prime}Z$ | Z'Y        |       | $Z^1Z-1$       |                |              | $Z'Z - 1*Z'Y$ |       |       |       |       |       |
| 10 <sup>1</sup> | 264435        | 275546     |       | 5,193611733    | $-0,000192622$ |              | 14434,89141   |       |       |       |       |       |
| 264435          | 7129868429    | 7354511656 |       | $-0,000192622$ | 7,2843E-09     |              | 0,496141154   |       |       |       |       |       |

Gambar 5.31. Perhitungan Metode ARIMA (1,0,0) / AR Tahun 2017

Perhitungan manual metode ARIMA (1,0,0) / AR pada Gambar 5.31 mendapatkan hasil  $Xt = 14434 + (0.496 * 32243) + 0$ , dan Xt mendapatkan nilai 30432. Hasil perhitungan peramalan produksi ARIMA (1,0,0) / AR tahun 2016 pada sistem dapat dilihat pada Gambar 5.32.

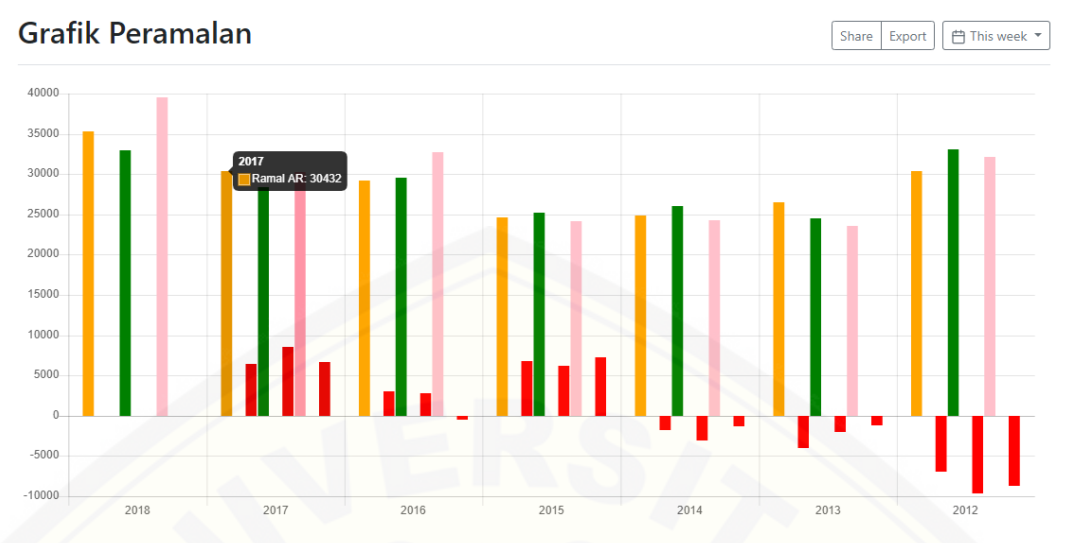

Gambar 5.32. Hasil peramalan ARIMA (1,0,0) / AR tahun 2017 pada sistem

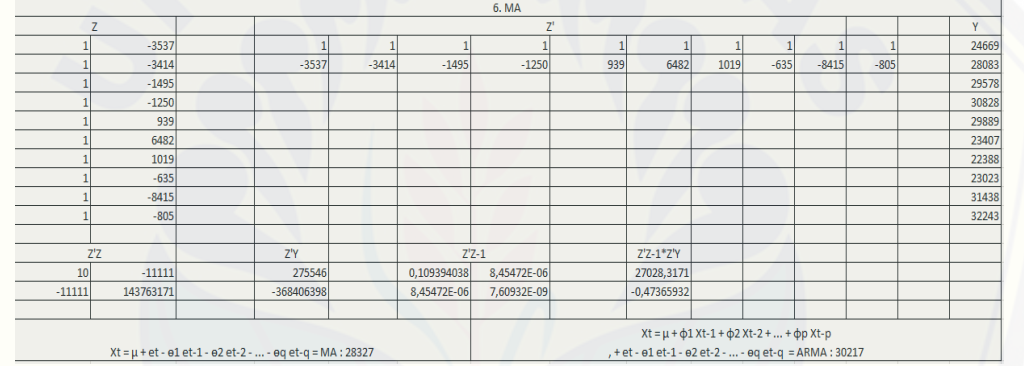

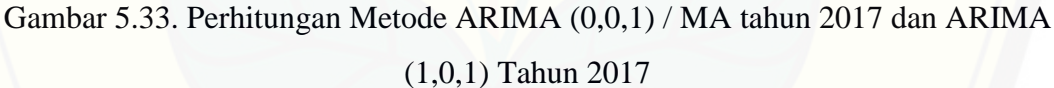

Perhitungan manual metode ARIMA (0,0,1) / MA pada Gambar 5.33 mendapatkan hasil Xt =  $(27028 + 0)$  -  $(-0.47 * 2742)$ , dan Xt mendapatkan nilai 28327. Perhitungan manual metode ARIMA (1,0,1) pada Gambar 5.33 mendapatkan hasil Xt =  $(14434 + (0.496 * 32243) + 0) + (0 - (-0.47 * -454))$ , dan [Xt mendapatkan nilai 30217. Hasil perhitungan peramalan produksi ARIMA](http://repository.unej.ac.id/)  (0,0,1) / MA tahun 2017 pada sistem dapat dilihat pada Gambar 5.34 dan hasil perhitungan peramalan produksi ARIMA (1,0,1) tahun 2017 pada sistem dapat dilihat pada gambar 5.35.

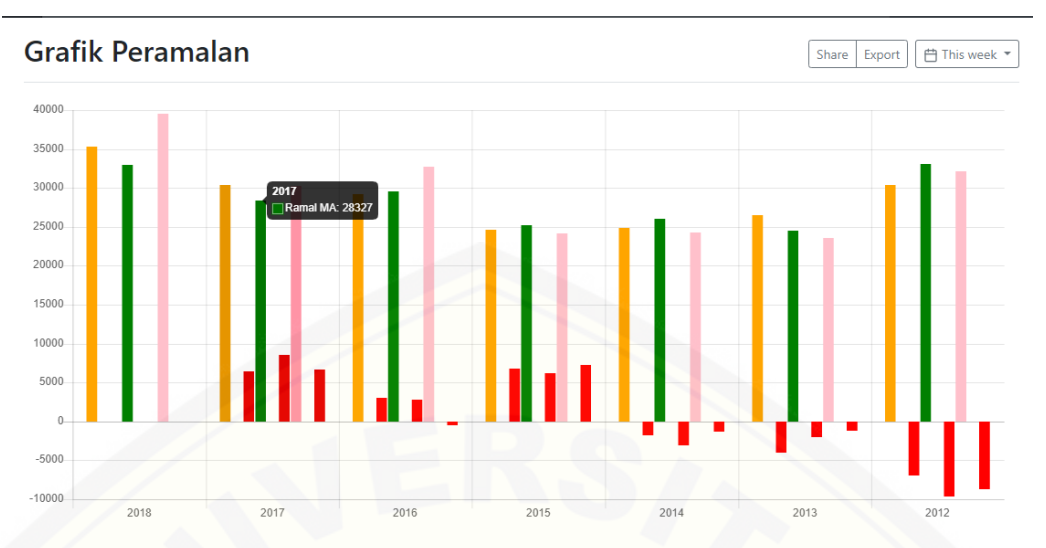

[Gambar 5.34. Hasil peramalan ARIMA \(0,0,1\) / MA tahun 2017 pada sistem](http://repository.unej.ac.id/)

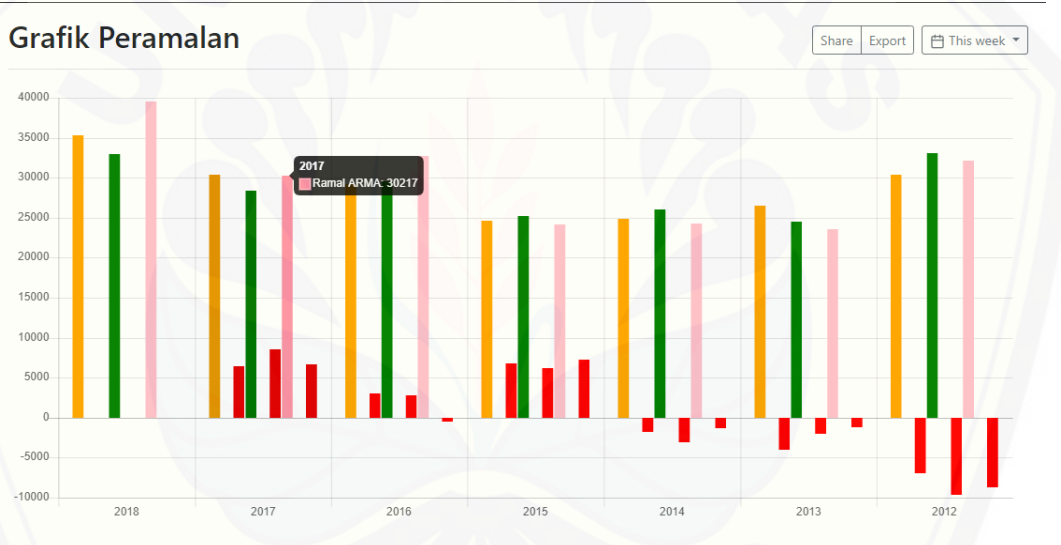

Gambar 5.35. Hasil peramalan ARIMA (1,0,1) tahun 2017 pada sistem

#### **5.1.5. Pengujian Hasil Peramalan** *Autoregressive Integrated Moving Average*

Pengujian data peramalan untuk mengevaluasi hasil data peramalan yang ada pada sistem menggunakan metode *Mean Absolute Percentage Error* (MAPE) yaitu menghitung dengan menggunakan kesalahan absolut pada tiap periode dibagi dengan nilai observasi yang nyata untuk periode itu. Kemampuan peramalan sangat baik jika memiliki nilai MAPE kurang dari 10% dan mempunyai kemampuan peramalan yang baik jika nilai MAPE kurang dari 20%. (Kristiean Margi, 2015). Proses perhitungan pengujian hasil peramalan ARIMA (1,0,0) / AR dengan metode MAPE terdapat pada Tabel 5.2, Proses perhitungan pengujian hasil peramalan

ARIMA (0,0,1) / MA terdapat pada Tabel 5.3, dan Proses perhitungan pengujian hasil peramalan ARIMA (1,0,1) terdapat pada Tabel 5.4.

| N <sub>o</sub> | Tahun | Data Aktual | Data Peramalan | MAPE % |
|----------------|-------|-------------|----------------|--------|
|                | 2012  | 23407       | 30363          | 23%    |
| $\overline{2}$ | 2013  | 22388       | 26448          | 15%    |
| 3              | 2014  | 23023       | 24805          | 7%     |
| 4              | 2015  | 31438       | 24674          | 27%    |
| 5              | 2016  | 32243       | 29166          | 11%    |
| 6              | 2017  | 36860       | 30432          | 21%    |

Tabel 5.2. Hasil pengujian ARIMA (1,0,0) / AR

Dari hasil perhitungan MAPE pada Tabel 5.2 didapatkan MAPE terbesar [pada peramalan tahun 2015 yaitu menghasilkan nilai 27%, dan didapatkan MAPE](http://repository.unej.ac.id/)  terkecil pada peramalan tahun 2014 yaitu menghasilkan nilai 7%. Rata–rata dari keseluruhan MAPE menghasilkan nilai 17%. hal ini menunjukkan bahwa metode ARIMA (1,0,0) / AR memiliki nilai keakuratan yang baik pada penelitian ini.

| N <sub>o</sub> | Tahun | Data Aktual | Data Peramalan | MAPE % |
|----------------|-------|-------------|----------------|--------|
| $\vert$ 1      | 2012  | 23407       | 33053          | 29%    |
| 2              | 2013  | 22388       | 24451          | 8%     |
| 3              | 2014  | 23023       | 26058          | 12%    |
| $\overline{4}$ | 2015  | 31438       | 25217          | 25%    |
| 5              | 2016  | 32243       | 29501          | 9%     |
| 6              | 2017  | 36860       | 28327          | 30%    |

Tabel 5.3. Hasil pengujian ARIMA (0,0,1) / MA

Dari hasil perhitungan MAPE pada Tabel 5.3 didapatkan MAPE terbesar pada peramalan tahun 2017 yaitu menghasilkan nilai 30%, dan didapatkan MAPE terkecil pada peramalan tahun 2013 yaitu menghasilkan nilai 8%. Rata–rata dari keseluruhan MAPE menghasilkan nilai 19%. hal ini menunjukkan bahwa metode ARIMA (0,0,1) / MA memiliki nilai keakuratan yang baik pada penelitian ini.

| N <sub>o</sub> | Tahun | Data Aktual | Data Peramalan | MAPE % |
|----------------|-------|-------------|----------------|--------|
| 1              | 2012  | 23407       | 32114          | 27%    |
| $\overline{2}$ | 2013  | 22388       | 23589          | 5%     |
| 3              | 2014  | 23023       | 24313          | 5%     |
| 4              | 2015  | 31438       | 24175          | 30%    |
| 5              | 2016  | 32243       | 32697          | 1%     |
| 6              | 2017  | 36860       | 30217          | 22%    |

Tabel 5.4. Hasil pengujian ARIMA (1,0,1)

Dari hasil perhitungan MAPE pada Tabel 5.4 didapatkan MAPE terbesar [pada peramalan tahun 2015 yaitu menghasilkan nilai 30%, dan didapatkan MAPE](http://repository.unej.ac.id/)  terkecil pada peramalan tahun 2016 yaitu menghasilkan nilai 1%. Rata–rata dari keseluruhan MAPE menghasilkan nilai 15%. hal ini menunjukkan bahwa metode ARIMA (1,0,1) memiliki nilai keakuratan yang baik pada penelitian ini (Kristiean Margi, 2015).

#### **5.1.6. Perbandingan Hasil Perhitungan Manual dan Perhitungan Sistem**

Setelah melakukan perhitungan manual yang dilakukan pada 6 tahun terakhir menggunakan metode ARIMA, hasil perhitungan yang didapat kemudian dibandingkan dengan hasil perhitungan yang dilakukan oleh sistem. Perbandingan perhitungan manual dan perhitungan sistem ARIMA (1,0,0) / AR dapat dilihat pada Tabel 5.5, ARIMA (0,0,1) / MA Tabel 5.6, dan ARIMA (1,0,1) Tabel 5.7.

| N <sub>o</sub> | Tahun | Manual | Sistem | Keterangan |
|----------------|-------|--------|--------|------------|
|                | 2012  | 30363  | 30363  | Benar      |
| $\overline{2}$ | 2013  | 26448  | 26448  | Benar      |
| 3              | 2014  | 24805  | 24805  | Benar      |
| 4              | 2015  | 24674  | 24674  | Benar      |
| 5              | 2016  | 29166  | 29166  | Benar      |

Tabel 5.5. Perbandingan perhitungan manual dengan sistem ARIMA (1,0,0) / AR

|  | 11<br>$\sim$ $\sim$ $\sim$ | $\Lambda$<br>$\sim$ | $\frac{1}{2}$ | $\cdots$ |
|--|----------------------------|---------------------|---------------|----------|
|--|----------------------------|---------------------|---------------|----------|

Tabel 5.6. Perbandingan perhitungan manual dengan sistem ARIMA (0,0,1) / MA

| N <sub>o</sub> | Tahun | Manual | <b>Sistem</b> | Keterangan |
|----------------|-------|--------|---------------|------------|
|                | 2012  | 33053  | 33053         | Benar      |
| $\overline{2}$ | 2013  | 24451  | 24451         | Benar      |
| 3              | 2014  | 26058  | 26058         | Benar      |
| 4              | 2015  | 25217  | 25217         | Benar      |
| 5              | 2016  | 29501  | 29501         | Benar      |
| 6              | 2017  | 28327  | 28327         | Benar      |

Tabel 5.7 Perbandingan perhitungan manual dengan sistem ARIMA (1,0,1)

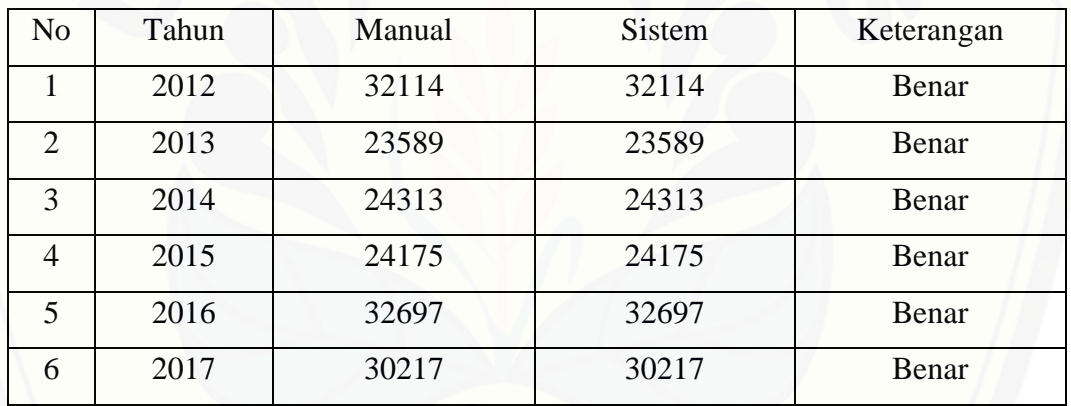

#### **5.2. Hasil Pembangunan Aplikasi**

Hasil pembangunan aplikasi "Sistem Peramalan Produksi Gula Menggunakan Metode ARIMA ini memiliki beberapa fitur yang dapat diakses oleh [3 pengguna yaitu Manajer, Logistik, dan Produksi. Tampilan setiap fitur akan](http://repository.unej.ac.id/)  dijelaskan pada sub-sub bab di bawah ini.

#### **5.2.1. Halaman awal sistem**

Halaman awal sistem merupakan halaman utama ketika semua pengguna akan mengakses sistem sesuai dengan hak akses yang dimiliki. Halaman masuk sistem ini dapat dilihat pada gambar 5.36.

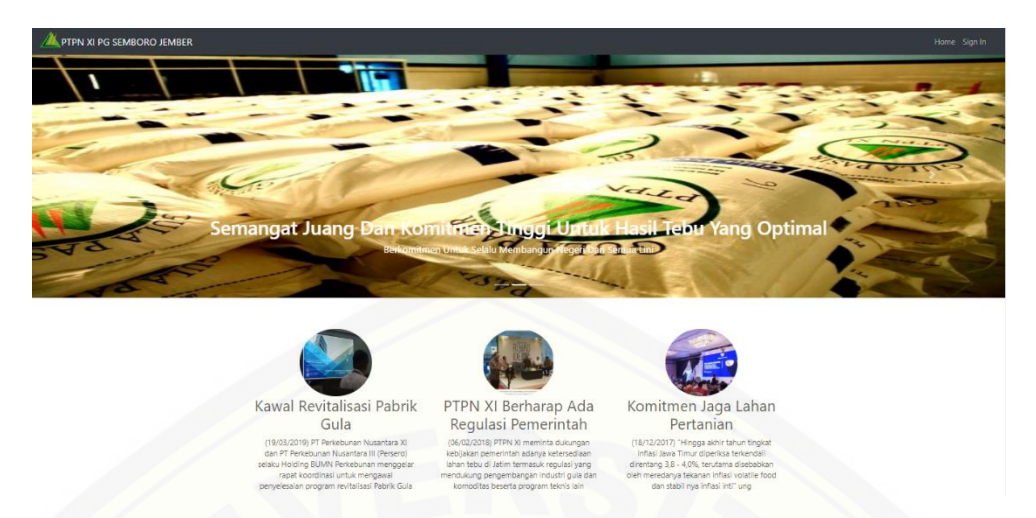

Gambar 5.36. Halaman awal sistem

#### **5.2.2. Halaman Mengelola Lahan**

Halaman mengelola lahan dapat diakses oleh Manajer. Halaman ini merupakan halaman Manajer untuk melihat, menambah, mengubah, dan menghapus data lahan. Halaman mengelola lahan dapat dilihat pada Lampiran D No.1.

#### **5.2.3. Halaman Melihat Lahan**

Halaman melihat lahan dapat diakses oleh Logistik. Halaman ini merupakan halaman Logistik untuk melihat lahan sementara yang dimiliki oleh [PTPN XI PG Semboro Jember. Halaman melihat lahan dapat dilihat pada Lampiran](http://repository.unej.ac.id/)  D No.2.

#### **5.2.4. Halaman Mengelola Member Petani**

Halaman mengelola member petani dapat diakses oleh Logistik. Halaman ini merupakan halaman Logistik untuk melihat, menambah, mengubah, dan menghapus data member petani. Halaman mengelola member petani dapat dilihat pada Lampiran D No.3.

#### **5.2.5. Halaman Mengelola Penjualan**

Halaman mengelola penjualan dapat diakses oleh Produksi. Halaman ini merupakan halaman Produksi untuk melihat, menambah, mengubah, dan

menghapus data penjualan. Halaman mengelola penjualan dapat dilihat pada Lampiran D No.4.

#### **5.2.6. Halaman Mengelola Produksi**

Halaman mengelola produksi dapat diakses oleh Produksi. Halaman ini merupakan halaman Produksi untuk melihat, menambah, mengubah, dan menghapus data member petani. Halaman mengelola produksi dapat dilihat pada Gambar 5.37.

| PTPN XI PG SEMBORO                             | Search         |       |                | produksi<br>Sign out |
|------------------------------------------------|----------------|-------|----------------|----------------------|
| Dashboard                                      | Data Produksi  |       |                |                      |
| <b>Produksi</b>                                | Tambah         | a as  |                |                      |
| Penjualan                                      | No             | Tahun | Produksi / ton | Aksi                 |
| $\hspace{.1cm} \oplus$<br><b>SAVED REPORTS</b> | ۹              | 2017  | 36860          | Edit   Hapus         |
|                                                | $\overline{c}$ | 2016  | 32243          | Edit Hapus           |
| Rekap Produksi<br>n                            | 3              | 2015  | 31438          | Edit   Hapus         |
| Rekap Penjualan                                | $\overline{4}$ | 2014  | 23023          | Edit   Hapus         |
|                                                | 5              | 2013  | 22388          | Edit   Hapus         |
| Total Tebu                                     | $\sqrt{6}$     | 2012  | 23407          | Edit   Hapus         |
|                                                | $\overline{7}$ | 2011  | 29889          | Edit   Hapus         |
|                                                | $\bf 8$        | 2010  | 30828          | Edit Hapus           |
|                                                | 9              | 2009  | 29578          | Edit Hapus           |
|                                                | 10             | 2008  | 28083          | Edit   Hapus         |
|                                                | 11             | 2007  | 24669          | Edit   Hapus         |

Gambar 5.37. Halaman mengelola produksi

#### **5.2.7. Halaman Mengelola Target Produksi**

Halaman mengelola target produksi dapat diakses oleh Manajer. Halaman ini merupakan halaman Produksi untuk melihat, menambah, mengubah, dan [menghapus data target produksi. Halaman mengelola produksi dapat dilihat pada](http://repository.unej.ac.id/)  Gambar 5.38.

| PTPN XI PG SEMBORO               | Search                  |       |                              |                         |            | Sign out<br>manajer |  |  |
|----------------------------------|-------------------------|-------|------------------------------|-------------------------|------------|---------------------|--|--|
| Dashboard                        | Data Target Produksi    |       |                              |                         |            |                     |  |  |
| <b>Target Produksi</b>           | Tambah                  |       |                              |                         |            |                     |  |  |
| P Lahan                          | No                      | Tahun | <b>Target Produksi / Ton</b> | <b>Berat Tebu / Ton</b> | Lahan / Ha | Aksi                |  |  |
|                                  | 1                       | 2017  | 36860                        | 526571                  | 9574       | Edit<br>Hapus       |  |  |
| $\frac{d}{dx}$ Ramal             | $\overline{2}$          | 2016  | 32243                        | 460614                  | 8375       | Edit<br>Hapus       |  |  |
| <b>Berita</b>                    | $\overline{\mathbf{3}}$ | 2015  | 31438                        | 449114                  | 8166       | Hapus<br>Edit       |  |  |
|                                  | $\overline{4}$          | 2014  | 23023                        | 328900                  | 5980       | Edit<br>Hapus       |  |  |
| Le User                          | 5                       | 2013  | 22388                        | 319829                  | 5815       | Edit<br>Hapus       |  |  |
| $\oplus$<br><b>SAVED REPORTS</b> | 6                       | 2012  | 23407                        | 334386                  | 6080       | Edit<br>Hapus       |  |  |
| Total Tebu                       | 7                       | 2011  | 29889                        | 426986                  | 7763       | Edit<br>Hapus       |  |  |
| Rekap Produksi                   | $\bf 8$                 | 2010  | 30828                        | 440400                  | 8007       | Edit<br>Hapus       |  |  |
|                                  | $\overline{9}$          | 2009  | 29578                        | 422543                  | 7683       | Edit<br>Hapus       |  |  |
| Rekap Penjualan                  | 10 <sup>°</sup>         | 2008  | 28083                        | 401186                  | 7294       | Edit<br>Hapus       |  |  |
|                                  | 11                      | 2007  | 24669                        | 352414                  | 6408       | Edit<br>Hapus       |  |  |

Gambar 5.38. Halaman mengelola target produksi

#### **5.2.8. Halaman Melihat Target Produksi**

Halaman melihat target produksi dapat diakses oleh Logistik. Halaman ini [merupakan halaman Logistik untuk melihat target produksi ditahun kedepannya.](http://repository.unej.ac.id/)  Halaman melihat target produksi dapat dilihat pada Gambar 5.39.

| PTPN XI PG SEMBORO                             | Search             |        |        |                     |            | logistik<br>Sign out                                             |
|------------------------------------------------|--------------------|--------|--------|---------------------|------------|------------------------------------------------------------------|
| Dashboard                                      | Data Member Petani |        |        |                     |            |                                                                  |
| Member Petani                                  |                    |        |        |                     |            | Tahun: 2017                                                      |
| <b>Li</b> Tebu                                 |                    |        |        |                     |            | Target Lahan: 9574<br>Lahan Sendiri: 7888<br>Total Lahan Petani: |
| $\hspace{.1cm} \oplus$<br><b>SAVED REPORTS</b> | Tambah             |        |        |                     |            |                                                                  |
| Total Tebu                                     | Nama<br>No         | Alamat | Lokasi | <b>NIK</b><br>No HP | Lahan / Ha | Aksi                                                             |
|                                                |                    |        |        |                     |            |                                                                  |
|                                                |                    |        |        |                     |            |                                                                  |
|                                                |                    |        |        |                     |            |                                                                  |
|                                                |                    |        |        |                     |            |                                                                  |
|                                                |                    |        |        |                     |            |                                                                  |
|                                                |                    |        |        |                     |            |                                                                  |
|                                                |                    |        |        |                     |            |                                                                  |

Gambar 5.39. Halaman melihat target produksi

#### **5.2.9. Halaman Mengelola Tebu**

Halaman mengelola tebu dapat diakses oleh Logistik. Halaman ini merupakan halaman Logistik untuk melihat, menambah, mengubah, memverivikasi dan menghapus data tebu. Halaman mengelola tebu dapat dilihat pada Lampiran D No.5

#### **5.2.10. Halaman Melihat Total Tebu**

Halaman melihat total tebu dapat diakses oleh Manajer, Logistik, dan Produksi. Halaman ini merupakan halaman Manajer, Logistik, dan Produksi untuk melihat total tebu/tahun yang diperoleh. Halaman melihat total tebu dapat dilihat pada Lampiran D No. 6.

#### **5.2.11. Halaman Melihat Rekap Penjualan**

Halaman melihat rekap penjualan dapat diakses oleh Manajer dan Produksi. Halaman ini merupakan halaman Manajer dan Produksi untuk melihat rekap penjualan/tahun yang diperoleh. Halaman melihat rekap penjualan dapat dilihat pada Lampiran D No.7.

#### **5.2.12. Halaman Melihat Rekap Produksi**

Halaman melihat rekap produksi dapat diakses oleh Manajer dan Produksi. Halaman ini merupakan halaman Manajer dan Produksi untuk melihat rekap [produksi/tahun yang diperoleh. Halaman melihat rekap produksi dapat dilihat pada](http://repository.unej.ac.id/)  Gambar 5.40.

| <b>Dashboard</b>                    |                 |       | Data Rekap Produksi |                           |                   |                          |                         |
|-------------------------------------|-----------------|-------|---------------------|---------------------------|-------------------|--------------------------|-------------------------|
| Target Produksi                     | No              | Tahun | Produksi / Ton      | <b>Target Berat / Ton</b> | Target Lahan / Ha | <b>Total Berat / Ton</b> | <b>Total Lahan / Ha</b> |
|                                     | $\mathbf{1}$    | 2017  | 36860               | 526571                    | 9574              | 449600                   | 7888                    |
| $\bullet$ Lahan                     | $\overline{2}$  | 2016  | 32243               | 460614                    | 8375              | 436300                   | 7021                    |
|                                     | 3               | 2015  | 31438               | 449114                    | 8166              | 383900                   | 7030                    |
| $\frac{d}{dx}$ Ramal                | $\overline{4}$  | 2014  | 23023               | 328900                    | 5980              | 340700                   | 5751                    |
| Berita                              | 5               | 2013  | 22388               | 319829                    | 5815              | 386500                   | 6018                    |
|                                     | 6               | 2012  | 23407               | 334386                    | 6080              | 338700                   | 6486                    |
| <b>D</b> User                       | $\overline{7}$  | 2011  | 29889               | 426986                    | 7763              | 428300                   | 7356                    |
|                                     | 8               | 2010  | 30828               | 440400                    | 8007              | 452200                   | 7429                    |
| $\bigoplus$<br><b>SAVED REPORTS</b> | $9\,$           | 2009  | 29578               | 422543                    | 7683              | 414400                   | 6214                    |
| <b>Total Tebu</b>                   | 10 <sup>°</sup> | 2008  | 28083               | 401186                    | 7294              | 381700                   | 5125                    |
|                                     | 11              | 2007  | 24669               | 352414                    | 6408              | 335600                   | 5245                    |
| <b>Rekap Produksi</b>               | 12              | 2006  | 21132               | 301886                    | 5489              | 279300                   | 5285                    |
|                                     |                 |       |                     | w                         |                   |                          |                         |

Gambar 5.40. Halaman melihat rekap produksi

#### **5.2.13. Halaman Mengelola** *User*

Halaman mengelola *user* dapat diakses oleh Manajer. Halaman ini merupakan halaman Manajer untuk melihat, menambah, mengubah, memverivikasi

dan menghapus data *user*. Halaman mengelola *user* dapat dilihat pada Lampiran D No.8.

#### **5.2.14. Halaman Melihat Ramalan**

Halaman melihat ramalan dapat diakses oleh Manajer. Halaman ini merupakan halaman Manajer untuk melihat data ramalan. Halaman mengelola ramalan dapat dilihat pada Gambar 5.41.

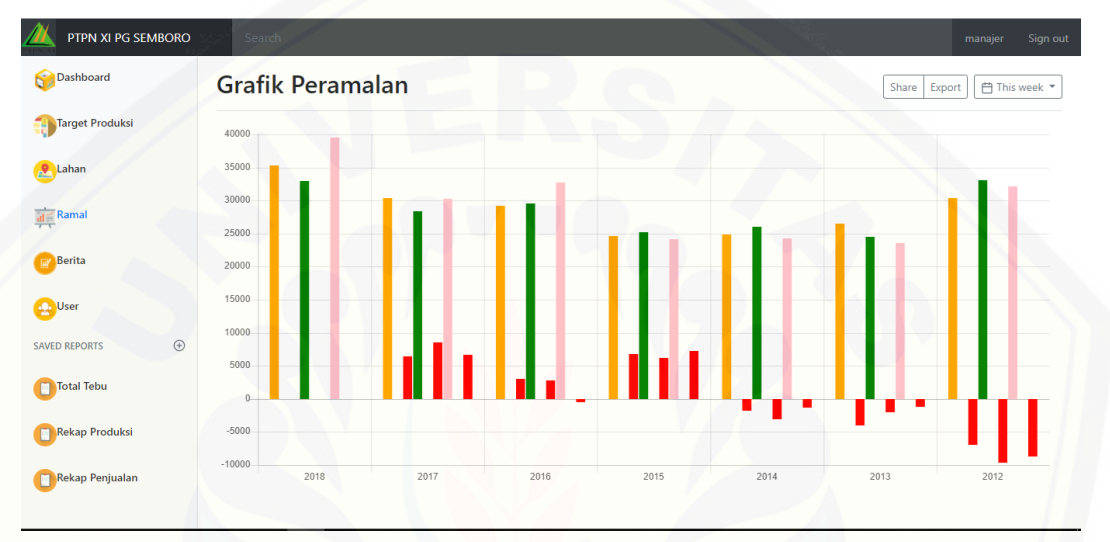

Gambar 5.41. Halaman melihat ramalan

#### **5.2.15. Halaman Mengelola Berita**

Halaman mengelola berita dapat diakses oleh Manajer. Halaman ini [merupakan halaman Manajer untuk melihat, menambah, mengubah, dan](http://repository.unej.ac.id/)  menghapus data berita. Halaman mengelola berita dapat dilihat pada Lampiran D No.9.

#### **5.3. Hasil Penulisan Program**

Tahap penulisan program sistem peramalan produksi digunakan bahasa pemrograman PHP yang terintegrasi dengan DBMS MySQL. Penulisan kode yang dilakukan akan mengikuti alur metode MVC (*Model, View, Controller).* Hasil penulisan program sistem peramalan produksi dapat dilihat pada Gambar 5.42, Gambar 5.43, Gambar 5.44, gambar 5.45, Gambar 5.46.

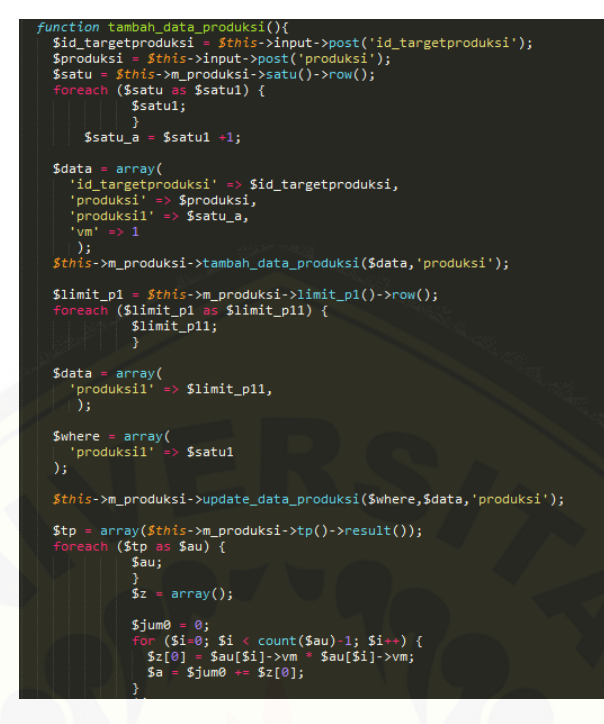

[Gambar 5.42. Hasil penulisan program sistem peramalan produksi](http://repository.unej.ac.id/)

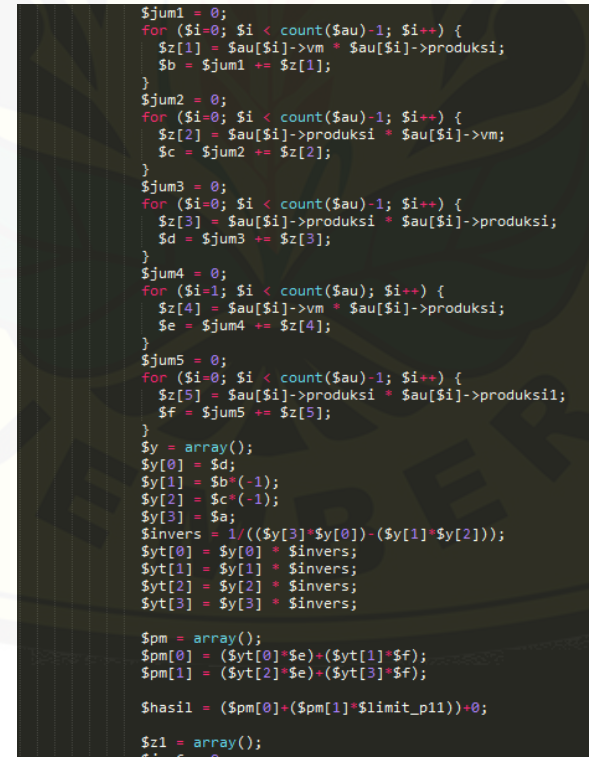

Gambar 5.43. Hasil penulisan program sistem peramalan produksi

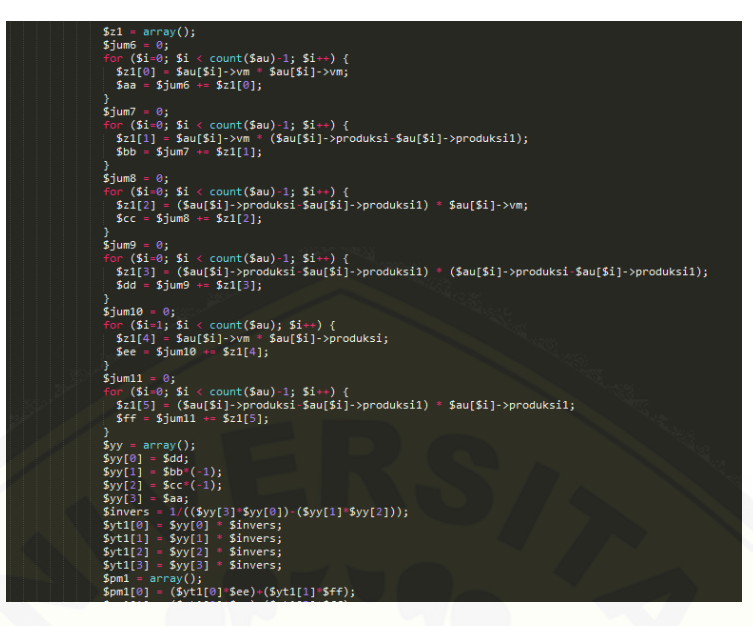

[Gambar 5.44. Hasil penulisan program sistem peramalan produksi](http://repository.unej.ac.id/)

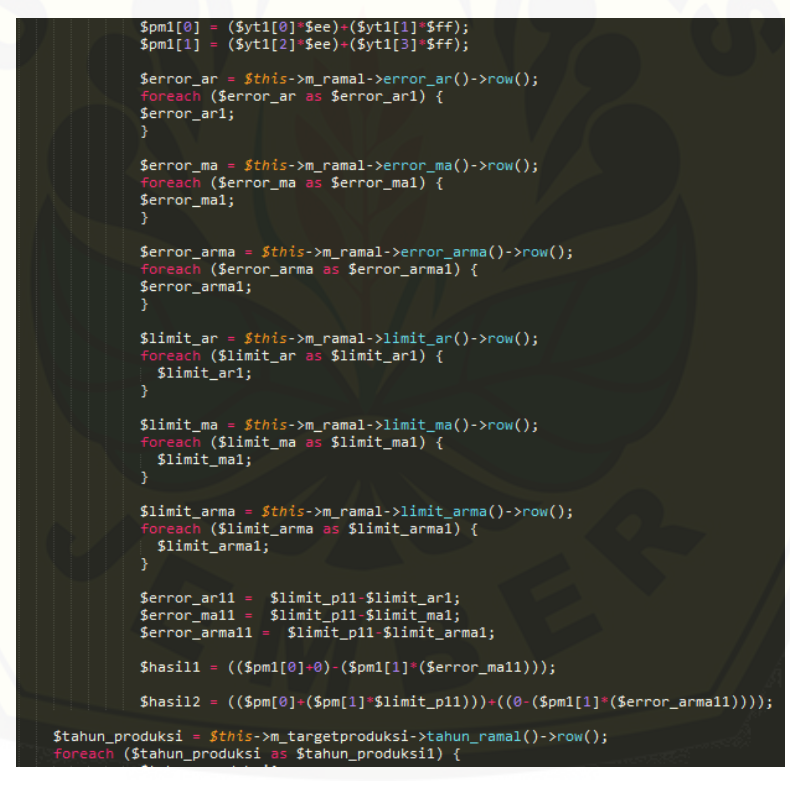

Gambar 5.45. Hasil penulisan program sistem peramalan produksi

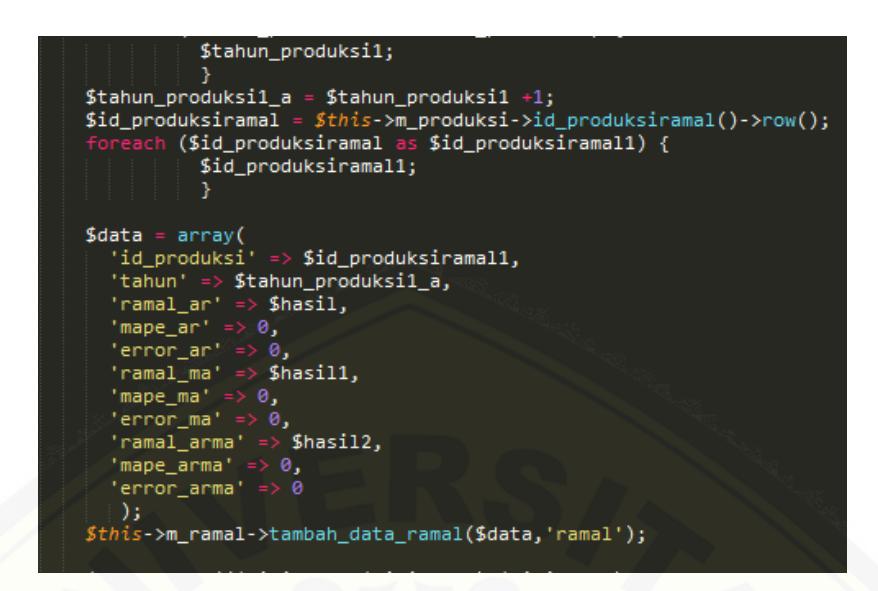

[Gambar 5.46. Hasil penulisan program sistem peramalan produksi](http://repository.unej.ac.id/)

#### **BAB 6 PENUTUP**

Bab ini berisi tentang kesimpulan dan saran dari peneliti tentang penelitian yang telah dilaakukan. Kesimpulan dan saran yang diberikan dapat digunakan sebagai acuan dalam penelitian selanjutnya.

#### **6.1. Kesimpulan**

Hasil dari penelitian yang dilakukan, dapat diambil kesimpulan sebagai berikut :

- 1. Peramalan produksi gula pada PTPN XI PG Semboro Jember menggunakan metode ARIMA. Perhitungan peramalan dimulai dengan menghitung data produksi 6 tahun sebelumnya. Data produksi gula yang digunakan adalah data 12 tahun yang lalu. Pada penelitian ini peramalan dilakukan dalam interval tahunan menggunakan metode ARIMA untuk menghitung nilai peramalan produksi untuk tahun berikutnya. Metode ARIMA mampu melakukan perhitungan peramalan produksi untuk tahun berikutnya dengan baik.
- 2. [Sistem peramalan produksi gula pada PTPN XI PG Semboro Jember](http://repository.unej.ac.id/)  menggunakan metode ARIMA dibangun berdasarkan urutan alur manajemen PTPN XI PG Semboro Jember. Sistem peramalan melakukan proses peramalan setelah aktor produksi menambah data produksi setiap tahunnya.
- 3. Model ARIMA (p,d,q) yang di dapatkan pada penelitian ini adalah ARIMA (1,0,0)/AR, ARIMA (0,0,1)/MA, dan ARIMA (1,0,1). Hasil dari *lag* 1 PACF adalah 0,433695 pada saat periode 1 maka p diberi nilai 1, nilai d mempunyai nilai 0, dan hasil dari *lag* 1 ACF adalah 0,433695 pada saat periode 1 maka q diberi nilai 1.
- 4. Dari hasil perhitungan ARIMA / AR (1,0,0) didapatkan rata–rata dari keseluruhan MAPE menghasilkan nilai 17%. hal ini menunjukkan bahwa metode ARIMA (1,0,0) / AR memiliki nilai keakuratan yang baik pada penelitian ini. Dari hasil perhitungan ARIMA / MA (0,0,1) didapatkan rata– rata dari keseluruhan MAPE menghasilkan nilai 19%. hal ini menunjukkan

bahwa metode ARIMA (0,0,1) / MA memiliki nilai keakuratan yang baik pada penelitian ini. Dari hasil perhitungan ARIMA (1,0,1) didapatkan rata– rata dari keseluruhan (MAPE) menghasilkan nilai 15%. hal ini menunjukkan bahwa metode ARIMA (1,0,1) memiliki nilai keakuratan yang baik pada penelitian ini.

#### **6.2. Saran**

Beberapa saran berikut dapat memberikan perbaikan dalam penelitian selanjutnya untuk menyempurnakan beberapa kekurangan seperti memperbaiki selisih antara peramalan produksi dengan jumlah produksi aktual yang terjadi [dengan beberapa metode peramalan yang lebih halus, dan memperbaiki kekurangan](http://repository.unej.ac.id/)  sistem seperti memperluas batasan dari sistem dan juga hak akses.

#### **DAFTAR PUSTAKA**

Adikusumah, A. (2015). Perancangan Sistem Informasi SCM Produk Pertanian Berbasis Website. *Jurnal Informatika*.

Dahyot, R. (2017). Apllied Forecasting. *Trinity College Dublin*.

- Habibi, M. Y., & Riksakomara, E. (2017). Peramalan Harga Garam Konsumsi Menggunakan Artificial Neural Network Feedforward-Backpropagation (Studi Kasus : PT. Garam Mas, Rembang, Jawa Tengah). *Teknik ITS*.
- Herawati, H., & Mulyani, D. (2016). Pengaruh Kualitas Bahan Baku dan Proses Produksi Terhadap Kualitas Produk Pada UD. Tahu Rosydi Puspan Maron Probolinggo. *Prosiding Seminar Nasional*.
- Jaya, S. T. (2018). Pengujian Aplikasi dengan Metode Blackbox Testing Boundary Value Analysis (Studi Kasus : Kantor Digital Politeknik Negri Lampung). *Jurnal Informatika : Jurnal Pengembangan IT (JPIT),Vol.03, No.02, Januari 2018*.
- Kristiean Margi, S. P. (2015). Analisa dan Penerapan Metode Single Exponential Smoothing Untuk Prediksi Penjualan Pada Periode Tertentu (Studi Kasus : PT. Media Cemara Kreasi) . *Prosiding SNATIF*.
- [Permatasari, C. I., Sutopo, W., & Hisjam, M. \(2018\). Department of Industrial](http://repository.unej.ac.id/)  Engineering, Faculty of Engineering, Sebelas Maret University, Surakarta 57126, Indonesia . *030017-1*.

ptpn11. (2017).

Setiawan, A., Wibowo, A., & Wijaya, S. (2013). Aplikasi Peramalan Penjualan Kosmetik Dengan Metode ARIMA. *Makalah Nomor : KNSI-274*.

Soemarno. (2011). Model Pengembangan Agribisnis Tebu.

- Suwarno, D, R. R., & Indah, H. (2015). Proses Pembuatan Gula Invert Dari Sukrosa Dengan Katalis Asam Sitrat, Asam Tartrat dan Asam Klorida.
- Tanti, O., Yulia, & Lidia. (2013). Peramalan Stok Barang Untuk Membantu Pengambilan Keputusan Pembelian Barang Pada Toko Bangunan XYZ Dengan Metode ARIMA. *ISSN : 1979-2328*.

Lestari, E. K., Fauzi, A., Hutagol, M. P., & Hidayat, A. (2015). Keuntungan Petani Tebu Rakyat Melalui Kemitraan di Kabupaten Jember. *Buletin Tanaman Tembakau, Serat & Minyak industri 7(2)*.

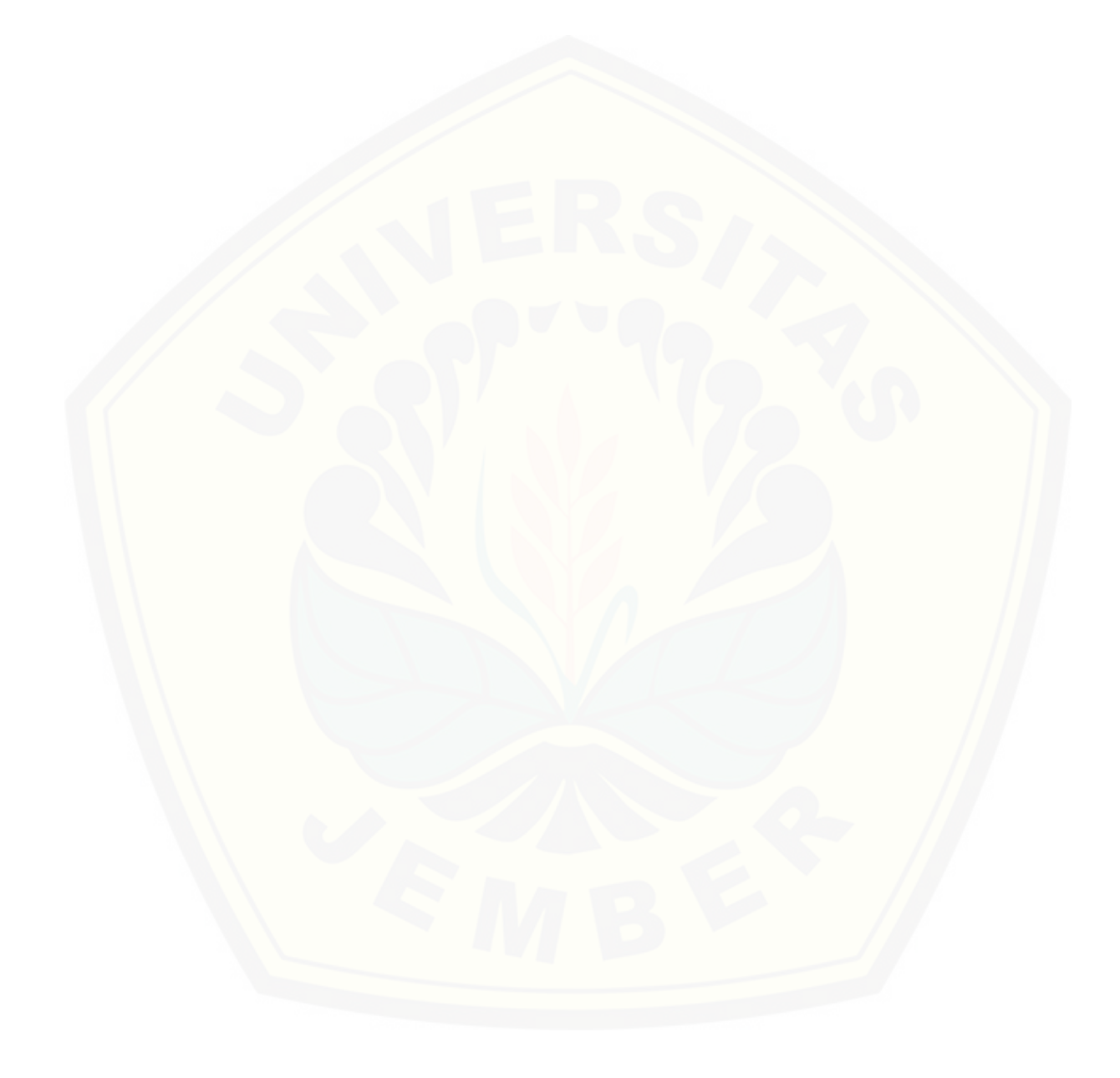

### **LAMPIRAN**

#### **A. Tabel** *Use Case Scenario*

### 1. Skenario *Use Case Sign In*

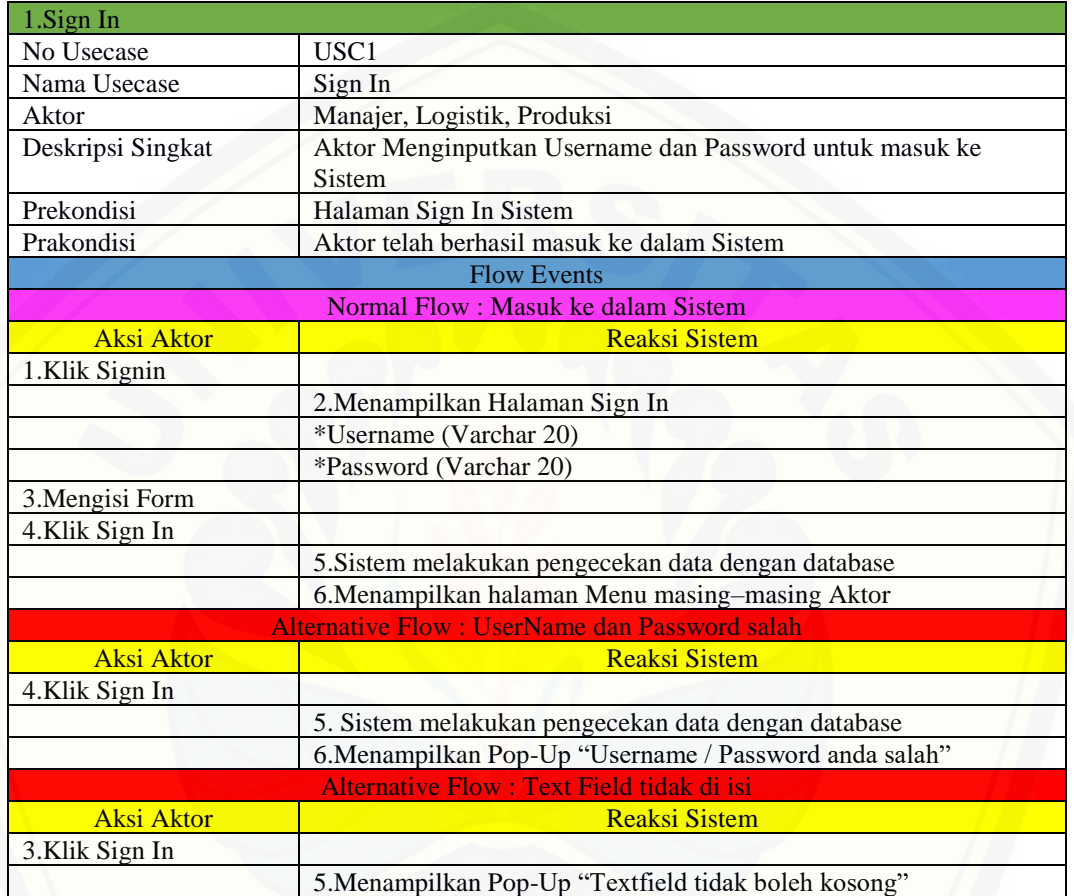

### 2. Skenario *Use Case* Mengelola Lahan

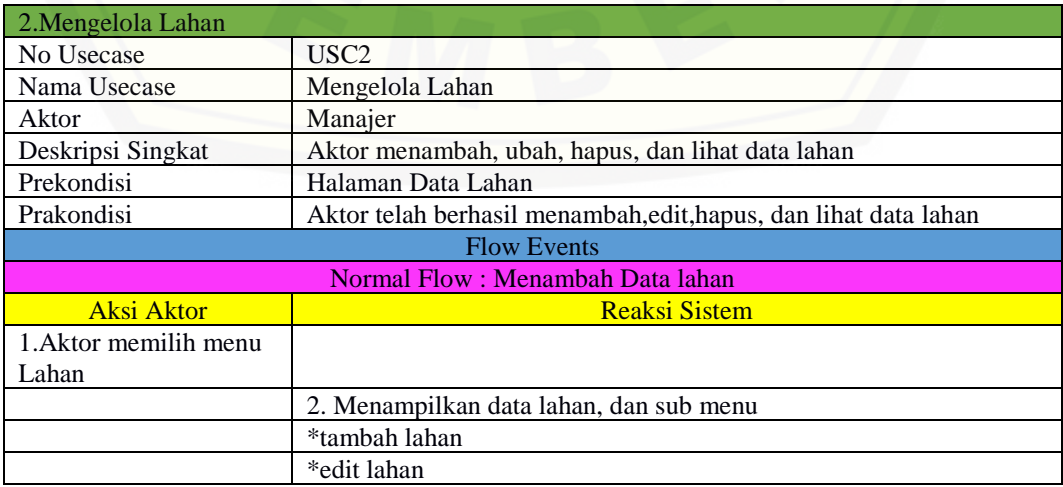

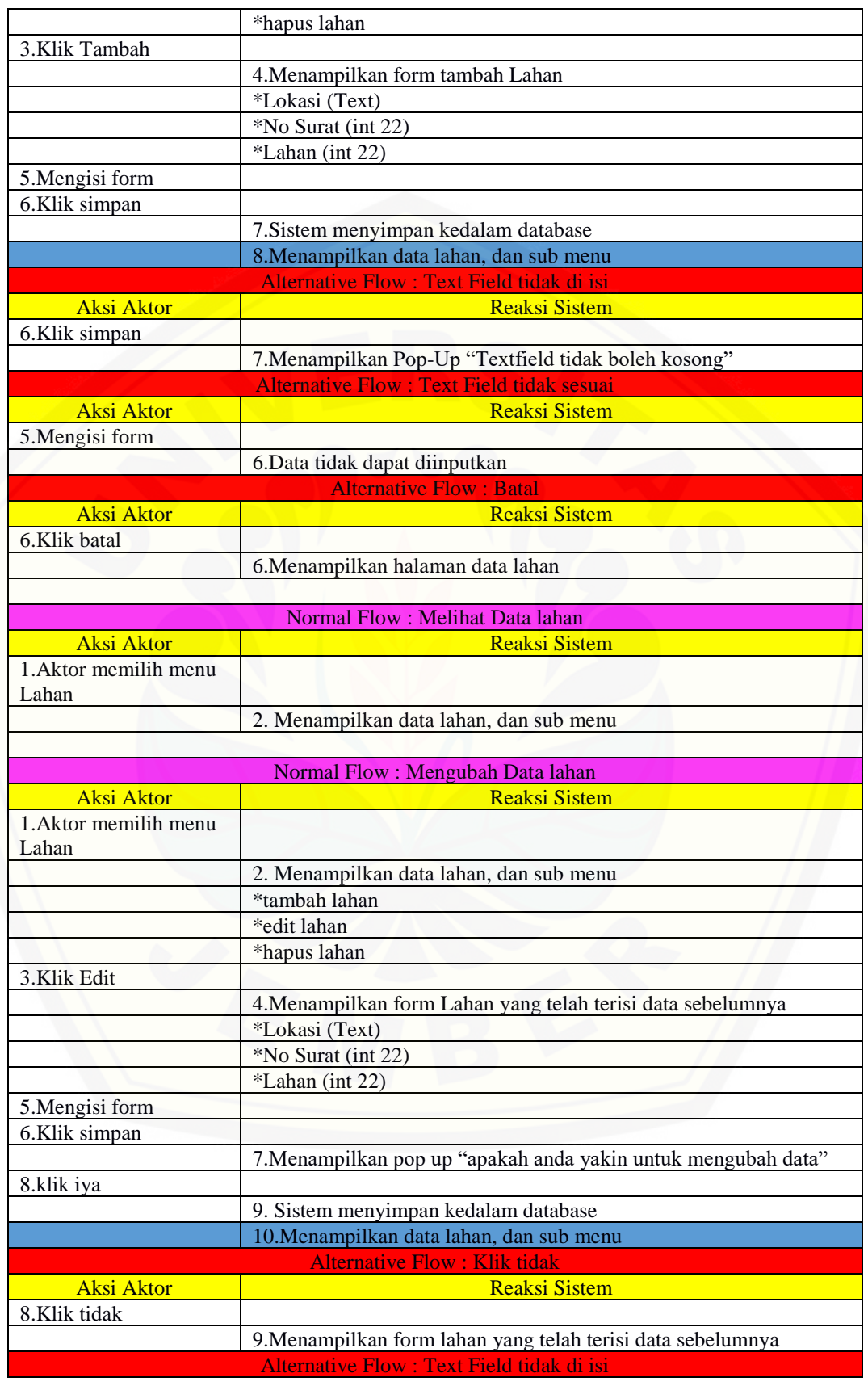

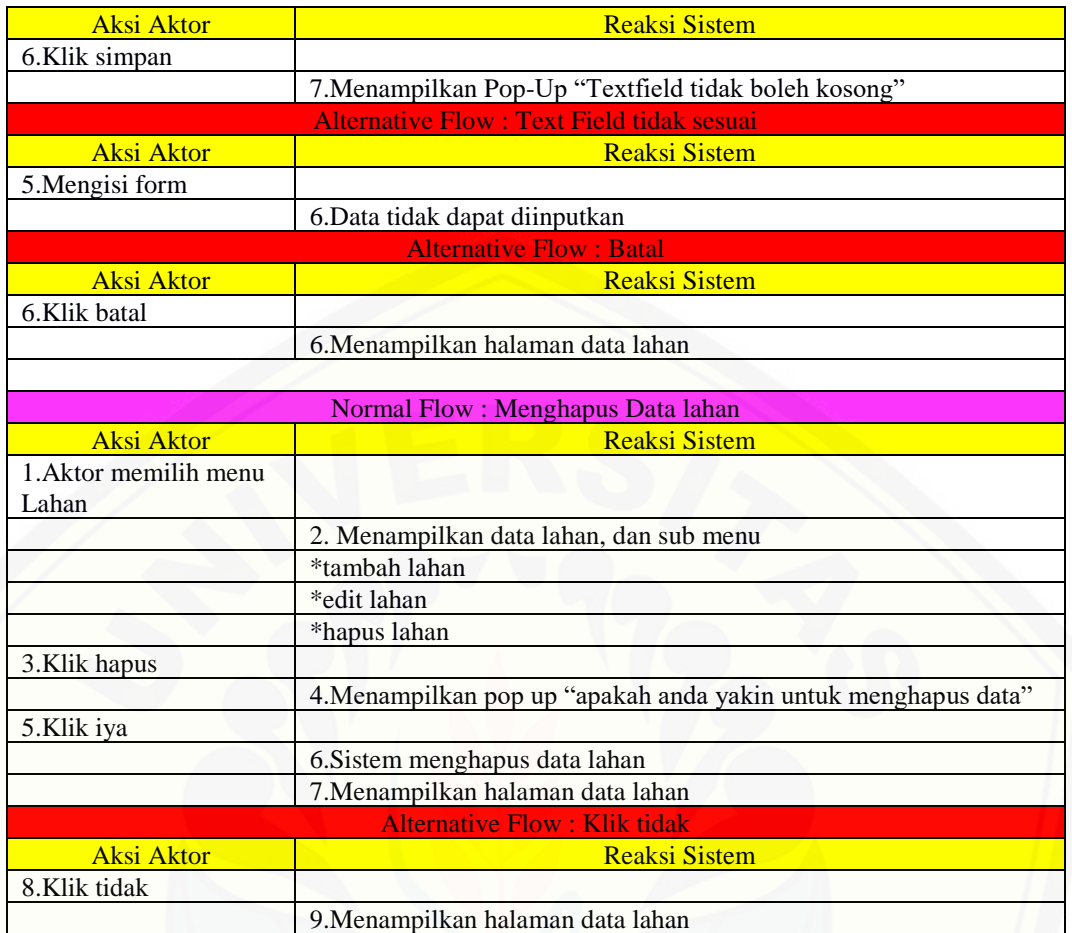

### 3. Skenario *Use Case* Melihat Lahan

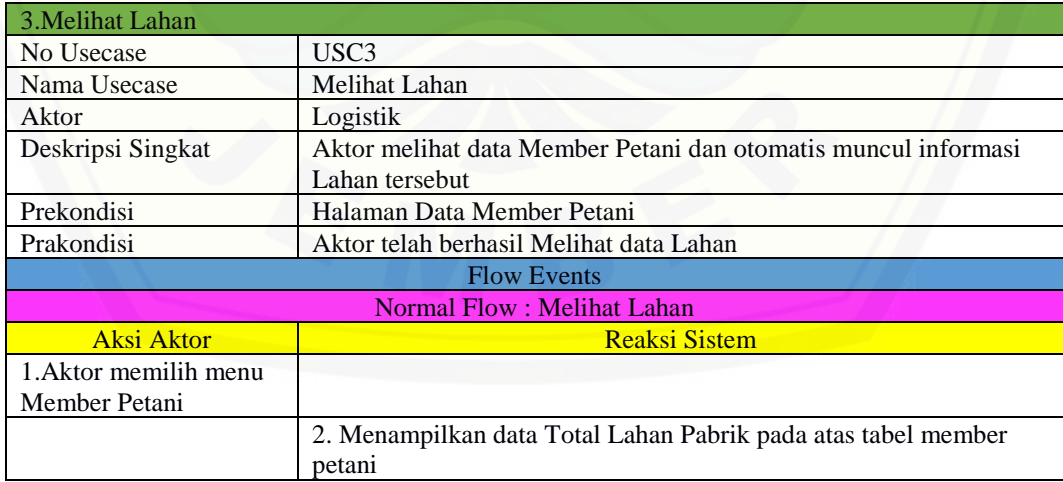

### 4. Skenario *Use Case* Mengelola Member Petani

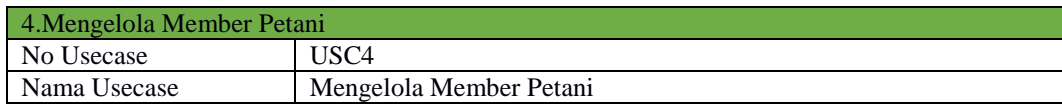

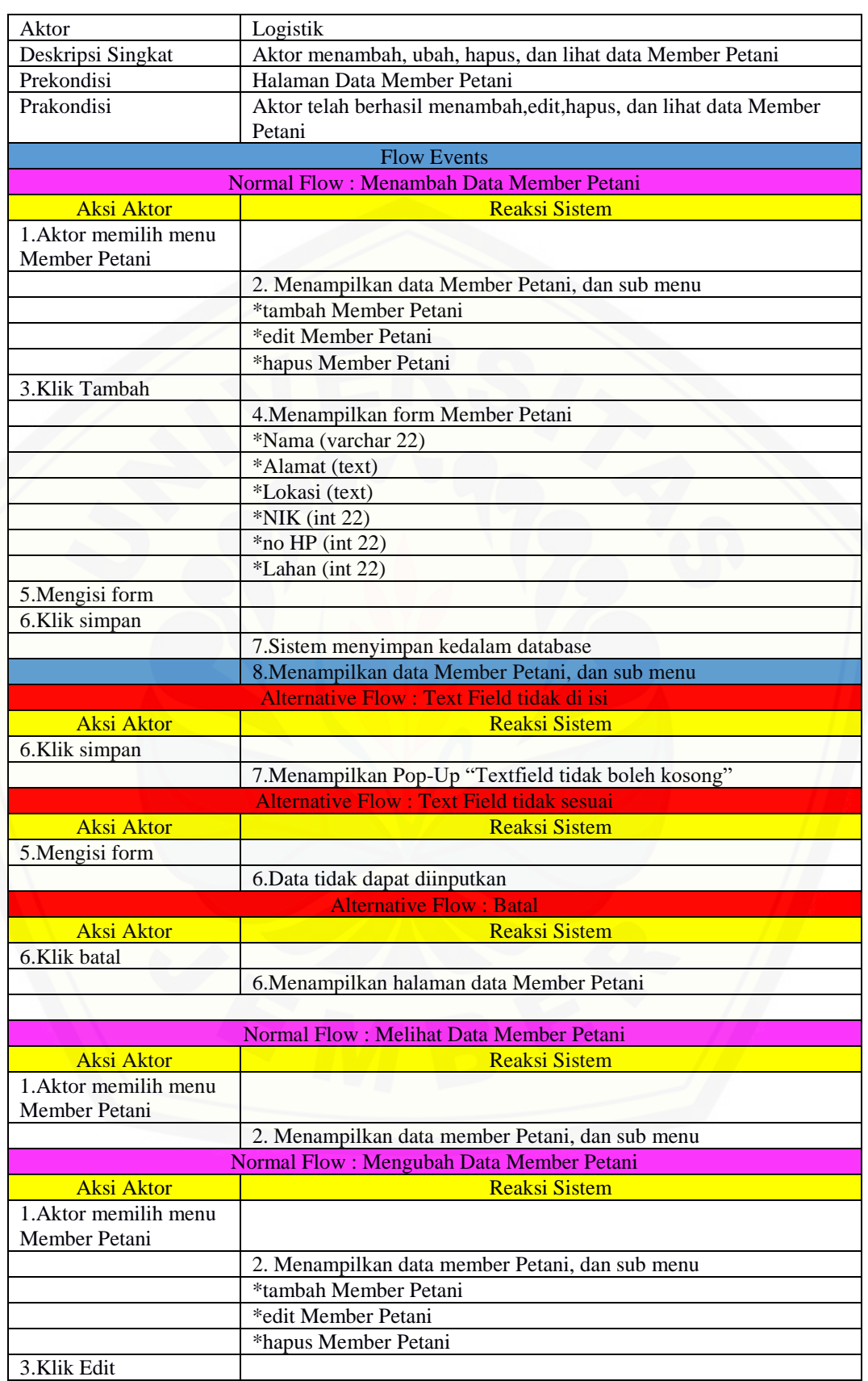
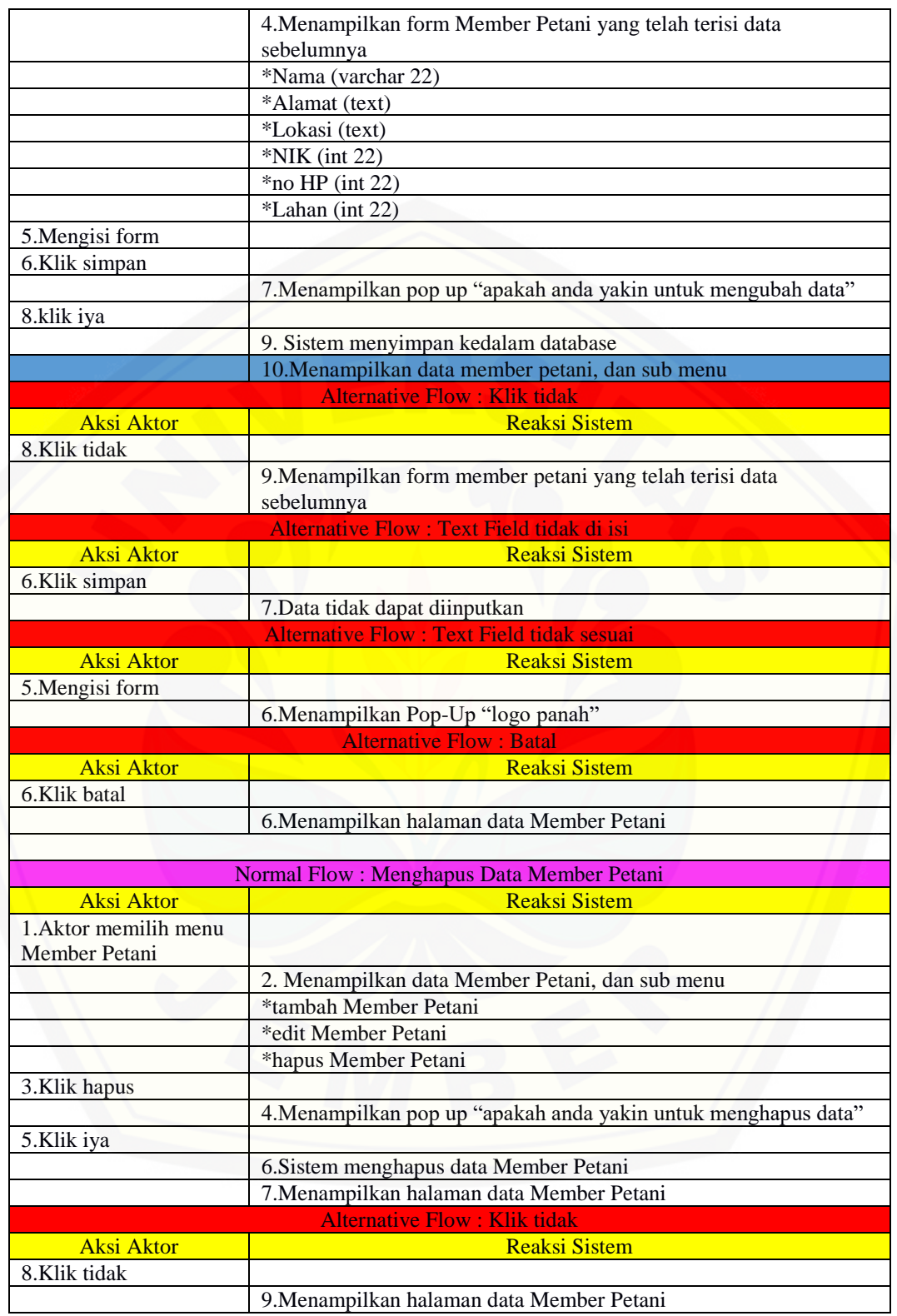

5. Skenario *Use Case* Mengelola Penjualan

5.Mengelola Penjualan

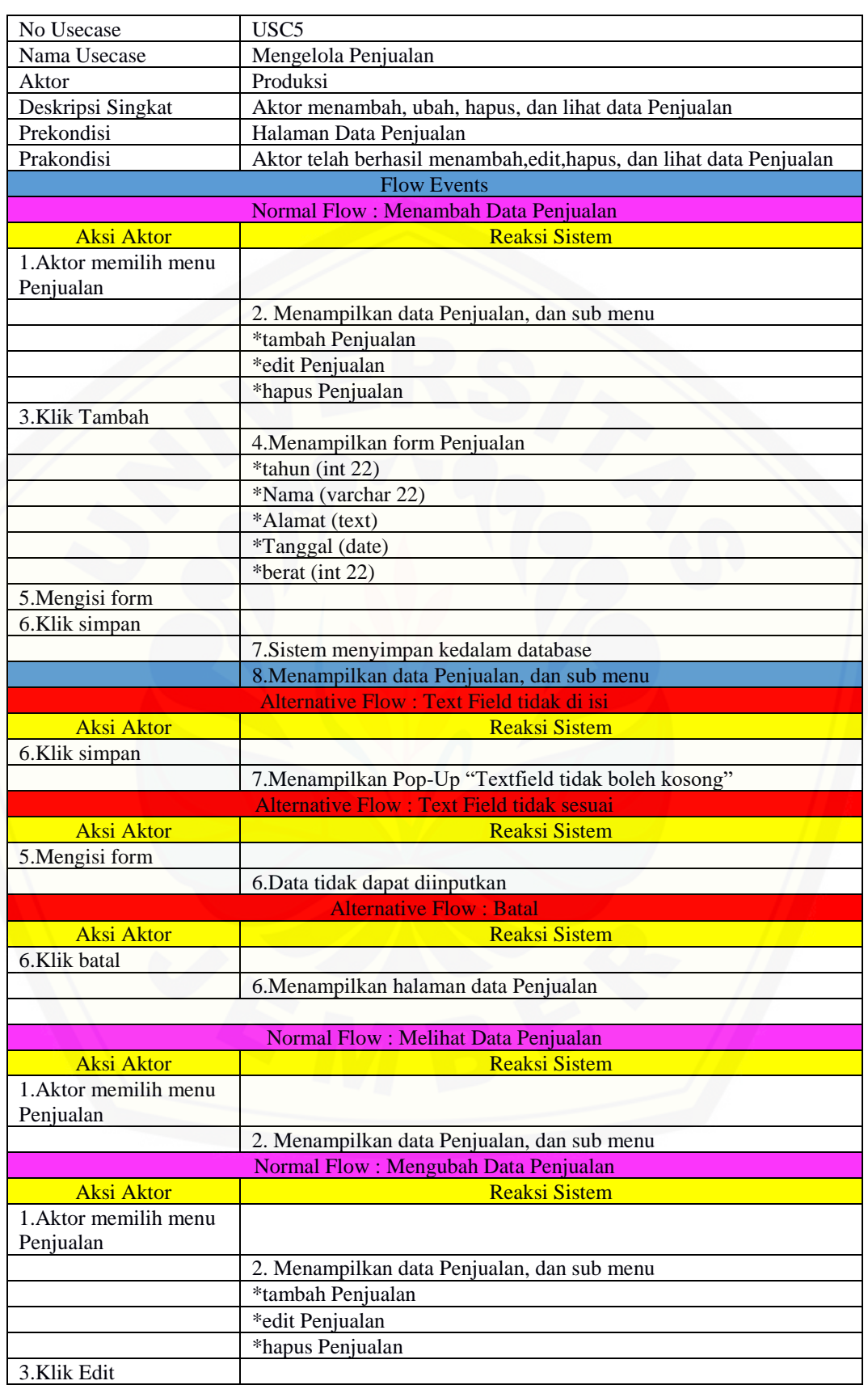

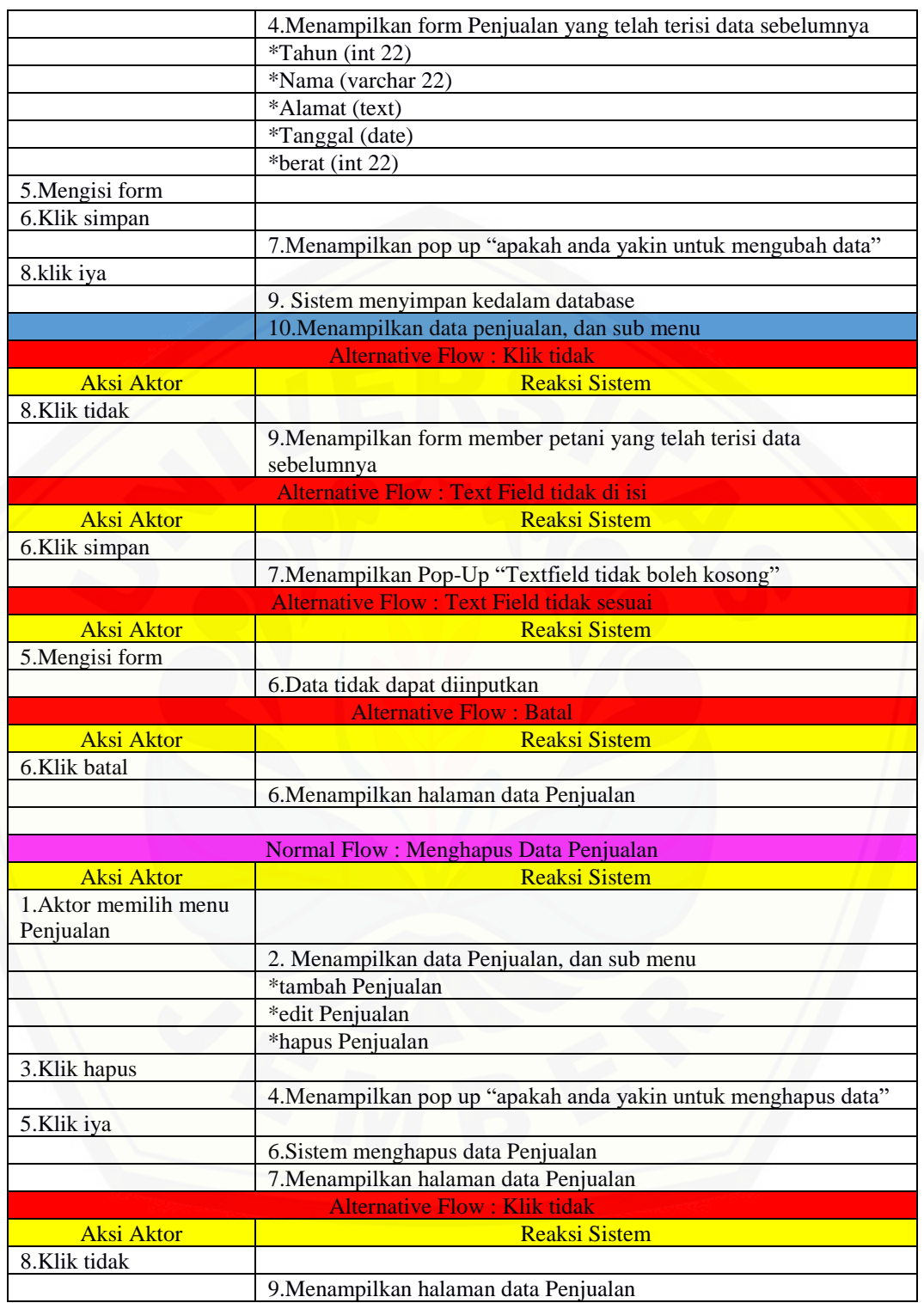

#### 6. Skenario *Use Case* Melihat Target Produksi

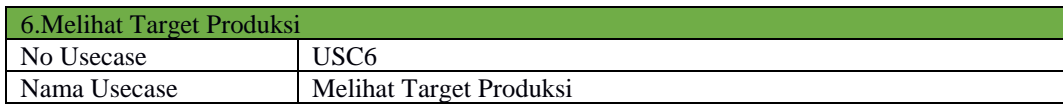

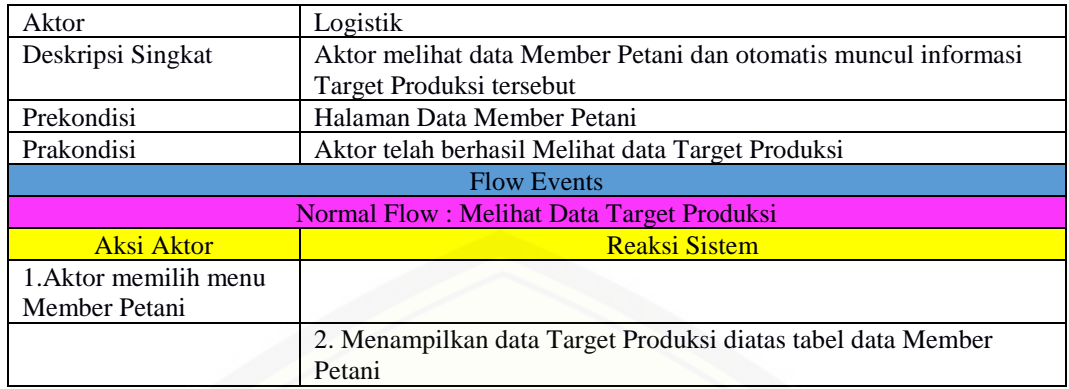

#### 7. Skenario *Use Case* Mengelola Tebu

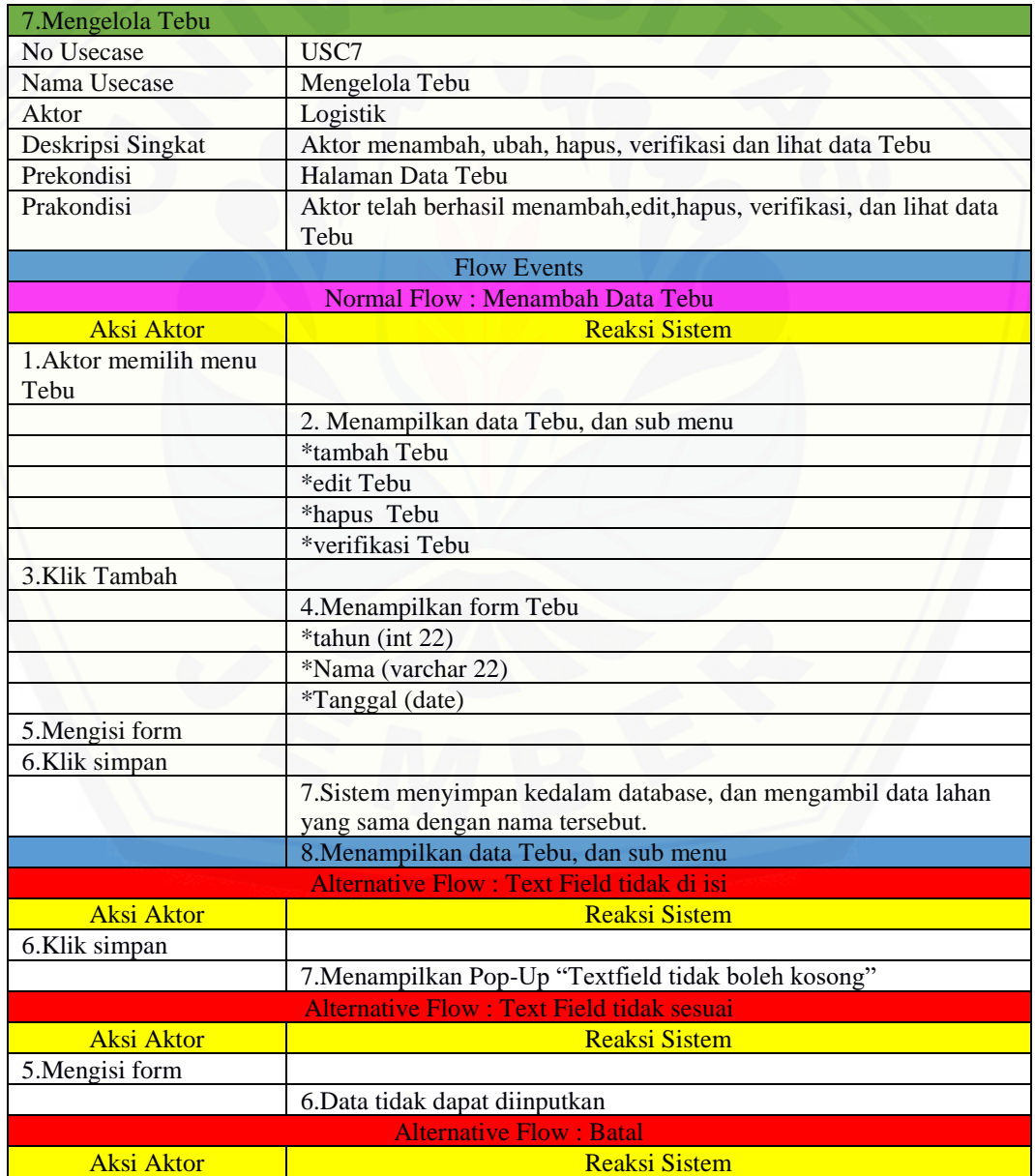

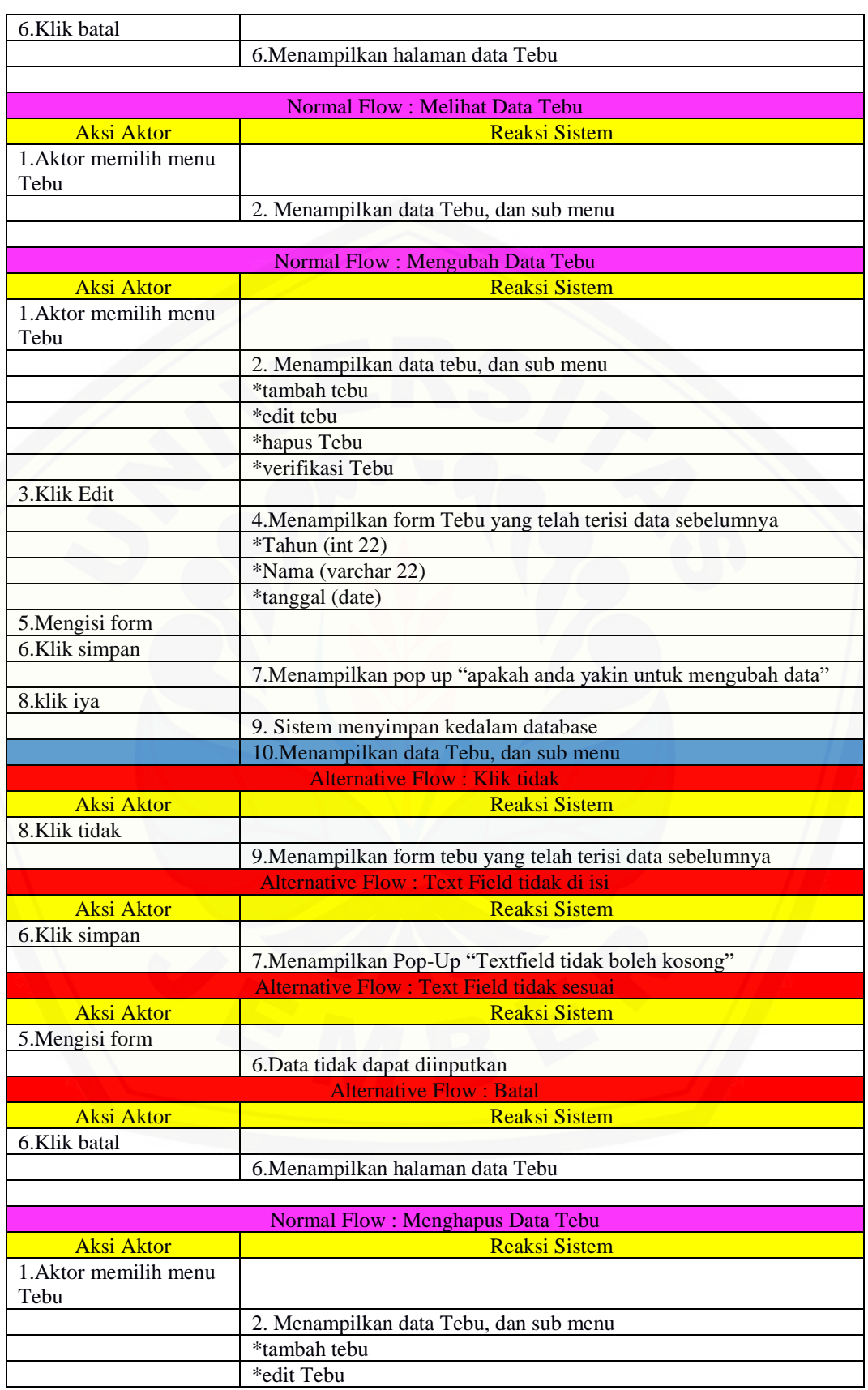

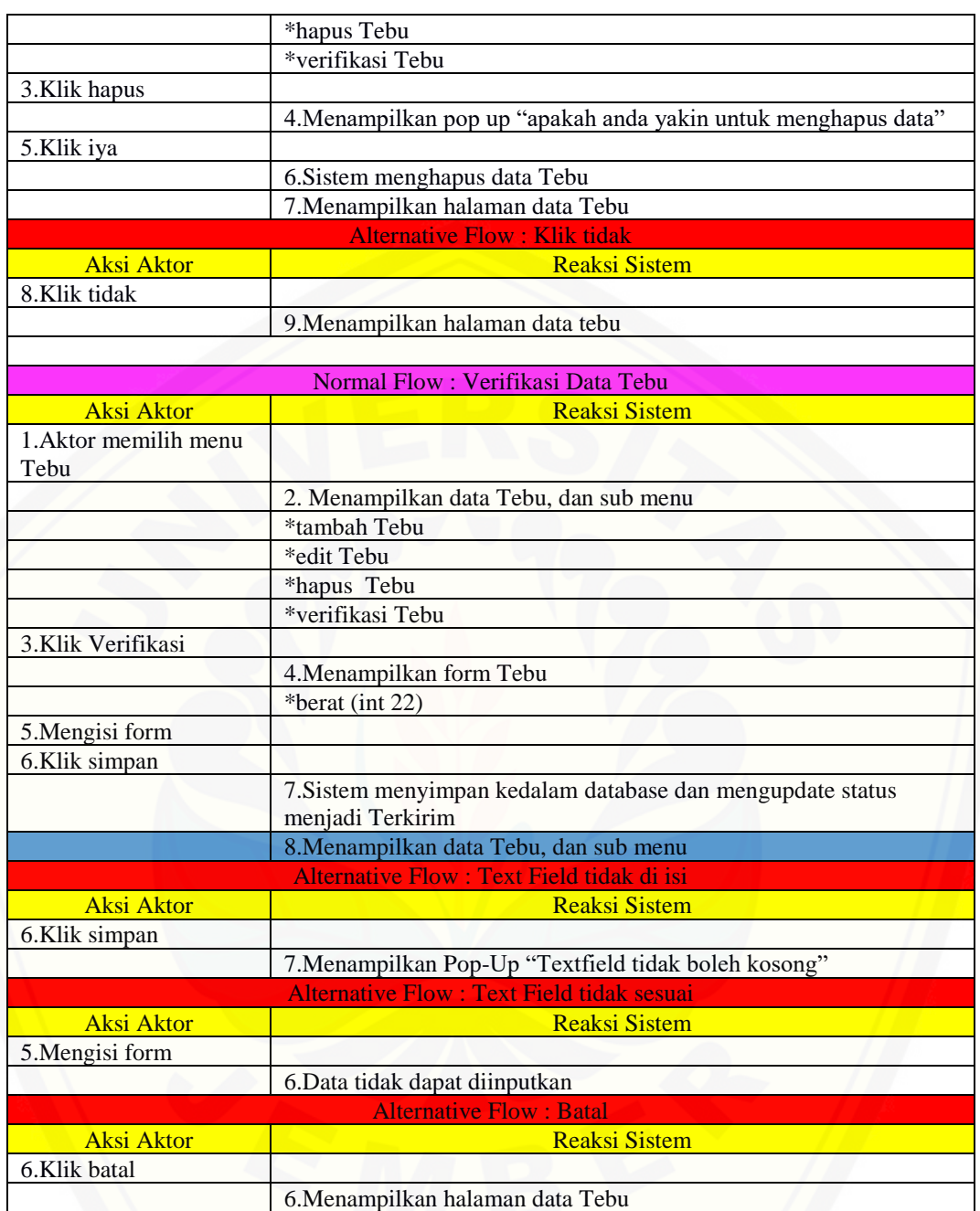

#### 8. Skenario *Use Case* Melihat Total Tebu

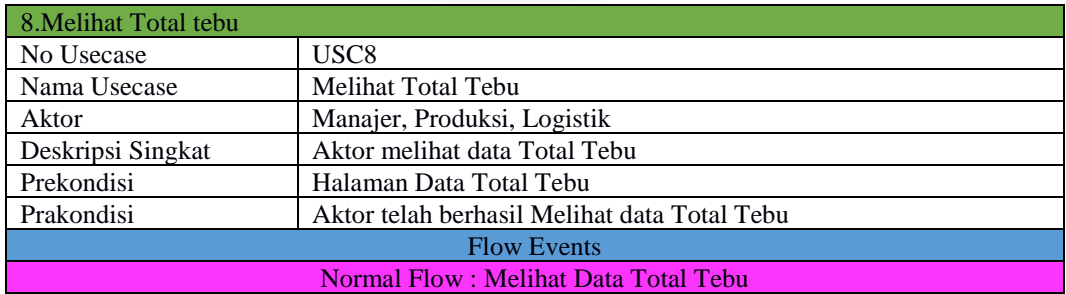

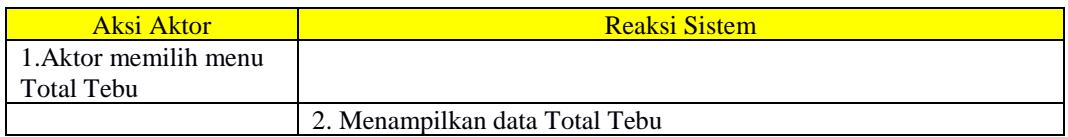

#### 9. Skenario *Use Case* Melihat Rekap penjualan

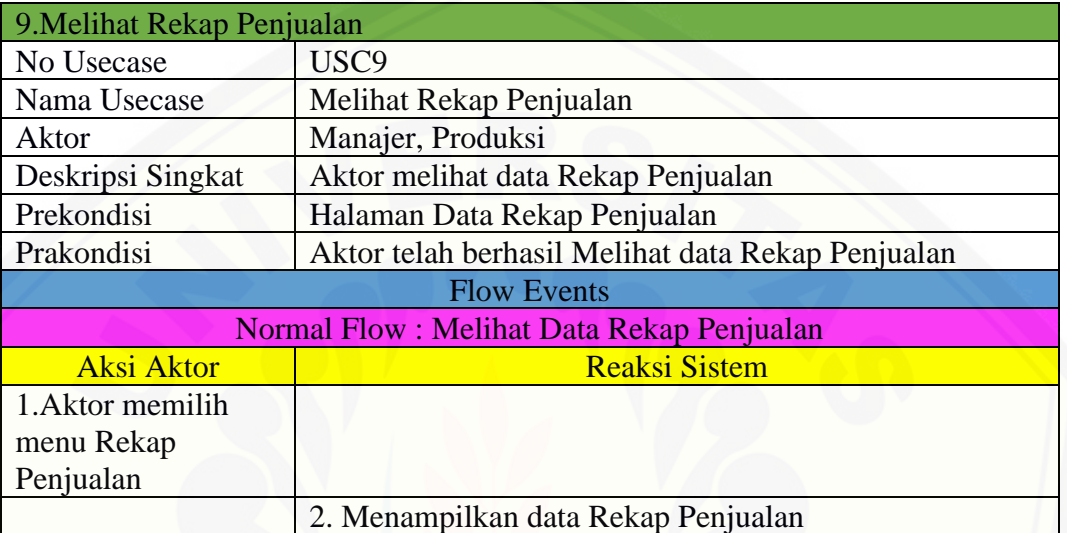

#### 10. Skenario *Use Case* Mengelola User

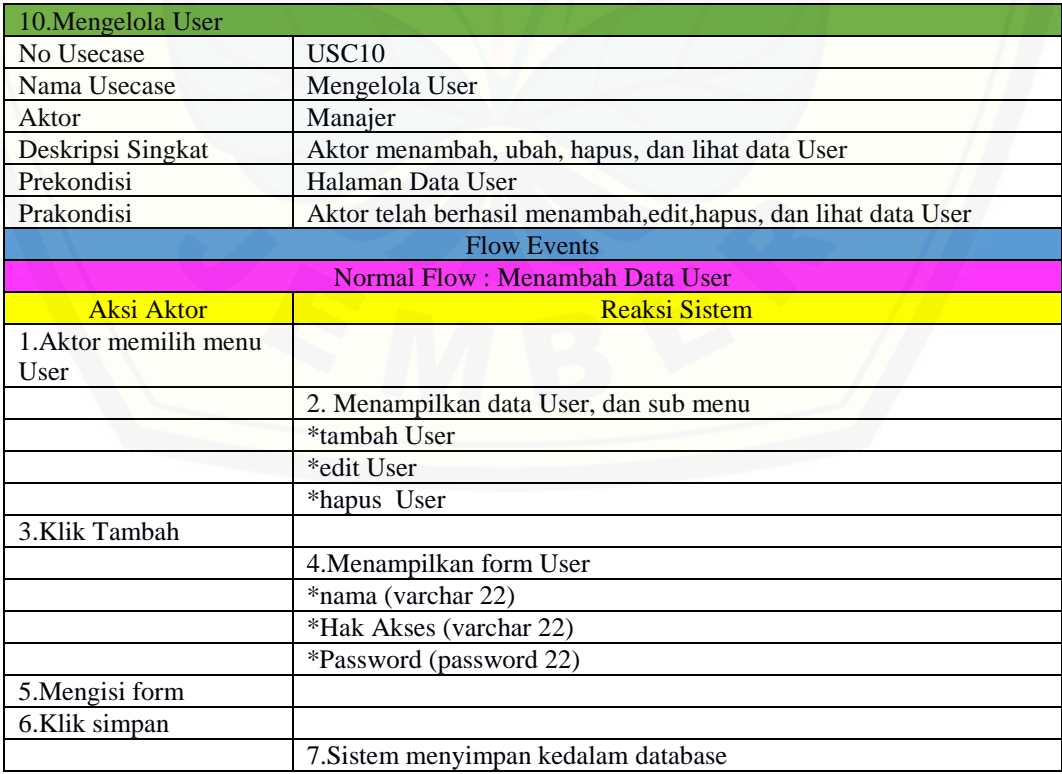

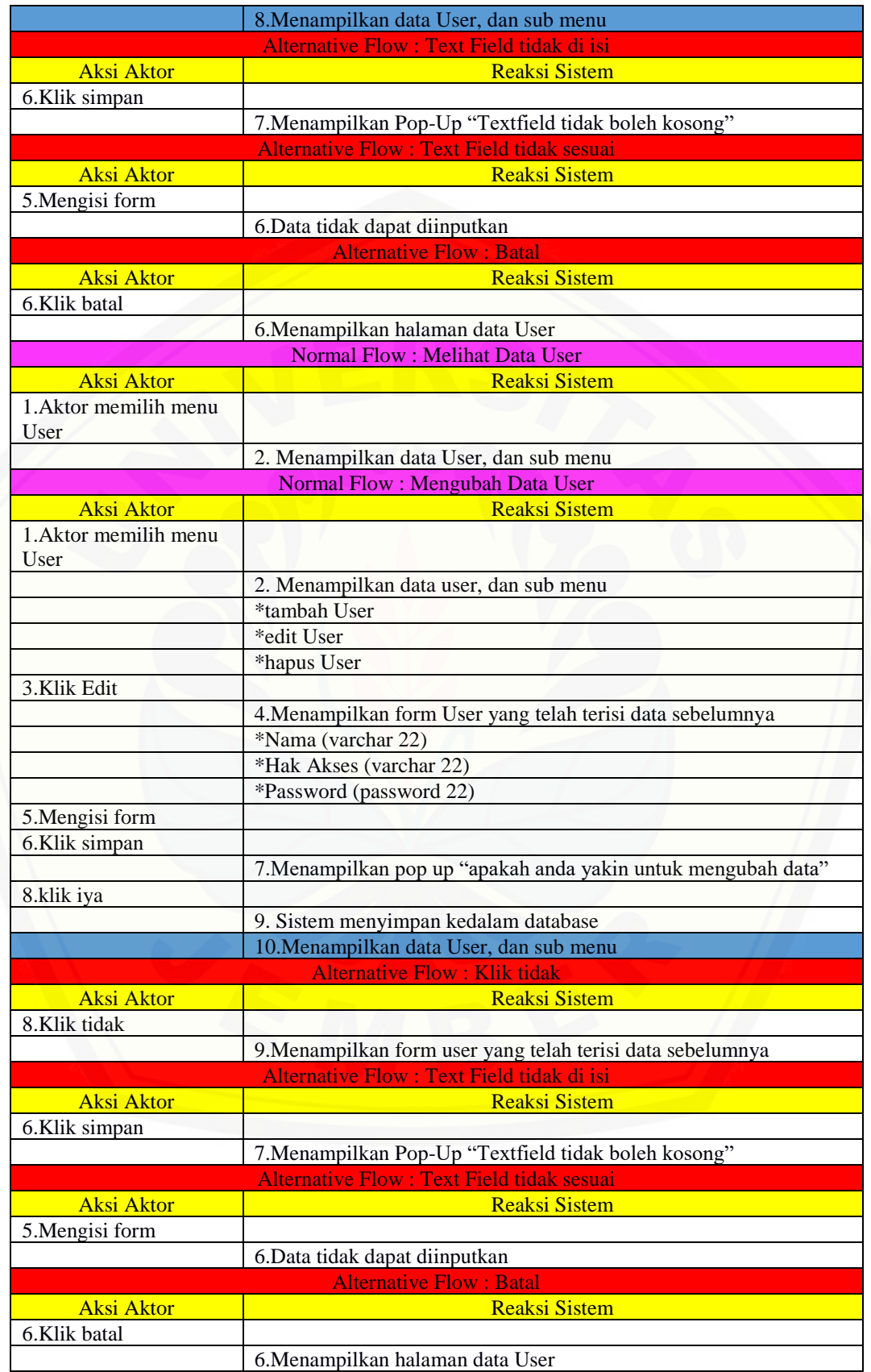

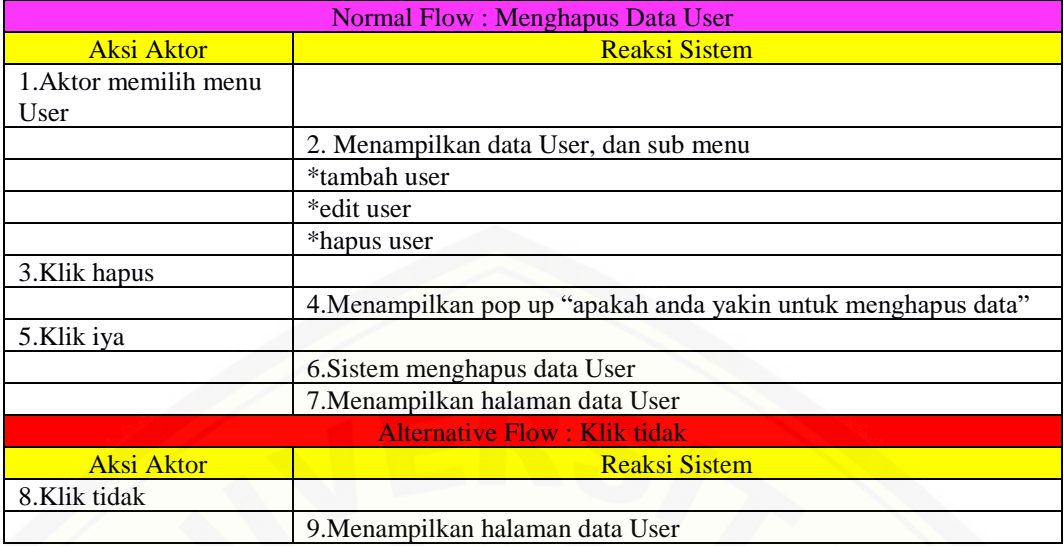

#### 11. Skenario *Use Case* Mengelola Berita

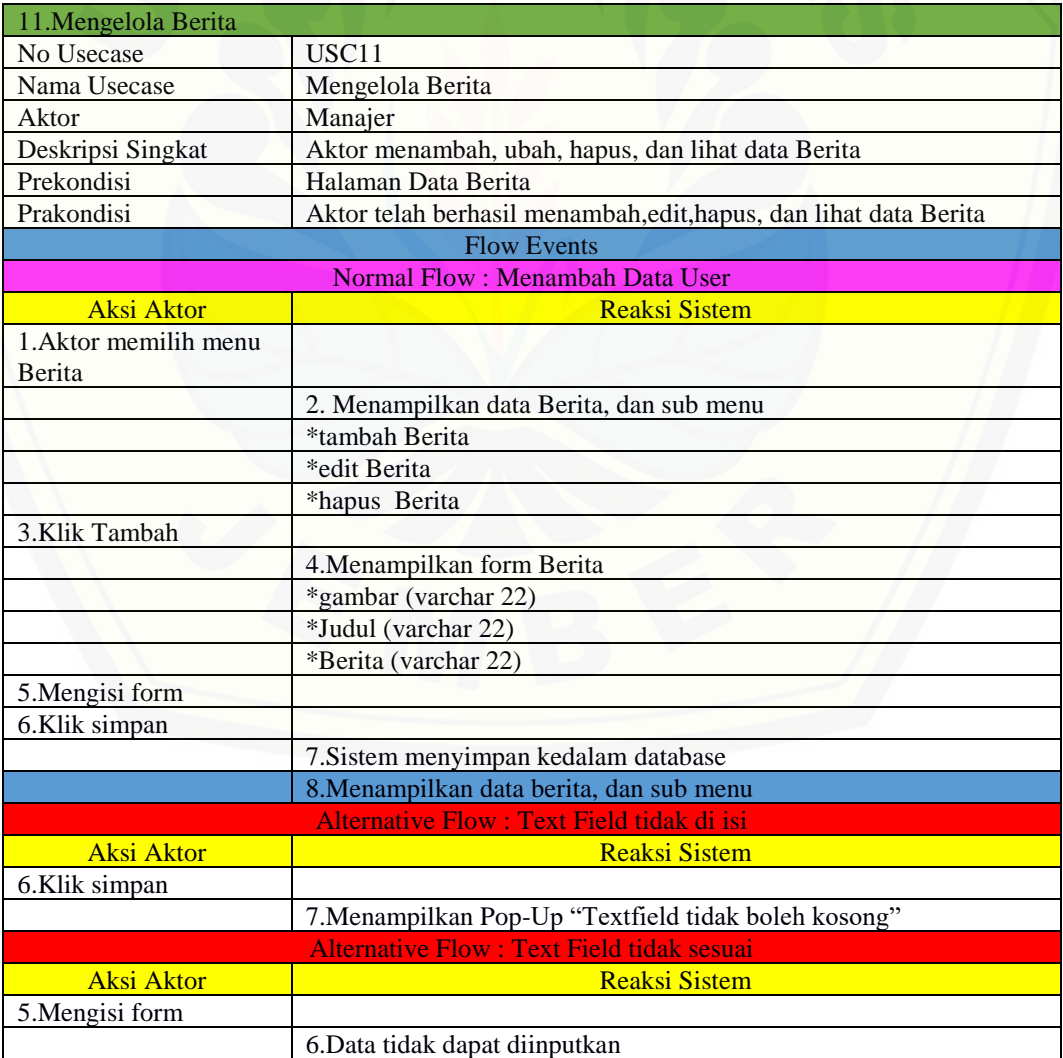

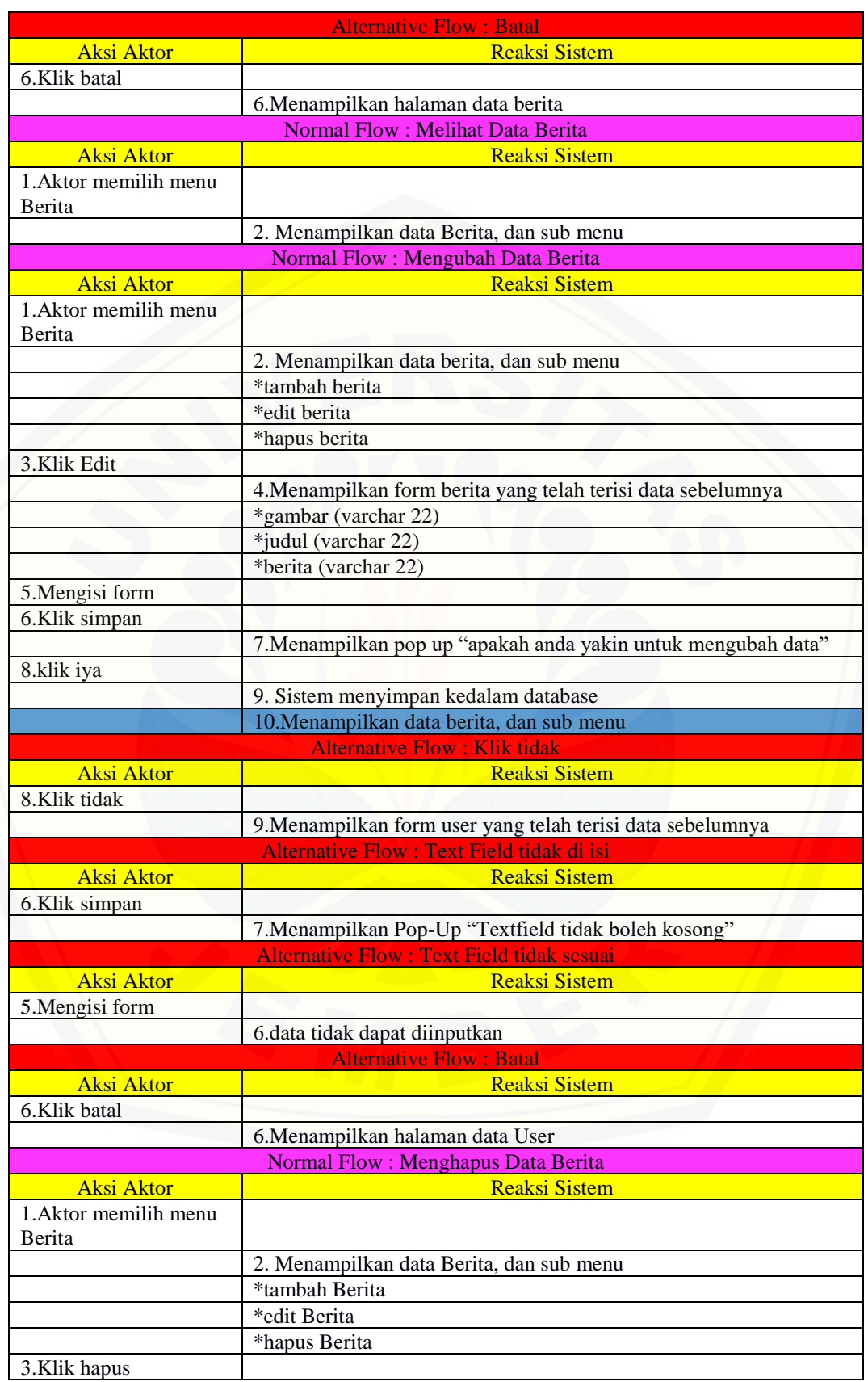

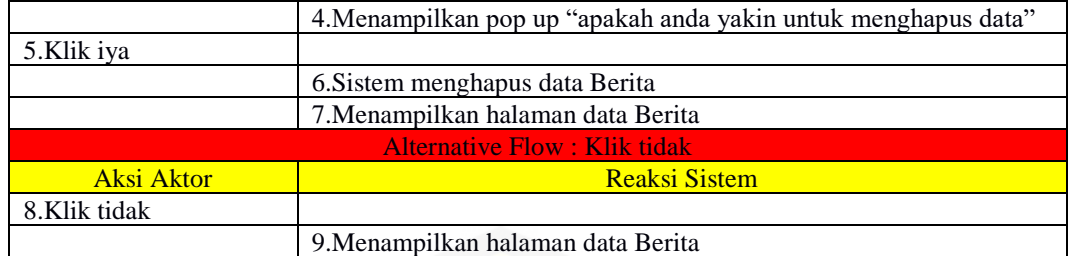

#### **B. Gambar** *Activity Diagram*

#### **1.** *[Activity Diagram Sign In](http://repository.unej.ac.id/)*

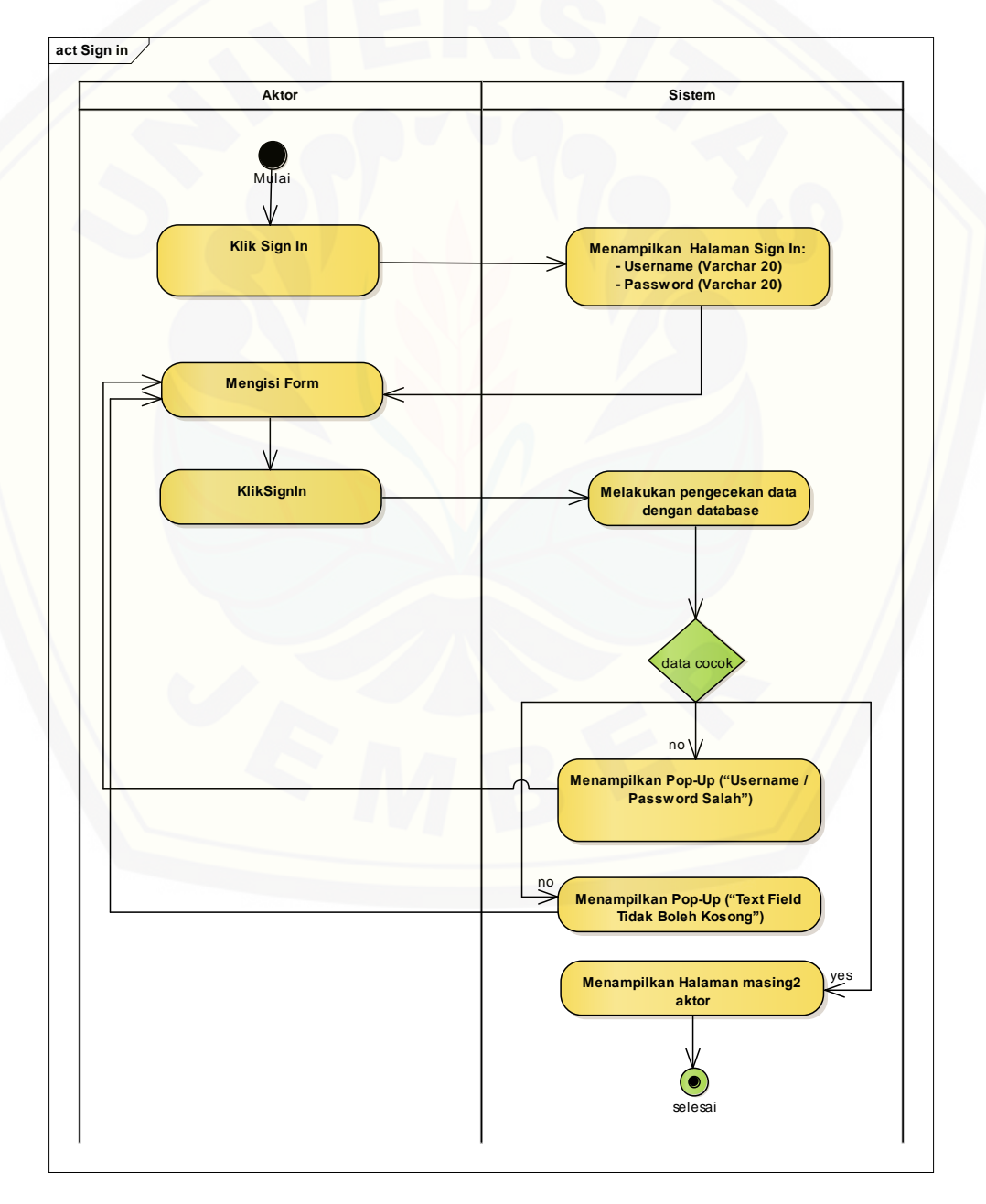

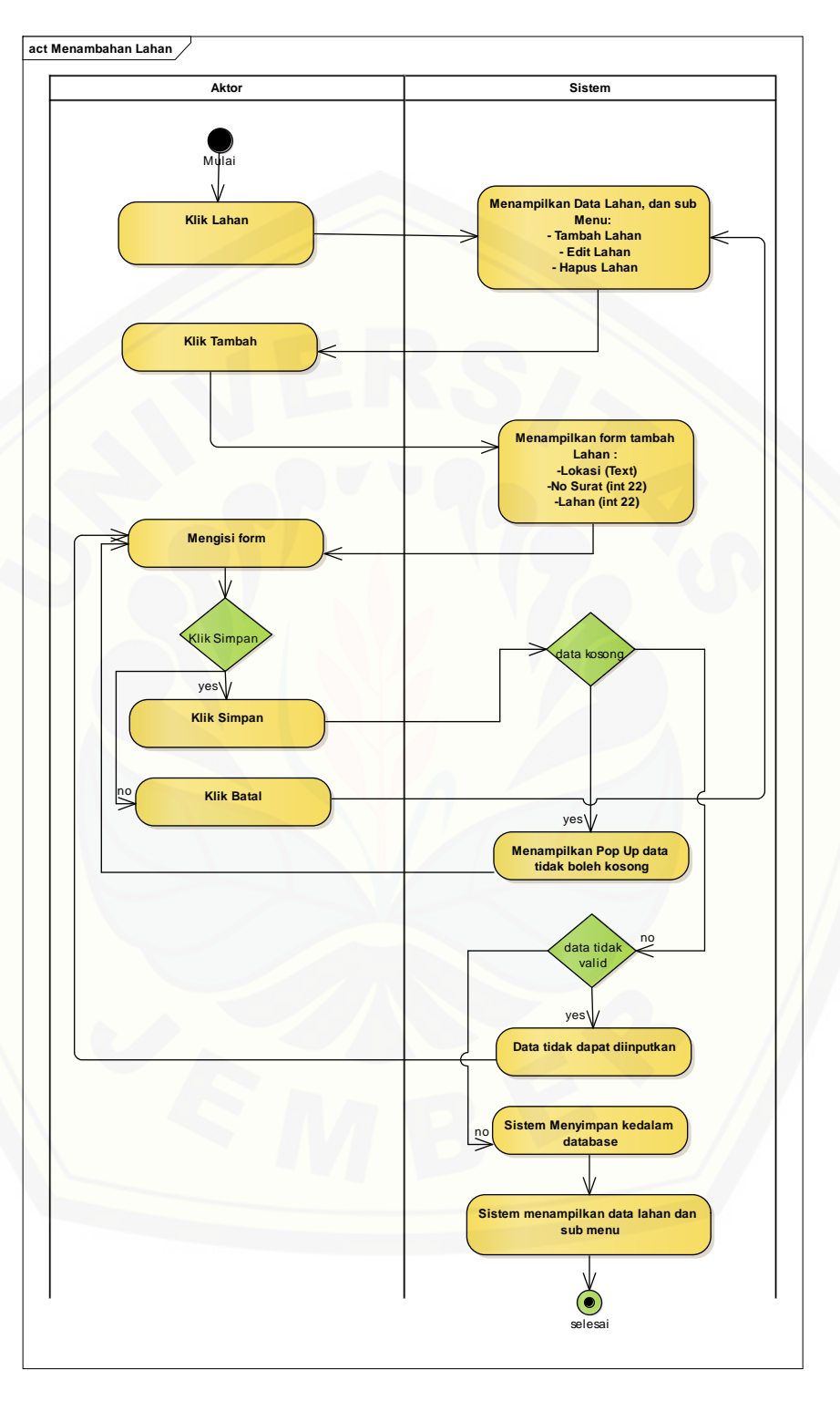

#### **2. Activity Diagram Mengelola Lahan**

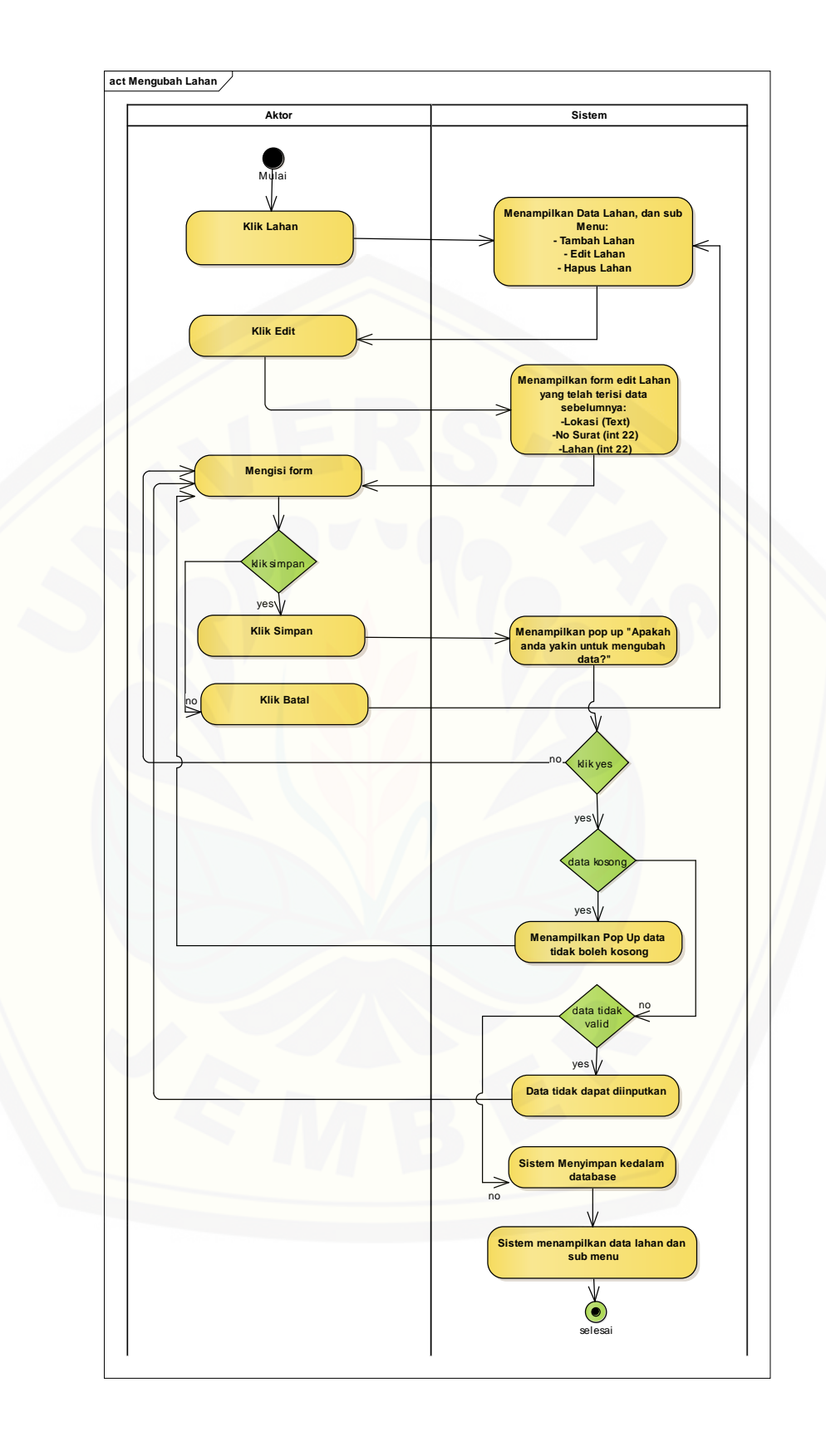

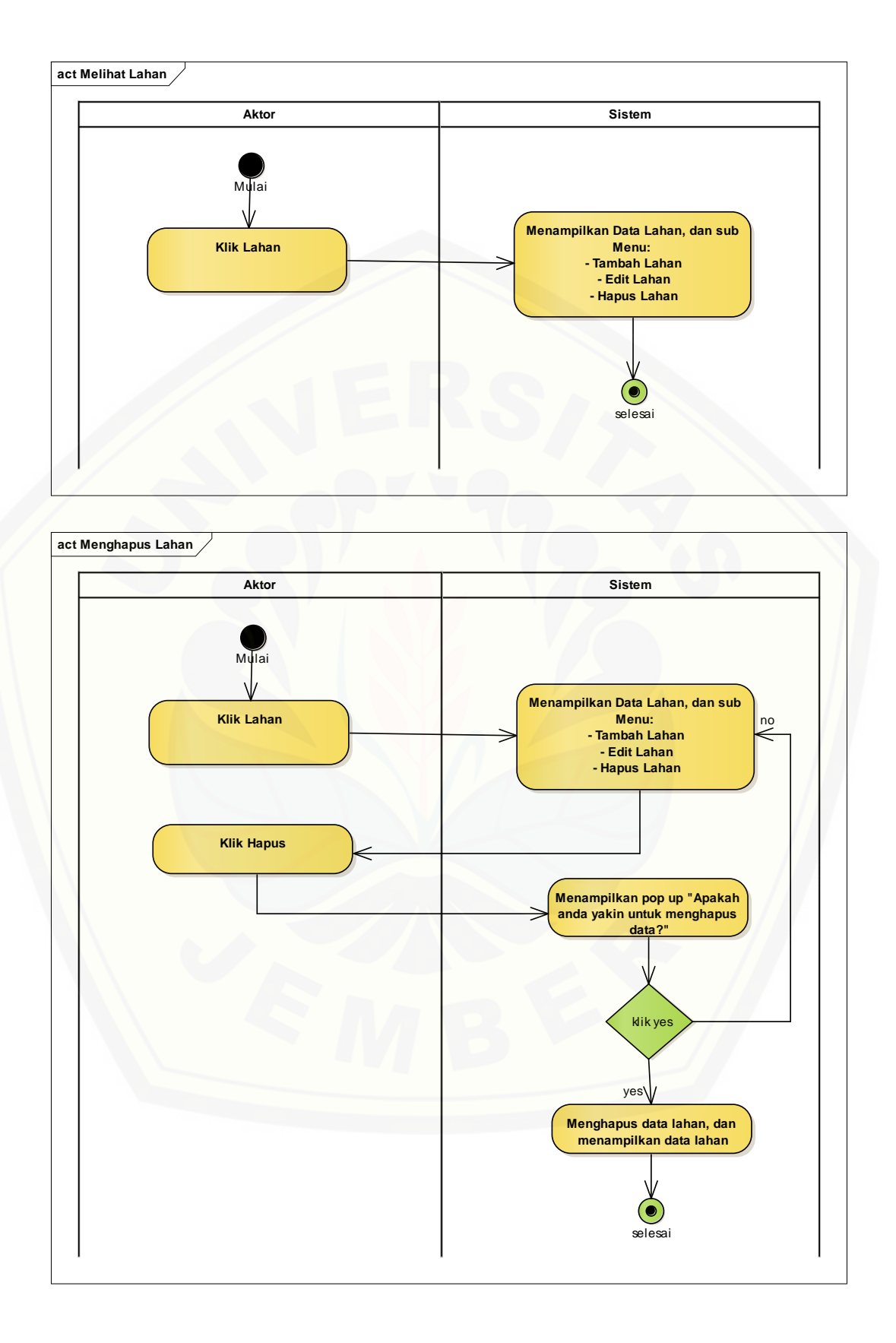

#### **3.** *Activity Diagram* **Melihat Lahan**

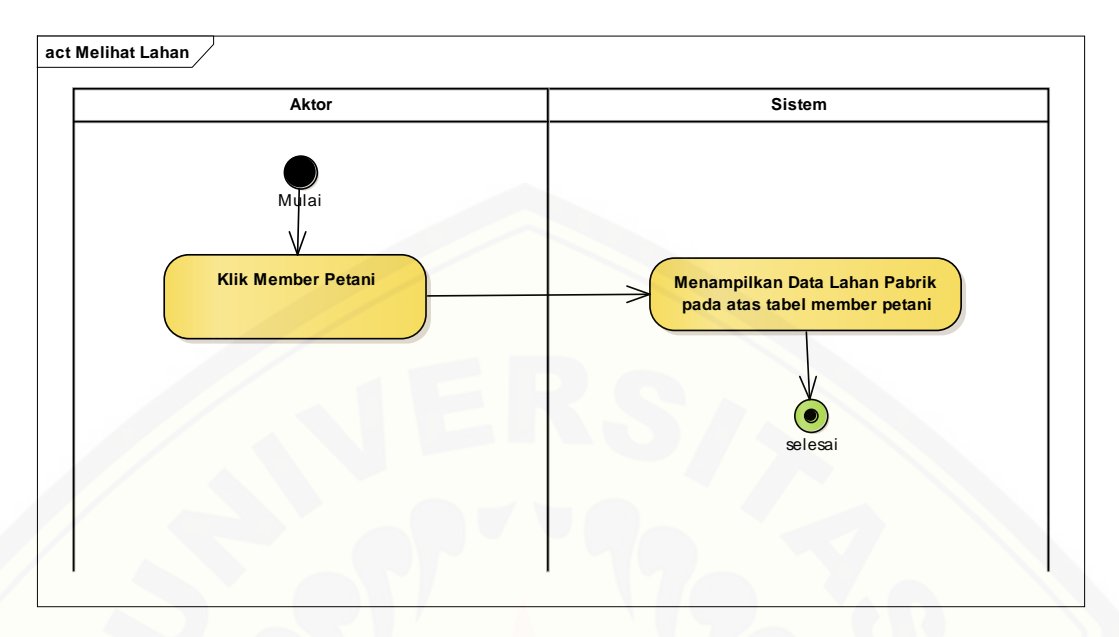

#### **4.** *Activity Diagram* **[Mengelola Member Petani](http://repository.unej.ac.id/)**

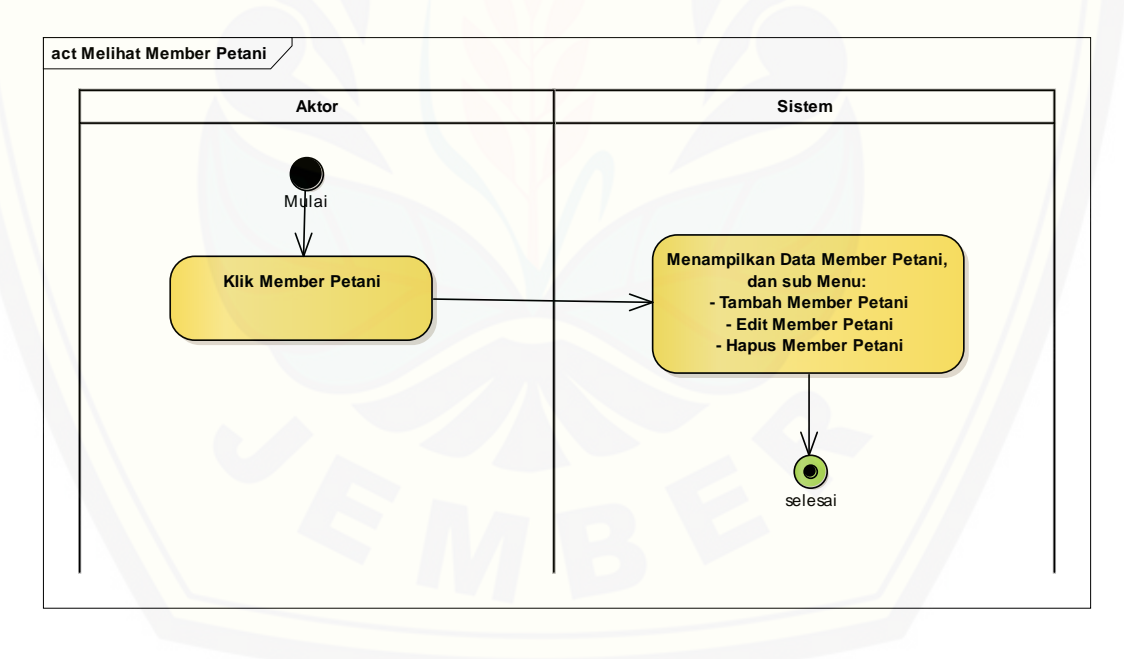

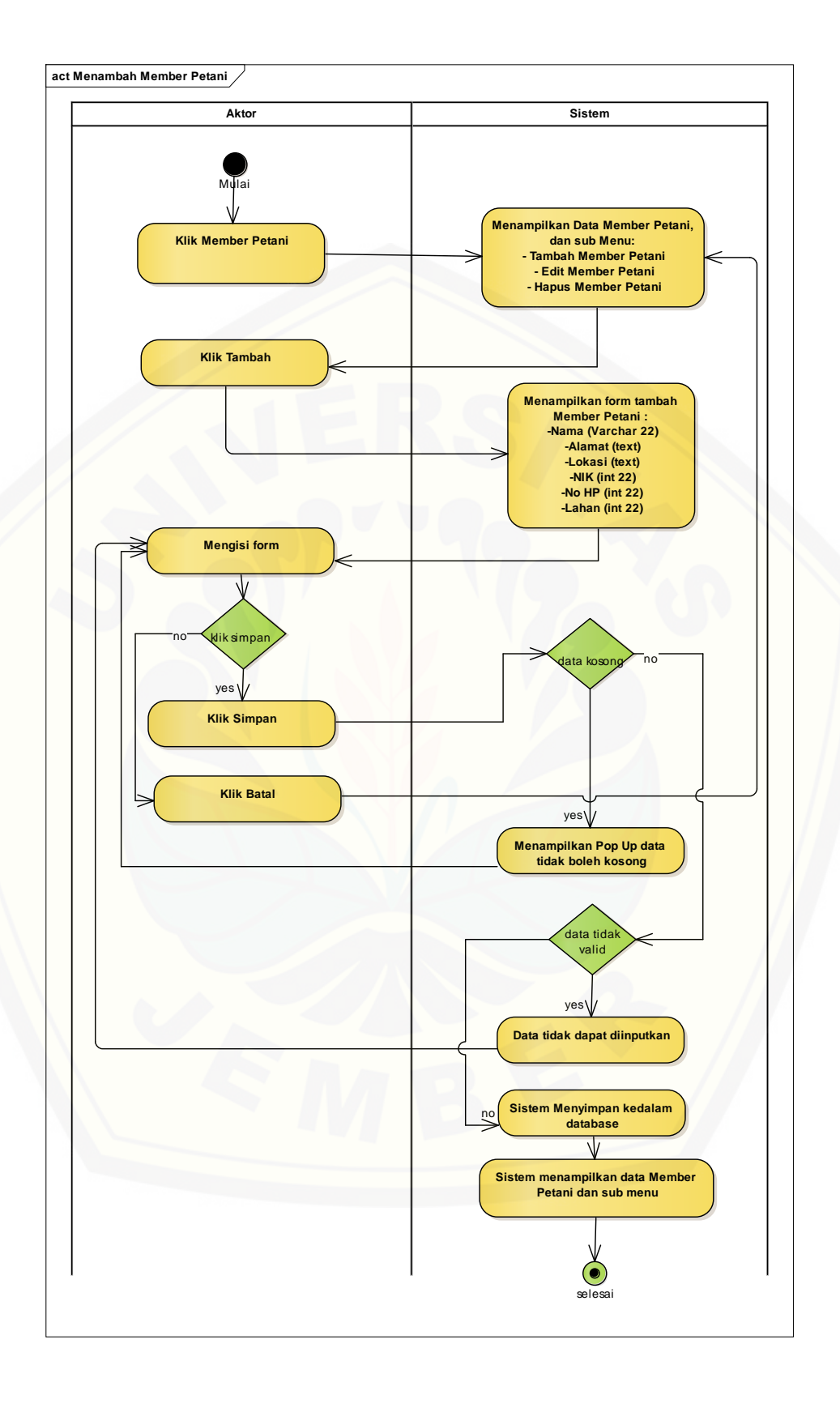

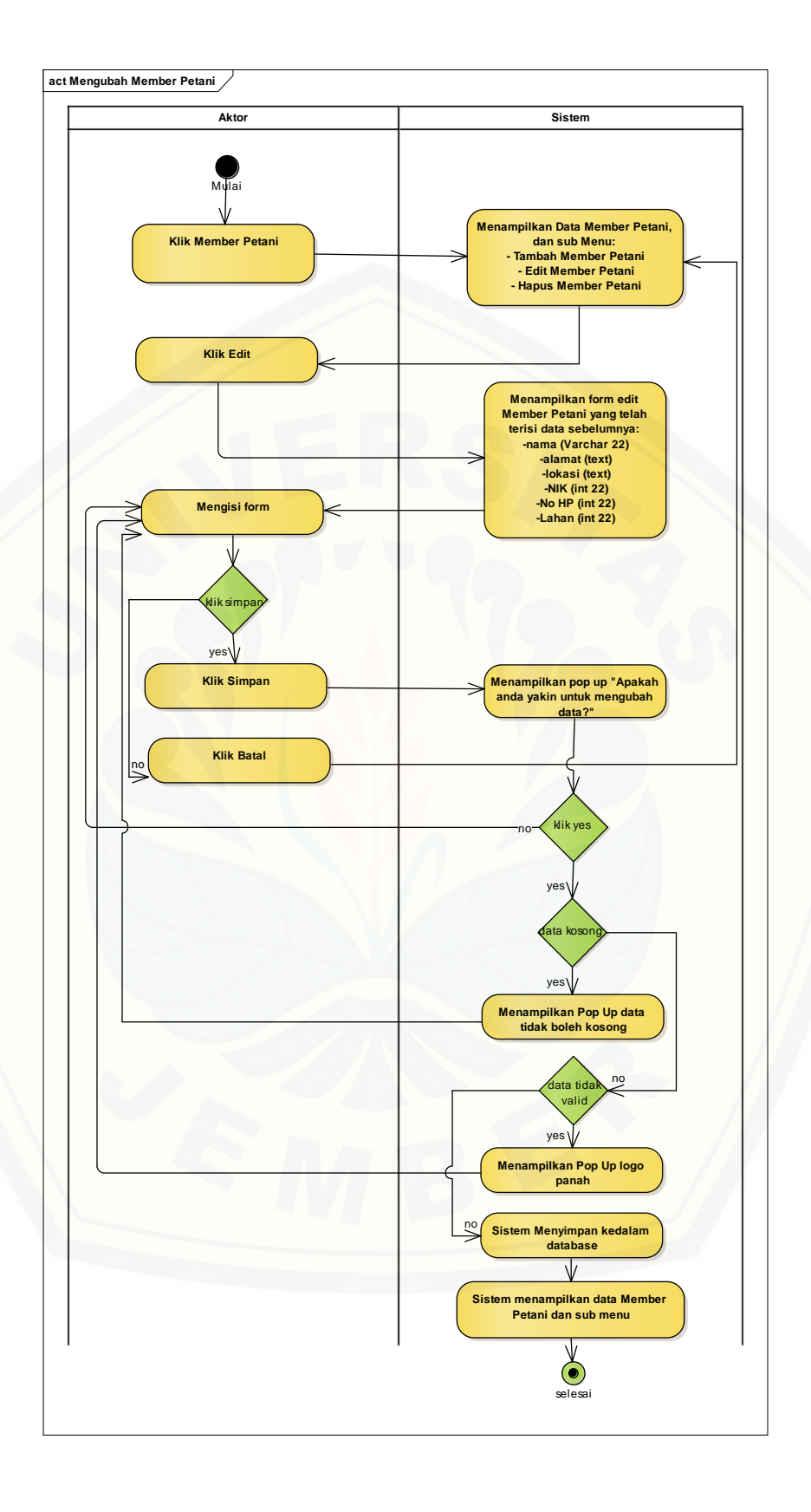

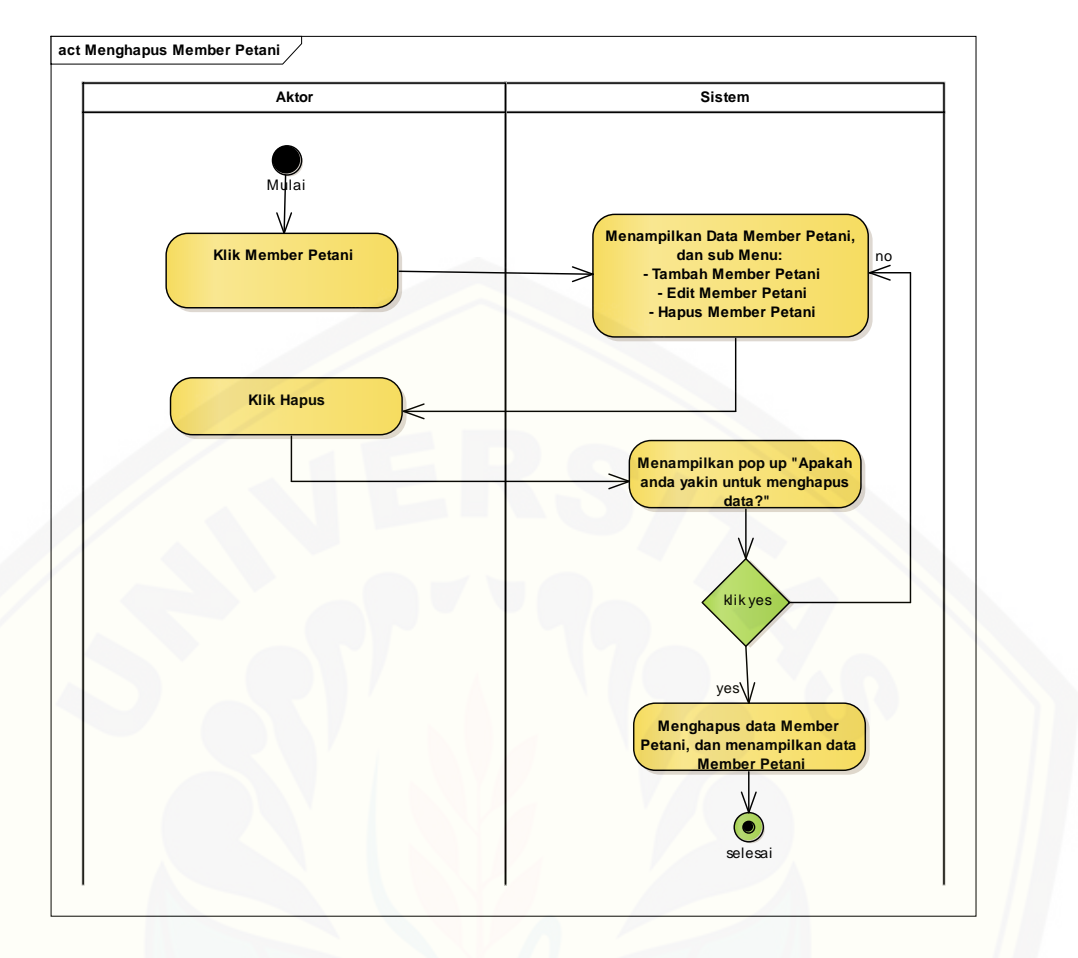

**5.** *Activity Diagram* **[Mengelola Penjualan](http://repository.unej.ac.id/)**

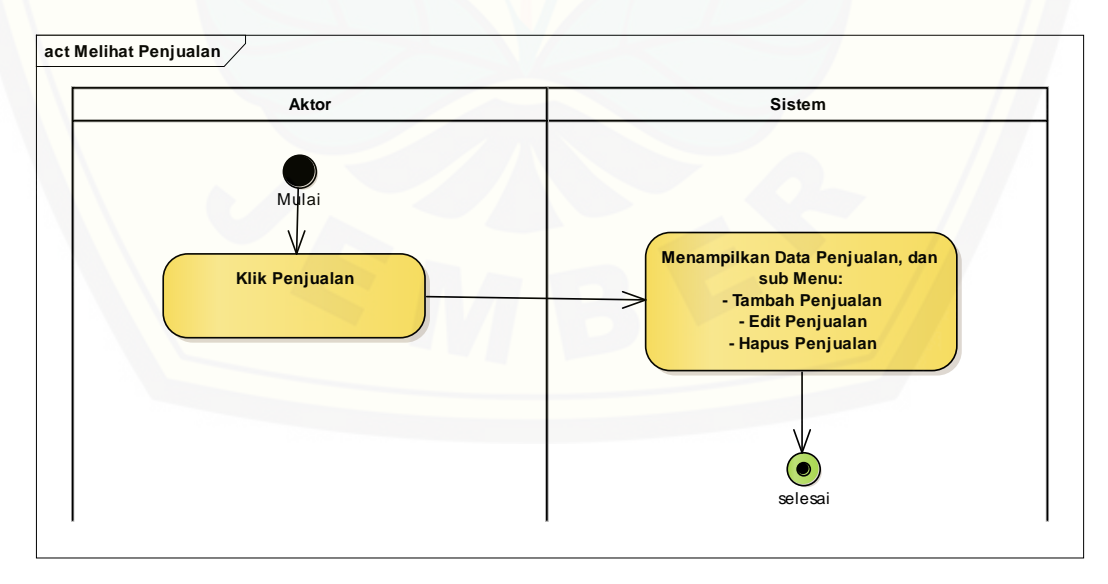

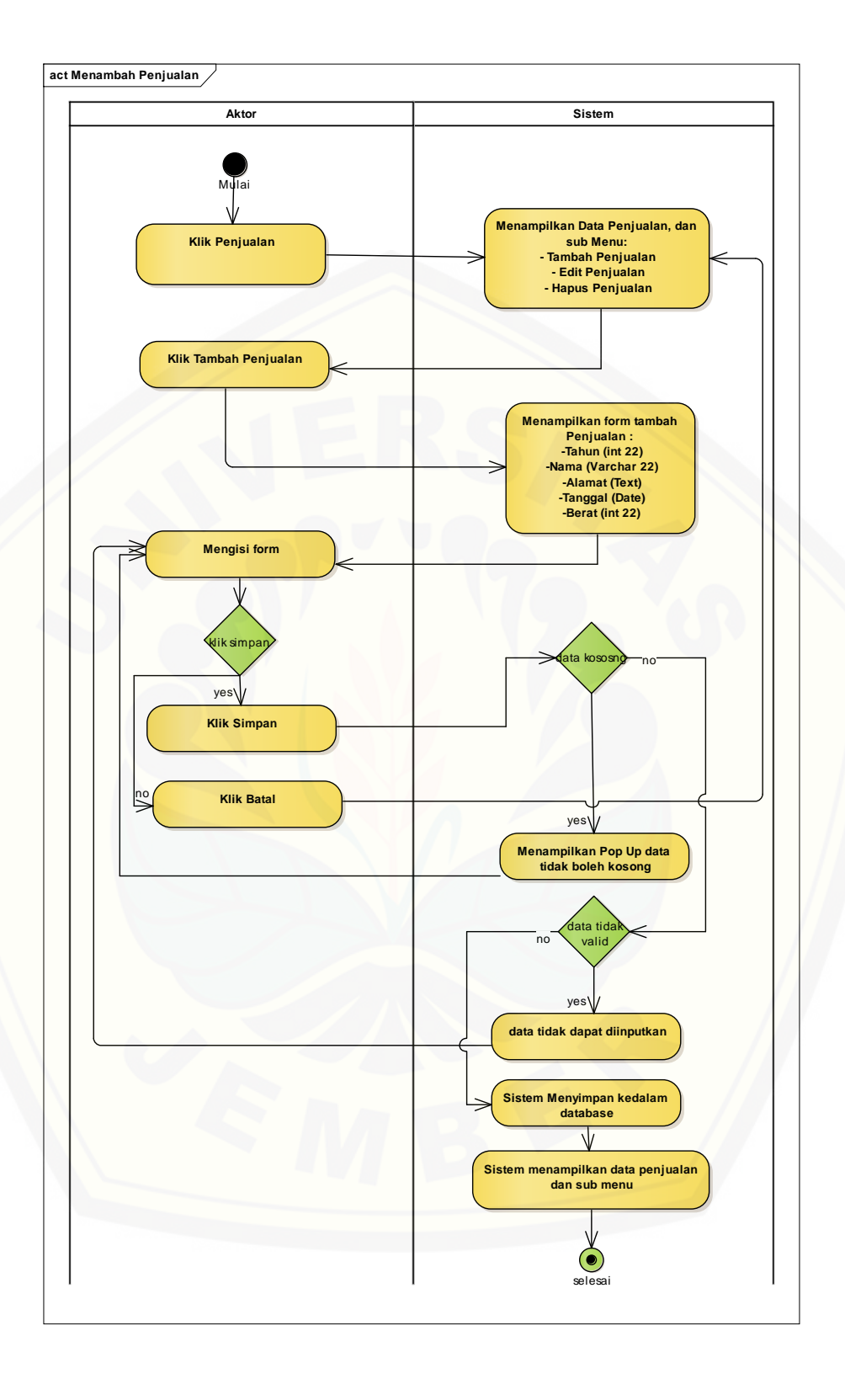

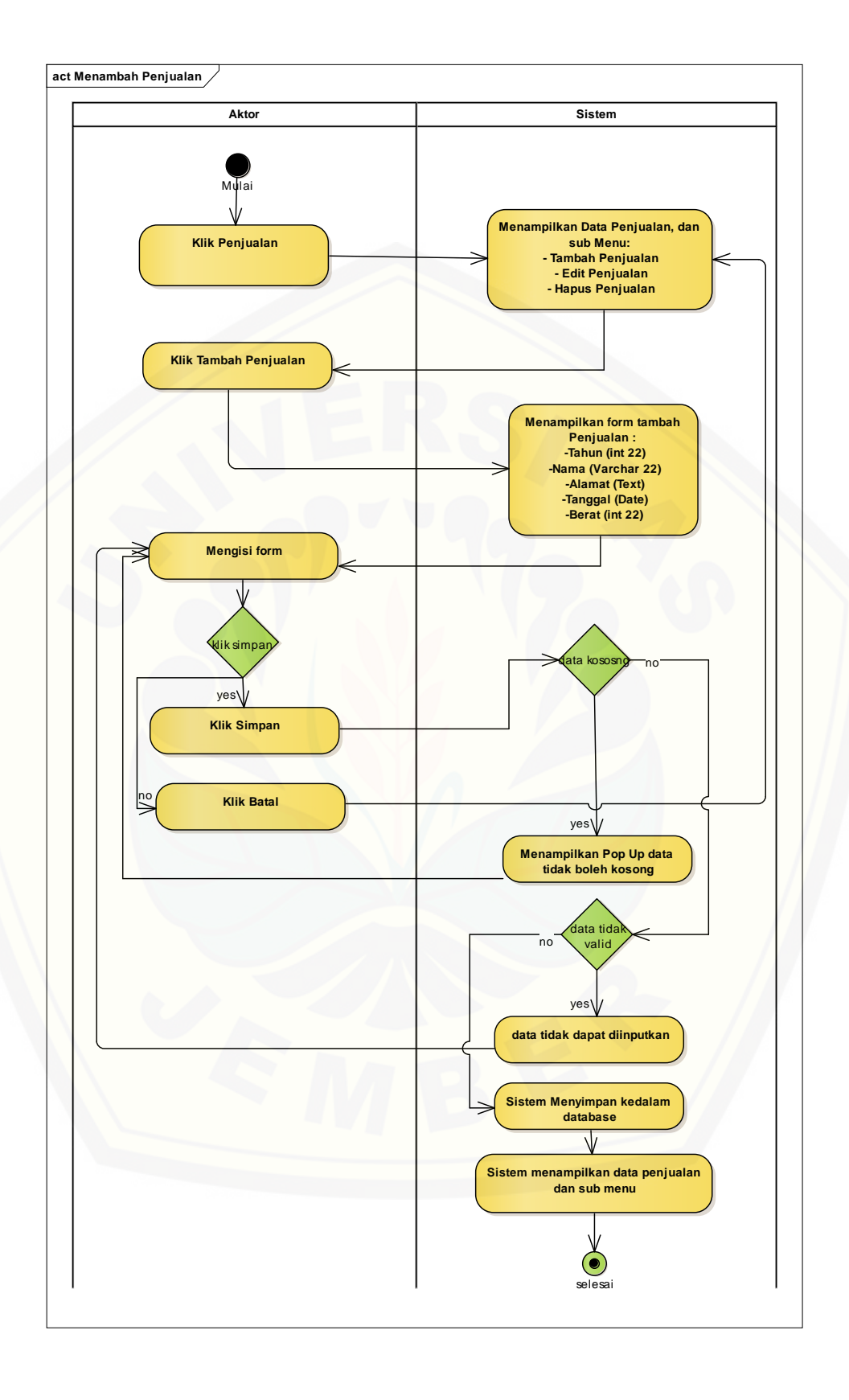

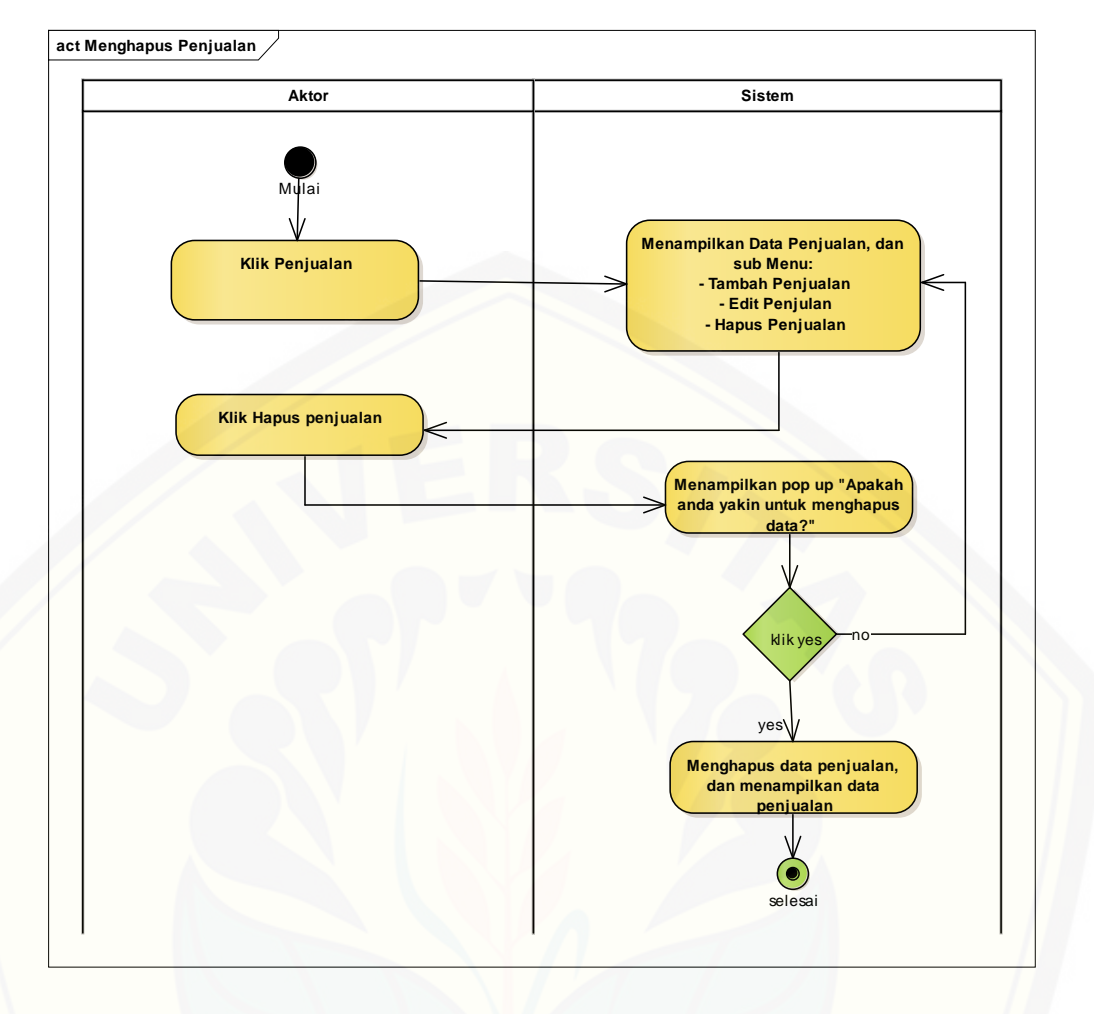

#### **6.** *Activity Diagram* **[Melihat Target Produksi](http://repository.unej.ac.id/)**

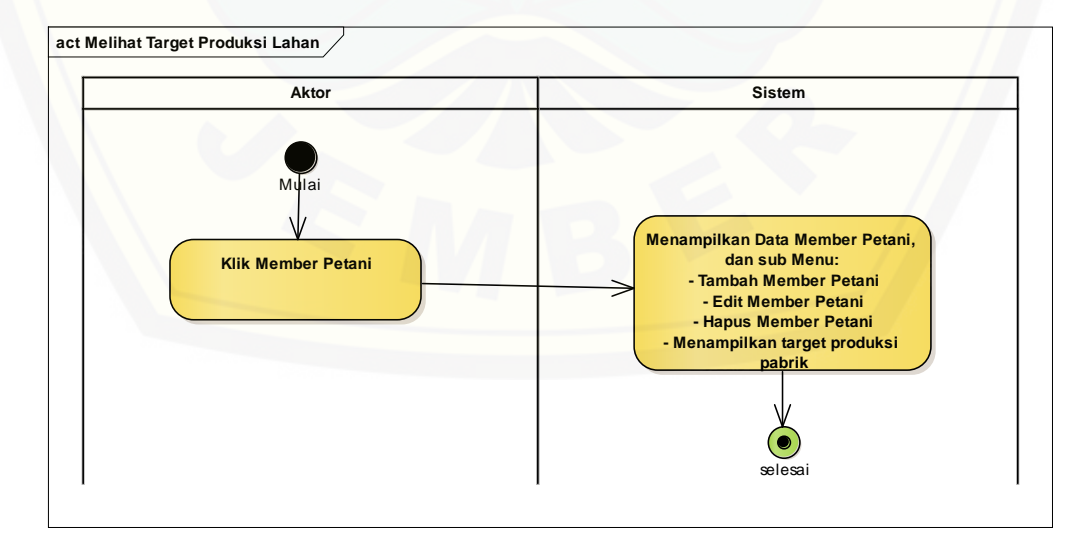

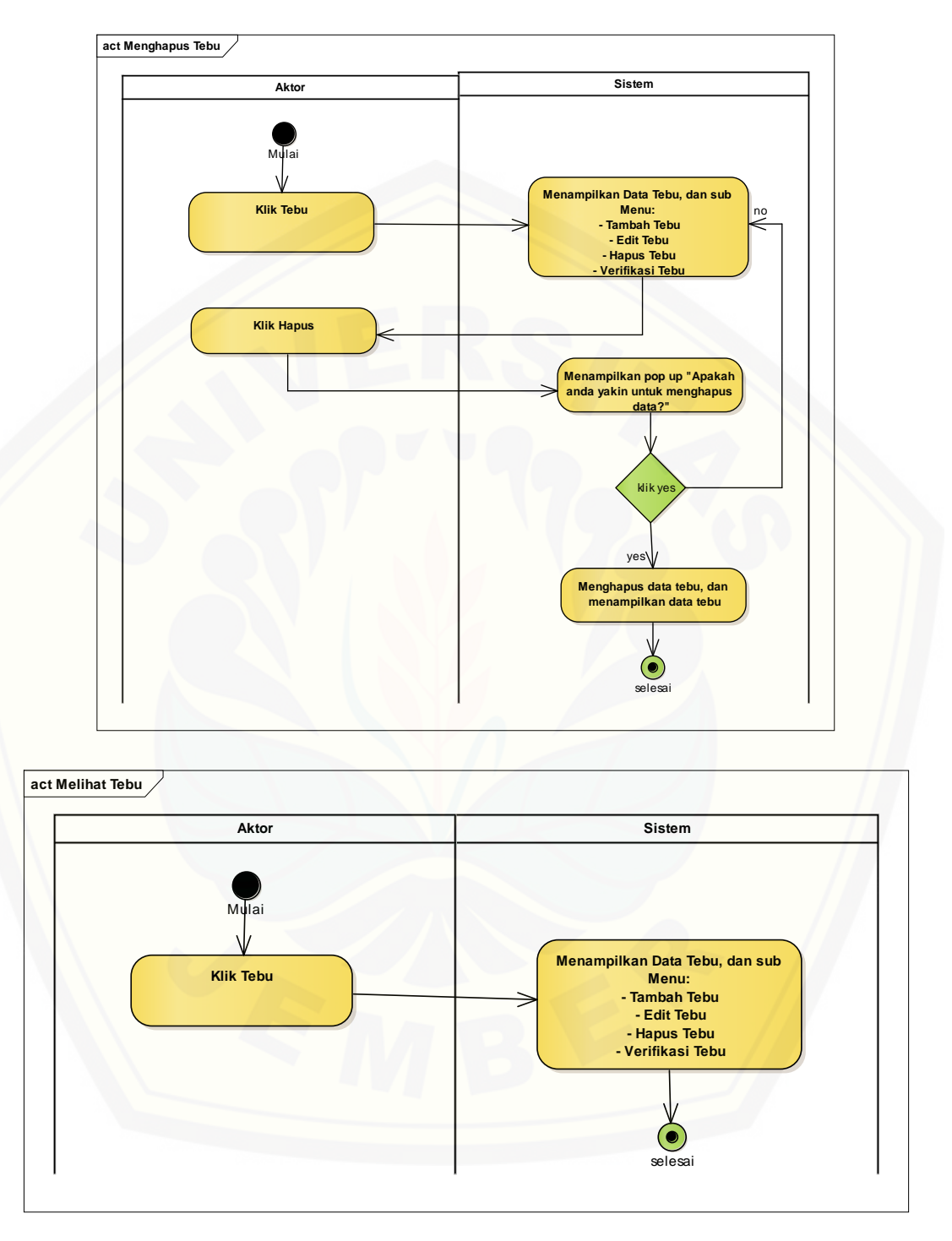

#### **7.** *Activity Diagram* **Mengelola Tebu**

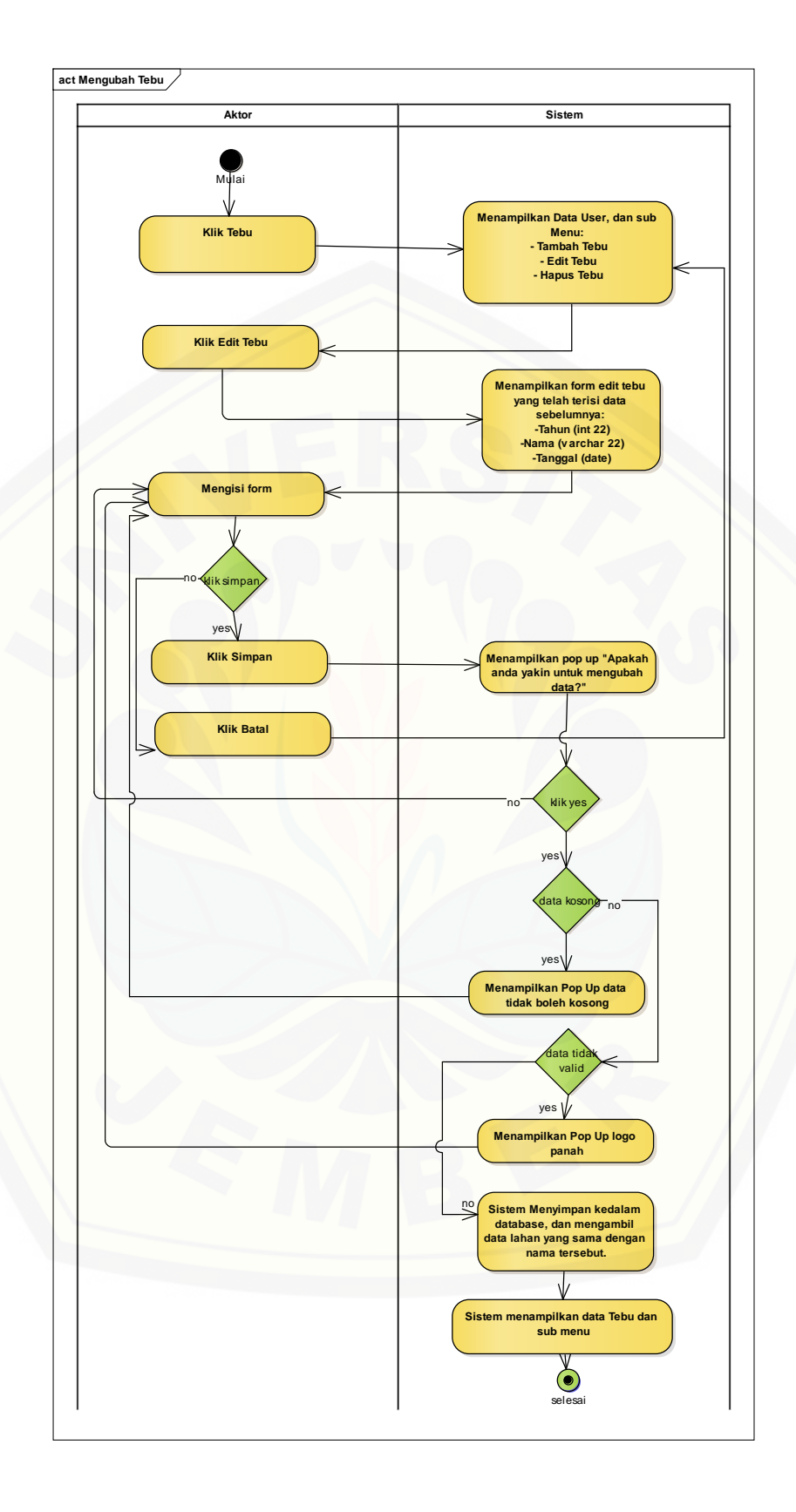

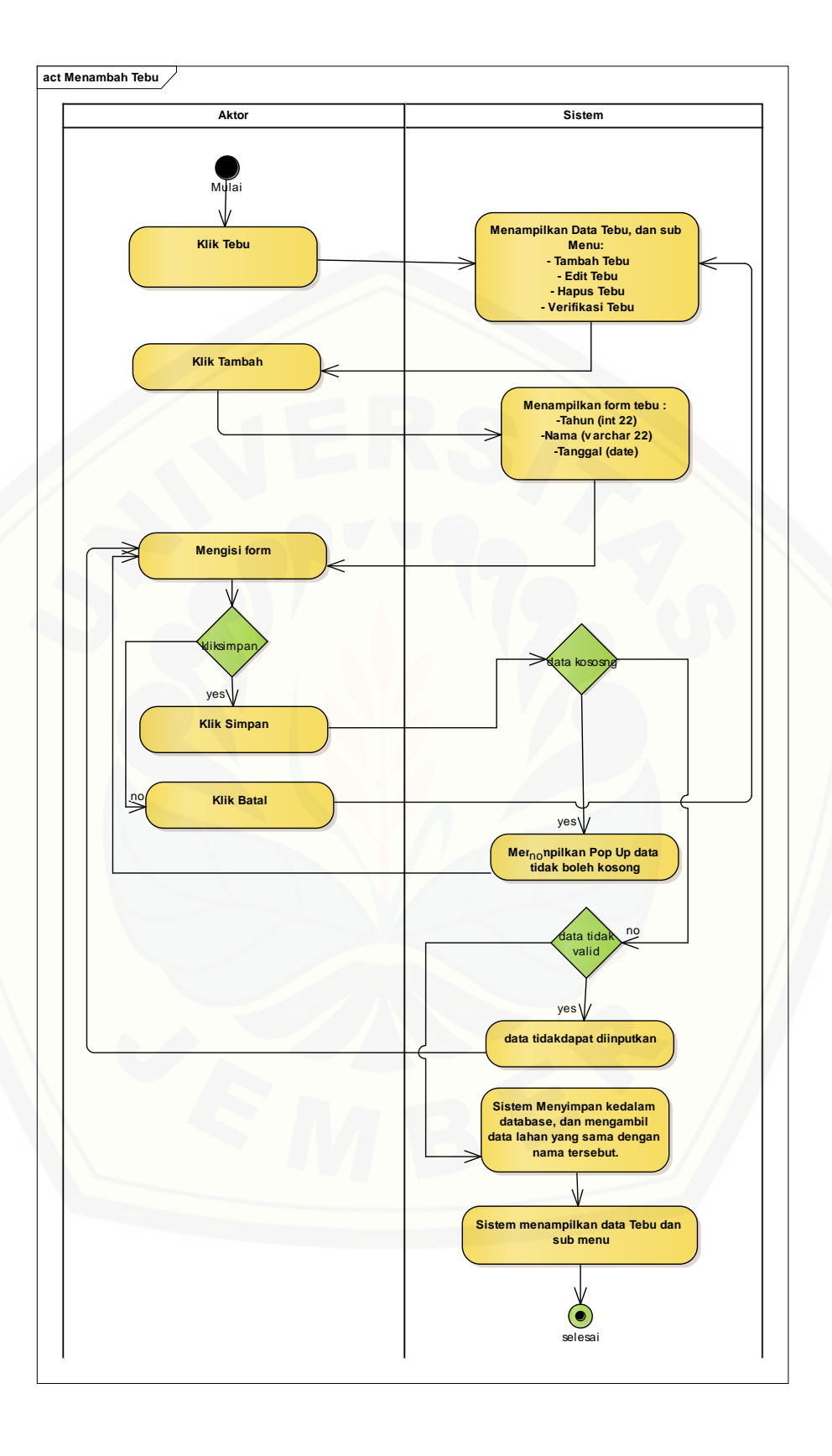

#### **8.** *Activity Diagram* **Melihat Total Tebu**

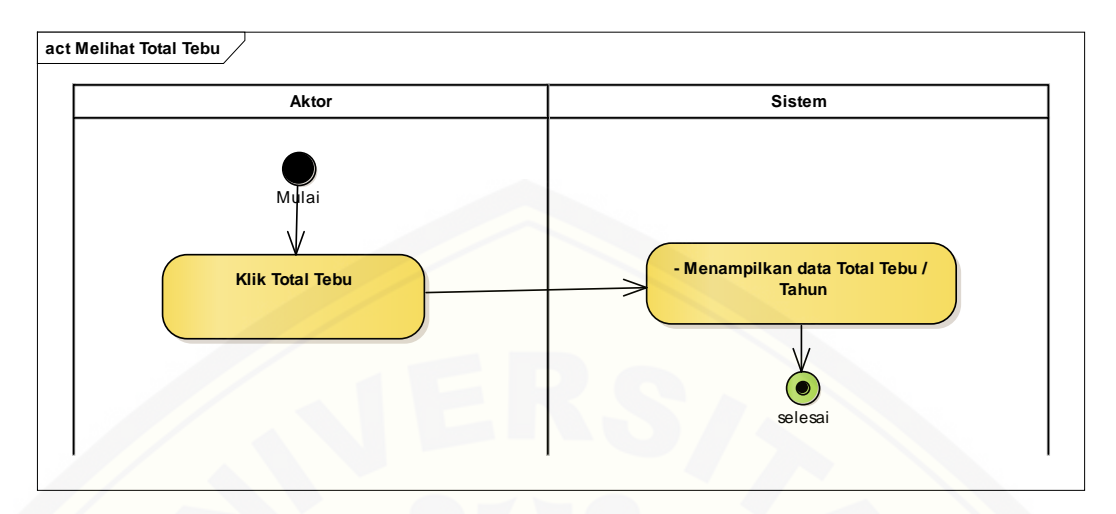

#### **9.** *Activity Diagram* **[Melihat Rekap Penjualan](http://repository.unej.ac.id/)**

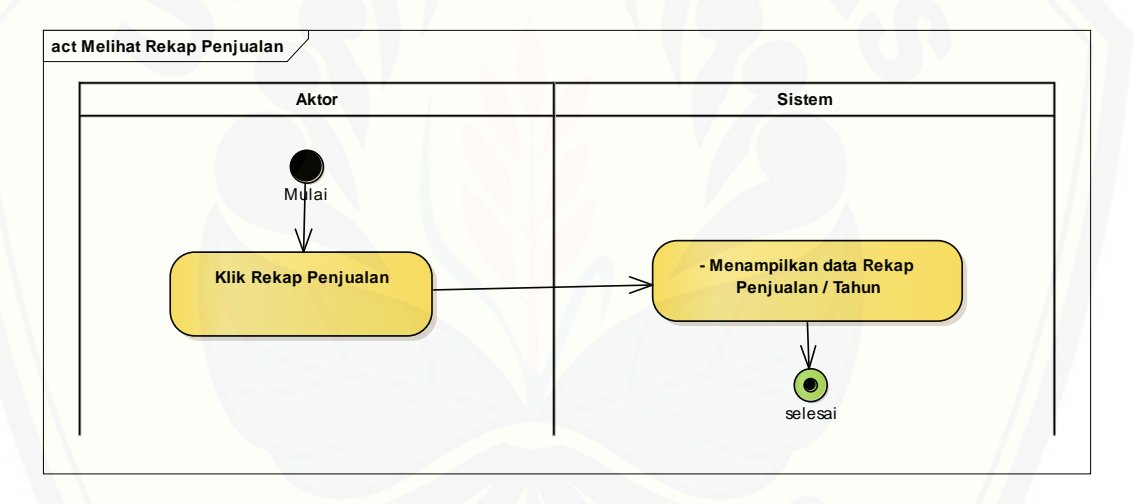

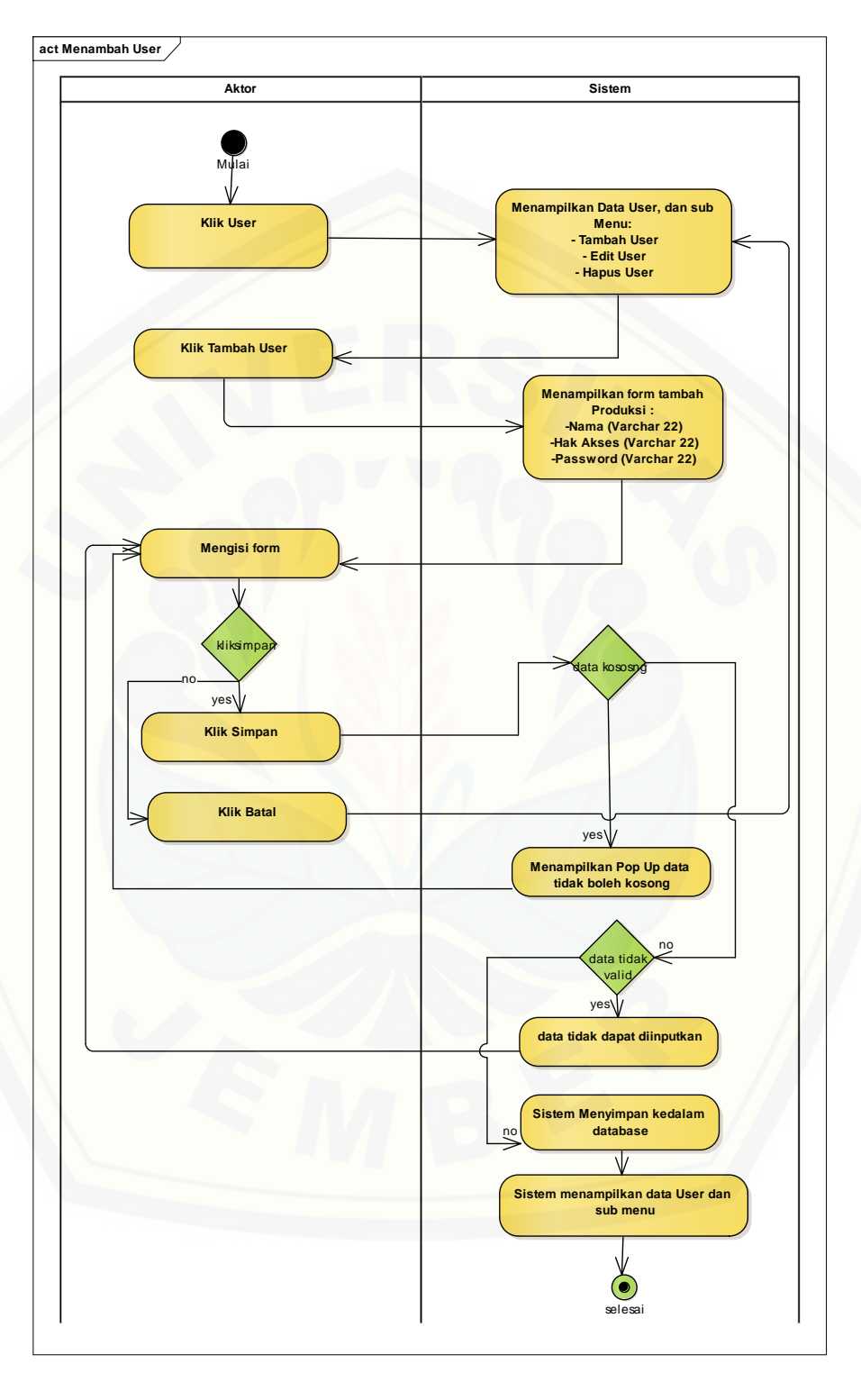

#### **10.** *Activity Diagram* **Mengelola User**

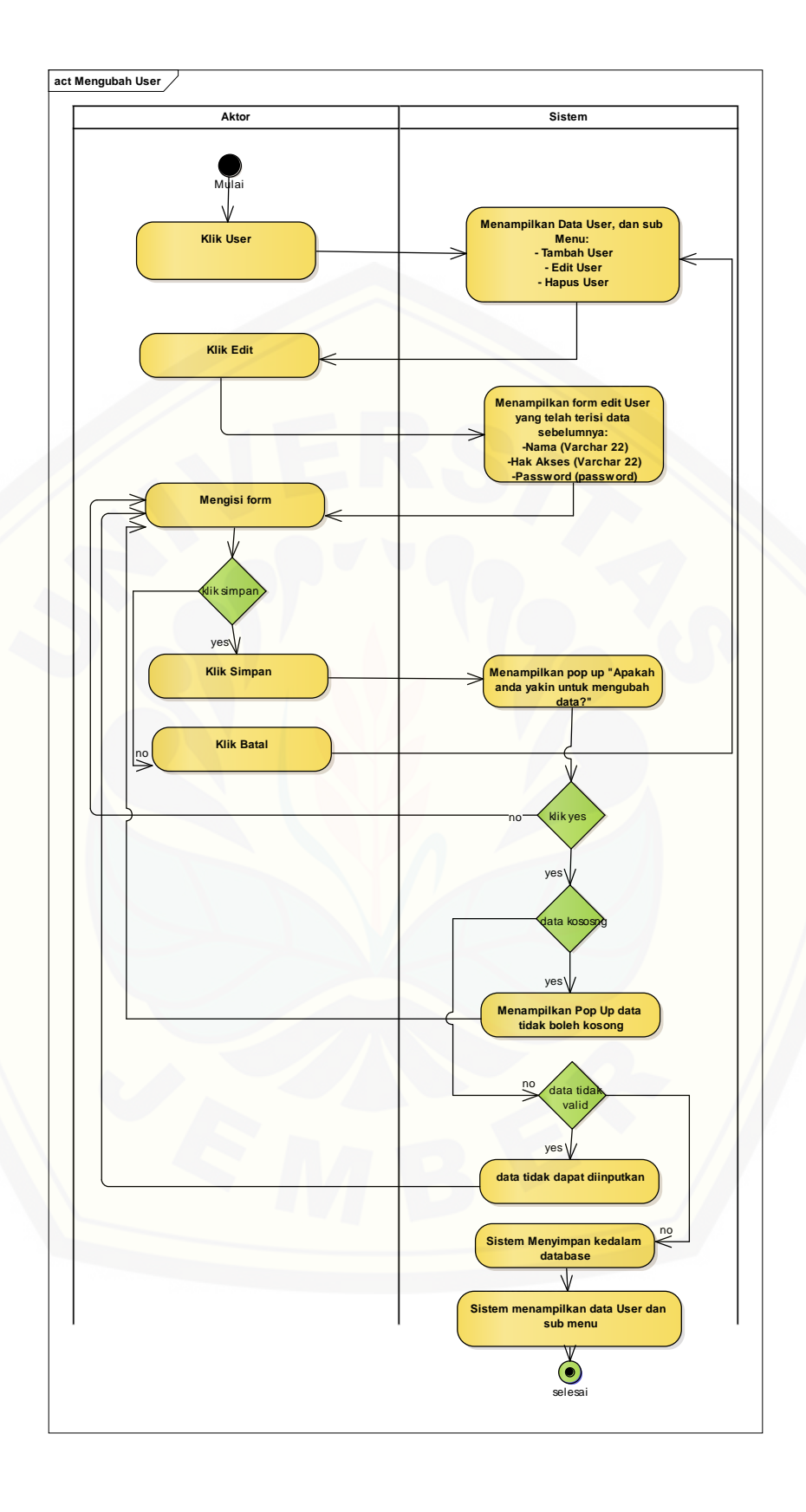

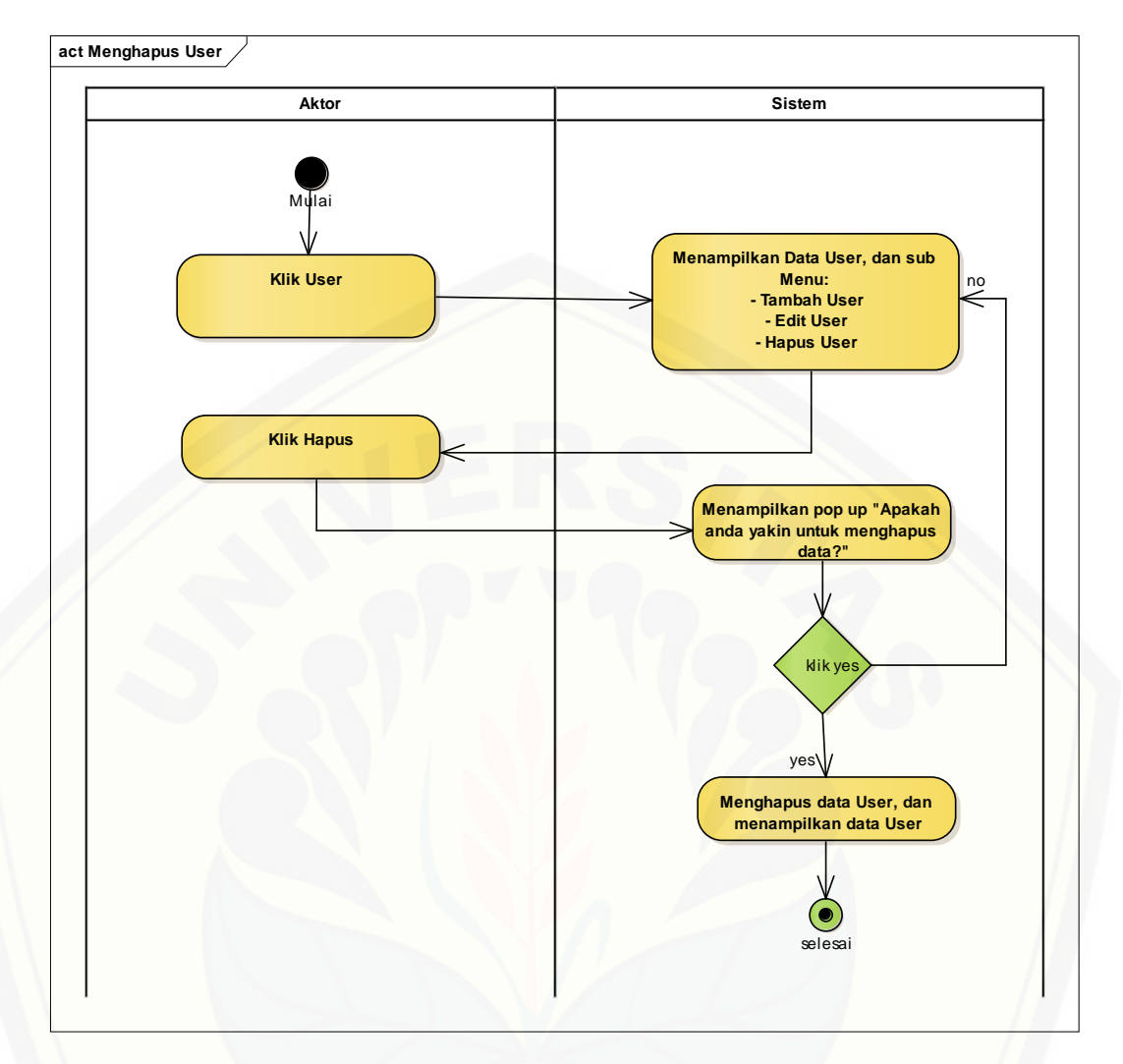

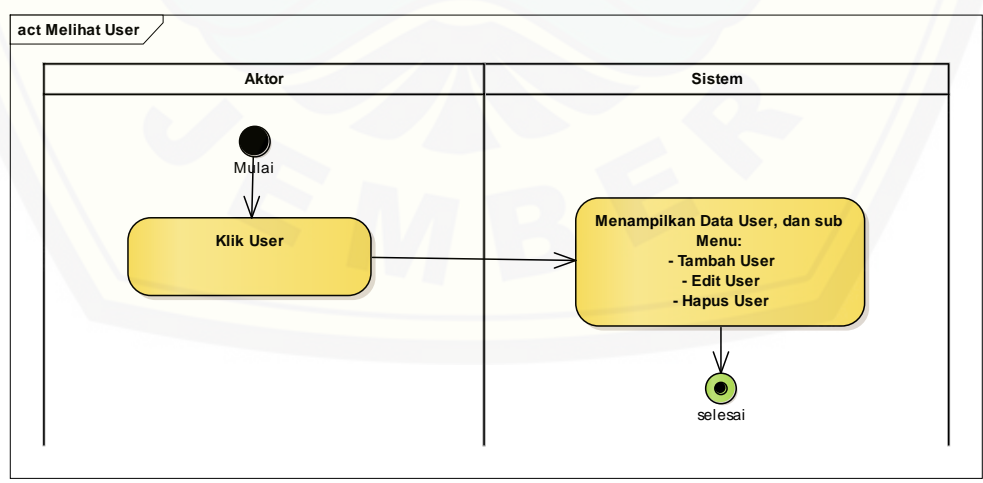

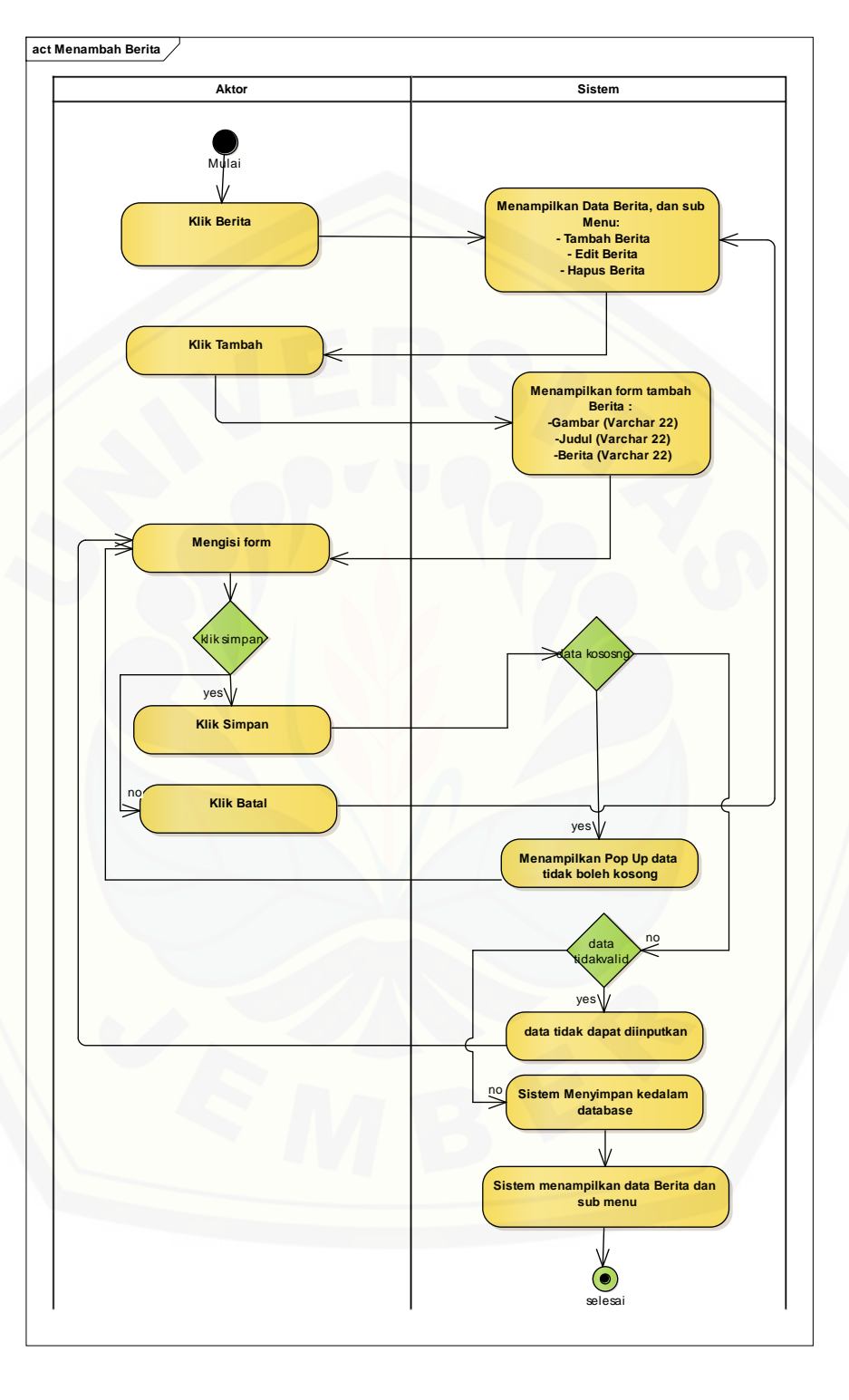

#### **11.** *Activity Diagram* **Mengelola Berita**

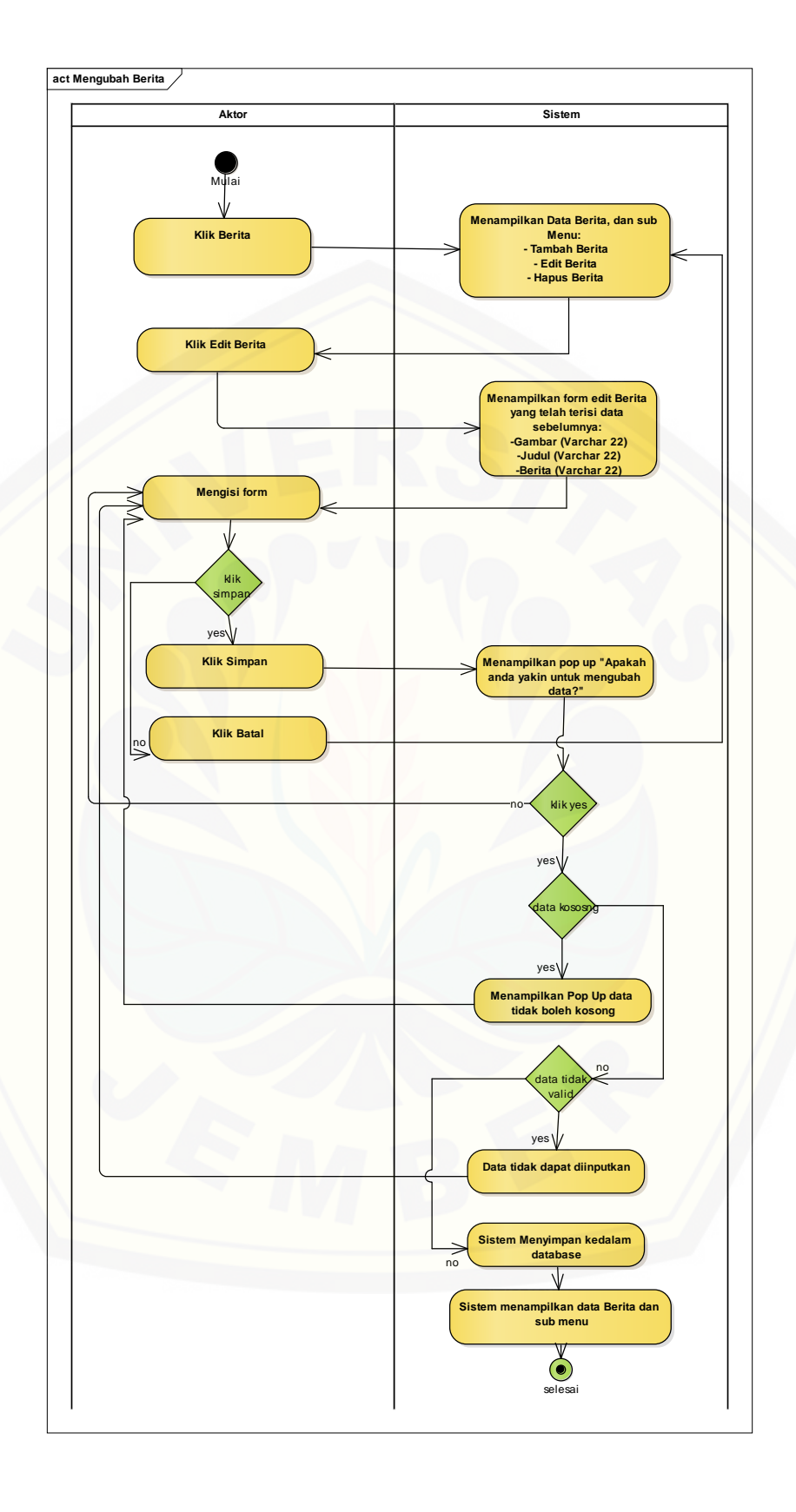

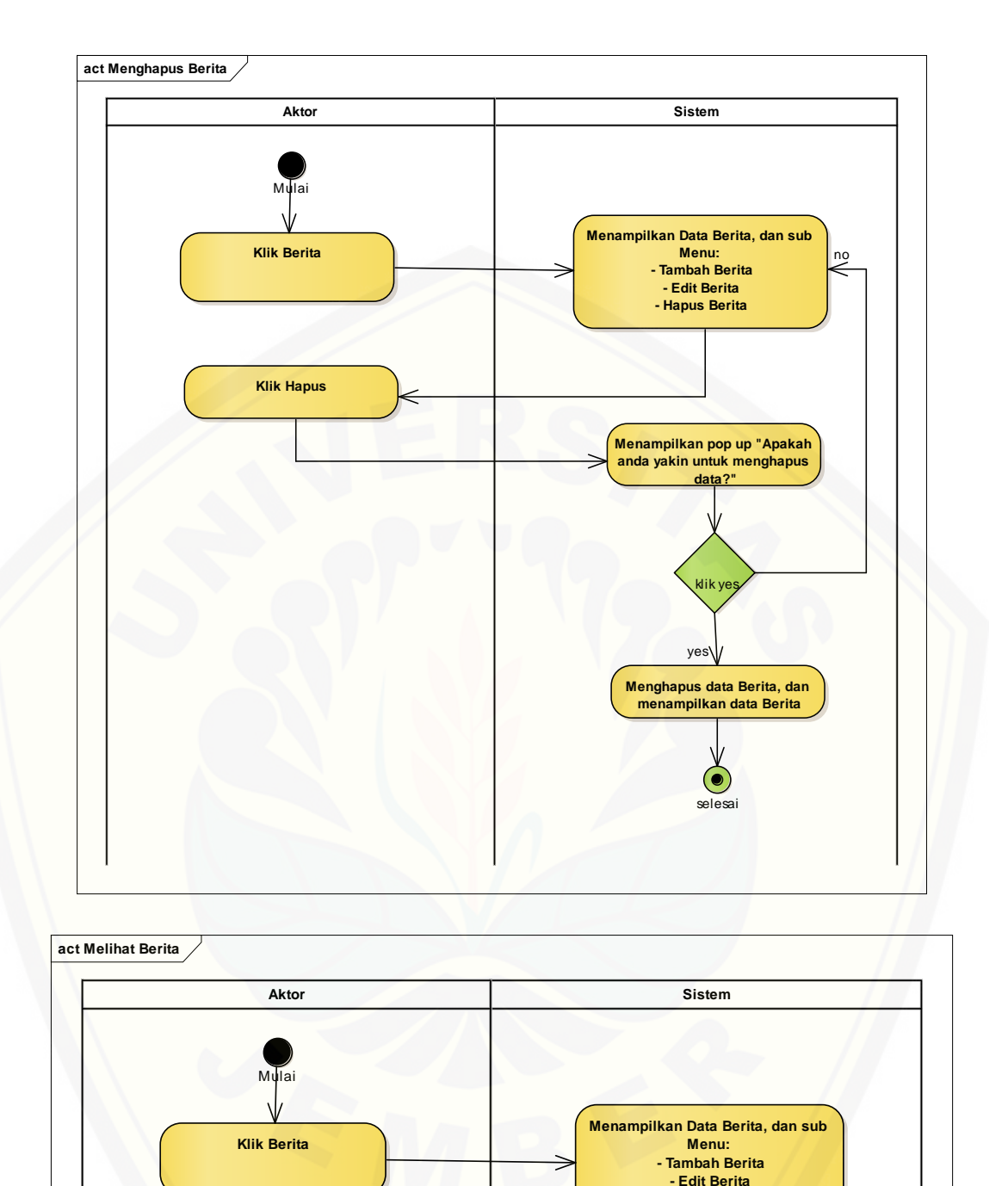

**- Hapus Berita**

selesai

 $\bigodot$ 

#### **C. Gambar** *Squence Diagram*

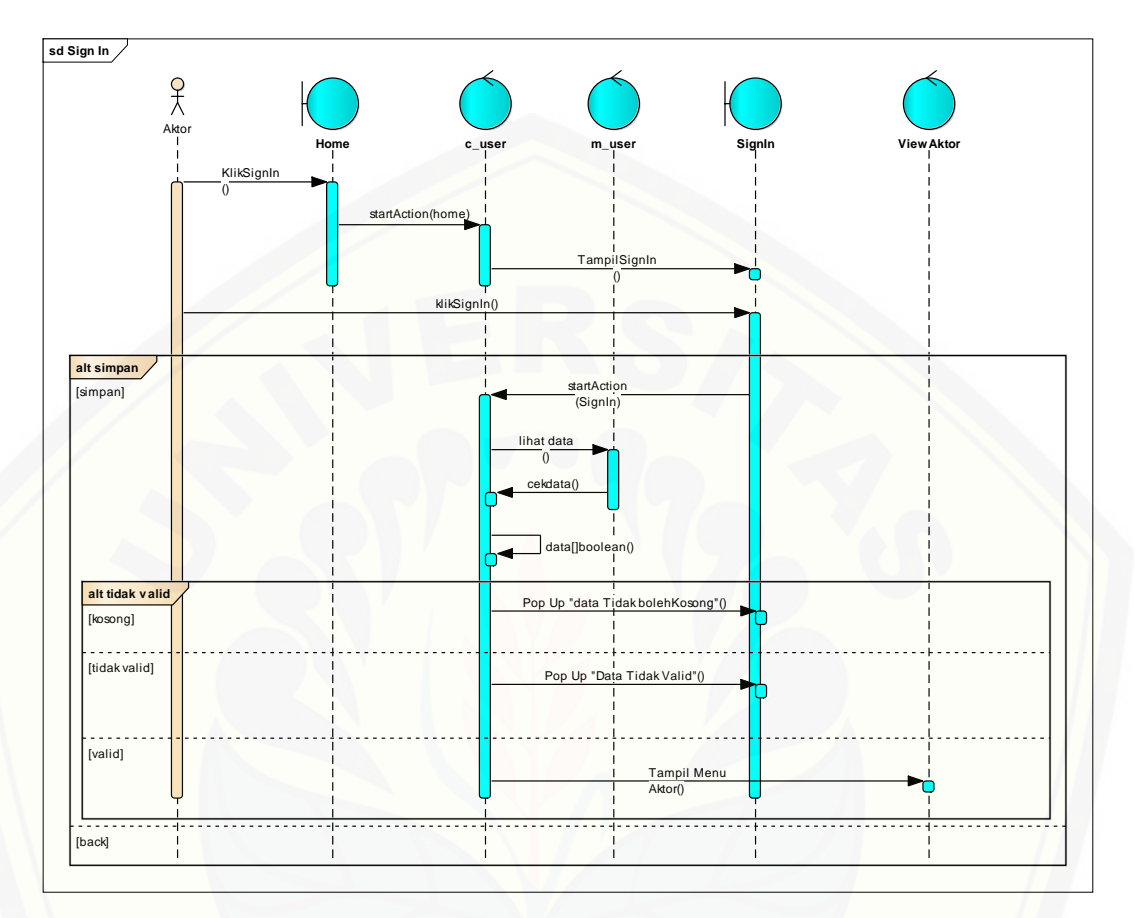

#### **1.** *Squence Diagram Sign In*

#### **2.** *[Squence Diagram](http://repository.unej.ac.id/)* **Mengelola Lahan**

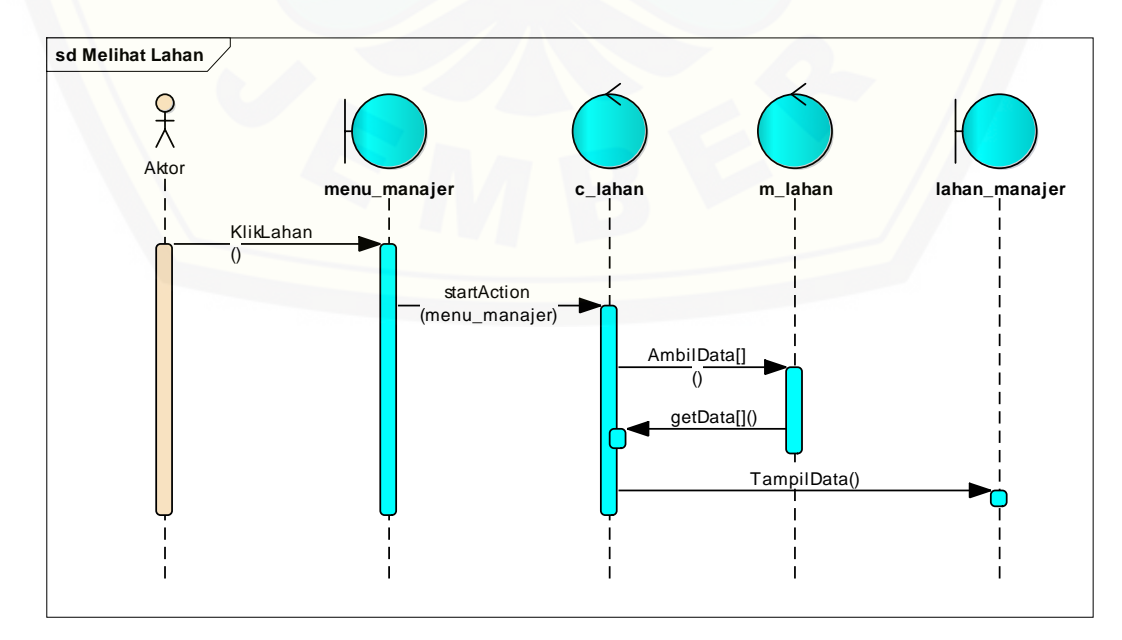

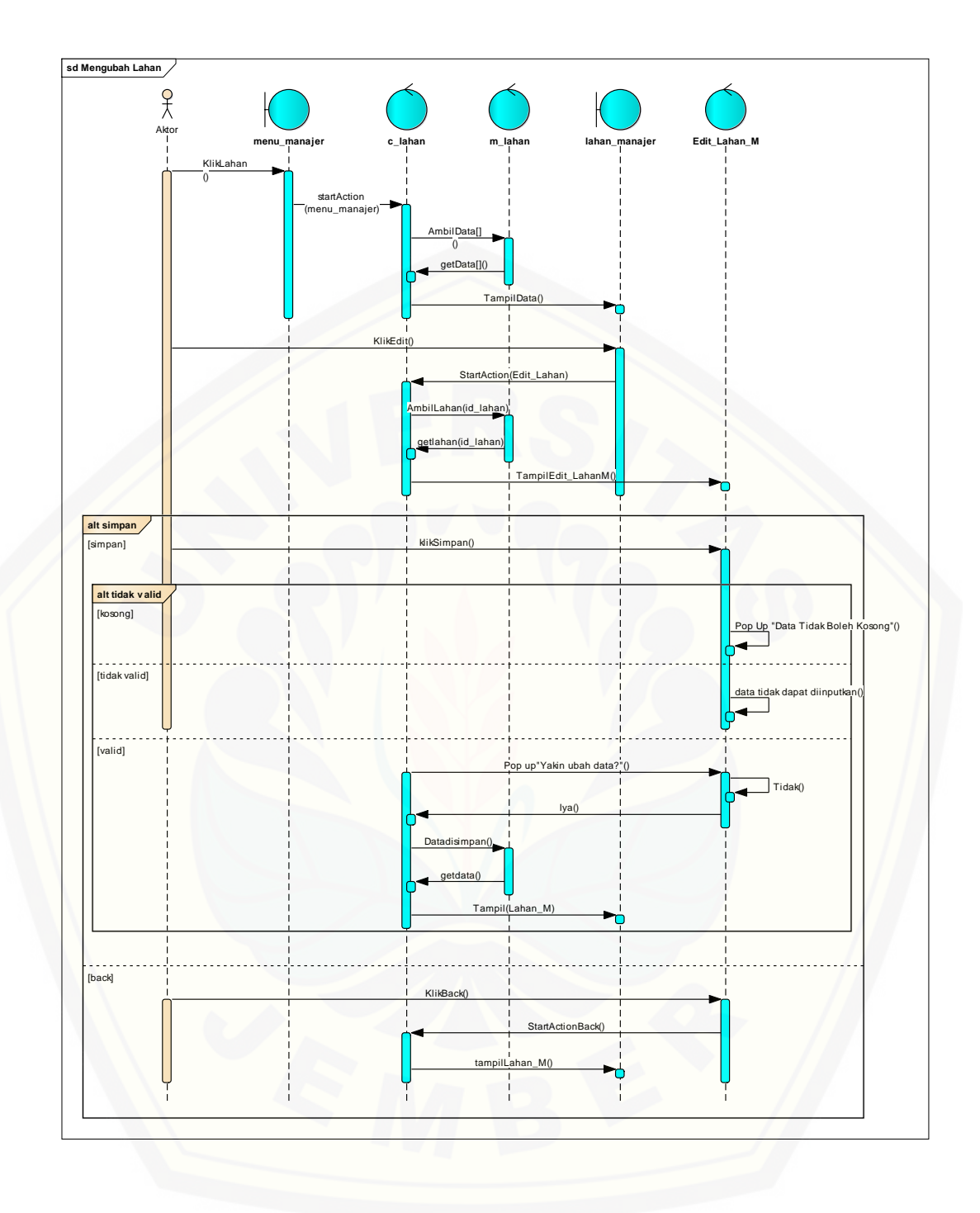

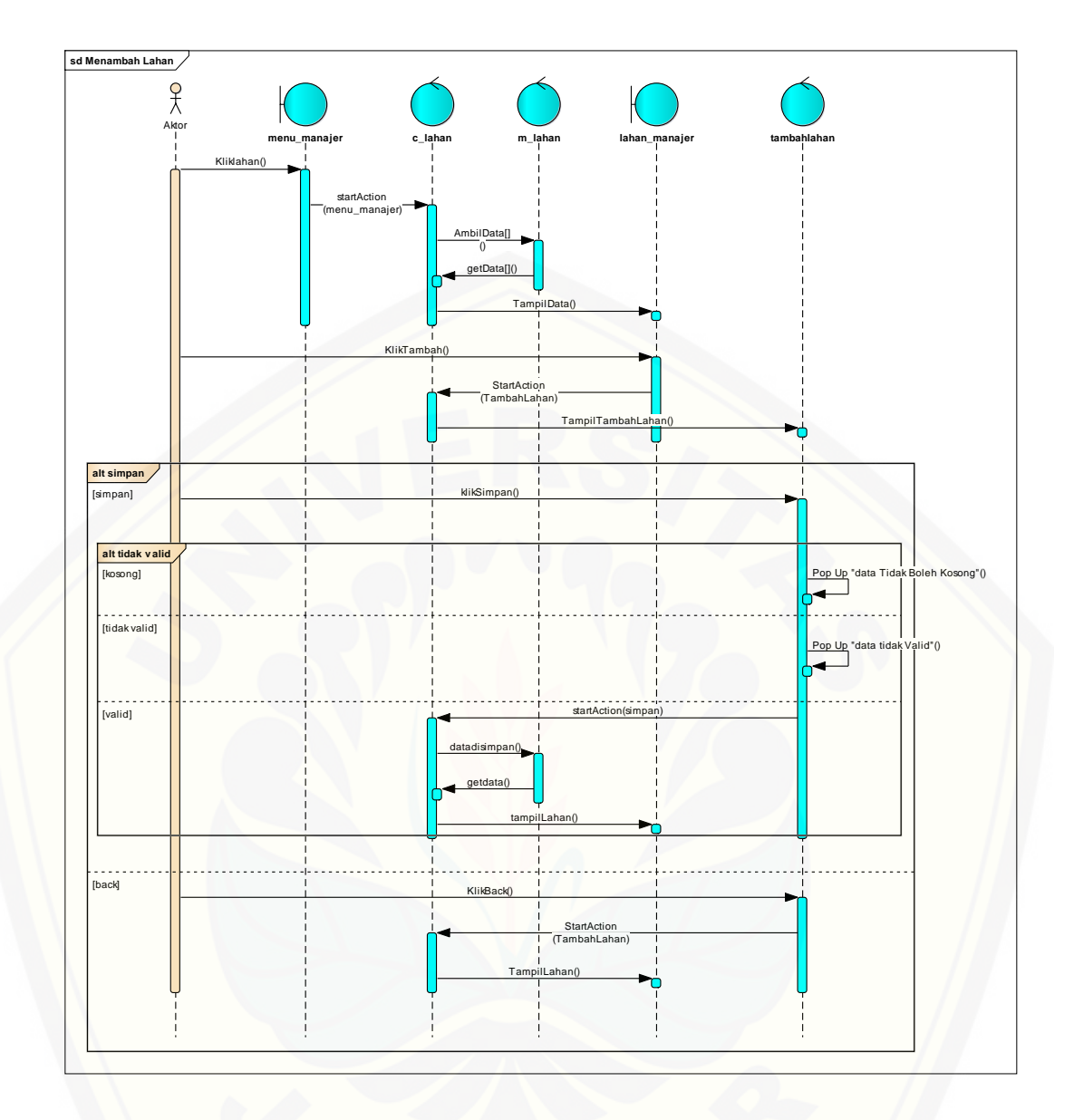

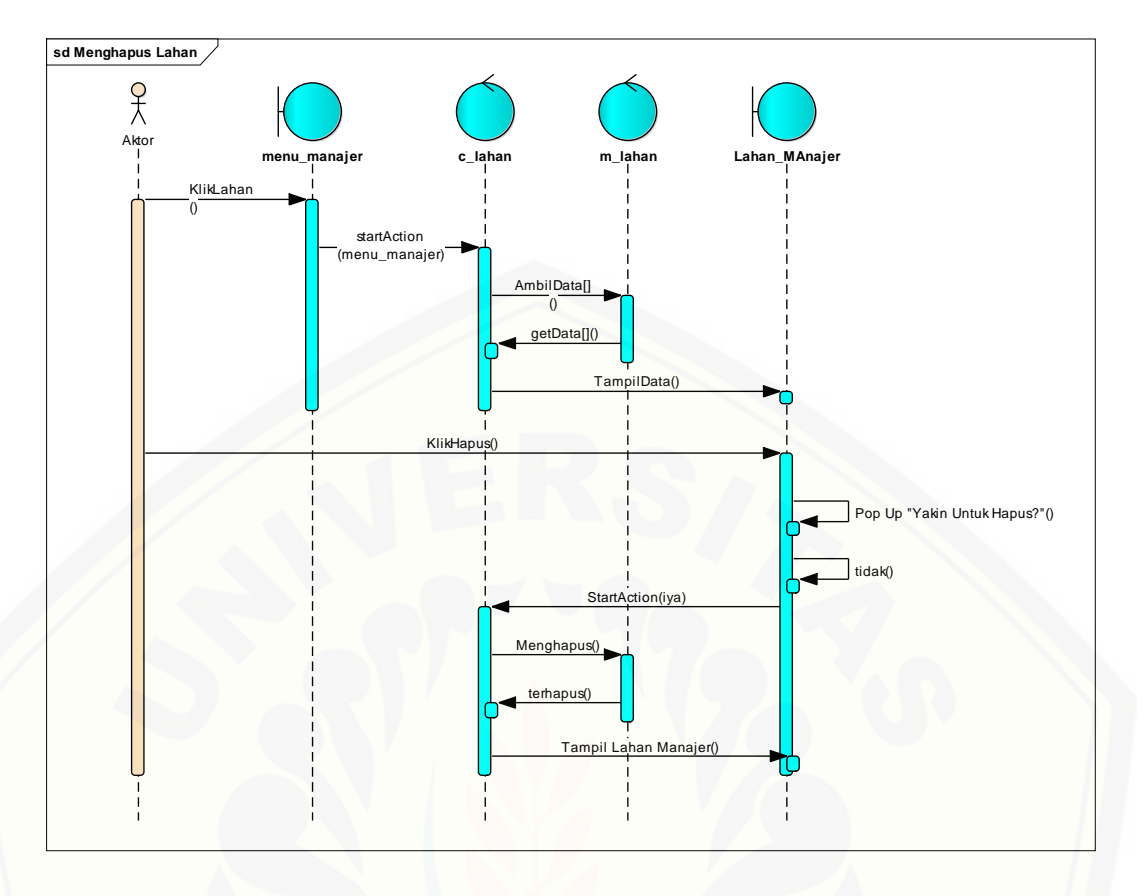

#### **3.** *[Squence Diagram](http://repository.unej.ac.id/)* **Melihat Lahan**

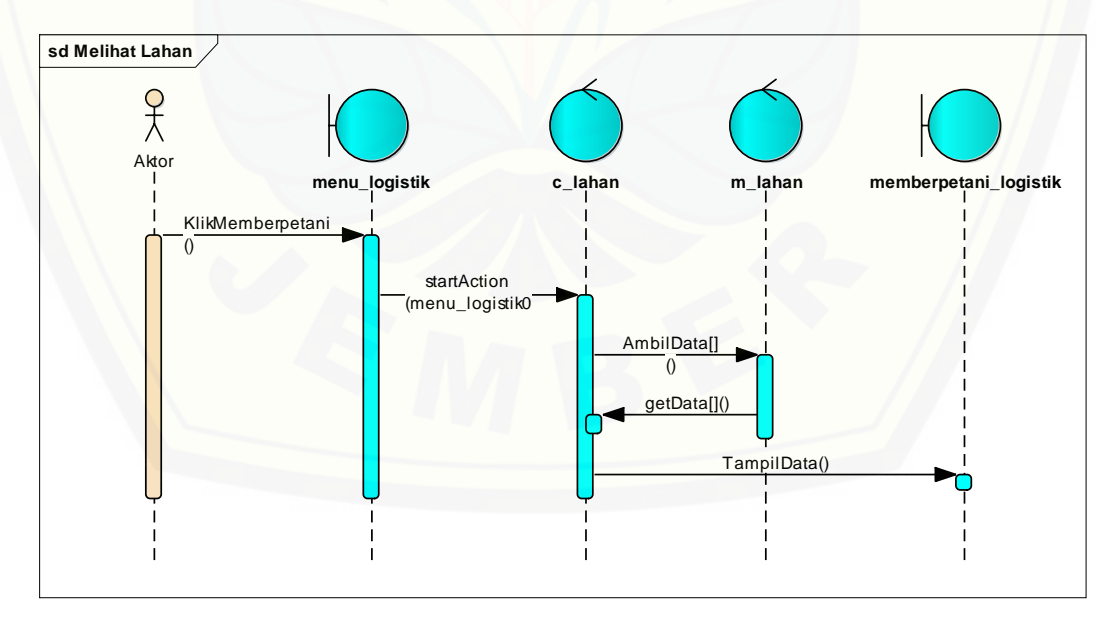

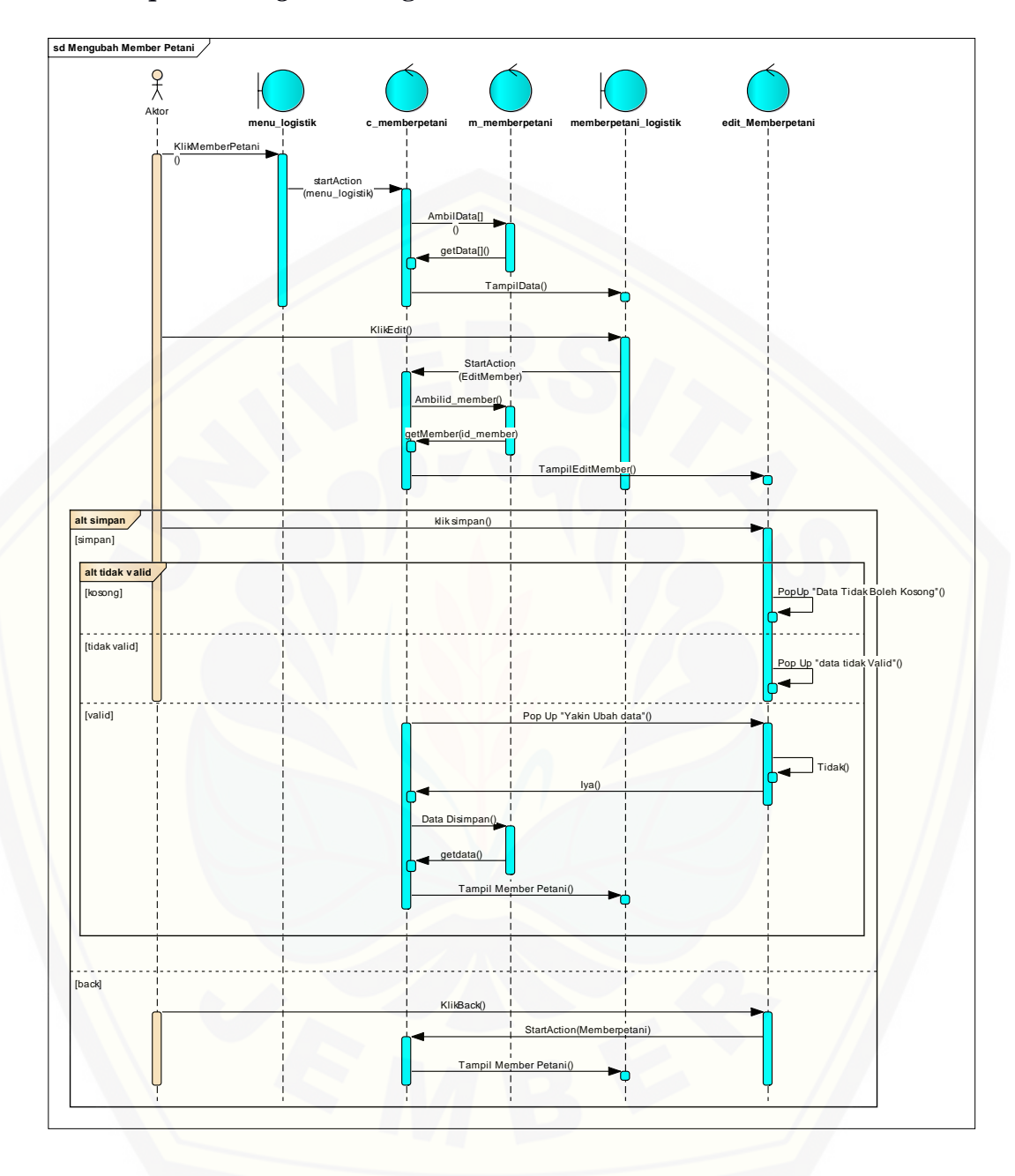

#### **4.** *Squence Diagram* **Mengelola Member Petani**
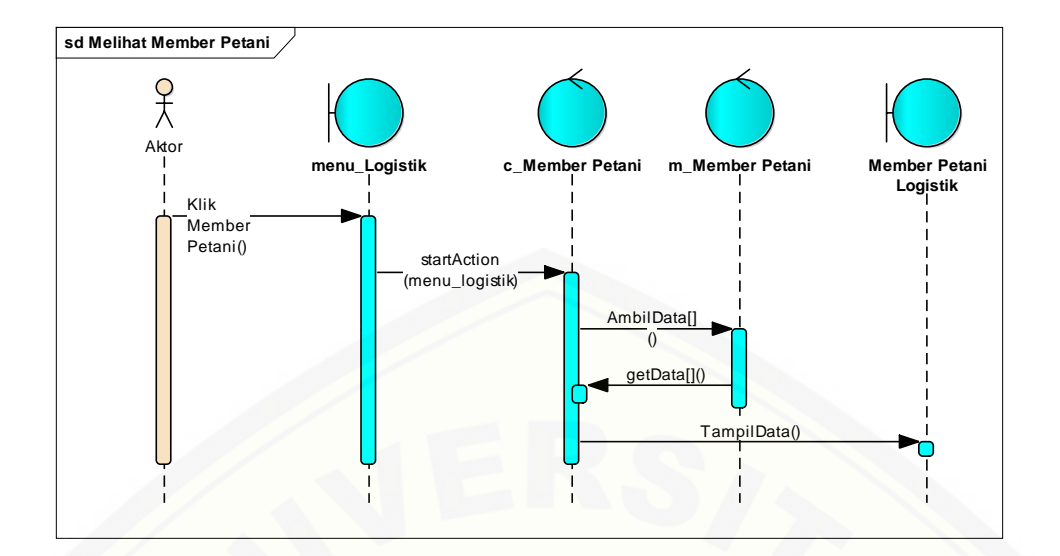

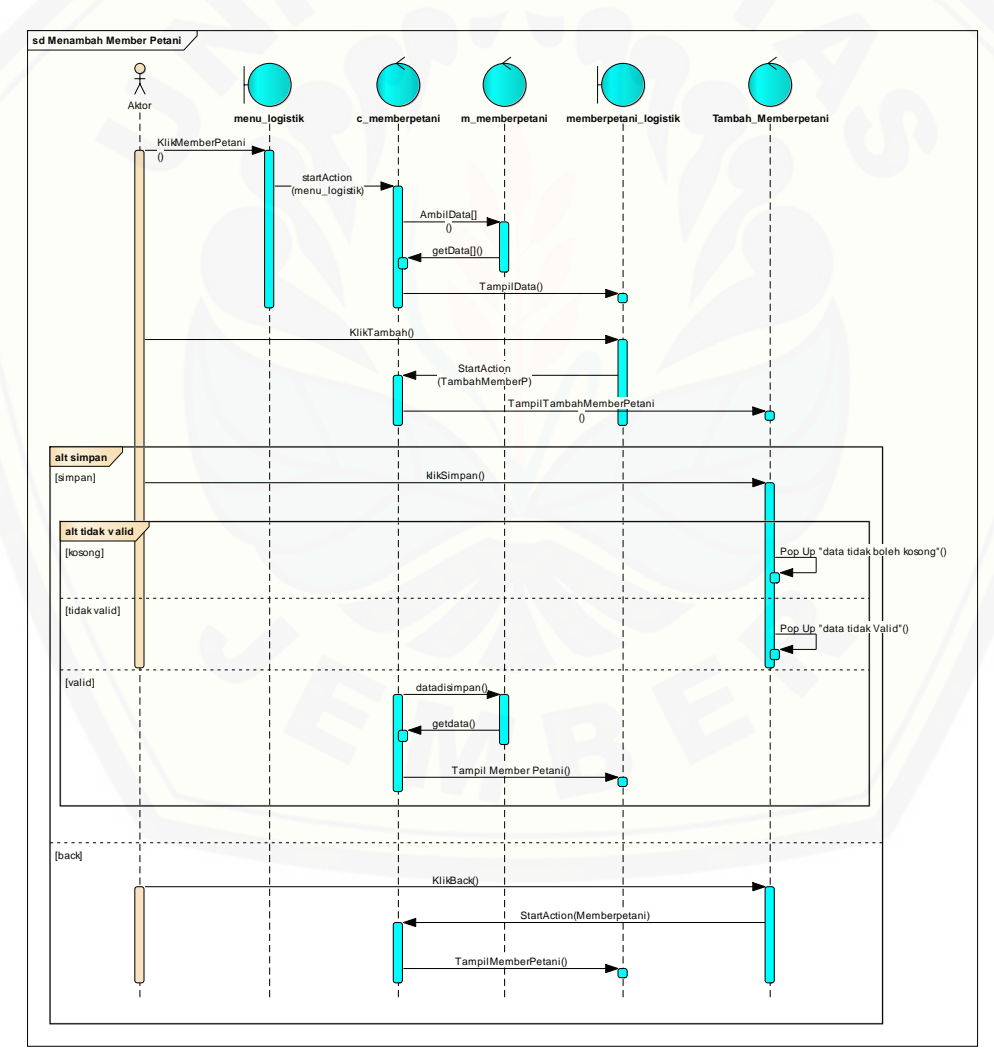

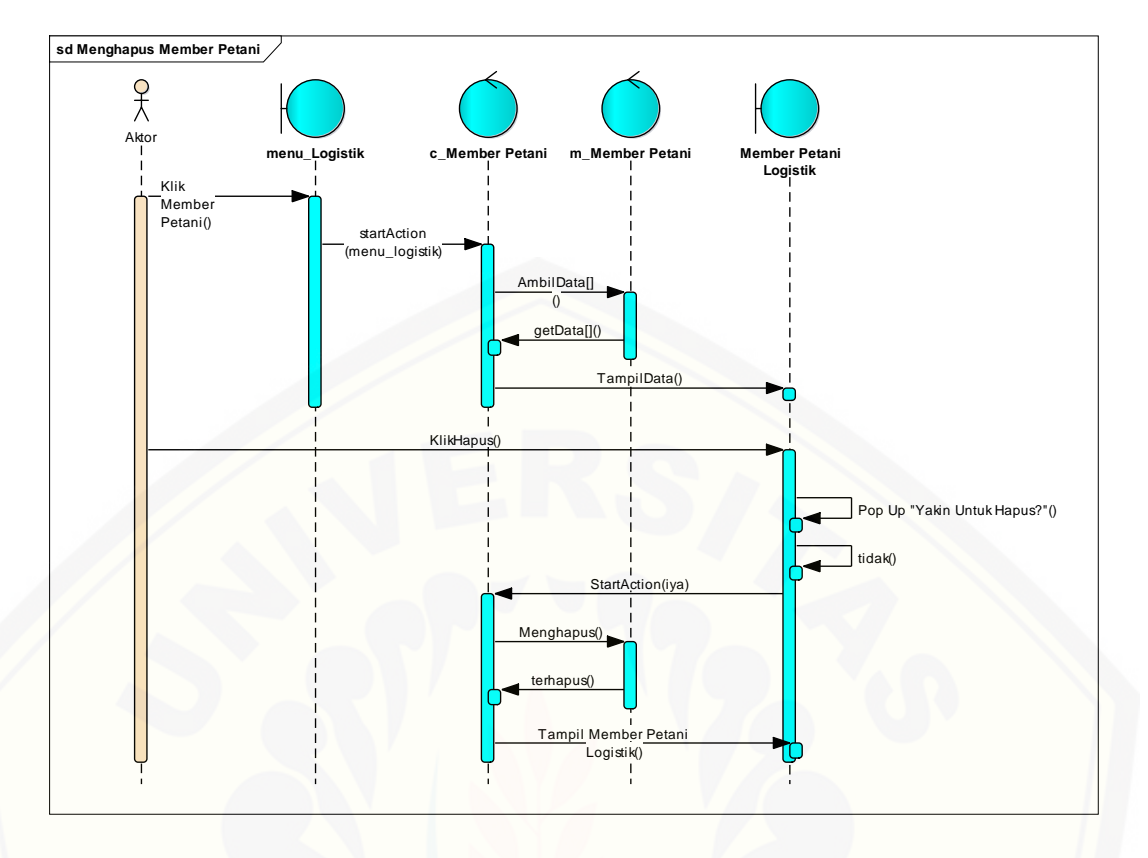

#### **5.** *Squence Diagram* **[Mengelola Penjualan](http://repository.unej.ac.id/)**

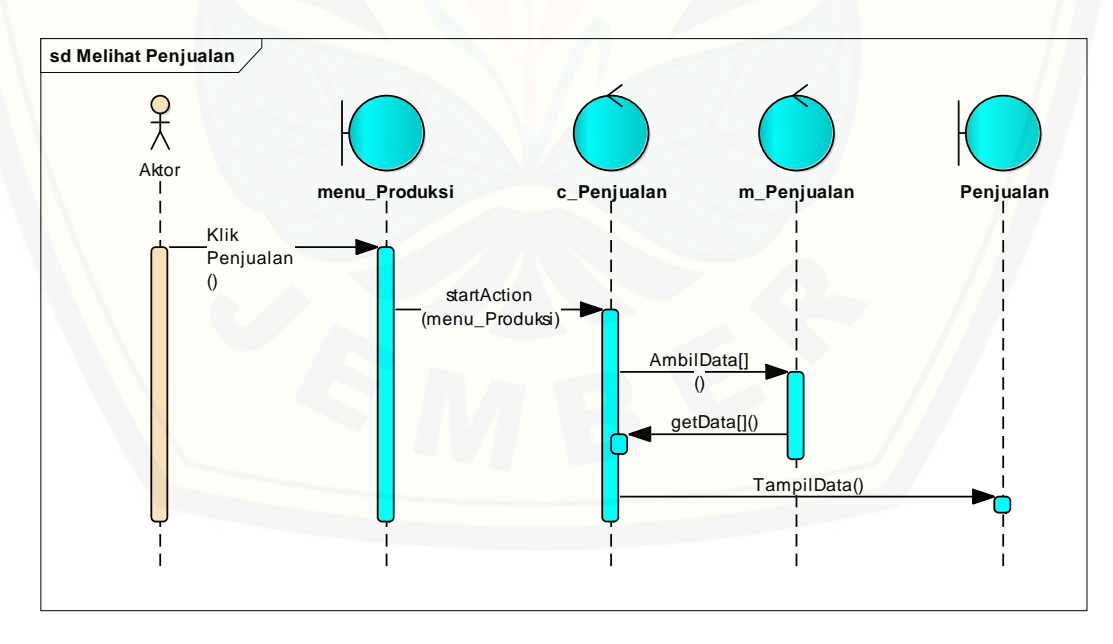

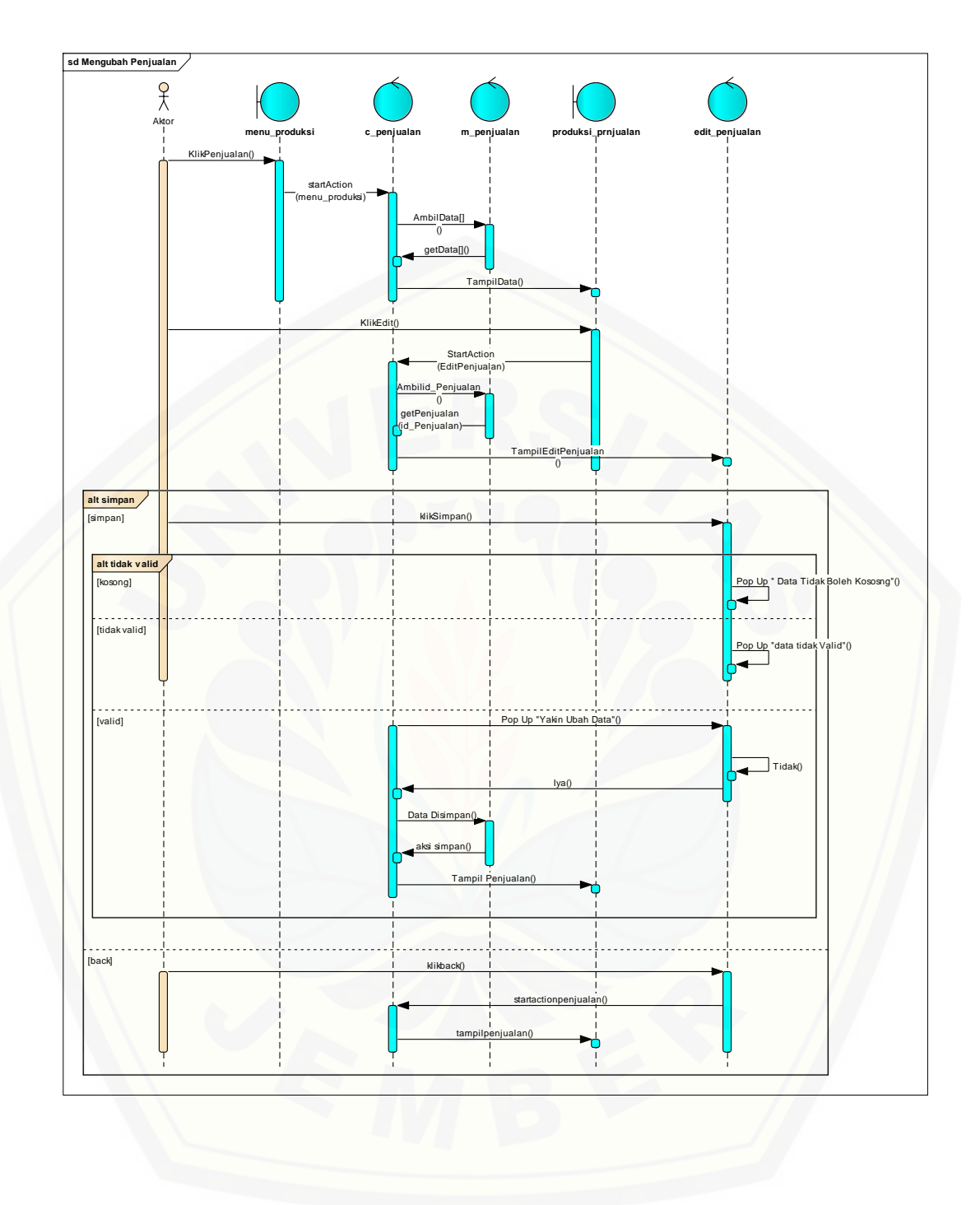

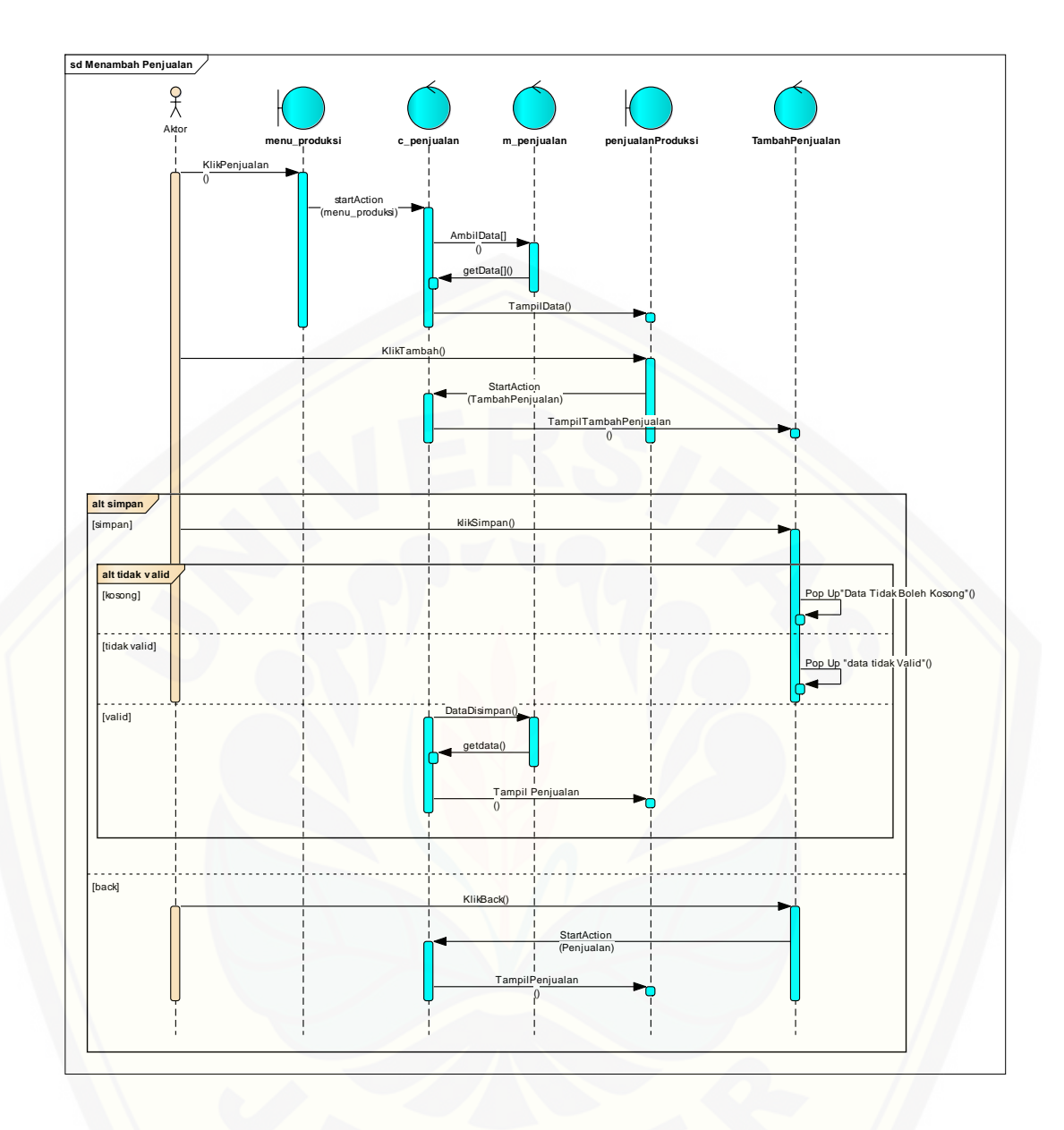

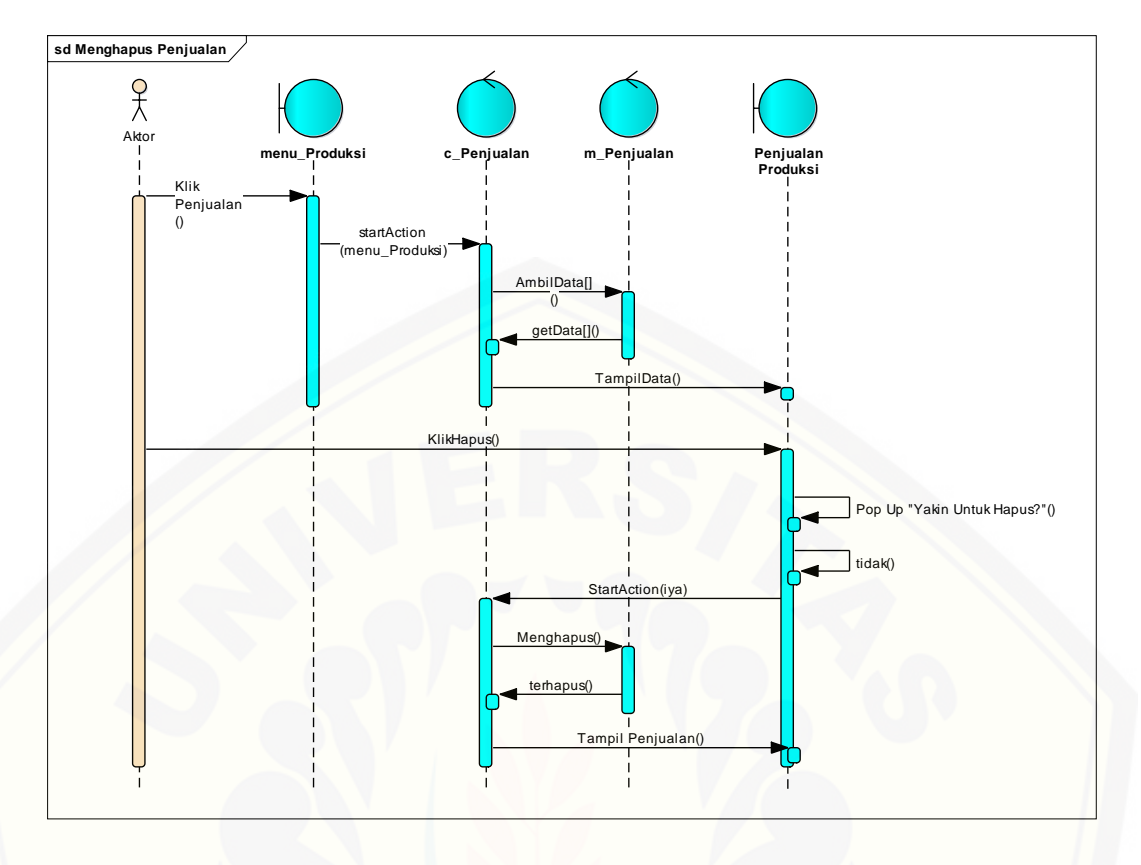

#### **6.** *Squence Diagram* **[Melihat Target Produksi](http://repository.unej.ac.id/)**

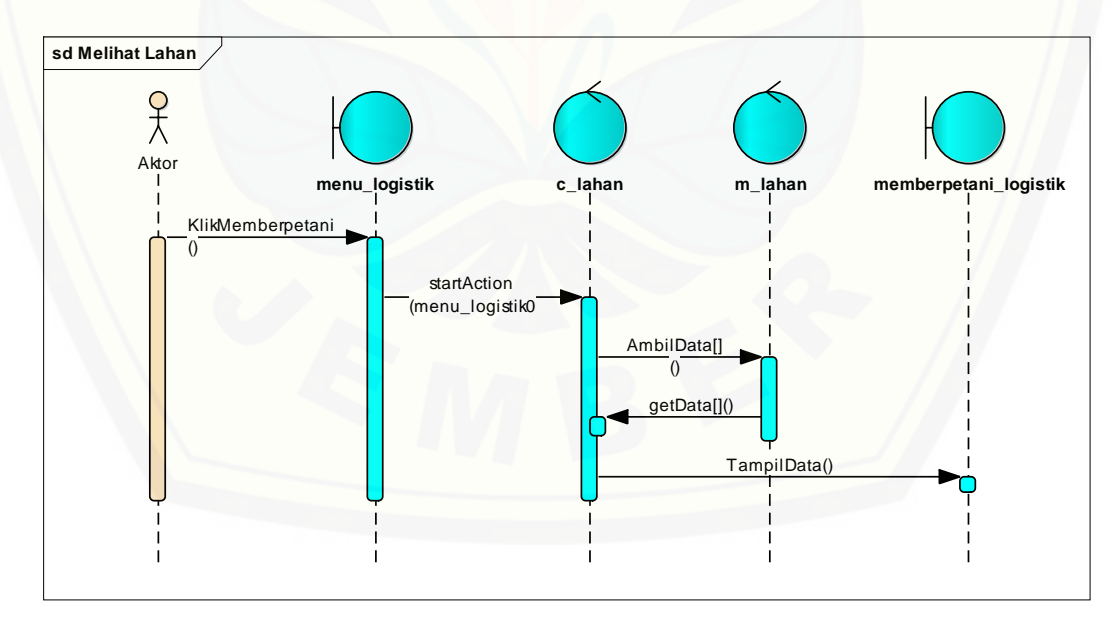

# [Digital Repository Universitas Jember](http://repository.unej.ac.id/)

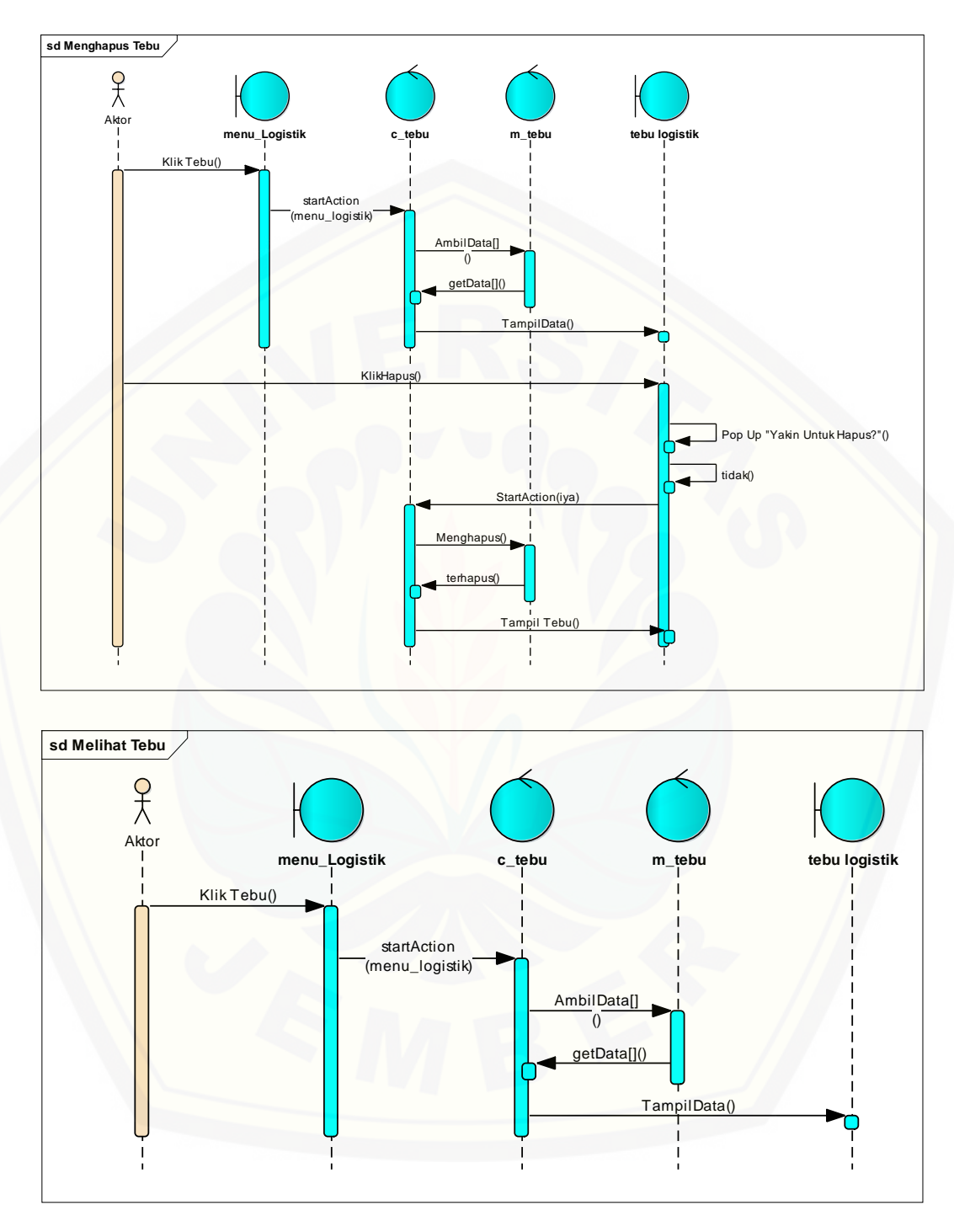

## **7.** *Squence Diagram* **Mengelola Tebu**

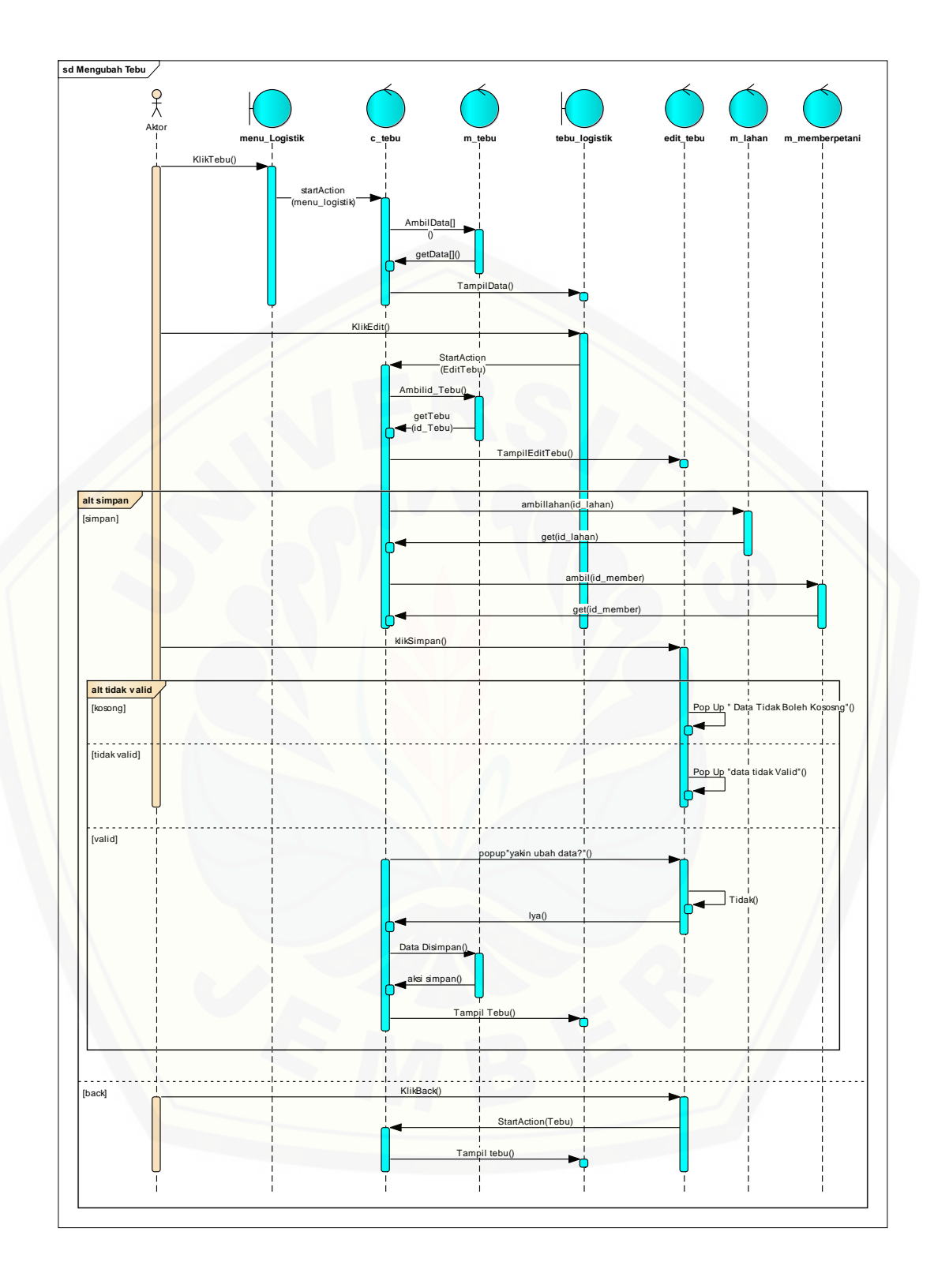

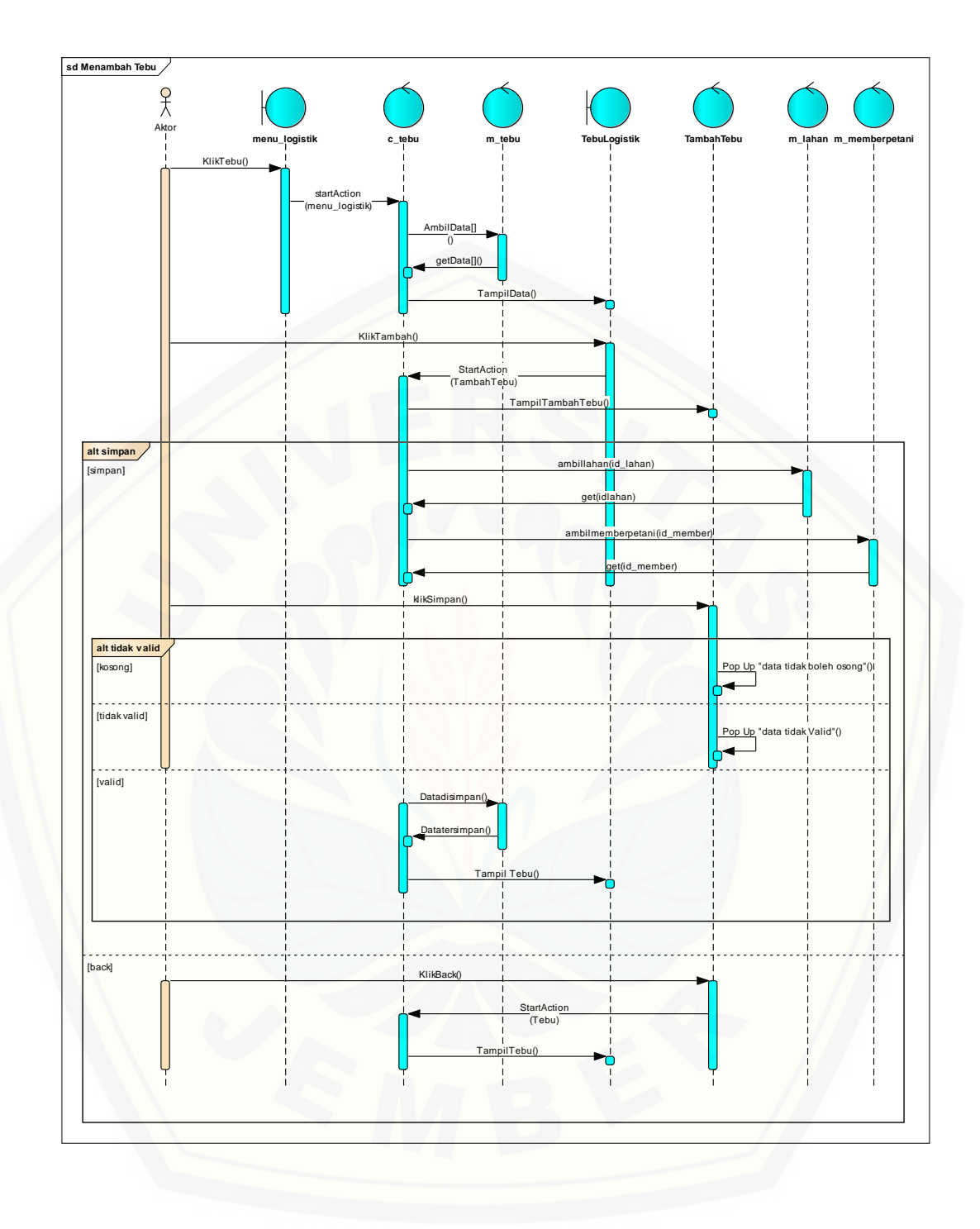

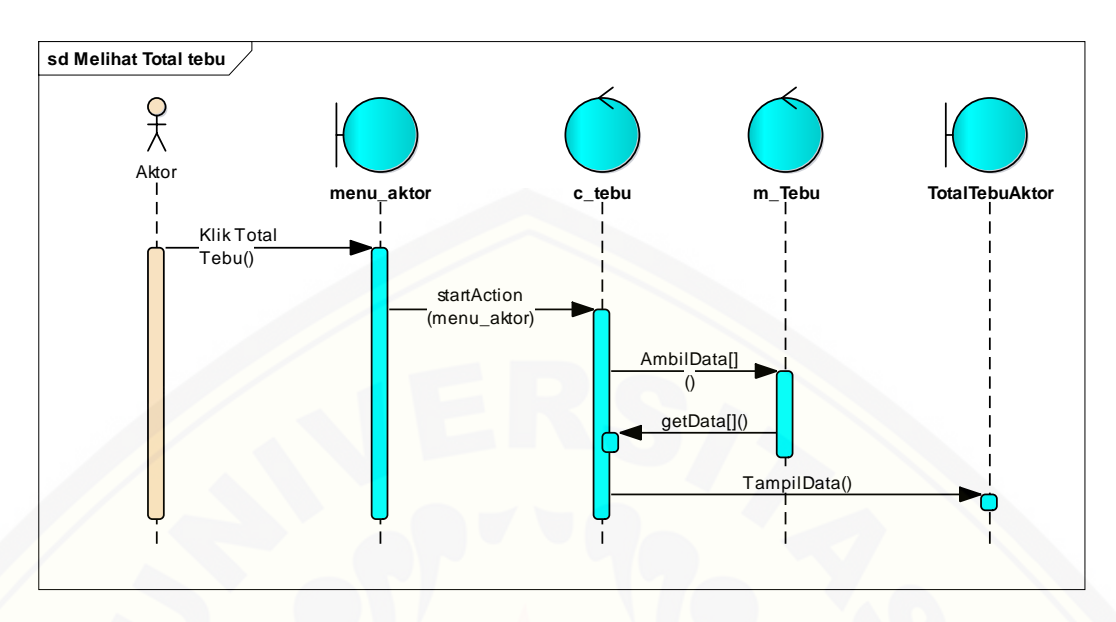

#### **8.** *Squence Diagram* **Melihat Total Tebu**

#### **9.** *Squence Diagram* **[Melihat Rekap Penjualan](http://repository.unej.ac.id/)**

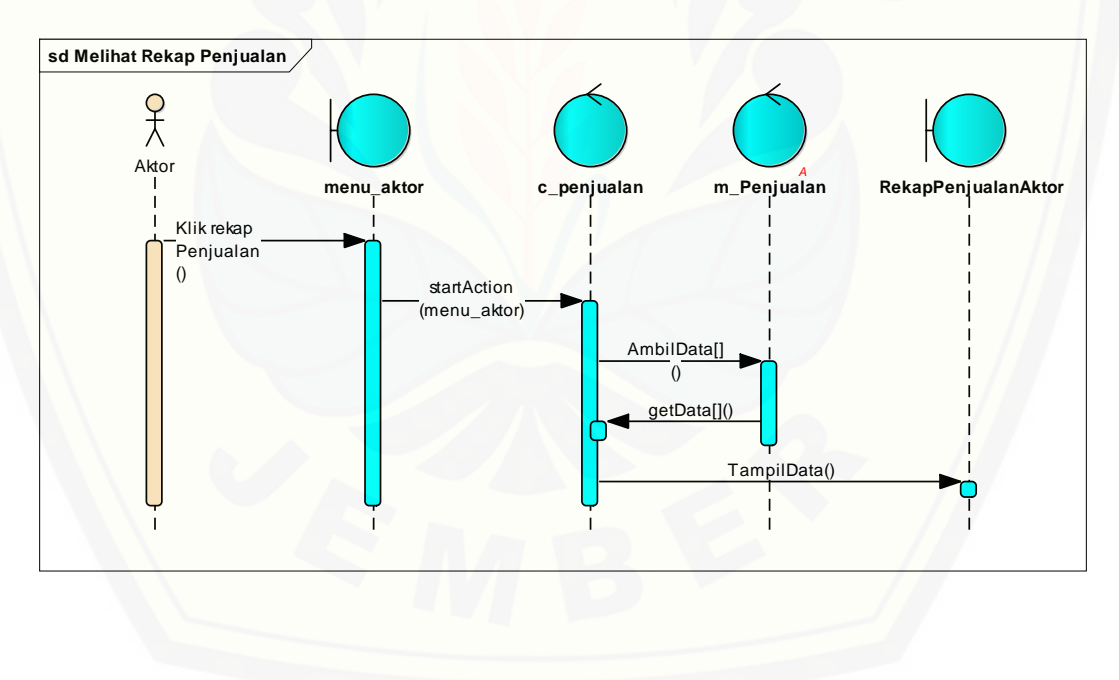

# [Digital Repository Universitas Jember](http://repository.unej.ac.id/)

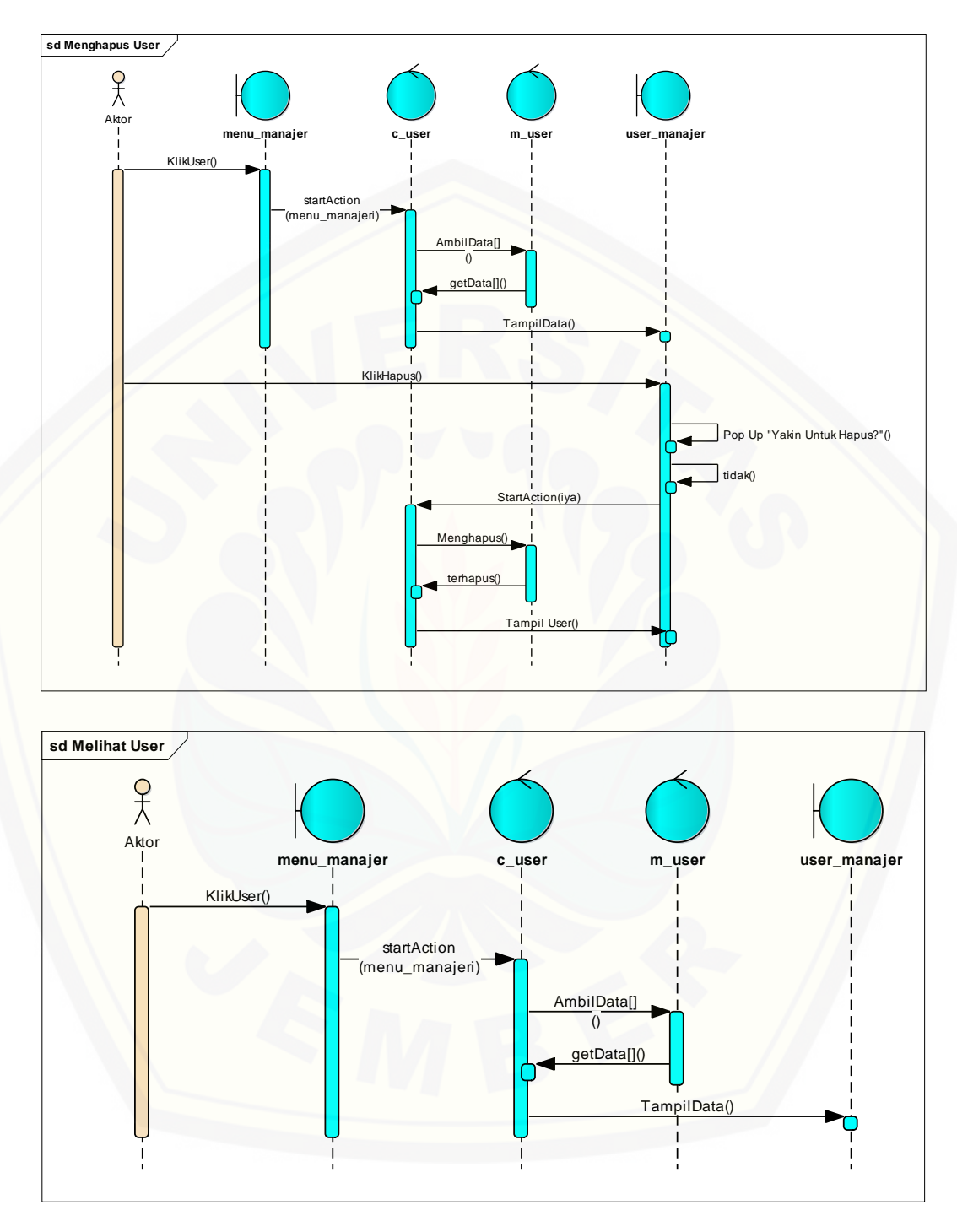

#### **10.** *Squence Diagram* **Mengelola User**

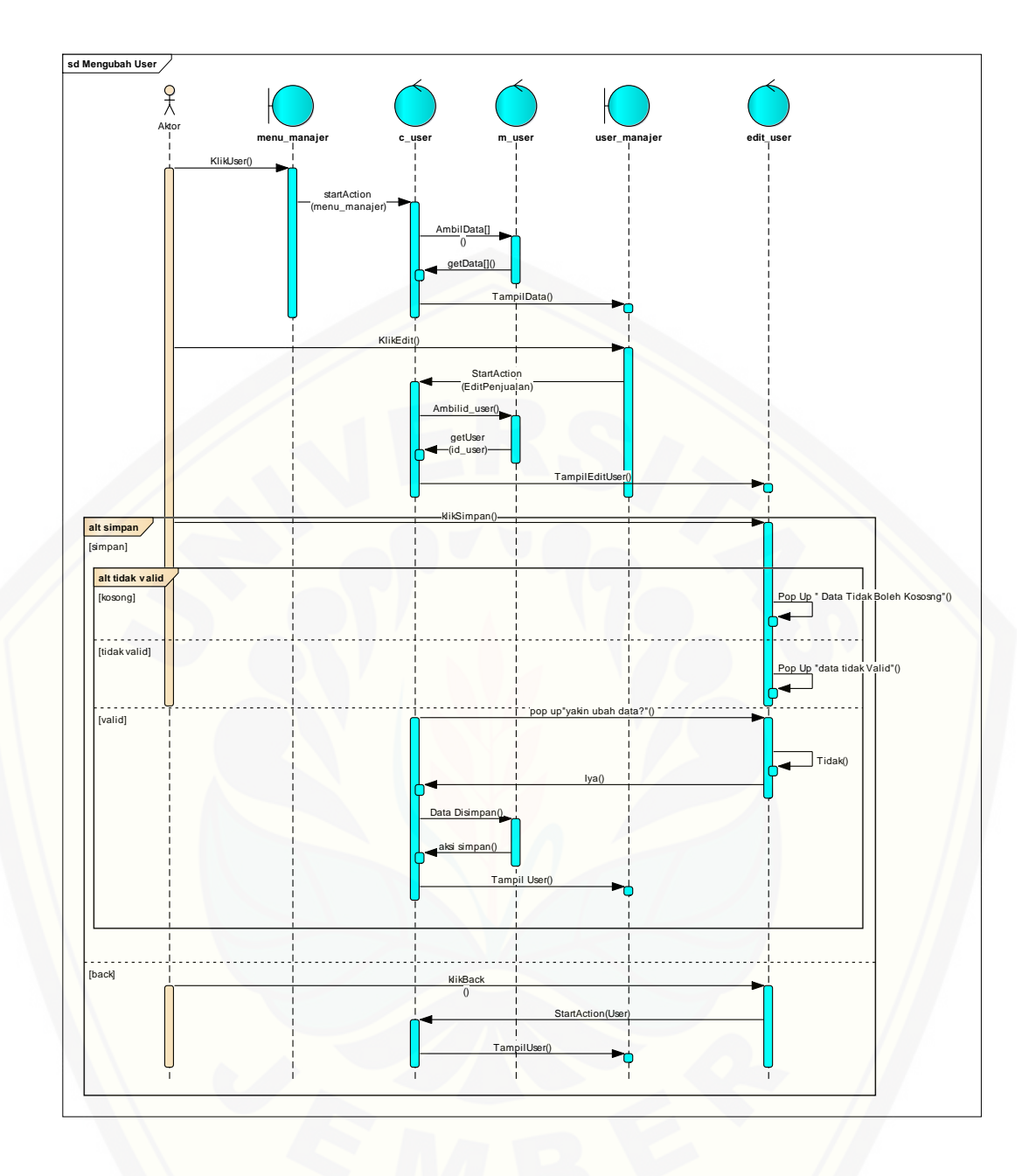

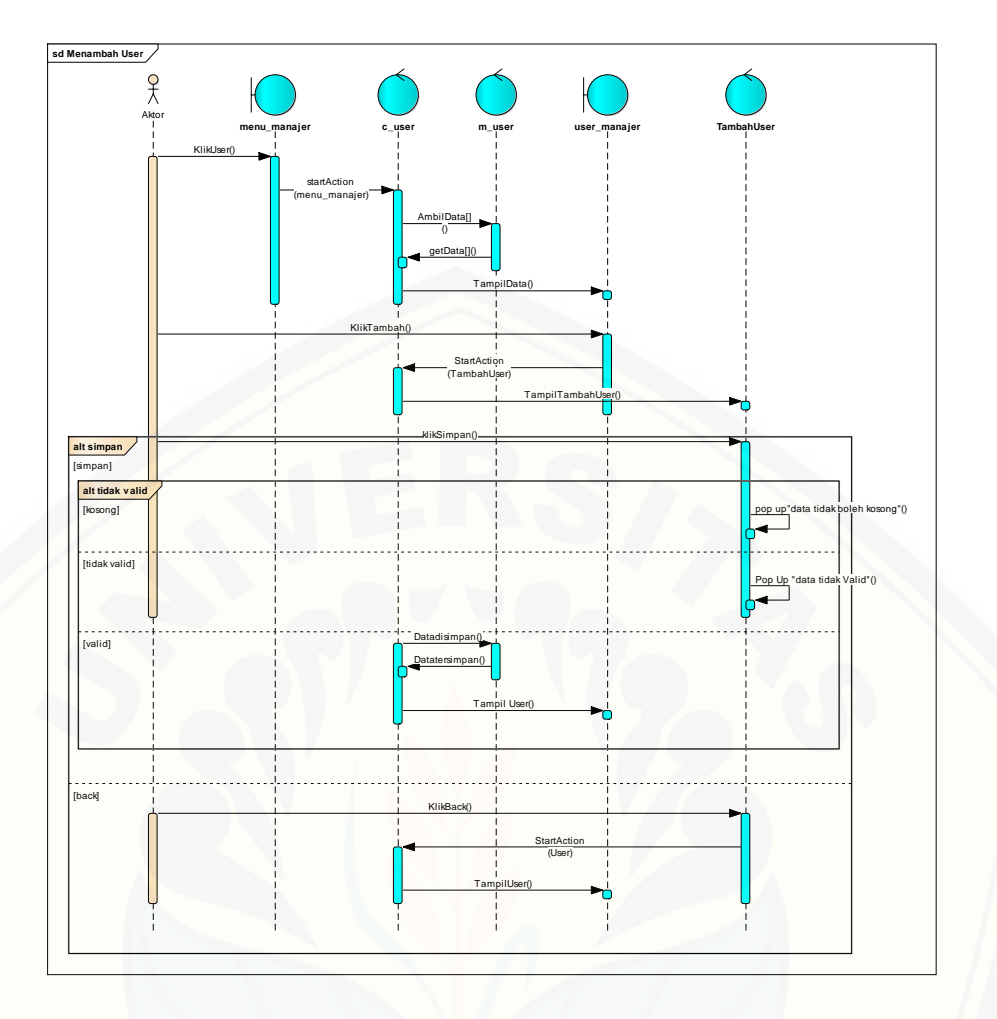

**11.** *[Squence Diagram](http://repository.unej.ac.id/)* **Mengelola Berita**

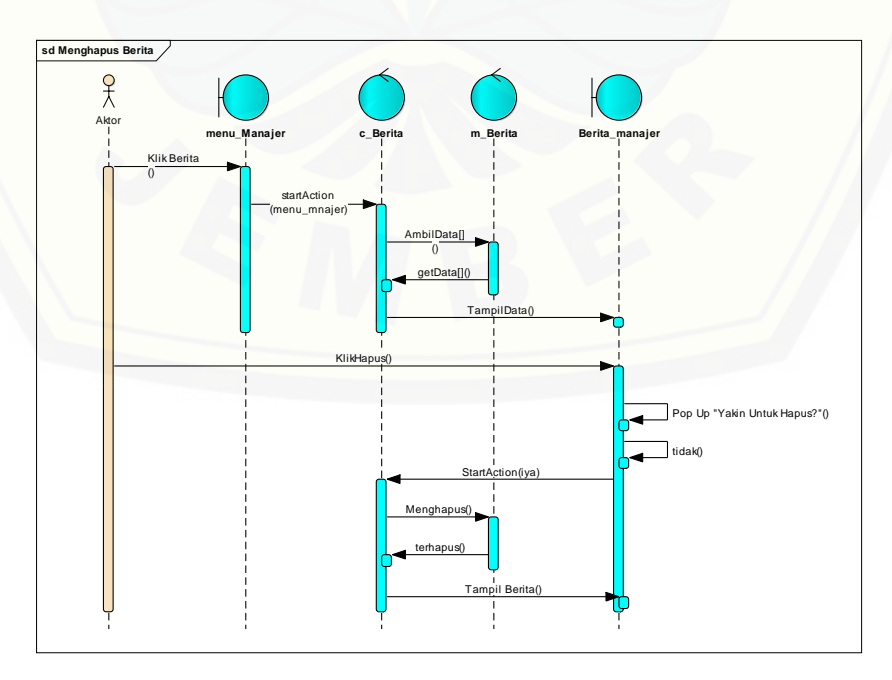

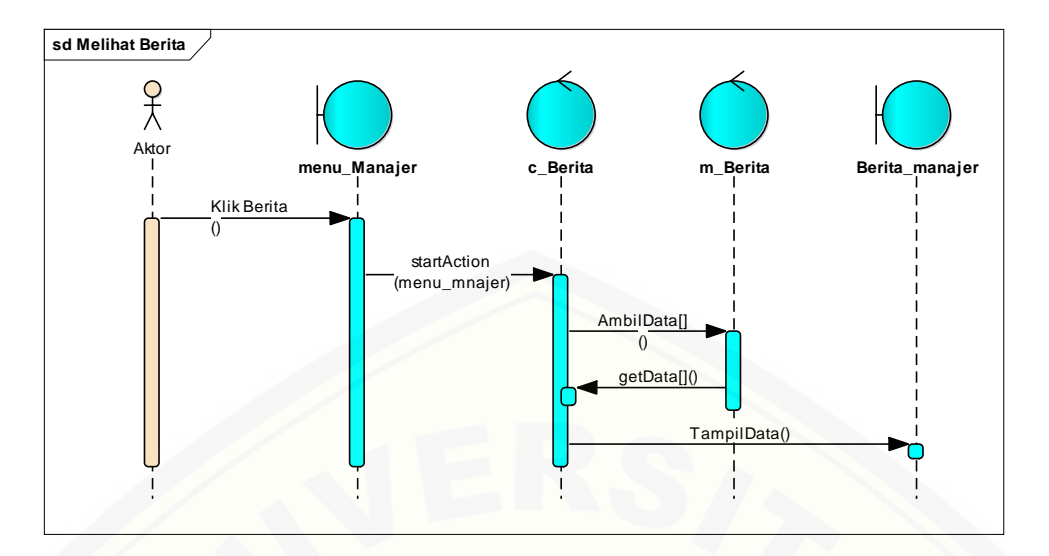

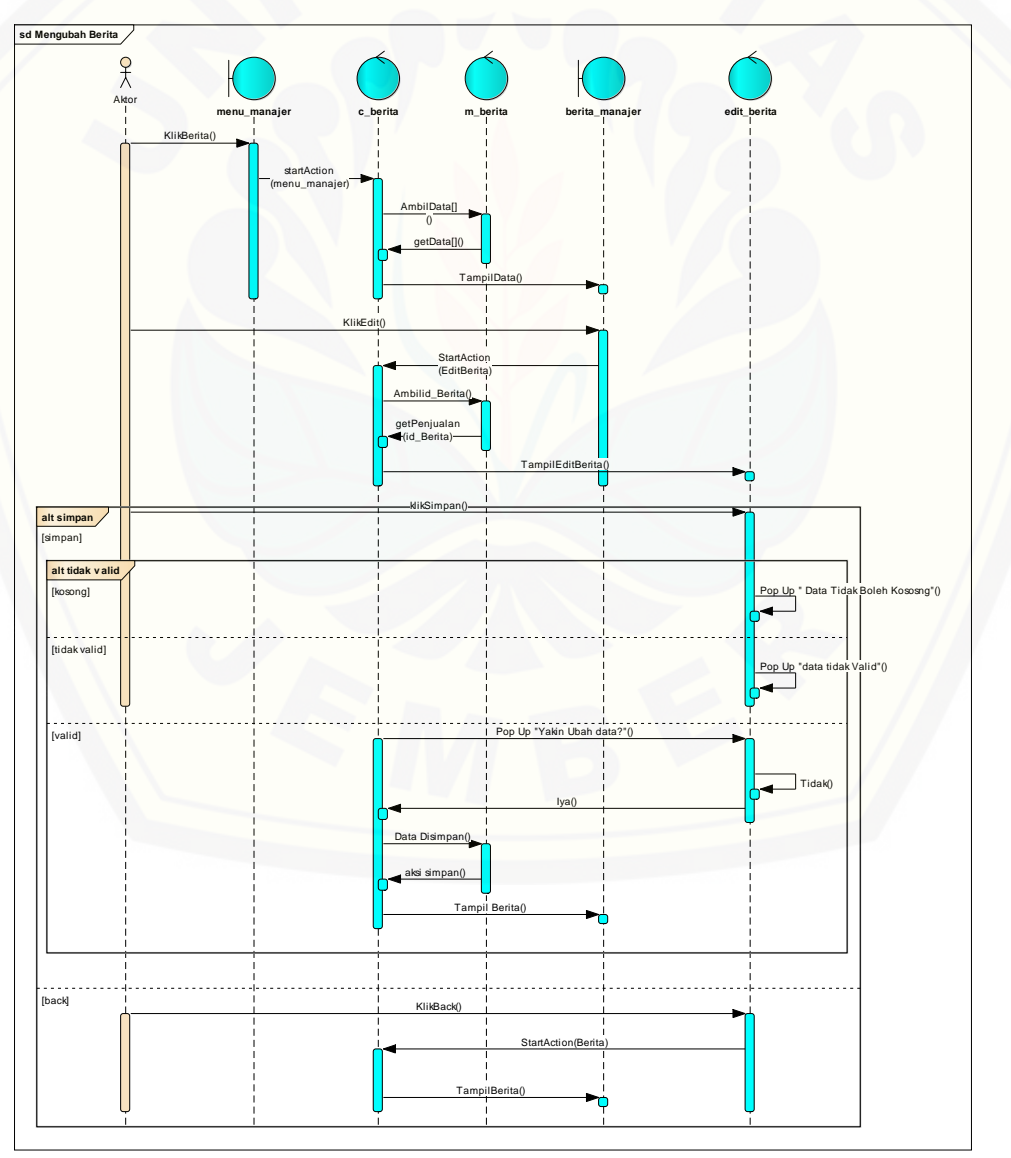

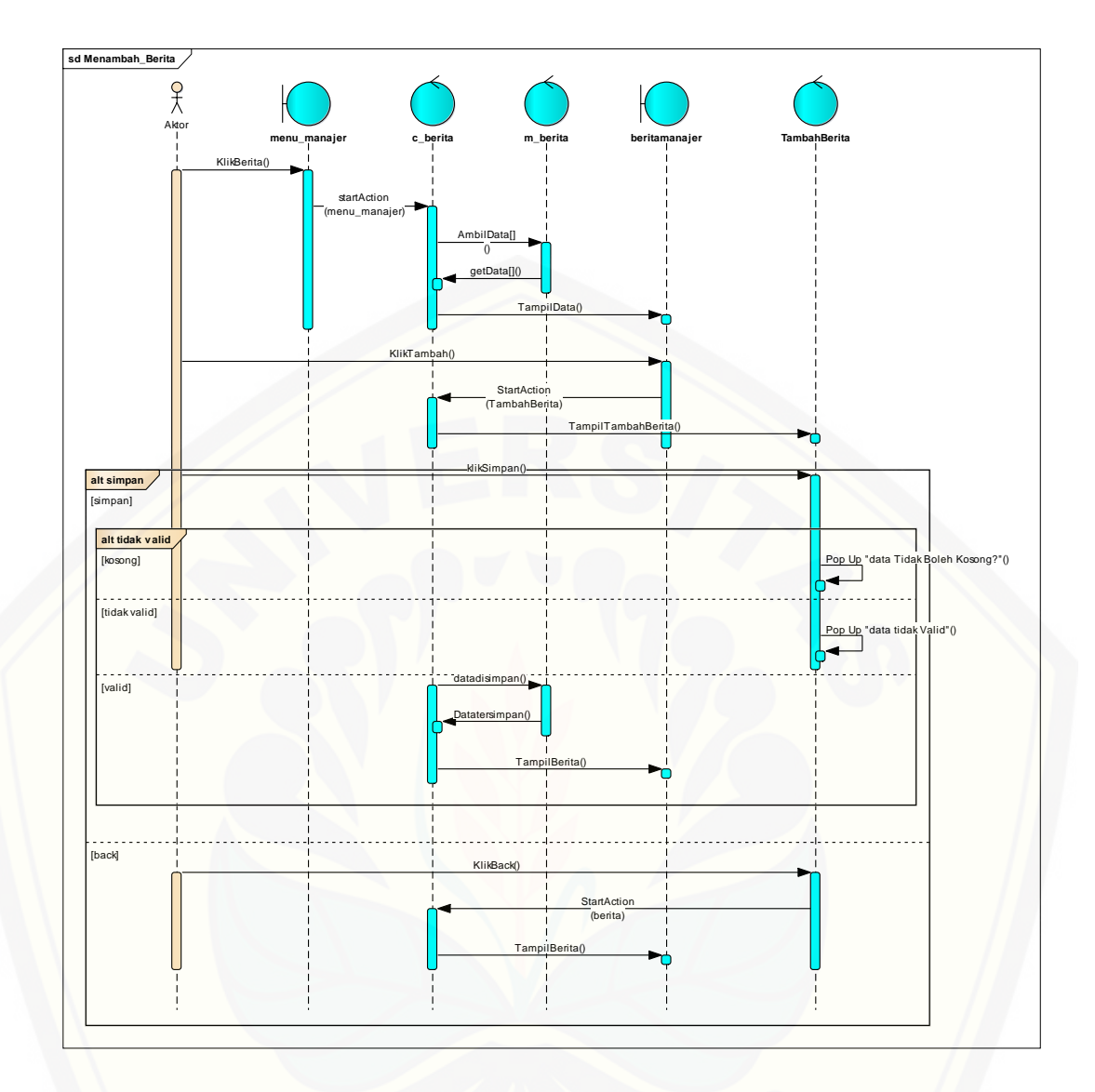

#### **D. [Hasil Pembangunan Aplikasi](http://repository.unej.ac.id/)**

# **1. Halaman Mengelola Lahan**

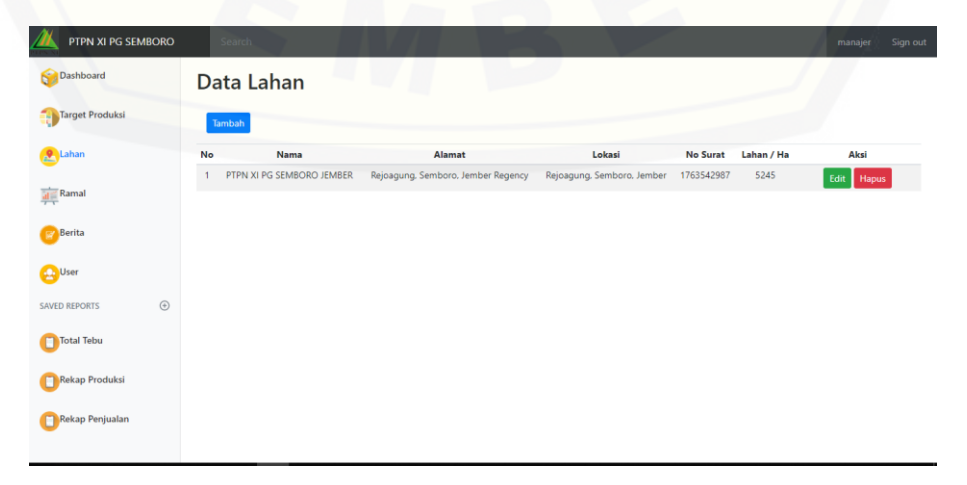

## **2. Halaman Melihat Lahan**

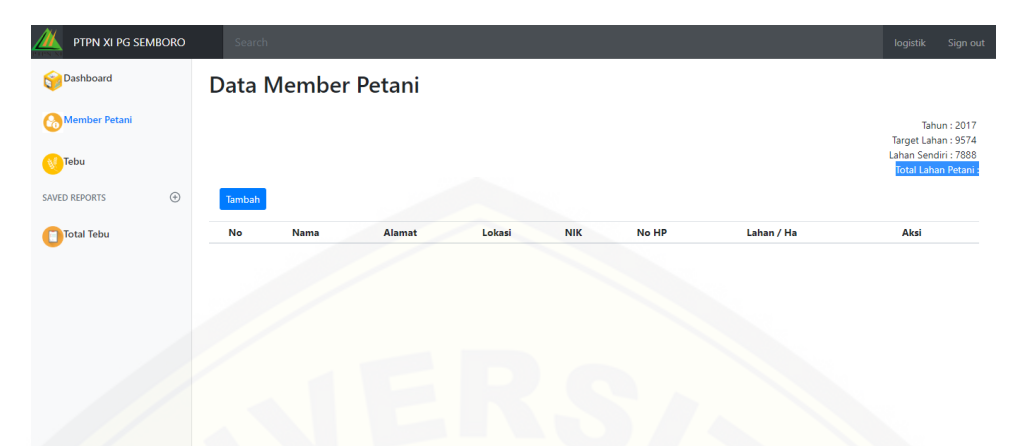

#### **3. [Halaman Mengelola Member Petani](http://repository.unej.ac.id/)**

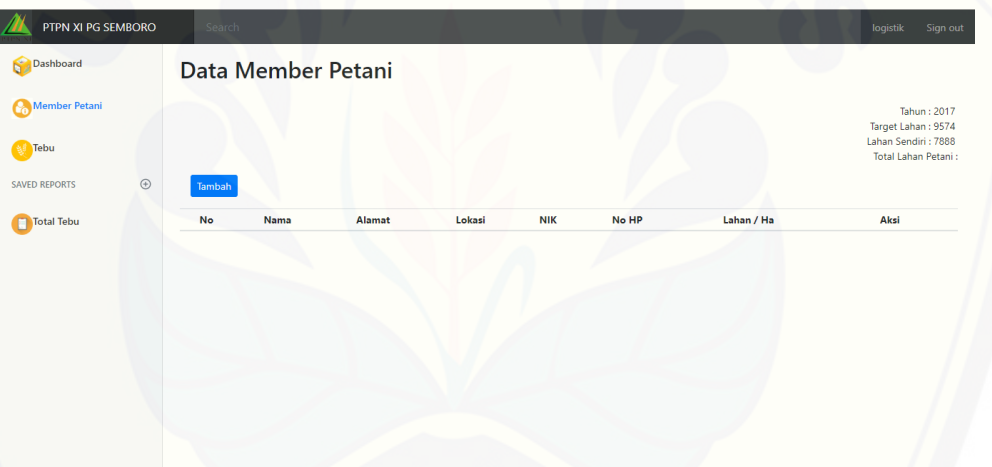

#### **4. Halaman Mengelola Penjualan**

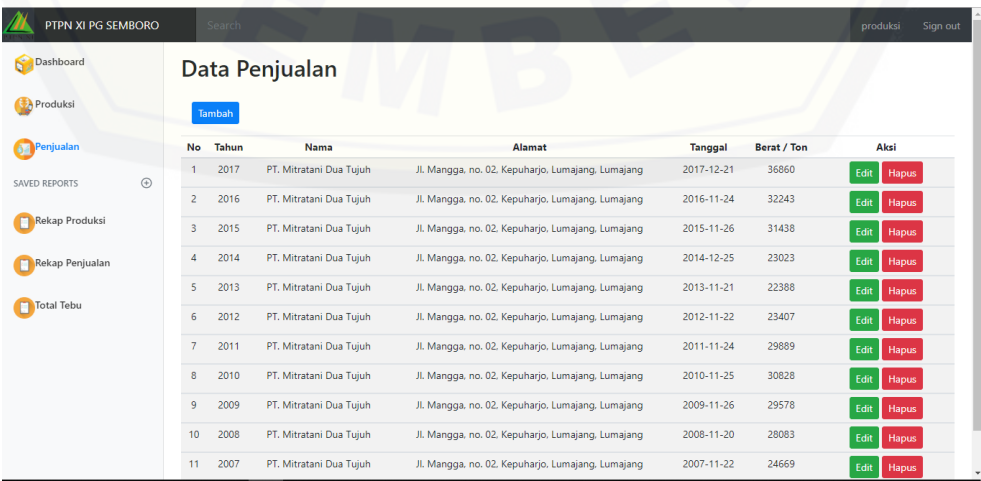

# **5. Halaman Mengelola Tebu**

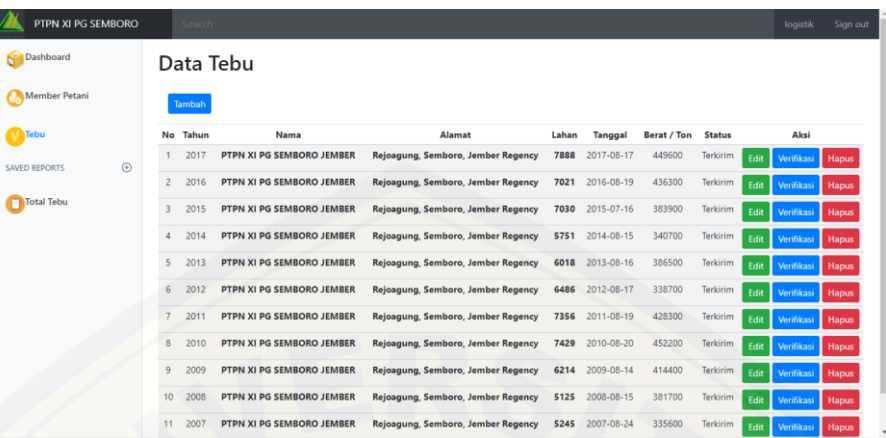

 $\overline{\phantom{a}}$ 

**6. Halaman Melihat Total Tebu**

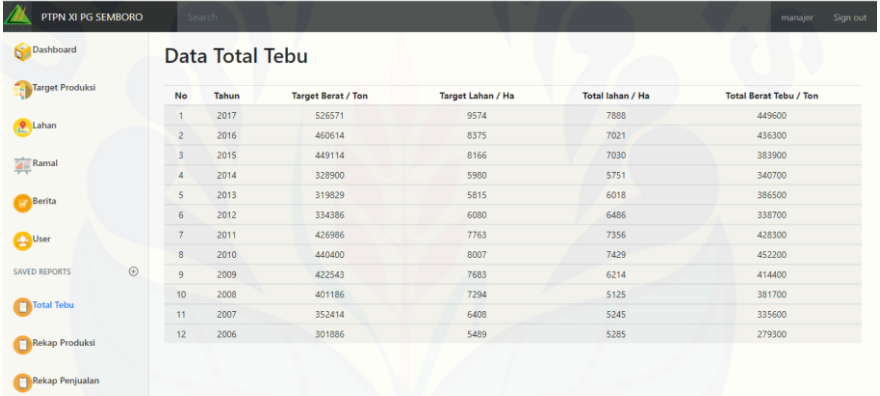

## **7. [Halaman Melihat Rekap Penjualan](http://repository.unej.ac.id/)**

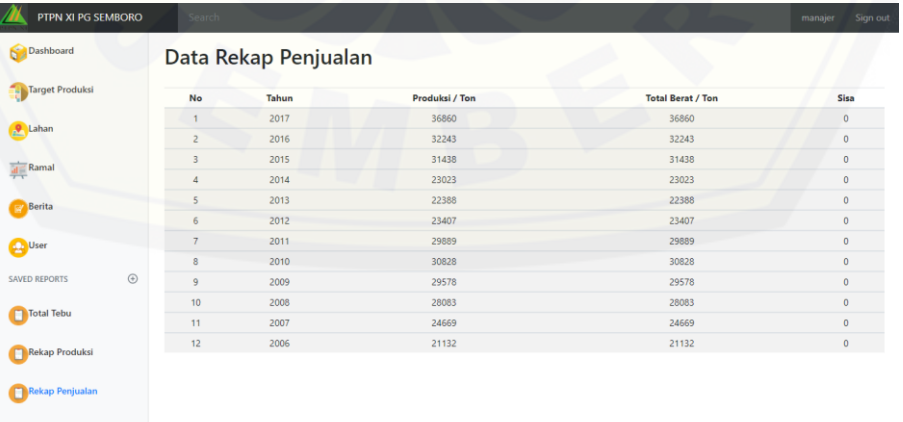

# [Digital Repository Universitas Jember](http://repository.unej.ac.id/)

# **8. Halaman Mengelola User**

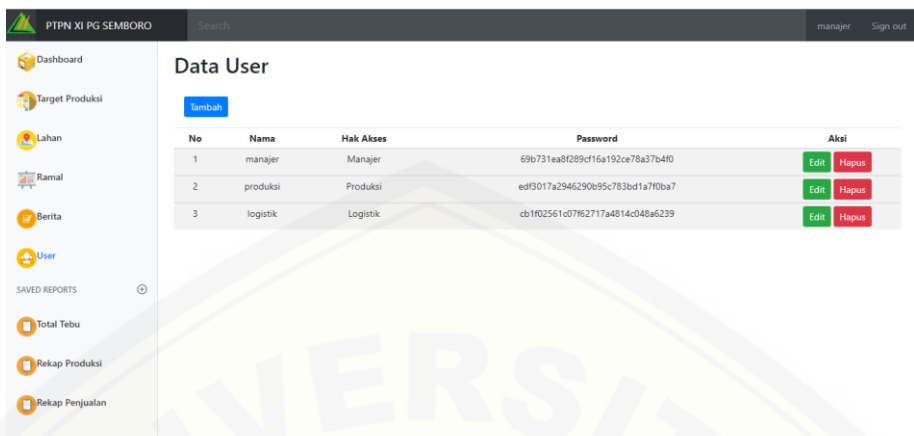

# **9. [Halaman Mengelola Berita](http://repository.unej.ac.id/)**

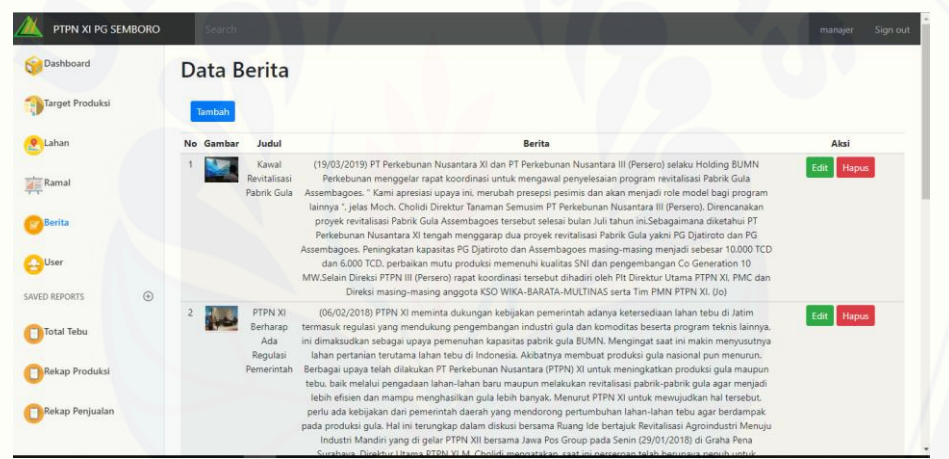